The XePersian Package

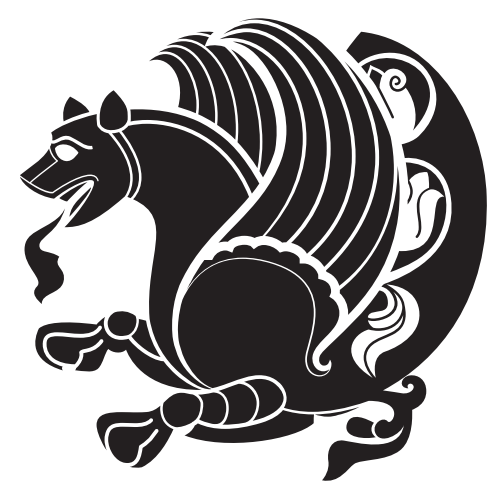

# Persian for LATEX, using XeTEX engine

Vafa Khalighi <vafak@me.com>

September 4, 2014 Version 14.3

If you want to report any bugs or typos and corrections in the documentation, or ask for any new features, or suggest any improvements, or ask any questions about the package, then please do not send any direct email to me; I will not answer any direct email. Instead please use the issue tracker:

<https://github.com/vafak/xepersian/issues>

In doing so, please always explain your issue well enough, always include a minimal working example showing the issue, and always choose the appropriate label for your query (i.e. if you are reporting any bugs, choose 'Bug' label).

# **Contents**

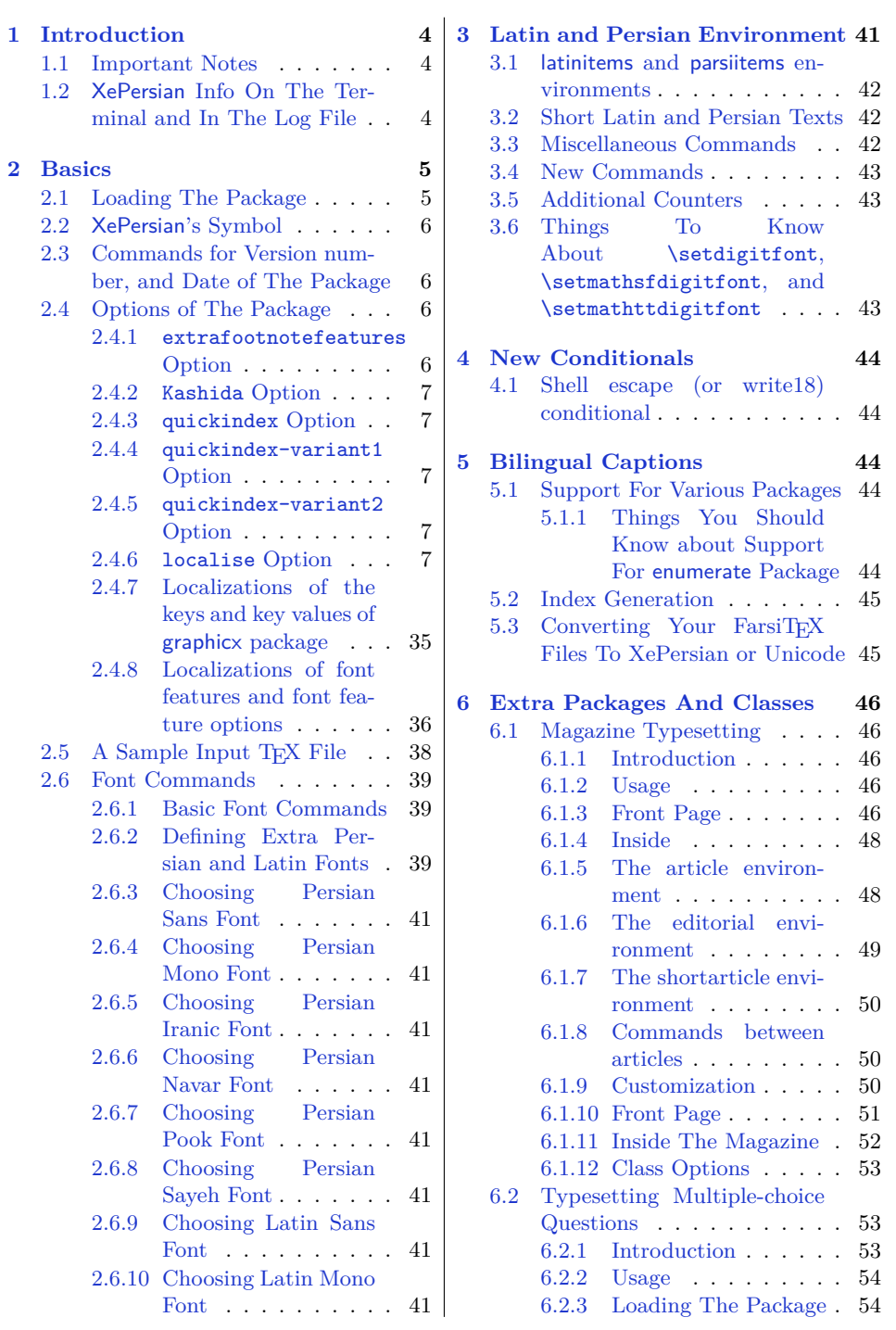

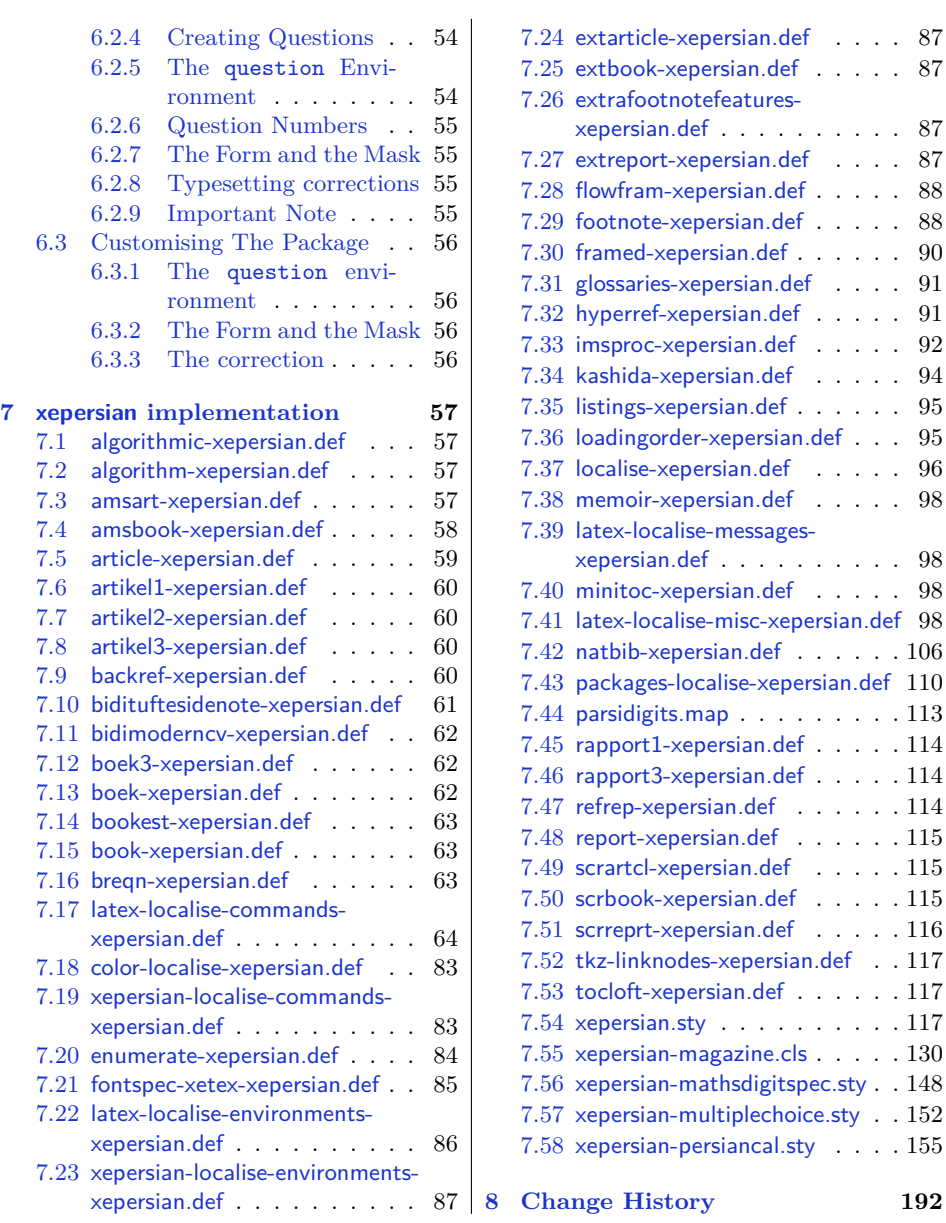

# <span id="page-3-0"></span>**1 Introduction**

XePersian is a package for typesetting Persian/English documents with XeLATEX. The package includes adaptations for use with many other commonly-used packages.

## <span id="page-3-1"></span>**1.1 Important Notes**

- 晊 The XePersian package only works with XeTEX engine.
- K) Before reading this documentation, you should have read the documentation of the bidi package. The XePersian package automatically loads bidi package with RTLdocument option enabled and hence any commands that bidi package offers, is also available in XePersian package. Here, in this documentation, we will not repeat any of bidi package's commands.
- I.S In previous versions ( $\leq$  1.0.3) of XePersian, a thesis class provided for typesetting thesis. As of version 1.0.4, we no longer provide this class because we are not familiar with specification of a thesis in Iran and even if we were, the specifications are different from University to University. XePersian is a general package like LATEX and should not provide any class for typesetting thesis. So if you really want to have a class file for typesetting thesis, then you should ask your University/department to write one for you.

## <span id="page-3-2"></span>**1.2 XePersian Info On The Terminal and In The Log File**

If you use XePersian package to write any input T<sub>EX</sub> document, and then run xelatex on your document, in addition to what bidi package writes to the terminal and to the log file, the XePersian package also writes some information about itself to the terminal and to the log file, too. The information is something like:

```
****************************************************
*
* xepersian package (Persian for LaTeX, using XeTeX engine)
*
* Description: The package supports Persian
* typesetting, using fonts provided in the
* distribution.
*
 Copyright © 2008-2014 Vafa Khalighi
*
* v14.3, 2014/09/03
*
* License: LaTeX Project Public License, version
* 1.3c or higher (your choice)
*
* Location on CTAN: /macros/xetex/latex/xepersian
*
```

```
* Issue tracker: https://github.com/vafak/xepersian/issues
*
* Support: vafak@me.com
        ****************************************************
```
# <span id="page-4-0"></span>**2 Basics**

## <span id="page-4-1"></span>**2.1 Loading The Package**

You can load the package in the ordinary way;

\usepackage [Options] {*xepersian*}

Where options of the package are explained later in [subsection 2.4.](#page-5-2) When loading the package, it is important to know that:

- ➊ xepersian should be the last package that you load, because otherwise you are certainly going to overwrite bidi and XePersian package's definitions and consequently, you will not get the expected output.
- ➋ In fact, in addition to bidi, XePersian also makes sure that some specific packages are loaded before bidi and XePersian; these are those packages that bidi and XePersian modifies them for bidirectional and Persian/English typesetting.

If you load XePersian before any of these packages, then you will get an error saying that you should load XePersian or bidi as your last package. When it says that you should load bidi package as your last package, it really means that you should load XePersian as your last package as bidi package is loaded automatically by XePersian package.

For instance, consider the following minimal example:

```
\documentclass{minimal}
_2 \usepackage{xepersian}
3 \usepackage{enumerate}
  \settextfont{XB Niloofar}
5 \backslash \begin{bmatrix} \text{document} \end{bmatrix}_{6}این فقط یک آزمایش است _{\rm 6}\end{document}
```
Where enumerate is loaded after XePersian. If you run xelatex on this document, you will get an error which looks like this:

! Package xepersian Error: Oops! you have loaded package enumerate after xepersian package. Please load package enumerate before xepersian package, and then try to run xelatex on your document again.

```
See the xepersian package documentation for explanation.
Type H <return> for immediate help.
...
l.5 \begin{document}
?
```
# <span id="page-5-0"></span>**2.2 XePersian's Symbol**

As you may know lion symbolizes TEX but lion does not symbolizes XePersian. Simorgh<sup>[1](#page-5-4)</sup> (shown on the first page of this documentation) symbolizes XePersian.

## <span id="page-5-1"></span>**2.3 Commands for Version number, and Date of The Package**

\xepersianversion \xepersiandate

 $\mathbb{F}$  \xepersianversion gives the current version of the package.

 $\mathbb{F}$  \xepersiandate gives the current date of the package.

```
\documentclass{article}
\usepackage{xepersian}
\settextfont{XB Niloofar}
\begin{document}
\begin{latin}
This is typeset by \textsf{\XePersian} package,\xepersianversion,
\xepersiandate.
\end{latin}
\end{document}
```
## <span id="page-5-2"></span>**2.4 Options of The Package**

There are six options:

#### <span id="page-5-3"></span>**2.4.1 extrafootnotefeatures Option**

This is just the extrafootnotefeatures Option of bidi package. If you enable this option, you can typeset footnotes in paragraph form or in multi-columns (from two-columns to ten-columns). For more details, please read the manual of bidi package.

<span id="page-5-4"></span><sup>1</sup>**Simorgh** is an Iranian benevolent, mythical flying creature which has been shown on the titlepage of this documentation. For more details see <http://en.wikipedia.org/wiki/Simurgh>

#### <span id="page-6-0"></span>**2.4.2 Kashida Option**

If you pass Kashida option to the package, you will use Kashida for stretching words for better output quality and getting rid of underfull or overfull  $\hbar$ ox messages.

Note that you can not use Kashida option when you are using Nastaliq-like font (well, you still can use Kashida option when you use any Nastaliq-like font, but I can not guarantee high quality output!).

The following two commands are provided when you activate the Kashida option:

\KashidaOn \KashidaOff

- **EF** \KashidaOn enables Kashida and is active by default when Kashida option is activated.
- **FF** \KashidaOff disables Kashida.

#### <span id="page-6-1"></span>**2.4.3 quickindex Option**

When you generally want to prepare index for your Persian documents, you need to first run xelatex, then xindy, and again xelatex on your document respectively, which is very time consuming. The quickindex option gives you the index with only and only one run of xelatex. To use this feature, you will need to run xelatex --shell-escape on your TEX document; otherwise you get an error which indicates that shell scape (or write18) is not enabled.

This option is now obsolete and equivalent to quickindex-variant2 option.

#### <span id="page-6-2"></span>**2.4.4 quickindex-variant1 Option**

Same as quickindex Option but uses variant one (in which I is grouped under 1) for sorting Persian alphabets.

#### <span id="page-6-3"></span>**2.4.5 quickindex-variant2 Option**

Same as quickindex Option but uses variant two (in which آ is a separate letter) for sorting Persian alphabets.

#### <span id="page-6-4"></span>**2.4.6 localise Option**

The localise option is now active by default; it allows you to use most frequentlyused LAT<sub>EX</sub> commands and environments in Persian, almost like what T<sub>E</sub>X-e-Parsi offers. This is still work in progress and we wish to add lots more Persian equivalents of LATEX and TEX commands and environments. The Persian equivalents of LATEX and TEX commands are shown in [Table 1,](#page-7-0) The Persian equivalents of XePersian commands are shown in [Table 2,](#page-31-0) Persian equivalents of LAT<sub>E</sub>X environments are shown in [Table 3](#page-32-0) and Persian equivalents of XePersian environments are shown in [Table 4](#page-34-1)

Please note that the Persian equivalents of LATEX and TEX commands and environments are only available after loading xepersian package. This means that you have to write all commands or environments that come before \usepackage{*xepersian*}, in its original form, i.e. \documentclass.

Not only you can use Persian equivalents of LATEX and TEX commands and environments, but still original LATEX and TEX commands and environments work too.

The TEX LATEX and XePersian commands and environments and their Persian equivalents listed in [Table 1](#page-7-0), [Table 2,](#page-31-0) [Table 3](#page-32-0) and [Table 4](#page-34-1) is not the whole story; If any command and environment in [Table 1](#page-7-0), [Table 2](#page-31-0), [Table 3](#page-32-0) and [Table 4](#page-34-1) have a starred version, their starred version also work. For example in [Table 1](#page-7-0), the Persian equivalent of \chapter is فصل\. I know that \chapter has a starred version, so this means \*فصل \is also the Persian equivalent of \chapter\*. Is that clear?

However there is more; you can localise any other commands/environments you want. You can use the following commands to localise your own commands/environments:

\eqcommand{*⟨command-name in Persian⟩*}{*⟨original LATEX command-name⟩*} \eqenvironment{*⟨environment-name in Persian⟩*}{*⟨original LATEX environment-name⟩*}

<span id="page-7-0"></span>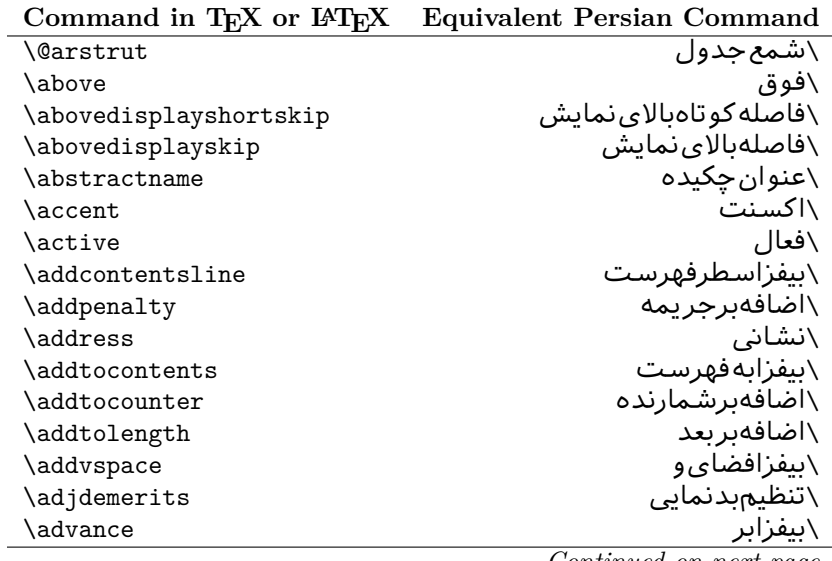

Table 1: The Equivalent L<sup>AT</sup>EX and TEX Commands

| Command in TEX or IATEX | <b>Equivalent Persian Command</b> |
|-------------------------|-----------------------------------|
| \afterassignment        | \بعدازانتساب                      |
| \aftergroup             | \بعدازگروه                        |
| \aleph                  | \الف                              |
| \aliasfontfeature       | \خصيصه مستعارقلم                  |
| \aliasfontfeatureoption | \انتخاب خصيصه مستعارقلم           |
| \allowbreak             | \شكستن <i>ى</i>                   |
| \alloc@                 | \تخصى@                            |
| \allocationnumber       | \تخصي <i>ص</i> يافته              |
| \allowdisplaybreaks     | \شكستنمايشمجاز                    |
| \Alph                   | \حروفبزرگ                         |
| \alph                   | \حروف کوچک                        |
| \alsoname               | \نامھمچنینَ                       |
| \and                    | \ و                               |
| \angle                  | \زاویه                            |
| \appendixname           | \عنوانپيوست                       |
| \approx                 | \تقريب                            |
| \arabic                 | ∖عرب <i>ی</i>                     |
| \arg                    | \آرگ                              |
| \arrayrulecolor         | \رنگ خط جدول                      |
| \arraycolsep            | \فاصله ستونهای آرایه              |
| \arrayrulewidth         | \ضخامت خط جدول                    |
| \arraystretch           | \کشیدگ <i>ی</i> آرایه             |
| \AtBeginDocument        | \در آغازنوشتار                    |
| <b>\AtEndDocument</b>   | \دریایاننوشتار                    |
| \AtEndOfClass           | \درانتها <i>ی</i> طبقه            |
| \AtEndOfPackage         | \درانتها <i>ی</i> سبک             |
| \author                 | \نويسنده                          |
| \backmatter             | \مطلبيشت                          |
| \backslash              | \شكافيشت                          |
| \badness                | \بدنمای <i>ی</i>                  |
| \bar                    | \ميله                             |
| \baselineskip           | \فاصله <i>کر</i> س <i>ی</i>       |
| \baselinestretch        | \كششفاصله <i>كر</i> سى            |
| \batchmode              | \یردازشدستها <i>ی</i>             |
| \begin                  | \شروع                             |
| \beginL                 | \شروعچپ                           |
| \beginR                 | \شروعراست                         |
| \begingroup             | \شروع <i>گر</i> وه                |
| \belowdisplayshortskip  | \فاصله <i>ک</i> و تاهپایین نمایش  |
| \belowdisplayskip       | \فاصلەپاي <u>ىن</u> نمايش         |

*Continued on next page*

|                      | Command in TEX or IATEX Equivalent Persian Command |
|----------------------|----------------------------------------------------|
| \bf                  | \سياه                                              |
| \bfdefault           | \ييش فرض سياه                                      |
| \bfseries            | \شمايل سياه                                        |
| \bgroup              | \شرگروه                                            |
| \bibitem             | \مرجوع                                             |
| \bibliography        | \كتاب نامه                                         |
| \bibliographystyle   | \سبک کتاب نامه                                     |
| \bibname             | \عنوان كتاب نامه                                   |
| \bigskip             | \پرشµلند                                           |
| \bigskipamount       | \مقدارپرشبلند                                      |
| \botfigrule          | \خطيايين شناور                                     |
| \botmark             | \علامتيايين                                        |
| \bottompageskip      | \كادرتاپايين                                       |
| \bottomfraction      | \نسبتڥايين                                         |
| \box                 |                                                    |
| \boxmaxdepth         | \کادر<br>\حداکثرعمق <i>ک</i> ادر                   |
| \break               | \بشكن                                              |
| \bullet              | \گلوله                                             |
| \@cclv               | \دوپن@پنج                                          |
| \@cclvi              | \دوين@شش                                           |
| \caption             | \شرح                                               |
| \catcode             | \كدرده                                             |
| $\setminus$ cc       | \رونوشت                                            |
| \ccname              | \نام,رونوشت                                        |
| \cdot                | \نقطه وسط                                          |
| \cdots               | \نقاطوسط                                           |
| \centering           | \تنظيم ازوسط                                       |
| \centerline          | \خطوسط                                             |
| \ch@ck               | ∖چک@ن                                              |
| \chapter             | \فصل                                               |
| \chaptername         | \عنوانفصل                                          |
| \char                | \نويسه                                             |
| \chardef             | \تعريف نويسه                                       |
| <b>\CheckCommand</b> | \برس <i>ی</i> فرمان                                |
| \cite                | \مرجع                                              |
| <b>\ClassError</b>   | \خطا <i>ى</i> طبقه                                 |
| \ClassInfo           | \اطلاعطبقه                                         |
| <b>\ClassWarning</b> | \هشدارطبقه                                         |
| \ClassWarningNoLine  | \هشدارطبقهبیسطر                                    |
| \cleaders            | \نشانگرمرکز <i>ی</i>                               |

| Command in TEX or IATEX | <b>Equivalent Persian Command</b> |
|-------------------------|-----------------------------------|
| \cleardoublepage        | \ <i>د</i> وصفحهیاک               |
| \clearpage              | \صفحهیاک                          |
| \cline                  | \خطانير                           |
| \closein                | \بېندورود <i>ى</i>                |
| \closeout               | \بېندخروج <i>ى</i>                |
| \closing                | \بستن                             |
| \clubpenalty            | \جريمهسربند                       |
| \clubsuit               | \خاج                              |
| \colbotmark             | \علامت پايين ستون اول             |
| \colfirstmark           | \علامت ول ستون ول                 |
| \color                  | \رنگ                              |
| \colorbox               | ∖کادررنگ                          |
| \coltopmark             | \علامتبالای ستون اول              |
| \columncolor            | \رنگستون                          |
| \columnsep              | \بين ستون                         |
| \columnwidth            | \پهنا <i>ی</i> ستون               |
| \columnseprule          | \خطبين ستون                       |
| \contentsline           | \سطرفهرست                         |
| \contentsname           | \عنوانفهرستمطالب                  |
| $\c{opy}$               | \کپى                              |
| \copyright              | ∖حٰقتاليف                         |
| \count                  | \شمار                             |
| \count@                 | ∖شمار@                            |
| \countdef               | \تعريفشمار                        |
| \cr                     | \سخ                               |
| \crcr                   | \سخسخ                             |
| \csname                 | \نامفرمان                         |
| \Current0ption          | \گزینهجاری                        |
| \dashbox                | \كادربينابين                      |
| \dashv                  | \بينابين ع                        |
| <b>\@date</b>           | \@تاريخ                           |
| \date                   | \تاريخ                            |
| \day                    | \روز                              |
| \dblbotfigrule          | \خطپايينشناورپه <i>ن</i>          |
| \dblbottomfraction      | \نسبت يهنيايين                    |
| \dblfigrule             | \خطبالایشناورپهن                  |
| \dblfloatpagefraction   | \نسبت صفحه شناورپهن               |
| \dblfloatsep            | \فاصلەبين شناورپھن                |
| \dblfntlocatecode       | \كدمكان غيرهمانطور                |
| \dbltextfloatsep        | \فاصلهمتن وشناورپهن               |

 $\frac{1}{2}$ 

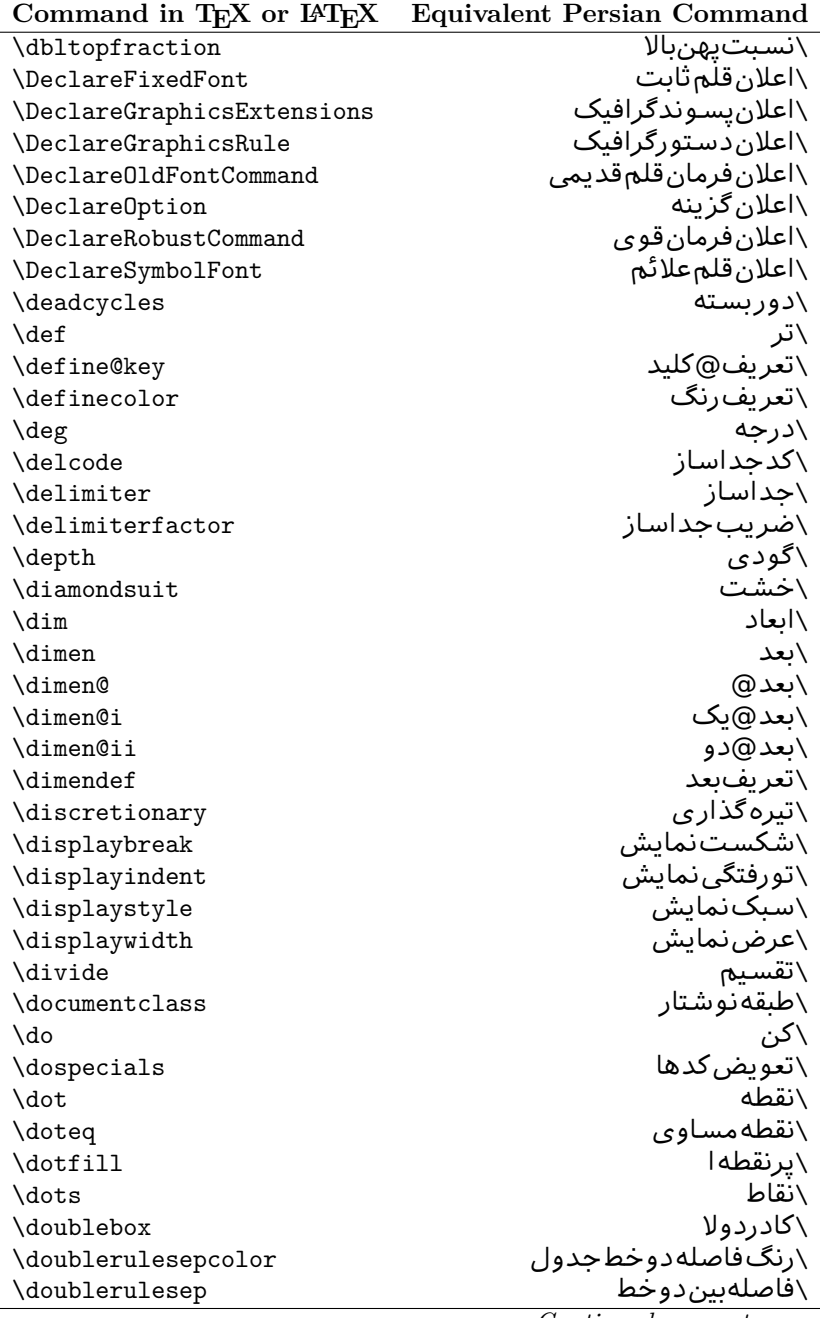

| Command in TEX or IATEX | <b>Equivalent Persian Command</b> |
|-------------------------|-----------------------------------|
| \downarrow              | \ <i>َ</i> فلش¢ایین               |
| $\langle dp$            | \عمق                              |
| \dump                   | \تخليه                            |
| \edef                   | \ترگ                              |
| \egroup                 | \ياگروه                           |
| \eject                  | \انتها <i>ی</i> فاصله             |
| \else                   | \گرنه                             |
| $\textdegree$           | \تاكىد                            |
| \emergencystretch       | \كششﻻحرم                          |
| \emph                   | \موكد                             |
| <b>\@empty</b>          | \@پوچ                             |
| \empty                  | \پو چ                             |
| \emptyset               | \مجموعهپوچ                        |
| \end                    | \پايان                            |
| $\verb \endl $          | \پایان چپ                         |
| \endR                   | \پايان راست                       |
| \endcsname              | \ياياننامفرمان                    |
| \endfirsthead           | \يايان ولينسر                     |
| \endfoot                | \يايانيا                          |
| \endgraf                | \تەبند                            |
| \endgroup               | \يايان <i>گر</i> وه               |
| \endhead                | \يايان سر                         |
| \endinput               | \پايانورود <i>ى</i>               |
| \endlastfoot            | \يايان آخرينيا                    |
| \enlargethispage        | \گسترش این صفحه                   |
| \endline                | \تەسطر                            |
| $\end{i}$ nechar        | \نويسه تهسطر                      |
| \enspace                | \ان <i>د</i> وری                  |
| \enskip                 | \ان فاصله                         |
| \eqcommand              | \فرمان جانشين                     |
| \eqenvironment          | \محيط جانشين                      |
| \eqref                  | \ارجاعفر                          |
| \errhelp                | \كمک خطا                          |
| \errmessage             | \ييام خطا                         |
| \errorcontextlines      | \سطرمتن خطا                       |
| \errorstopmode          | \يردازش توقف <i>خ</i> طا          |
| $\setminus$ escapechar  | \نويسهويژه                        |
| \euro                   | \يورو                             |
| \evensidemargin         | \حاشيهزوج                         |
| \everycr                | \هرسخ                             |

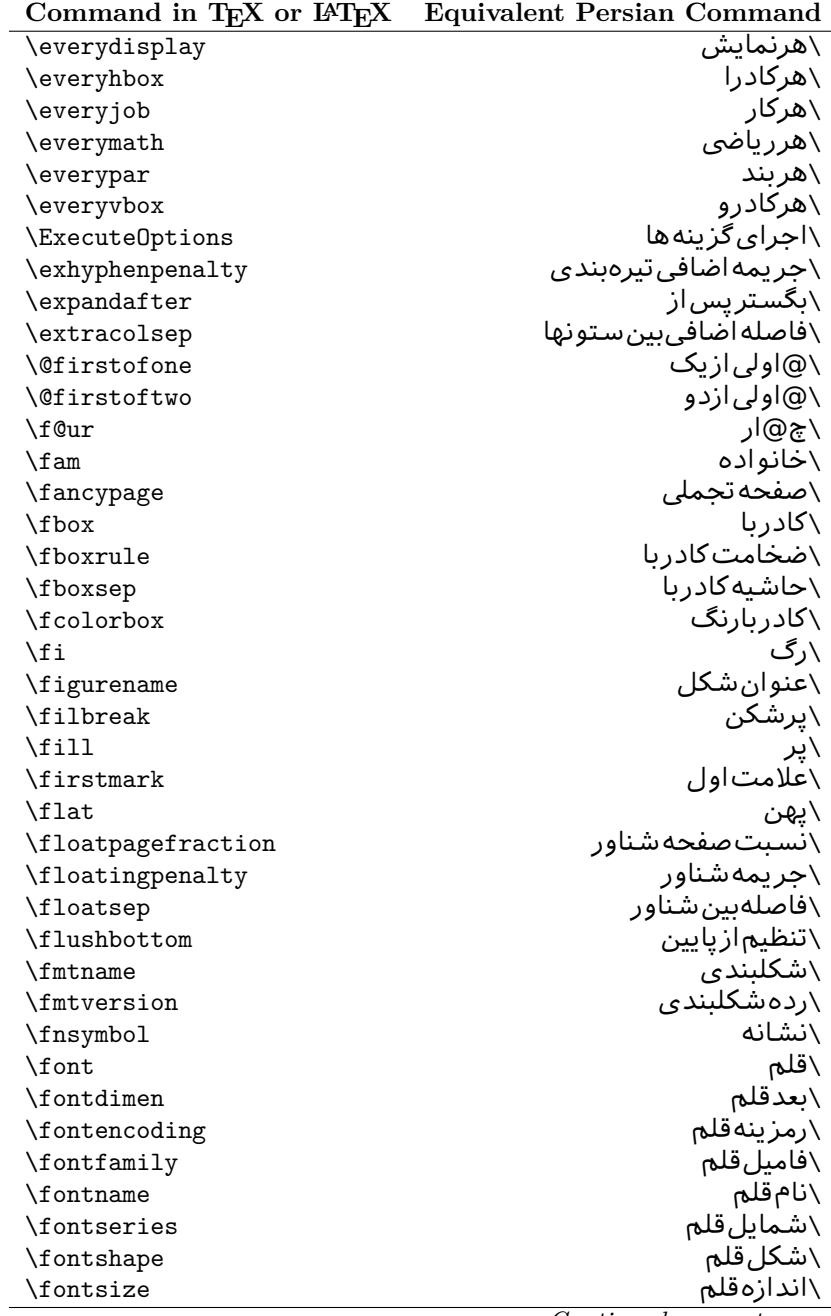

 $\overline{a}$ 

| Command in T <sub>E</sub> X or $E_{\text{L}}$ | Equivalent Persian Command |
|-----------------------------------------------|----------------------------|
| \footheight                                   | \بلندا <i>ی</i> پایینصفحه  |
| \footins                                      | \درجزیرنویس                |
| \footnote                                     | \زیرنویس                   |
| \footnotemark                                 | \علامت زیرنویس             |
| \footnoterule                                 | \خطزيرنويس                 |
| \footnotesep                                  | \فاصله تاز پرنو پس         |
| \footnotesize                                 | \اندازەزيرنويس             |
| \footnotetext                                 | \متن <i>ز</i> یرنویس       |
| \footskip                                     | \فاصله تايايين صفحه        |
| \frame                                        | \فريم                      |
| \framebox                                     | \كادرباخط                  |
| \frenchspacing                                | \فواصل يكنواخت لاتين       |
| \frontmatter                                  | \مطلب پیش                  |
| \futurelet                                    | \بعدبگذار                  |
| \@gobble                                      | \@خورحريصانه               |
| \@gobbletwo                                   | \@خورحريصانهدو             |
| \@gobblefour                                  | \@خورحريصانهچهار           |
| <b>\@gtempa</b>                               | \@عاقت آ                   |
| <b>\@gtempb</b>                               | \@عاقتب                    |
| \gdef                                         | \تر ع                      |
| \GenericInfo                                  | \الگوی طلاع                |
| <i><b>\GenericWarning</b></i>                 | \الگویھشدار                |
| <b>\GenericError</b>                          | \الگوی <i>خ</i> طا         |
| \global                                       | \عام                       |
| \globaldefs                                   | \تعاريفءام                 |
| \glossary                                     | \لغت نامه                  |
| \glossaryentry                                | \فقرهفرهنگ                 |
| \goodbreak                                    | \خوششش <i>كن</i>           |
| \graphpaper                                   | \كاغذگراف                  |
| \guillemotleft                                | \گيومه <i>چ</i> پ          |
| \guillemotright                               | \گیومهراست                 |
| \guilsinglleft                                | \گیومه تک <i>ی چ</i> پ     |
| \guilsinglright                               | \گیومه تک <i>ی</i> راست    |
| \halign                                       | \رديفI                     |
| \hang                                         | \بروتو                     |
| \hangafter                                    | \بعدازسطر                  |
| \hangindent                                   | \تورفتگ <i>ى</i> ثابت      |
| \hbadness                                     | \بدنمایی                   |
| \hbox                                         | \كادرا                     |
| \headheight                                   | \بلندا <i>ی</i> سرصفحه     |
|                                               |                            |

**Command in TEX or LATEX Equivalent Persian Command**  $\overline{\phantom{a}}$ 

|                                      | Command in TEX or IATEX Equivalent Persian Command |
|--------------------------------------|----------------------------------------------------|
| \headsep                             | ∖فاصلهازسرصفحه                                     |
| \headtoname                          | \سربهنام                                           |
| \heartsuit                           | \دل                                                |
| \height                              | \ىلندا                                             |
| \hfil                                | \پرا                                               |
| \hfill                               | \يررا                                              |
| \hfilneg                             | ∖رفعپرا                                            |
| \hfuzz                               | \يرزافق <i>ى</i>                                   |
| \hideskip                            | \فاصله مخف <i>ى</i>                                |
| \hidewidth                           | \عرضپنهان                                          |
| \hline                               | \خطير                                              |
| \hoffset                             | \حاشيه                                             |
| \holdinginserts                      | ∖حفظدر ج                                           |
| \hrboxsep                            | \فاصله گرد                                         |
| \hrule                               | \خط ا                                              |
| \hrulefill                           | \پرخطا                                             |
| \hsize                               | \طولسطر                                            |
| \hskip                               | \فاصله                                             |
| \hspace                              | \فضای                                              |
| \hss                                 | \هردوا                                             |
| \ht                                  | ∖ارتفاع                                            |
| \huge                                | \بزرگ                                              |
| \Huge                                | \بزرگ¤ر                                            |
| \hyperlink                           | \ابرییوند                                          |
| \hypersetup                          | \بارگذاری بر                                       |
| \hypertarget                         | \هدف بر                                            |
| \hyphenation                         | \تیرەبند <i>ى</i>                                  |
| \hyphenchar                          | \نويسه تيره                                        |
| \hyphenpenalty                       | \جریمه تیرهبند <i>ی</i>                            |
| <i><u><b>Neifclassloaded</b></u></i> | \@گرکلاسفراخوان <i>ی</i> شده                       |
| \@ifdefinable                        | \@گرترشدن <i>ی</i>                                 |
| <b>\@ifnextchar</b>                  | \@گرنویسەب <b>ى</b> دى                             |
| \@ifpackageloaded                    | \@گرسبکفراخوان <i>ی</i> شده                        |
| <b>\@ifstar</b>                      | \@گرستاره                                          |
| <b>\@ifundefined</b>                 | ∖@گرتعریفنشده                                      |
| \if                                  | \گر                                                |
| \if@tempswa                          | \گر@سواقتآ                                         |
| \ifcase                              | \گرانواع                                           |
| \ifcat                               | ∖گررده                                             |
| \ifdefined                           | ∖گرتعریفشده                                        |

| Command in TEX or IATEX   | <b>Equivalent Persian Command</b> |
|---------------------------|-----------------------------------|
| \ifdim                    | √گربعد                            |
| \ifeof                    | \گرتەپروندە                       |
| \iff                      | ∖گرر                              |
| \iffalse                  | ∖گرْناْدرست                       |
| \IfFileExists             | \گريروندەموجود                    |
| \ifhbox                   | ∖گرکادرا                          |
| \ifhmode                  | \گرحالت                           |
| \ifinner                  | \گردرون <i>ی</i>                  |
| \ifmmode                  | \گرحالت٫یاض <i>ی</i>              |
| \ifnum                    | \گرعدد                            |
| \ifodd                    | \گرفرد                            |
| \ifthenelse               | \گر آنگاهدیگر                     |
| \iftrue                   | \گردرست                           |
| \ifvbox                   | \گرکادرو                          |
| \ifvmode                  | \گرحالتو                          |
| \ifvoid                   | \گرتھ <i>ی</i>                    |
| \ifx                      | \گرتام                            |
| \ignorespaces             | \فاصله خالى رانديدەبگير           |
| \immediate                | \فوري                             |
| \include                  | \شامل                             |
| \includegraphics          | \درج تصوير                        |
| \includeonly              | \مشمولين                          |
| \indent                   | \تورفتگ <i>ى</i>                  |
| \index                    | \درنمایه                          |
| \indexentry               | \استعلام                          |
| \indexname                | \عنوان نمايه                      |
| \indexspace               | \فاصلهرهنما                       |
| \input                    | \ورودي                            |
| \InputIfFileExists        | \ورودپروندهگرموجود                |
| \inputlineno              | \شمارهسطرورودی                    |
| \insert                   | \درج                              |
| \insertpenalties          | \جريمەدرج                         |
| \interfootnotelinepenalty | \جریمەبینسطرها <i>ی</i> زیرنویس   |
| \interdisplaylinepenalty  | \جریمەبین سطرهای نمایش            |
| \interlinepenalty         | \جريمەبين سطرها                   |
| \intertext                | \متن <i>د</i> اخل <i>ی</i>        |
| \intertextsep             | \فاصله شناوردرمتن                 |
| \invisible                | \مخفى                             |
| \itdefault                | \پیشفرض! <i>ی</i>                 |
| \itshape                  | \شکل ایتالیک                      |

*Continued on next page*

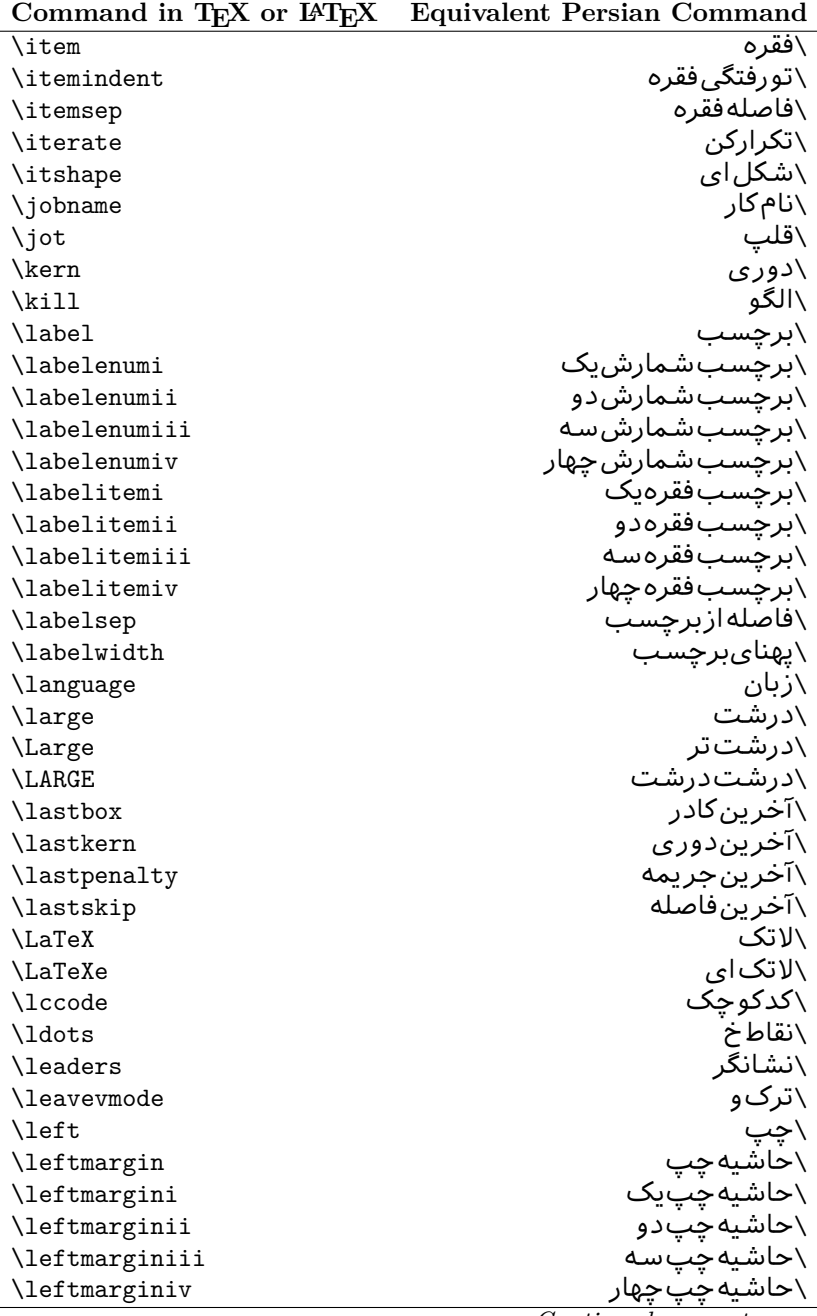

| Command in TEX or IATEX | <b>Equivalent Persian Command</b> |
|-------------------------|-----------------------------------|
| \leftmarginv            | َ∖حاشيەچىپىنج                     |
| \leftmarginvi           | \حاشيەچپ شش                       |
| <b>\leftmark</b>        | \علامت چپ                         |
| \leftpageskip           | \كادرتاچپ                         |
| \leftskip               | \فاصله بتدایسطر                   |
| \let                    | \بگذار                            |
| \line                   | ∖سطر                              |
| <b>\linebreak</b>       | \سطرشك <i>ن</i>                   |
| \linepenalty            | \جريمهسطر                         |
| \lineskip               | \فاصلهسطرها                       |
| \lineskiplimit          | \حدفاصلهسطر                       |
| \linespread             | \كششفاصلهسطر                      |
| \linethickness          | \ضخامت خط                         |
| \linewidth              | \یهنا <i>ی</i> سطر                |
| \listfigurename         | \عنوان فهرستIاشکال                |
| \listfiles              | \ليستڥروندهها                     |
| \listoffigures          | \فهرستIاشکال                      |
| \listoftables           | \فهرستجداول                       |
| \listparindent          | \تورفتگ <i>ی</i> بندلیست          |
| \listtablename          | \عنوانفهرستجداول                  |
| \LoadClass              | \باركن طبقه                       |
| \LoadClassWithOptions   | \باركن طبقەباگزينە                |
| \location               | \مكان                             |
| \long                   | \بلند                             |
| \loop                   | \حلقه                             |
| \looseness              | \گسيختگ <i>ي</i>                  |
| \lower                  | \انتقالبيايين                     |
| <b>\@makeother</b>      | ∖@دیگرَ                           |
| $\mathcal{O}_{m}$       | \@زار                             |
| \@M                     | ∖ده@زار                           |
| \@Mi                    | ∖ده@زاریک                         |
| \@Mii                   | \دە@زاردو                         |
| \@Miii                  | ∖ده@زارسه                         |
| \@Miv                   | ∖ده@زارچهار                       |
| \@MM                    | ∖بیس@زار                          |
| \m@ne                   | \من@ا                             |
| \mag                    | \بزرگنمای <i>ی</i>                |
| \magstep                | \گام                              |
| \magstephalf            | ∖نیم گام                          |
| \mainmatter             | \مطلب اصلى                        |

| Command in TEX or IATEX      | <b>Equivalent Persian Command</b>  |
|------------------------------|------------------------------------|
| \makeatletter                | ∑ات <i>حر</i> ف                    |
| \makeatother                 | \اتﺩیگر                            |
| \makebox                     | \کادرب <i>ی</i> خط                 |
| \makeglossary                | \ساختڧرهنگ                         |
| \makeindex                   | \تهيه نمايه                        |
| \makelabel                   | \ساختبرچسب                         |
| \makelabels                  | \ساختبرچسبھا                       |
| <i><b>\MakeLowercase</b></i> | \ساخت حروف کوچک                    |
| \maketitle                   | \عنوانساز                          |
| \MakeUppercase               | \ساخت حروفبزرگ                     |
| \marginpar                   | \درحاشيه                           |
| \marginparpush               | \فاصلهدوحاشيه                      |
| \marginparsep                | \فاصله تاحاشىه                     |
| \marginparwidth              | \يهناي حاشيه                       |
| $\text{mark}$                | \علامت                             |
| \markboth                    | \علامتدردوطرف                      |
| \markright                   | \علامتدرراست                       |
| \mathaccent                  | \اعراب رياض <i>ي</i>               |
| \mathchar                    | \نویسهریاض <i>ی</i>                |
| \mathchardef                 | \تعريف نويسه <i>ر</i> ياض <i>ى</i> |
| \mathcode                    | \کدریاض <i>ی</i>                   |
| \mathrm                      | \ <i>ر</i> ياض <i>ی ر</i> ومن      |
| \maxdeadcycles               | \حداكثرتكرار                       |
| \maxdepth                    | \حداكثرعمقصفحه                     |
| \maxdimen                    | \بعدبيشين                          |
| $\n$                         | \كادربى                            |
| \mdseries                    | \شما <u>یل</u> نازک                |
| \meaning                     | \معنا                              |
| \mediumseries                | \نازک                              |
| \medmuskip                   | \فاصلهمتوسطرياض <i>ى</i>           |
| \medskip                     | \يرش متوسط                         |
| \medskipamount               | \مقداريرشءتوسط                     |
| \medspace                    | \فضای متوسط                        |
| \message                     | \ييام                              |
| \MessageBreak                | \يبام شكن                          |
| \minrowclearance             | \حداقلفاصلهرديف                    |
| \mkern                       | \ <i>د</i> وریریاض <i>ی</i>        |
| \month                       | \ماه                               |
| \moveleft                    | \انتقال بچپ                        |
| \moveright                   | \انتقالبراست                       |

*Continued on next page*

| Command in TEX or IATEX                | <b>Equivalent Persian Command</b> |
|----------------------------------------|-----------------------------------|
| \mskip                                 | ∖فاصلەرياض <i>ى</i>               |
| \m@th                                  | ∖ر <i>ی</i> @ض <i>ی</i>           |
| \multicolumn                           | \چندستون <i>ی</i>                 |
| \multiply                              | \ضرب                              |
| \multispan                             | \چندادغام                         |
| \muskip                                | \ميوفاصله                         |
| \muskipdef                             | \تعريفءميوفاصله                   |
| <b>\@namedef</b>                       | ∖@ترنام                           |
| <b>\@nameuse</b>                       | \@كاربردنام                       |
| \@ne                                   | ∖یک@                              |
| \name                                  | \نام                              |
| \natural                               | \طبيعي                            |
| \nearrow                               | \باریک                            |
| \nearrower                             | \باریکتر                          |
| \NeedsTeXFormat                        | \شکلبندیموردنیاز                  |
| \neg                                   | \منفى                             |
| \negmedspace                           | \فضای متوسط منف <i>ی</i>          |
| \negthickspace                         | \فضا <i>ی ض</i> خیم منف <i>ی</i>  |
| \negthinspace                          | \دوری <i>ک</i> و چک منف <i>ی</i>  |
| \newboolean                            | \بولىنو                           |
| \newbox                                | \كادرجديد                         |
| \newcommand                            | \فرمان نو                         |
| \newcount                              | \شمارجدید                         |
| \newcounter                            | \شمارنده <i>ج</i> دید             |
| \newdimen                              | \بعدجديد                          |
| \newenvironment                        | \محيط نو                          |
| $\texttt{\textcolor{red}{\text{num}}}$ | \خانوادهجدید                      |
| \newfont                               | \قلم نو                           |
| \newhelp                               | \کمک جدید                         |
| \newif                                 | \گرجدید                           |
| \newinsert                             | \درججديد                          |
| \newlabel                              | \برچسب <i>جد</i> يد               |
| \newlength                             | \تعريفبعدجديد                     |
| \newline                               | \سطرجديد                          |
| \newlinechar                           | \نويسهسطرجديد                     |
| \newmuskip                             | \ميوفاصلهجديد                     |
| \newpage                               | \صفحه <i>جد</i> يد                |
| \newread                               | \بخوان <i>ج</i> ديد               |
| \newsavebox                            | \تعريف كادرجديد                   |
| \newskip                               | \فاصله <i>ج</i> دید               |

*Continued on next page*

| Command in T <sub>E</sub> X or $F_{\text{H}}$ | Equivalent Persian Command  |
|-----------------------------------------------|-----------------------------|
| \newtheorem                                   | \قضيه <i>ج</i> ديد          |
| \newtoks                                      | \جزءجديد                    |
| \newwrite                                     | \بنويس <i>جد</i> يد         |
| \noalign                                      | \ب <i>ی</i> ردیف            |
| \nobreak                                      | \نشكن                       |
| \nobreakspace                                 | \فاصله نشکست <i>ن</i>       |
| \nocite                                       | \بدون سند                   |
| \noexpand                                     | ∖نگستر                      |
| \nofiles                                      | \بدونيرونده                 |
| \noindent                                     | \بدون تورفتگ <i>ی</i>       |
| \nointerlineskip                              | \بىڧاصلەسطر                 |
| \nolimits                                     | \بدون حد                    |
| \nolinebreak                                  | \سطرنشكن                    |
| \nonstopmode                                  | \يردازشبدون توقف            |
| \nonfrenchspacing                             | \فواصل متعارف لاتين         |
| \nonumber                                     | \بدونشماره                  |
| \nopagebreak                                  | \صفحه نشكن                  |
| \normalbaselines                              | \کرسیهایمت <del>ع</del> ارف |
| \normalbaselineskip                           | \فاصله کرسی متعارف          |
| \normalcolor                                  | \رنگءاد <i>ی</i>            |
| \normalfont                                   | \قلمءادى                    |
| \normallineskip                               | \فاصله سطرمتعارف            |
| \normallineskiplimit                          | \حدفاصلهسطرمتعارف           |
| \normalmarginpar                              | \درحاشیه <i>ع</i> ادی       |
| \normalsize                                   | \اندازهعادی                 |
| \notag                                        | \بدون تیکت                  |
| \null                                         | \نول                        |
| \nullfont                                     | \قلم تهي                    |
| \number                                       | \عدد                        |
| \numberline                                   | \سطرعدد <i>ى</i>            |
| \numberwithin                                 | \شمارهمطابق                 |
| <b>\@evenfoot</b>                             | \يايي <i>ن ص</i> فحه زوج    |
| <b>\@evenhead</b>                             | \بالا <i>ي ص</i> فحه زوج    |
| \@oddfoot                                     | \يايي <i>ن ص</i> فحه فرد    |
| <b>\@oddhead</b>                              | \بالا <i>ی ص</i> فحه فرد    |
| <i><b>\Couteqntrue</b></i>                    | \شمارەبىروندرست             |
| \@outeqnfalse                                 | \شمارەبیروننادرست           |
| \obeylines                                    | \سطربهسطر                   |
| <b>\obeyspaces</b>                            | \فضافعال                    |
| \oddsidemargin                                | \حاشيهڧرد                   |
|                                               |                             |

**Command in TEX or LATEX Equivalent Persian Command**

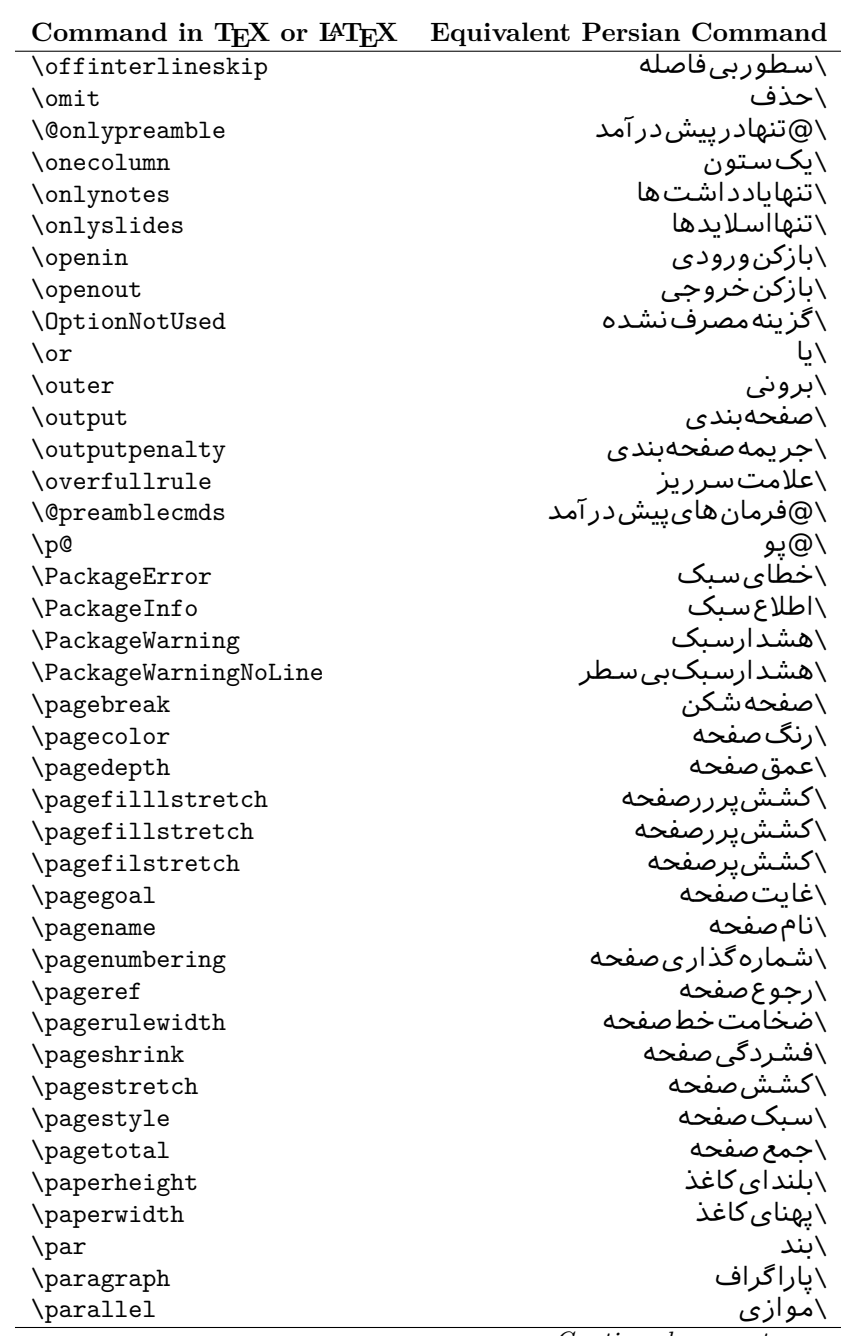

| Command in TEX or IATEX           | <b>Equivalent Persian Command</b> |
|-----------------------------------|-----------------------------------|
| \parbox                           | √کادرپار                          |
| \parfillskip                      | \فاصله تەىند                      |
| \parindent                        | \تورفتگ <i>ی</i> سربند            |
| \parsep                           | \فاصلەبندليست                     |
| \parshape                         | \شكلبند                           |
| \parskip                          | \فاصلەبند                         |
| \part                             | \بخش                              |
| \partname                         | \عنوانبخش                         |
| \partopsep                        | \فاصلەبالايليستبند                |
| \Pass0ptionToClass                | \ارسال <i>گ</i> زینهبه کلاس       |
| \Pass0ptionToPackage              | \ارسال <i>گ</i> رینەبەیکیج        |
| \path                             | \مسير                             |
| \patterns                         | \الگوها                           |
| \pausing                          | \مكث                              |
| \penalty                          | \جريمه                            |
| \phantom                          | \غيب                              |
| \poptabs                          | \الگویقبل <i>ی</i>                |
| \postdisplaypenalty               | \جریمەیسنمایش                     |
| \predisplaydirection              | \جهتڥيشنمايش                      |
| \predisplaypenalty                | \جریمەپیشنمایش                    |
| \predisplaysize                   | \اندازەپیشنمایش                   |
| \pretolerance                     | \پیش <i>ح</i> دبدنمای <i>ی</i>    |
| \prevdepth                        | \عمق قبل <i>ى</i>                 |
| \prevgraf                         | \بندقبل <i>ی</i>                  |
| \printindex                       | \نمايهدراينجا                     |
| \Process0ptions                   | \پردازش <i>گز</i> ینهها           |
| \protect                          | \تامين                            |
| \providecommand                   | \تهيه فرمان                       |
| \ProvidesClass                    | \آمادەسازىطبقە                    |
| \ProvidesFile                     | \آمادەساز <i>ى</i> پروندە         |
| \ProvidesPackage                  | \آمادەسازىسىك                     |
| \pushtabs                         | \ثبت الگو                         |
| \quad                             | \کواد                             |
| \qquad                            | \کوکواد                           |
| <i><b>\Coutputpagerestore</b></i> | \@بازآیی خروج صفحه                |
| \radical                          | \رادیکال                          |
| \raggedbottom                     | \پاپینب <i>ی</i> تنظیم            |
| \raggedleft                       | \تنظيم زراست                      |
| \raggedright                      | \تنظيم زجب                        |
| \raise                            | \انتقالببالا                      |
|                                   |                                   |

*Continued on next page*

| \raisebox<br>\ترفيع اتيكت<br>\raisetag<br>\زاویهر<br>\rangle<br>∖سقف ر<br>\rceil<br>\بخوان<br>\read<br>\رجوع<br>$\chi$ ref<br>\كادرقرينه<br>\reflectbox<br>\عنوان مراجع<br>$\chi$ refname<br>\گامشمارندەمرجح<br>\refstepcounter<br>\راحت<br>\relax<br>\رفع آخرين فاصله<br>\removelastskip<br>\فرمان زنو<br>\renewcommand<br>\محيط ازنو<br>\renewenvironment<br>\ازنو<br>\repeat<br>\سبک موردنیاز<br>\RequirePackage<br>\سبکۥموردنیازباگزینه<br>\RequirePackageWithOptions<br>\كادركشيده<br>\resizebox<br>\درحاشيه معکوس<br>\reversemarginpar<br>\كف(<br>\rfloor<br>∖راست<br>$\rightleftharpoons$<br>\حاشيهراست<br>\rightmargin<br>\علامت راست<br>\rightmark<br>\كادرتاراست<br>\rightpageskip<br>\فاصله نتهای سطر<br>\rightskip<br>\ <i>ر</i> ومن <i>ع</i> ادی<br>\rmdefault<br>\فامیل <i>ر</i> ومن<br>\rmfamily<br>\رومنبزرگ<br>\Roman<br>\ <i>ر</i> ومن <i>ک</i> و چک<br>$\Gamma$<br>\عددرومى<br>\romannumeral<br>\كادرچرخان<br>\rotatebox<br>\رنگ٫ردیف<br>\rowcolor<br>\خط<br>\rule<br>\@secondoftwo<br>\@دومی زدو<br>\@فضاها<br><i><b>\@spaces</b></i><br>\همين <i>ص</i> فحه<br>\samepage<br>∖مقدارکادر<br>\savebox<br>∖مقکادر<br>\sbox<br>\كادراندازه<br>\scalebox<br>\يیشفرض تما <sup>م</sup> بزرگ<br>\scdefault<br>\شکل تما <sup>م</sup> بزرگ<br>\scshape | Command in T <sub>E</sub> X or $F_{\text{H}}$ | Equivalent Persian Command |
|----------------------------------------------------------------------------------------------------|-----------------------------------------------|----------------------------|
|                                                                                                    |                                               | √بالابر                    |
|                                                                                                    |                                               |                            |
|                                                                                                    |                                               |                            |
|                                                                                                    |                                               |                            |
|                                                                                                    |                                               |                            |
|                                                                                                    |                                               |                            |
|                                                                                                    |                                               |                            |
|                                                                                                    |                                               |                            |
|                                                                                                    |                                               |                            |
|                                                                                                    |                                               |                            |
|                                                                                                    |                                               |                            |
|                                                                                                    |                                               |                            |
|                                                                                                    |                                               |                            |
|                                                                                                    |                                               |                            |
|                                                                                                    |                                               |                            |
|                                                                                                    |                                               |                            |
|                                                                                                    |                                               |                            |
|                                                                                                    |                                               |                            |
|                                                                                                    |                                               |                            |
|                                                                                                    |                                               |                            |
|                                                                                                    |                                               |                            |
|                                                                                                    |                                               |                            |
|                                                                                                    |                                               |                            |
|                                                                                                    |                                               |                            |
|                                                                                                    |                                               |                            |
|                                                                                                    |                                               |                            |
|                                                                                                    |                                               |                            |
|                                                                                                    |                                               |                            |
|                                                                                                    |                                               |                            |
|                                                                                                    |                                               |                            |
|                                                                                                    |                                               |                            |
|                                                                                                    |                                               |                            |
|                                                                                                    |                                               |                            |
|                                                                                                    |                                               |                            |
|                                                                                                    |                                               |                            |
|                                                                                                    |                                               |                            |
|                                                                                                    |                                               |                            |
|                                                                                                    |                                               |                            |
|                                                                                                    |                                               |                            |
|                                                                                                    |                                               |                            |

**Command in TEX or LATEX Equivalent Persian Command**

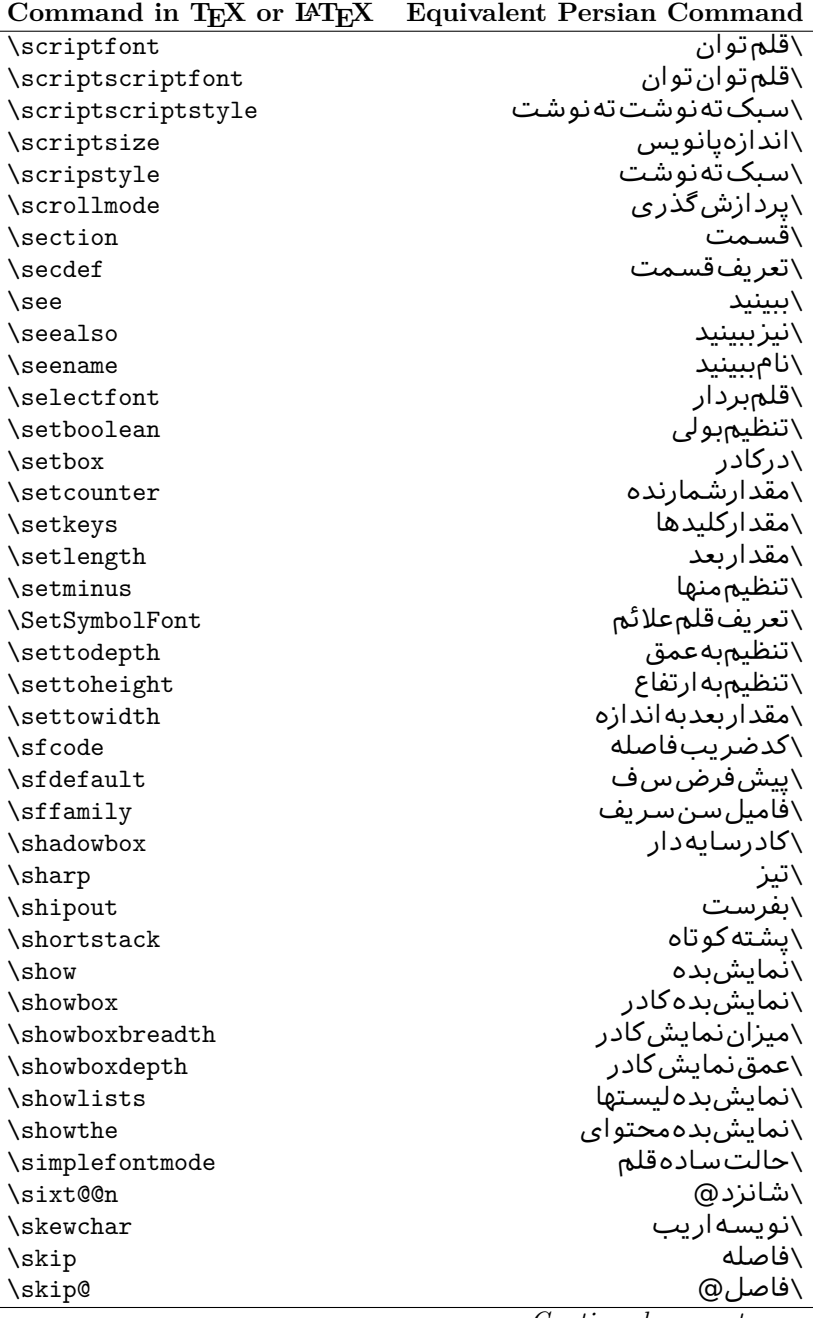

| Command in T <sub>E</sub> X or $E_{\text{L}}$ | Equivalent Persian Command |
|-----------------------------------------------|----------------------------|
| \skipdef                                      | \تعريف فاصله               |
| \sl                                           | \خوابيده                   |
| \sldefault                                    | \پیشفرض <i>خ</i> و         |
| \slshape                                      | \شکل <i>خ</i> وابیده       |
| \sloppy                                       | \راحت چين                  |
| \slshape                                      | \شمایل <i>خ</i> و          |
| \small                                        | \کوچک                      |
| \smallskip                                    | \پرش <i>ک</i> و تاه        |
| \smallskipamount                              | \مقداریرش <i>ک</i> وتاه    |
| $\mathrm{\sim}$                               | \کوب                       |
| \smile                                        | \لبخند                     |
| \snglfntlocatecode                            | \كدمكان همانطور            |
| \space                                        | \فضا                       |
| \spacefactor                                  | \ضريبفاصله                 |
| \spaceskip                                    | \فاصله كلمات               |
| \spadesuit                                    | \يىک                       |
| \span                                         | ∖اٰدغام                    |
| \special                                      | \ویژه                      |
| \splitmaxdepth                                | \حداكثرعمقستون             |
| \splittopskip                                 | \فاصلەبالايستون            |
| \star                                         | \ستاره                     |
| \stepcounter                                  | \گامشمارنده                |
| \stretch                                      | \كشي                       |
| \string                                       | \رشته                      |
| \strut                                        | \شمع                       |
| \strutbox                                     | ∖کادرشمع                   |
| \subitem                                      | \زیربند                    |
| \subparagraph                                 | \زیرپاراگراف               |
| \subsection                                   | ∖زیرقسمت                   |
| \substack                                     | \زیرپشته                   |
| \subsubitem                                   | \زیرزیربند                 |
| \subsubsection                                | ∖زیرزیرقسمت                |
| \subset                                       | \زیرمجموعه                 |
| \subseteq                                     | \زیرمجموعهمس               |
| \supereject                                   | \منتها <i>ی ص</i> فحه      |
| \suppressfloats                               | \حذفمكانشناور              |
| <b>\@tempa</b>                                | \@موقت آ                   |
| <b>\@tempb</b>                                | \@موقتٻ                    |
| <b>\@tempc</b>                                | \@موقت پ                   |
| <b>\@tempd</b>                                | \@موقت ت                   |

Command in T<sub>E</sub>X or L<sup>A</sup><sub>TE</sub>X Equivalent Persian Command

| Command in TEX or IATEX            | <b>Equivalent Persian Command</b> |
|------------------------------------|-----------------------------------|
| <b>\@tempe</b>                     | \@موقتث                           |
| <i><b>\@tempboxa</b></i>           | \@كادرقت آ                        |
| <i><b>\@tempcnta</b></i>           | \@شماقت آ                         |
| <b>\@tempcntb</b>                  | \@شماقتب                          |
| <i><b>\@tempdima</b></i>           | \@بعدقت آ                         |
| \@tempdimb                         | \@بعدقتب                          |
| <i><b>\@tempdimc</b></i>           | \@بعدقت پ                         |
| <b>\@tempskipa</b>                 | \@فاقت آ                          |
| <b>\@tempskipb</b>                 | \@فاقتب                           |
| <i><b>\@tempswafalse</b></i>       | \@سواقت آنادرست                   |
| <i><b><u>Netempswatrue</u></b></i> | \@سواقتآدرست                      |
| <b>\@temptokena</b>                | \@جزقت آ                          |
| <b>\@thefnmark</b>                 | \ان <i>گ</i> زیرنویس              |
| <b>\@thirdofthree</b>              | \@سوم <i>ی</i> ازسه               |
| \tabbingsep                        | \فاصلهجاگذاری                     |
| \tabcolsep                         | \فاصلهبين ستونها                  |
| \tableofcontents                   | \فهرست مطالب                      |
| \tablename                         | \عنوان <i>ج</i> دول               |
| \tabskip                           | \فاصلهستونها                      |
| \tabularnewline                    | \تەسطرجدول                        |
| \tag                               | \اتىكت                            |
| \telephone                         | \تلفن                             |
| $\chi$                             | \تک                               |
| \text                              | \متن                              |
| \textbullet                        | \گلولهمتن <i>ی</i>                |
| \textfont                          | \قلم متن                          |
| \textemdash                        | \ام <i>د</i> ش متن <i>ی</i>       |
| \textendash                        | \ان <i>د</i> ش متنی               |
| \textexclamdown                    | \تعجب وارونهمتن <i>ي</i>          |
| \textperiodcentered                | \نقطه وسط متن <i>ی</i>            |
| \textquestiondown                  | \سوالوارونهمتن <i>ی</i>           |
| \textquotedblleft                  | \نقل چپ متن <i>ی</i> دولا         |
| \textquotedblright                 | \نقل راست متنى دولا               |
| \textquoteleft                     | \نقل متن <i>ی</i> چپ              |
| \textquoteright                    | \نقل متن <i>ی ر</i> است           |
| \textvisiblespace                  | \فضای نمایان متن <i>ی</i>         |
| \textbackslash                     | \شكافتيشتمتن <i>ى</i>             |
| \textbar                           | \میله متن <i>ی</i>                |
| \textgreater                       | \بزرگ¤ترمتن <i>ی</i>              |
| \textless                          | \كمترمتن <i>ى</i>                 |

| Command in TEX or IATEX | <b>Equivalent Persian Command</b> |
|-------------------------|-----------------------------------|
| \textbf                 | \مت <i>ن</i> سياه                 |
| \textcircled            | \مدورمت <i>ن</i> ی                |
| \textcolor              | \رنگءىتن                          |
| \textcompwordmark       | \نشان كلمه مركب متن               |
| \textfloatsep           | \فاصلهمتن وشناور                  |
| \textfraction           | \نسبت متن                         |
| \textheight             | \بلندا <i>ی</i> متن               |
| \textindent             | \متن تورفته                       |
| \textit                 | \متن يتاليک                       |
| \textmd                 | \متن نازک                         |
| \textnormal             | \متن نرمال                        |
| \textregistered         | \ثبت <i>ى</i> متن <i>ى</i>        |
| \textrm                 | \متن <i>ر</i> ومن                 |
| \textsc                 | \متن تما <sup>م</sup> بررگ        |
| \textsf                 | \متنسنسريف                        |
| \textsl                 | \متن خوابيده                      |
| \textstyle              | \سبک متن <i>ی</i>                 |
| \textsuperscript        | \بالانويسمت <i>نى</i>             |
| \texttrademark          | \علامت تجار <i>ی</i> متنی         |
| \texttt                 | \متن تايپ                         |
| \textup                 | \متن يستاده                       |
| \textwidth              | \یهنا <i>ی</i> متن                |
| \thanks                 | \زیرنویس <i>ع</i> نوان            |
| \the                    | \محتوا <i>ی</i>                   |
| \thempfn                | \اینزیرنویس                       |
| \thicklines             | \خطهاضخيم                         |
| \thickmuskip            | \فاصلەريادرياض <i>ى</i>           |
| \thinmuskip             | \فاصلەكمرياض <i>ى</i>             |
| \thickspace             | \فضاضخيم                          |
| \thinlines              | \خطهانازک                         |
| \thinspace              | \ <i>د</i> ور <i>ی کو</i> چک      |
| \thisfancypage          | \این <i>ص</i> فحه تجمل <i>ی</i>   |
| \thispagestyle          | \سبک ین صفحه                      |
| \thr@@                  | \سە@                              |
| \tilde                  | \مد                               |
| \tiny                   | ∖ظریف                             |
| \time                   | \زمان                             |
| \times                  | \ضربدر                            |
| \title                  | \عنوان                            |
| \to                     | \به                               |

*Continued on next page*

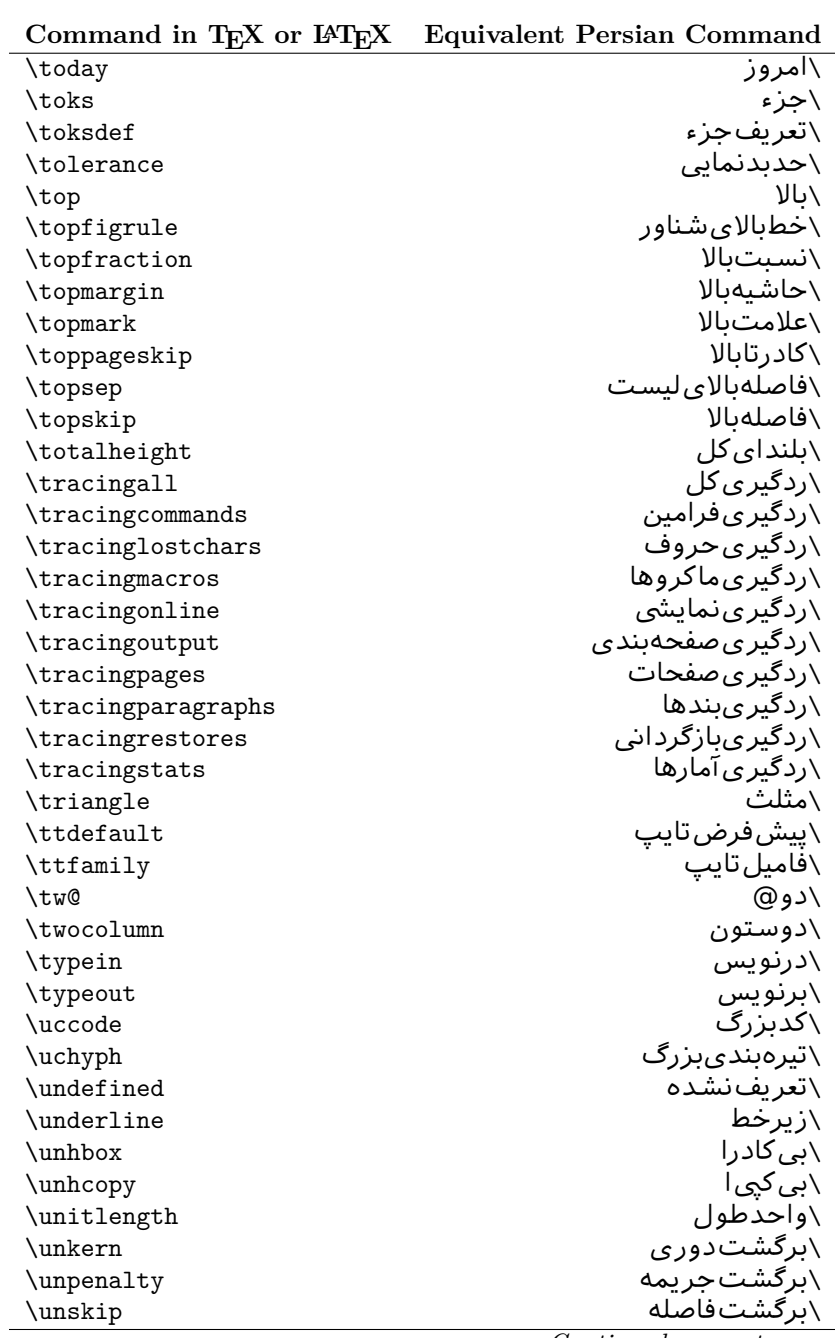

| Command in $I_{E}X$ or $I_{E}I_{E}X$ | Equivalent Persian Command |
|--------------------------------------|----------------------------|
| \unvbox                              | ∖ب <i>ی ک</i> ادرو         |
| \unvcopy                             | \ب <i>ی ک</i> پ <i>ی و</i> |
| \updefault                           | \ييش فرض ايستاده           |
| \upshape                             | \شكل ايستاده               |
| \usebox                              | \ازكادر                    |
| \usecounter                          | \باشمارشگر                 |
| \usefont                             | \گزينش قلم                 |
| \usepackage                          | \سبکﻻزم                    |
| <b>\@vobeyspaces</b>                 | \@فضاها <i>ی</i> فعال      |
| <b>\@void</b>                        | ∖@تهي                      |
| \vadjust                             | \تنظيم و                   |
| \valign                              | \رديفو                     |
| \value                               | \محتوا <i>ی</i> شمارنده    |
| \vbadness                            | \بدنمای <i>ی</i> و         |
| $\forall$                            | \كادرو                     |
| \vcenter                             | \كادروسط                   |
| \verb                                | \همانطور                   |
| $\forall$ il                         | \پرو                       |
| \vfill                               | \پررو                      |
| \vfilneg                             | \رفعپرو                    |
| \vfuzz                               | \پرزعمود <i>ی</i>          |
| \visible                             | \نمايان                    |
| \vline                               | \خطعمود                    |
| \voffset                             | \حاشيهو                    |
| \voidb@x                             | ∖ک@درتهي                   |
| \vpageref                            | \ارجاع صفحه ع              |
| \vrboxsep                            | \فاصلهوگرد                 |
| $\forall$ ref                        | \ارجاع ع                   |
| \vrule                               | \خطو                       |
| \vsize                               | \طول صفحه                  |
| \vskip                               | \فاصلهو                    |
| \vspace                              | \فضا <i>ی</i> و            |
| \vsplit                              | \شكست و                    |
| $\sqrt{vs}$                          | \هردوو                     |
| \vtop                                | \کادرگود                   |
| \wd                                  | ∖عرض                       |
| \whiledo                             | \مادامېكن                  |
| \widehat                             | \كلاهيهن                   |
| \widetilde                           | \مديهن                     |
| \widowpenalty                        | \جريمەتەبند                |

**Command in TEX or LATEX Equivalent Persian Command**

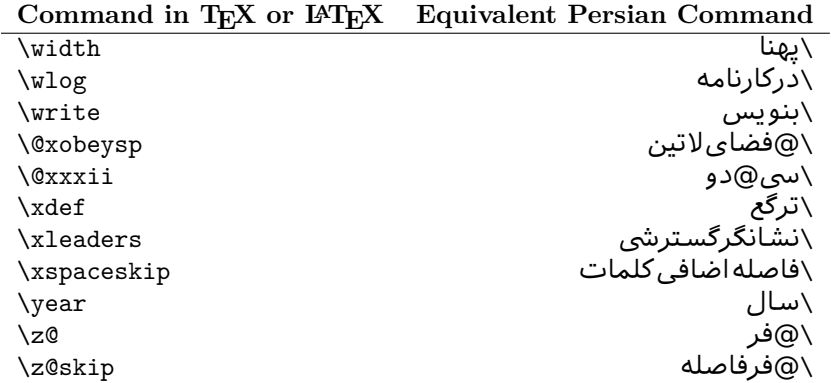

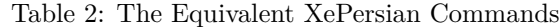

<span id="page-31-0"></span>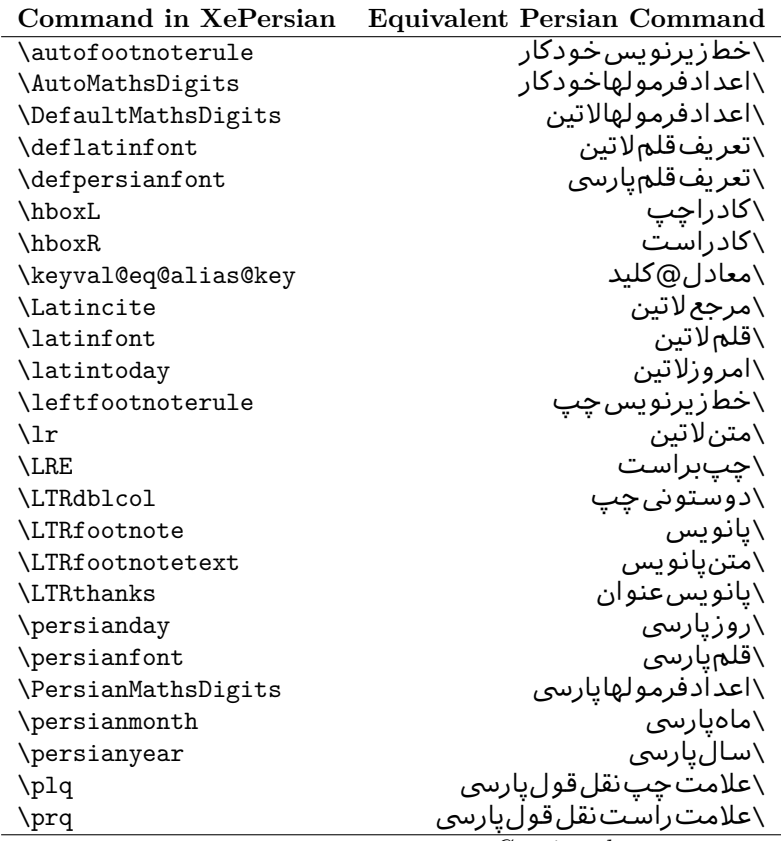

| Command in XePersian       | <b>Equivalent Persian Command</b>   |
|----------------------------|-------------------------------------|
| \rightfootnoterule         | \خطزپرنویس ِراست                    |
| \rl                        | \متنيارس <i>ى</i>                   |
| \RLE                       | \راستبچپ                            |
| \RTLdblcol                 | \دوستونىراست                        |
| \RTLfootnote               | \يانوشت                             |
| <b>\RTLfootnotetext</b>    | \متنيانوشت                          |
| <b>\RTLthanks</b>          | \يانوشتعنوان                        |
| \@SepMark                  | \@علامتبين                          |
| \SepMark                   | \علامتڢين                           |
| \setdefaultbibitems        | \بگذارمرجوعاتعادی                   |
| \setdefaultmarginpar       | \بگذاردرحاشیهعادی                   |
| \setdigitfont              | \گزينشقلم عدادفرمولها               |
| \setfootnoteLR             | \بگذارزيرنويس <i>چ</i> پ            |
| \setfootnoteRL             | \بگذارزیرنویس ِراست                 |
| \setlatintextfont          | \گرينش قلم لاتين متن                |
| \setLTR                    | \بگذارمتن چپ                        |
| \setLTRbibitems            | \بگذارمرجوعات ڇپ                    |
| \setLTRmarginpar           | \بگذاردرحاشیه چپ                    |
| \setRTL                    | \بگذارمتن راست                      |
| \setRTLbibitems            | \بگذارمرجوعات٫است                   |
| \setRTLmarginpar           | \بگذاردرحاشیهراست                   |
| \settextfont               | \گر پنش قلم متن                     |
| \textwidthfootnoterule     | \خطزپرنویسیهنا <i>ی</i> مت <i>ن</i> |
| \twocolumnstableofcontents | \فهرست مطالب دوستون <i>ی</i>        |
| \unsetfootnoteRL           | \نگذارزیرنویس ِراست                 |
| \unsetLTR                  | \نگذارمتن چپ                        |
| $\text{VunsetRTL}$         | \نگذارمتن٫راست                      |
| \vboxL                     | \کادروازچپ                          |
| \vboxR                     | \کادروازراست                        |
| \XeLaTeX                   | \زیﻻتک                              |
| \XePersian                 | \ز <i>ی</i> پرشین                   |
| \xepersianversion          | \ <i>گ</i> ونەزىپرشين               |
| \xepersiandate             | \تاریخ <i>گ</i> ونەزىيرشين          |
| \XeTeX                     | زیتک $\setminus$                    |

Table 3: The Equivalent  $\mathbb{B}\mathrm{T}_{\!E}\!X$  Environments

<span id="page-32-0"></span>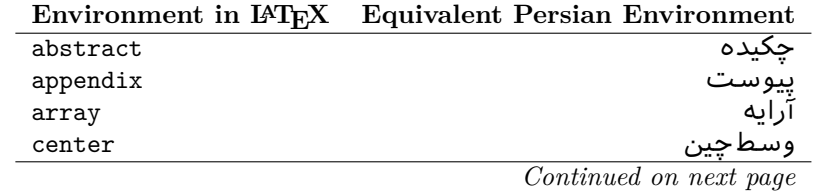

| епуношиет ш върх | Equivalent Persian Environment |
|------------------|--------------------------------|
| description      | توضيح                          |
| displaymath      | رياض <i>ی</i> نمايشى           |
| document         | نوشتار                         |
| enumerate        | شمارش                          |
| figure           | شک <i>ل</i><br>شکل*            |
| figure*          |                                |
| filecontents     | محتواىيرونده                   |
| filecontents*    | محتواىپرونده*                  |
| flushleft        | چپچين                          |
| flushright       | راست چین                       |
| itemize          | فقرات                          |
| letter           | نامه                           |
| list             | ليست                           |
| longtable        | جدول دراز                      |
| lrbox            | كادررچ                         |
| math             | رياضي                          |
| matrix           | ماتريس                         |
| minipage         | صفحه کو چک                     |
| multicols        | چندستون <i>ی</i> ها            |
| multline         | جندخطي                         |
| note             | يادداشت                        |
| overlay          | انباشتن                        |
| picture          | تصوير                          |
| quotation        | اقتباس                         |
| quote            | نقل                            |
| slide            | اسلاند                         |
| sloppypar        | يارنامرتب                      |
| split            | شكافتن                         |
| subarray         | زيرآرايه                       |
| tabbing          | جاگذاری                        |
| table            | لوح                            |
| table*           | لوح*                           |
| tabular          | جدول                           |
| tabular*         | جدول*                          |
| thebibliography  | مراجع                          |
| theindex         | محتوای نمایه                   |
| titlepage        | صفحهعنوان                      |
| trivlist         | ليستبدوي                       |
| verbatim         | همانطوركههست                   |
| verbatim*        | همانطورکههست*                  |
|                  |                                |

**Environment in LATEX Equivalent Persian Environment**

|       | Environment in IAT <sub>E</sub> X Equivalent Persian Environment |
|-------|------------------------------------------------------------------|
| verse | سعر                                                              |

Table 4: The Equivalent XePersian Environments

<span id="page-34-1"></span>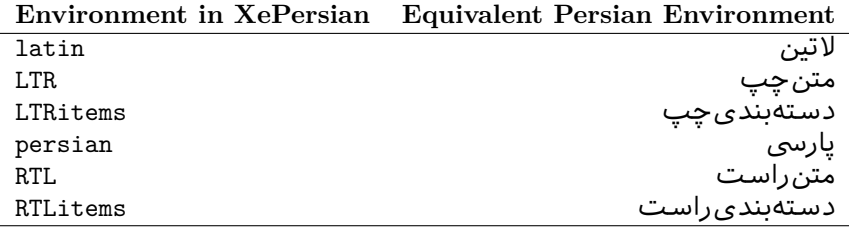

**Localisation of postion arguments.** Some environments like tabular and some commands like \parbox have an argument which specifies the position. Table [Table 5](#page-34-2) shows their localisations.

Table 5: The Equivalent L<sup>AT</sup>EX position arguments

|           | I osnoon argument in E-IEX Equivalent I ersian position argument |
|-----------|------------------------------------------------------------------|
| b         |                                                                  |
| C         | ٩                                                                |
| C         | س                                                                |
| h         |                                                                  |
| Η         |                                                                  |
|           | ت                                                                |
|           | چ<br>ف                                                           |
|           |                                                                  |
| ${\tt m}$ | م                                                                |
| p         | پ                                                                |
| p         | ص                                                                |
| r         |                                                                  |
| R         |                                                                  |
| S         |                                                                  |
| t         | ب                                                                |

<span id="page-34-2"></span>**Position argument in LATEX** Equivalent Persian position argument

 There are two ps in [Table 5,](#page-34-2) first p and its Persian equivalent پ stand for paragraph (used in tabular and similar environments) and the second p and its Persian equivalent ص stand for page (used in float-like environments).

## <span id="page-34-0"></span>**2.4.7 Localizations of the keys and key values of graphicx package**

<span id="page-34-3"></span>The equivalent Persian keys and key values of graphicx package is shown in [Table 6](#page-34-3) and [Table 7](#page-35-1) respectively.

Table 6: Persian Equivalent keys of graphicx package

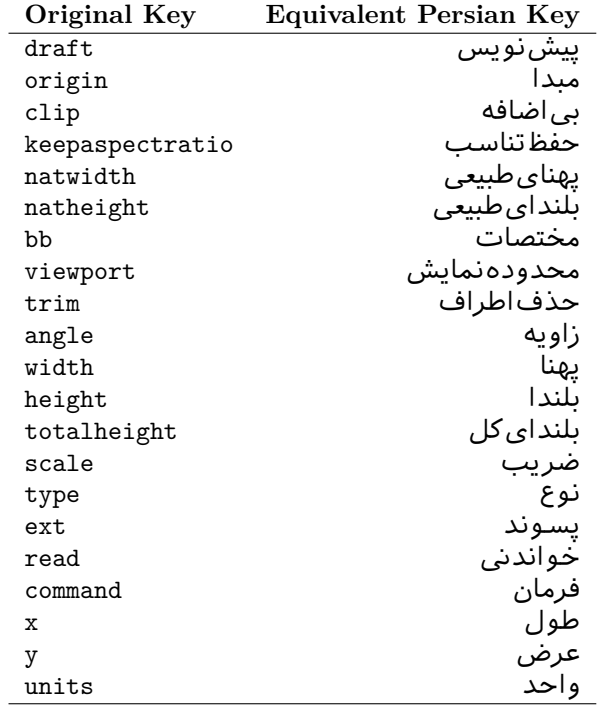

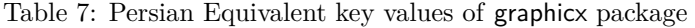

<span id="page-35-1"></span>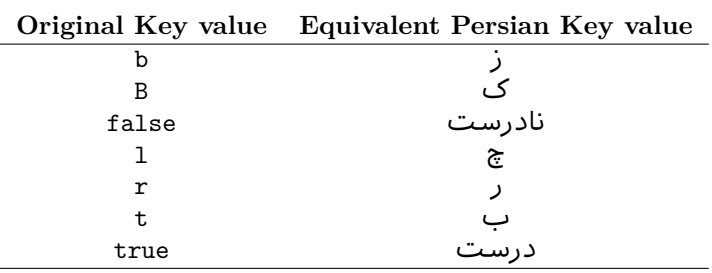

## <span id="page-35-0"></span>**2.4.8 Localizations of font features and font feature options**

<span id="page-35-2"></span>The equivalent Persian font features and font feature options is shown in Table  $8$ and [Table 9](#page-37-1) respectively.

Table 8: Persian Equivalent font features

|                  | Original font feature Equivalent Persian font feature |
|------------------|-------------------------------------------------------|
| ExternalLocation | مکان خارجی                                            |
| ExternalLocation | مسير                                                  |
| Renderer         | تحويل دهنده                                           |
| BoldFont.        | قلمسناه                                               |
|                  | Continued on next page                                |
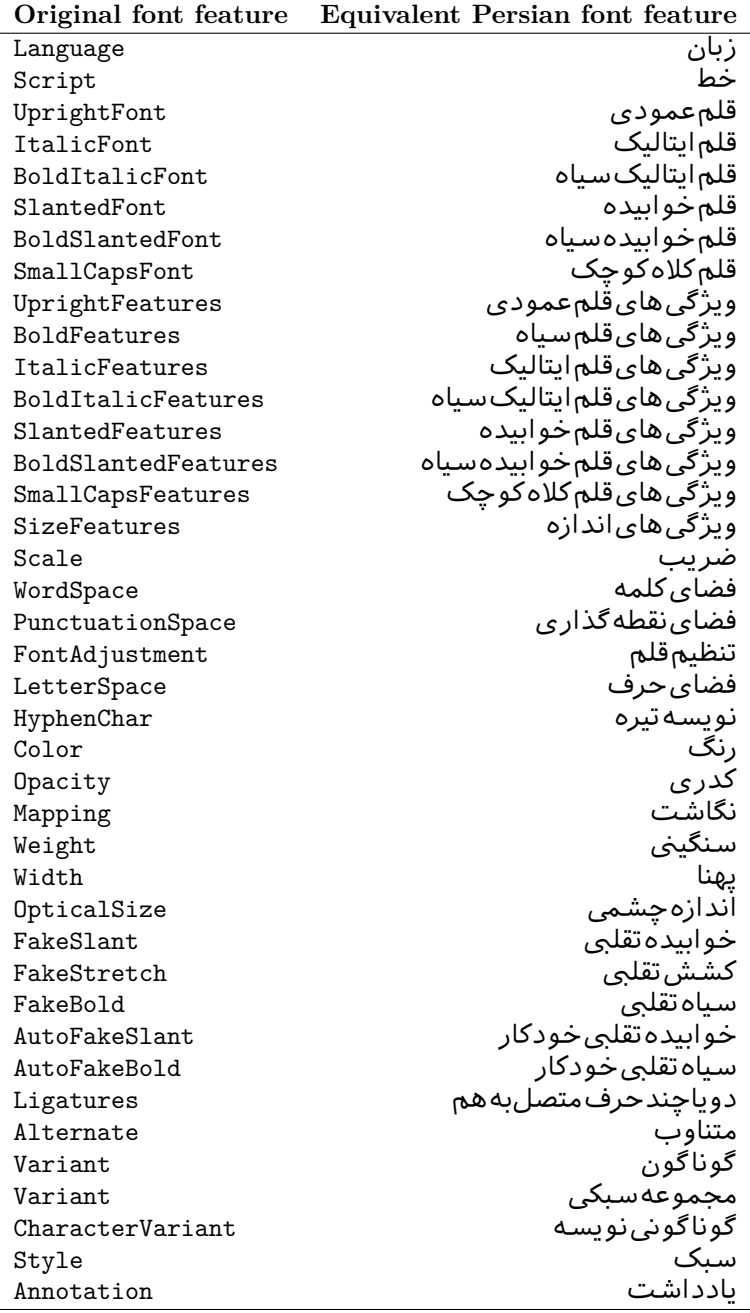

*Continued on next page*

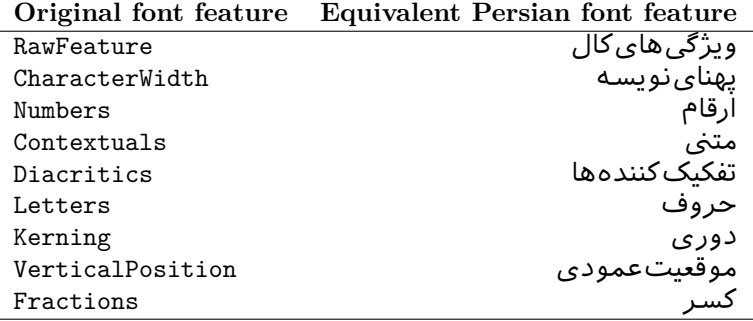

Table 9: Persian Equivalent font feature options

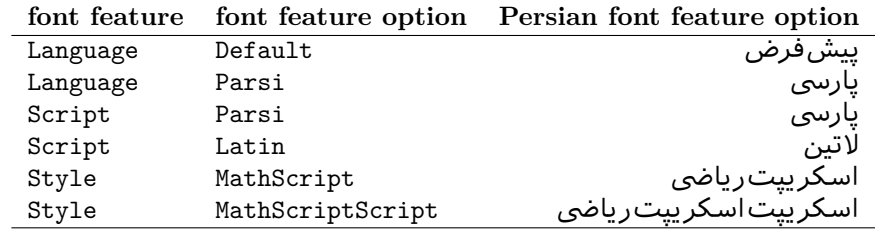

# **2.5 A Sample Input TEX File**

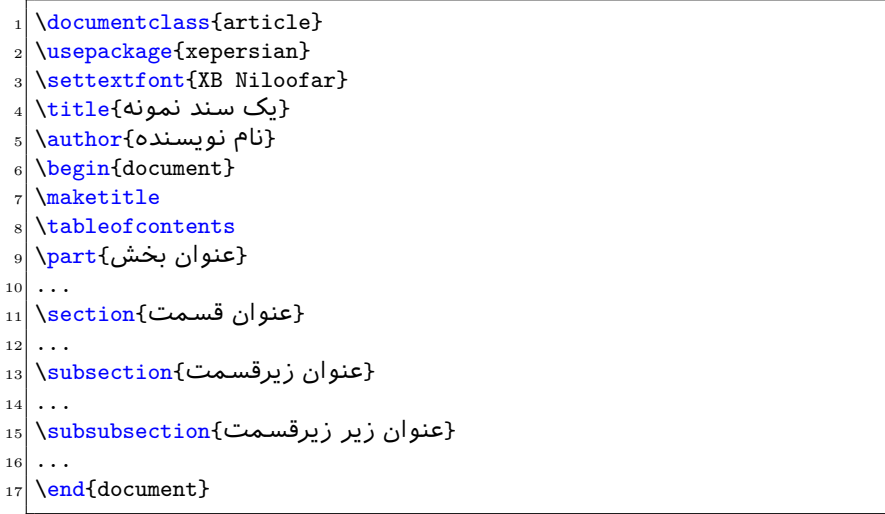

# **2.6 Font Commands**

# **2.6.1 Basic Font Commands**

```
\settextfont [Options] {⟨font name⟩}
\setlatintextfont [Options] {⟨font name⟩}
\setdigitfont [Options] {⟨font name⟩}
\setmathsfdigitfont [Options] {⟨font name⟩}
\setmathttdigitfont [Options] {⟨font name⟩}
```
- Options in any font command in this documentation are anything that fontspec package provides as the option of loading fonts, except Script and Mapping.
- **Solution** will choose the default font for Persian texts of your document.
- $\mathbb{F}$  \setlatintextfont will choose the font for Latin texts of your document. If you do not use this command at all, the default T<sub>E</sub>X font (fonts used in this documentation) will be used for Latin texts of your document.
- **setdigitfont** will choose the Persian font for digits in math mode. By default, digits in math mode will appear in Persian form.
- $\mathbb{F}$  \setmathsfdigitfont will choose the Persian font for digits in math mode inside \mathsf. By using this command, digits in math mode inside \mathsf will appear in Persian form and if you do not use this command at all, you will get default TEX font for digits in math mode inside \mathsf and digits appear in their original form (Western).
- $\mathbb{F}$  \setmathttdigitfont will choose the Persian font for digits in math mode inside \mathtt. By using this command, digits in math mode inside \mathtt will appear in Persian form and if you do not use this command at all, you will get default TEX font for digits in math mode inside \mathtt and digits appear in their original form (Western).

## **2.6.2 Defining Extra Persian and Latin Fonts**

```
\defpersianfont\CS [Options] {⟨font name⟩}
\deflatinfont\CS [Options] {⟨font name⟩}
```
**With \defpersianfont**, you can define extra Persian fonts.

\defpersianfont\Nastaliq[Scale=1]{IranNastaliq}

In this example, we define **\Nastaliq** to stand for IranNastaliq font.

**With \deflatinfont**, you can define extra Latin fonts.

\deflatinfont\junicode[Scale=1]{Junicode}

In this example, we define \junicode to stand for Junicode font.

# **2.6.3 Choosing Persian Sans Font**

```
\setpersiansansfont [Options] {⟨font name⟩}
\persiansffamily \textpersiansf{⟨text⟩}
```
## **2.6.4 Choosing Persian Mono Font**

```
\setpersianmonofont [Options] {⟨font name⟩}
\persianttfamily \textpersiantt{⟨text⟩}
```
#### **2.6.5 Choosing Persian Iranic Font**

```
\setiranicfont [Options] {⟨font name⟩}
\iranicfamily \textiranic{⟨text⟩}
```
# **2.6.6 Choosing Persian Navar Font**

```
\setnavarfont [Options] {⟨font name⟩}
\navarfamily \textnavar{⟨text⟩}
```
# **2.6.7 Choosing Persian Pook Font**

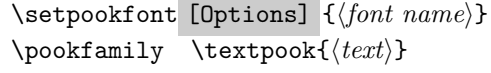

# **2.6.8 Choosing Persian Sayeh Font**

```
\setsayehfont [Options] {⟨font name⟩}
\sayehfamily \textsayeh{⟨text⟩}
```
### **2.6.9 Choosing Latin Sans Font**

\setlatinsansfont [Options] {*⟨font name⟩*} \sffamily \textsf{*⟨text⟩*}

## **2.6.10 Choosing Latin Mono Font**

```
\setlatinmonofont [Options] {⟨font name⟩}
\ttfamily \texttt{⟨text⟩}
```
# **3 Latin and Persian Environment**

```
\begin{latin} ⟨text⟩ \end{latin}
                      \begin{persian} ⟨text⟩ \end{persian}
```
**latin** environment both changes direction of the paragraphs to LTR and font to Latin font.

**PF** persian environment both changes direction of the Paragraphs to RTL and font to Persian font.

# **3.1 latinitems and parsiitems environments**

```
\begin{latinitems}
  \item ⟨text⟩
  …
\end{latinitems}
```
**latinitems** environment is similar to LTRitems environment but changes the font to Latin font.

```
\begin{parsiitems}
 \item ⟨text⟩
  …
\end{parsiitems}
```
K) parsiitems environment is similar to RTLitems environment but changes the font to Persian font.

# **3.2 Short Latin and Persian Texts**

\lr{*⟨text⟩*} \rl{*⟨text⟩*}

- With  $\ln \text{command}$ , you can typeset short LTR texts.
- With  $\lceil \cdot \rceil$  command, you can typeset short RTL texts.

# **3.3 Miscellaneous Commands**

```
\persianyear \persianmonth \persianday
\today \latintoday \twocolumnstableofcontents \XePersian
\plq \prq
```
- **Example 13** \persianyear is Persian equivalent of \year.
- **Example 13** \persianmonth is Persian equivalent of \month.
- **Example 13** \persianday is Persian equivalent of \day.
- **EF** \today typesets current Persian date and \latintoday typesets current Latin date.
- **AF** \twocolumnstableofcontents typesets table of contents in two columns. This requires that you have loaded multicol package before XePersian package, otherwise an error will be issued.
- **EF** \XePersian typesets XePersian's logo.
- **PF** \plq and \prq typeset Persian left quote and Persian right quote respectively.

# **3.4 New Commands**

\Latincite

 $\mathbb{F}$  \Latincite functions exactly like \cite command with only one difference; the reference to biblabel item is printed in Latin font in the text.

# **3.5 Additional Counters**

XePersian defines several additional counters to what already LATEX offers. These counters are harfi, adadi, and tartibi. In addition, the following commands are also provided:

\harfinumeral{*⟨integer⟩*} \adadinumeral{*⟨integer⟩*} \tartibinumeral{*⟨integer⟩*}

- 隐 The range of harfi counter is integers between 1 and 32 (number of the Persian alphabets) and adadi and tartibi counters, are integers between 0 and 999,999,999.
- For harfi counter, if you give an integer bigger than 32 or a negative integer (if you give integer 0, it returns nothing), then you get error and for adadi and tartibi counters, if you give an integer bigger than 999,999,999, then you get an error message.
- For adadi and tartibi counters, if you give an integer less than 0 (a negative integer), then adadi and tartibi counters return **adadi** and **tartibi** form of the integer 0, respectively.
- $\text{Example 1: }$  **harfinumeral returns the harfi** form of  $\langle \text{integer} \rangle$ , where  $1 \leq \text{integer} \leq 32$ and \adadinumeral, and \tartibinumeral return **adadi**, and **tartibi** form of  $\langle \text{integer} \rangle$  respectively, where  $0 \leq \text{integer} \leq 999,999,999$ .

# **3.6 Things To Know About \setdigitfont, \setmathsfdigitfont, and \setmathttdigitfont**

\DefaultMathsDigits \PersianMathsDigits \AutoMathsDigits

 $\mathbb{F}$  As we discussed before, **\setdigitfont** will choose the Persian font for digits in math mode. By default, digits in math mode will appear in Persian form.  $\mathbb{P}$  As we discussed before, \setmathsfdigitfont, and \setmathttdigitfont will choose the Persian sans serif and typewriter fonts for digits in math mode. By using this command, digits in math mode will appear in Persian form and if you do not use this command at all, you will get default T<sub>E</sub>X font for digits in math mode and digits appear in their original form (Western).

If you use \setdigitfont, \setmathsfdigitfont, and \setmathttdigitfont, then you should know that:

- $\mathscr{B}$  By default, **\AutoMathsDigits** is active, which means that in Persian mode, you get Persian digits in math mode and in Latin mode, you get T<sub>EX</sub>'s default font and digits in math mode.
- $\mathscr{F}$  If you use **\PersianMathsDigits** anywhere, you will overwrite XePersian's default behaviour and you will always get Persian digits in math mode.
- $\mathscr{F}$  If you use **\DefaultMathsDigits** anywhere, again you will overwrite XePersian's default behaviour and you will always get TFX's default font and digits in math mode.

# **4 New Conditionals**

### **4.1 Shell escape (or write18) conditional**

```
\ifwritexviii
    ⟨material when Shell escape (or write18) is enabled⟩
\else
    ⟨material when Shell escape (or write18) is not enabled⟩
\fi
```
# **5 Bilingual Captions**

XePersian sets caption bilingually. This means if you are in RTL mode, you get Persian caption and if you are in LTR mode, you get English caption.

### **5.1 Support For Various Packages**

In addition to what bidi package supports, XePersian also support a few packages. This support is more about language aspect rather than directionality. These packages are algorithmic, algorithm,enumerate, and backref packages.

## **5.1.1 Things You Should Know about Support For enumerate Package**

The enumerate package gives the enumerate environment an optional argument which determines the style in which the counter is printed.

An occurrence of one of the tokens A, a, I, i, or 1 produces the value of the counter printed with (respectively) \Alph, \alph, \Roman, \roman or \arabic.

In addition with the extra support that XePersian provides, an occurrence of one of the tokens ا, ی, or ت produces the value of the counter printed with (respectively) \harfi, \adadi, or \tartibi.

These letters may be surrounded by any strings involving any other T<sub>E</sub>X expressions, however the tokens A, a, I, i, 1, l,  $\mathcal{L}$ ,  $\mathcal{L}$  must be inside a {} group if they are not to be taken as special.

To see an Example, please look at enumerate package documentation.

#### **5.2 Index Generation**

For generating index, you are advised to use xindy program, any other program such as makeindex is not recommended.

# 5.3 Converting Your FarsiTEX Files To XePersian or Uni**code**

There is a python program written by Mostafa Vahedi that enables you to convert FarsiTEX files to XePersian or unicode. This program can be found in doc folder with the name  $fixe-0.12.py$ . To convert your FarsiT<sub>EX</sub> files to XePersian, put ftxe-0.12.py in the same directory that your FarsiTEX file is, and then open a terminal/command prompt and do the following:

```
python ftxe-0.12.py file.ftx file.tex
```
This will convert your file.ftx (FarsiT<sub>E</sub>X file) to file.tex (XePersian file). The general syntax of using the python script is as follow:

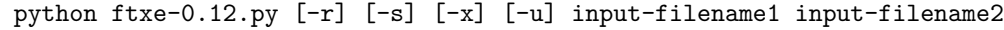

Where

- **-r** (DEFAULT) recursively consider files included in the given files
- **-s** do not recursively consider files
- **-x** (DEFAULT) insert XePersian related commands

**-u** only convert to unicode (and not to XePersian)

Please note that the python script will not work with versions of python later than 2.6. So you are encouraged to use version 2.6 of python to benefit from this python script.

# **6 Extra Packages And Classes**

## **6.1 Magazine Typesetting**

#### **6.1.1 Introduction**

xepersian-magazine class allows you to create magazines, newspapers and any other types of papers. The output document has a front page and as many inner pages as desired. Articles appear one after another, telling the type, number of columns, heading, subheading, images, author and so forth. It is possible to change the aspect of (almost) everything therefore it is highly customisable. Commands to add different titles, headings and footers are also provided.

### **6.1.2 Usage**

To create<sup>[2](#page-45-0)</sup> a magazine just load the class as usual<sup>[3](#page-45-1)</sup>, with

```
\documentclass [Options] {xepersian-magazine}
```
at the beginning of your source file. The class options are described in [subsubsec](#page-52-0)[tion 6.1.12.](#page-52-0)

From this point it is possible to include packages and renew class commands described in [subsubsection 6.1.9](#page-49-0).

#### **6.1.3 Front Page**

As every magazine, xepersian-magazine has its own front page. It includes main headings, an index, the magazine logo and other useful information. This environment should be the first you use within xepersian-magazine class but it is not mandatory.

#### \firstimage \firstarticle

The first two commands you can use inside the frontpage environment are \firstimage and \firstarticle which include, respectively, the main image and the main heading in the front page. The first one takes two arguments *⟨image⟩* and *⟨description⟩*. Notice that second argument is optional and it declares the image caption; *⟨image⟩* defines the relative path to the image. In order to include the first piece of article use

<span id="page-45-1"></span><span id="page-45-0"></span><sup>2</sup>For a sample file, please look at magazine-sample.tex in the doc folder

<sup>3</sup>You also need to load graphicx, xunicode and xepersian packages respectively, after loading the document class and choose fonts for the main text, Latin text and digits in maths formulas. For more detail see [section 2](#page-4-0) of the documentation.

```
\firstarticle{⟨title⟩}{⟨opening⟩}{⟨time⟩}
```
first two arguments are mandatory and represent heading and the opening paragraph. Last argument is optional (you can leave it blank) and indicates the time when article happened.

### \secondarticle

The second piece of article is included using the command \secondarticle just as the first article. The main difference are that this second piece has two more arguments and it does not include an image.

```
\secondarticle{⟨title⟩}{⟨subtitle⟩}{⟨opening⟩}{⟨pagesof⟩}{⟨time⟩}
```
The new arguments *⟨subtitle⟩* and *⟨pagesof⟩* define a subtitle and the name of the section for this piece of article.

#### \thirdarticle

The third piece of article is the last one in the xepersian-magazine front page. It works like the \secondarticle.

```
\thirdarticle{⟨title⟩}{⟨subtitle⟩}{⟨opening⟩} {⟨pagesof⟩}{⟨time⟩}
```
The arguments meaning is the same as \secondarticle command.

The front page includes three information blocks besides the news: indexblock which contains the index, authorblock which includes information about the author and a weatherblock containing a weather forecast. All these three environments are mostly a frame in the front page therefore they can be redefined to fit your personal wishes but I kept them to give an example and to respec the original xepersian-magazine format.

#### \indexitem

The indexblock environment contains a manually editted index of xepersianmagazine. It takes one optional argument *⟨title⟩* and places a title over the index block. To add entries inside the index just type

```
\indexitem{⟨title⟩}{⟨reference⟩}
```
inside the environment. The *⟨title⟩* is the index entry text and the *⟨reference⟩* points to a article inside xepersian-magazine. It will be more clear when you read [subsubsection 6.1.4](#page-47-0). In order to get a correct output, it is necessary to leave a blank line between index items.

The authorblock environment can include whatever you would like. I called it authorblock because I think it is nice to include some author reference in the front page: who you are, why are you doing this... This environment creates a frame box in the bottom right corner of the front page with your own logo at the top.

#### \weatheritem

Finally, the weatherblock lets you include a weather forecast. It takes one optional argument *⟨title⟩* that places a title over the weather block. It can fit up to three weather icons with maximum and minimum temperatures, description and name. To add each of the weather entries type the following

\weatheritem{*⟨image⟩*}{*⟨day-name⟩*}{*⟨max⟩*} {*⟨min⟩*}{*⟨short-des⟩*}

The first argument includes the path to the weather icon (i.e. sunny or rainy), *⟨day-name⟩* like Monday, *⟨max⟩* and *⟨min⟩* are the highest and lowest day temperatures and *⟨short-des⟩* is a brief description of the weather condition: partly cloudy, sunny and windy …

#### <span id="page-47-0"></span>**6.1.4 Inside**

Once we have created the front page we should include all articles inside our magazine. xepersian-magazine arranges all articles one after each other, expanding headings all over the page and splitting the article text in the number of columns we wish. There are three different environments to define a piece of article: the article environment described in [subsubsection 6.1.5](#page-47-1), the editorial environment [subsubsection 6.1.6](#page-48-0) for opinion articles and the shortarticle environment explained in [subsubsection 6.1.7.](#page-49-1)

#### <span id="page-47-1"></span>**6.1.5 The article environment**

The main environment to include a piece of article is called article. It takes four arguments that set up the headings and structure of the article.

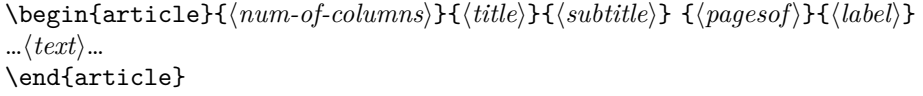

The first argument *⟨num-of-columns⟩* sets the number of columns the article will be divided whereas *⟨label⟩* is used when pointing an article from the index in the front page. The rest of the arguments are easy to understand.

Inside the article environment, besides the main text of the article, it is possible to include additional information using several class commands.

#### \authorandplace \timestamp

The \authorandplace{*⟨author⟩*}{*⟨place⟩*} inserts the name of the editor and the place where the article happened in the way many magazines do. Another useful command is \timestamp{*⟨time⟩*} which includes the time and a separator just before the text. These two commands should be used before the text because they type the text as the same place they are executed.

# \image

To include images within the text of an article, xepersian-magazine provides an \image command. Since multicol package does not provide any float support for its multicols environment, I created a macro that includes an image only if that is possible, calculating if there is enough space for the image.It is not the best solution but it works quite well and I could not find a better one. To include an image use the command and its two arguments: the relative path to the image and a short description.

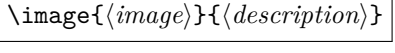

```
\columntitle \expandedtitle
```
Within the text of the article, it is possible to add column and expanded titles. The main difference between them is that the first one keeps inside the width of an article column whereas the second expands all over the width of the page, breaking all the columns. Their use is analogous, as follows

\columntitle{*⟨type⟩*}{*⟨text⟩*} \expandedtitle{*⟨type⟩*}{*⟨text⟩*}

These two commands use fancybox package features. That is why there are five different types of titles which correspond mainly with fancybox ones: shadowbox, doublebox, ovalbox, Ovalbox and lines.

#### <span id="page-48-0"></span>**6.1.6 The editorial environment**

In addition to the editorial article environment, one can use the editorial environment to create editorial or opinion texts. The main feature is that it transforms the style of the heading. Although this environment accepts all the commands article takes, it does not make any sense to use the \authorandplace command within it since it includes an author argument. To create an editorial text use

```
\begin{editorial}{⟨num-of-columns⟩}{⟨title⟩}{⟨author⟩}{⟨label⟩}
…⟨text⟩…
\end{editorial}
```
All arguments have the same meaning as article environment (see [subsubsec](#page-47-1)[tion 6.1.5\)](#page-47-1).

#### <span id="page-49-1"></span>**6.1.7 The shortarticle environment**

The shortarticle environment creates a block of short article. Althought it has its own title and subtitle, each piece of article within it may have a title. To use it just type:

```
\begin{shortarticle}{⟨num-of-columns⟩}{⟨title⟩}{⟨subtitle⟩}{⟨label⟩}
…⟨text⟩…
\shortarticleitem{⟨title⟩}{⟨text⟩}
…
\end{shortarticle}
```
You can also specify the number of columns of the block like editorial and article environments. To add a piece of article inside the shortarticle use the \shortarticleitem, indicating a title and the text of the issue.

#### **6.1.8 Commands between articles**

\articlesep \newsection

There are two commands you can use among the articles inside xepersian-magazine: \articlesep and \newsection. The first one does not take any parameter and just draws a line between two articles. The second changes the content of \xepersian@section to the new *⟨section name⟩*. From the point it is used, all articles which follow will be grouped within the new section.

```
\newsection{⟨section name⟩}
```
#### <span id="page-49-0"></span>**6.1.9 Customization**

xepersian-magazine includes many commands which can be used to customize its aspect, from the front page to the last page. I will list them grouped so it is easy to find them. Treat them as standard LAT<sub>E</sub>X commands, using **\renewcommand** to change their behaviour.

### **6.1.10 Front Page**

\customlogo \customminilogo \custommagazinename

When creating a magazine, everyone wants to show its own logo instead of xepersian-magazine default heading. To achieve this, you need to put the following command at the preamble of your document:

```
\customlogo{⟨text⟩}
\customminilogo{⟨text⟩}
\custommagazinename{⟨text⟩}
\edition \editionformat
```
The edition text has to be declared in the preamble of the document. One important thing to know is that \author, \date and \title have no effect inside xepersian-magazine since the magazine date is taken from \today command and the other two are only for the title page (if using \maketitle).

```
\indexFormat \indexEntryFormat \indexEntryPageTxt
\indexEntryPageFormat \indexEntrySeparator
```
When defining the index in the front page, there are several commands to customize the final index style. \indexFormat sets the format of the title; \indexEntryFormat, the format of each index entry; \indexEntryPageTxt and \indexEntryPageFormat lets you define which is the text that goes with the page number and its format. Finally, xepersian-magazine creates a thin line between index entries, you can redefine it using \indexEntrySeparator. To get the index with \xepersian@indexwidth is provided.

\weatherFormat \weatherTempFormat \weatherUnits

Relating to the weather block, the title format can be changed redefining \weatherFormat. In order to customize the format of the temperature numbers and their units it is necessary to redefine \weatherTempFormat and \weatherUnits respectively.

#### \\*TitleFormat \\*SubtitleFormat \\*TextFormat

The main article that appear in the front page can change their formats. To obtain that there are three standard commands to modify the title, subtitle and text style. You just have to replace the star (\*) with first, second or third depending on which article you are editing. Note that first piece of article has no subtitle therefore it does not make any sense to use the non-existent command \firstSubtitleFormat.

\pictureCaptionFormat \pagesFormat

Two other elements to configure are the picture captions and the pages or section format in the entire document. To proceed just redefine the macros \pictureCaptionFormat and \pagesFormat.

#### **6.1.11 Inside The Magazine**

```
\innerTitleFormat \innerSubtitleFormat \innerAuthorFormat
\innerPlaceFormat
```
The articles inside xepersian-magazine may have a different format from the ones in the front page. To change their title or subtitle format redefine \innerTitleFormat and \innerSubtitleFormat. The article text format matches the document general definition. When using the \authorandplace command, you might want to change the default style. Just renew \innerAuthorFormat and \innerPlaceFormat to get the results.

```
\timestampTxt \timestampSeparator \timestampFormat
```
The \timestamp command described in [subsubsection 6.1.5](#page-47-1) lets you introduce the time of the event before the article text. You can configure its appearance by altering several commands: \timestampTxt which means the text after the timestamp; \timestampSeparator which defines the element between the actual timestamp and the beginning of the text and, finally, \timestampFormat to change the entire timestamp format.

#### \innerTextFinalMark

xepersian-magazine puts a small black square at the end of the article. As I wanted to create a highly customizable LATEX class I added the macro \innerTextFinalMark to change this black square. This item will appear always following the last character of the text with the <sup>c</sup> character.

#### \minraggedcols \raggedFormat

The \minraggedcols counter is used to tell xepersian-magazine when article text should be ragged instead of justified. The counter represents the minimum number of columns that are needed in order to use ragged texts. For example, if \minraggedcols is set to 3, all articles with 3 columns or more will be ragged. Articles with 1, 2 columns will have justified text. By default, \minraggedcols is set to 4.

The \raggedFormat macro can be redefined to fit user ragged style. Default value is \RaggedLeft.

# \heading \foot

xepersian-magazine includes package fancyhdr for changing headings and footers. Although it is possible to use its own commands to modify xepersian-magazine style, there are two commands to change headings and foot appearance. Place them in the preamble of your xepersian-magazine document.

```
\heading{⟨left⟩}{⟨center⟩}{⟨right⟩}
\foot{⟨left⟩}{⟨center⟩}{⟨right⟩}
```
If you still prefer to use fancyhdr macros, use them after the frontpage environment.

xepersian-magazine by default places no headers and footers. If you want headers and foooters, then after loading xepersian package, you should write \pagestyle{*fancy*} at the preamble of your document.

#### <span id="page-52-0"></span>**6.1.12 Class Options**

The xepersian-magazine class is in itself an alteration of the standard article class, thus it inherits most of its class options but twoside, twocolumn, notitlepage and a4paper. If you find problems when loading other article features, please let me know to fix it. There are also five own options that xepersian-magazine implements.

- **a3paper** (false) This option makes xepersian-magazine 297 mm width by 420 mm height. This option is implemented because the standard article class does not allow this document size.
- **9pt** (false) Allows the 9pt font size that article class does not include (default is 10pt).
- **columnlines** columnlines (false) Adds lines between columns in the entire xepersianmagazine. The default line width is 0.1pt but it is possible to change this by setting length **\columnlines** in the preamble.
- **showgrid** (false) This option is only for developing purposes. Because the front page has a personal design using the textpos package, I created this grid to make easier the lay out.

# **6.2 Typesetting Multiple-choice Questions**

#### **6.2.1 Introduction**

xepersian-multiplechoice is a package for making multiple choices questionnaires under LATEX. A special environment allows you to define questions and possible answers. You can specify which answers are correct and which are not. xepersianmultiplechoice not only formats the questions for you, but also generates a "form" (a grid that your students will have to fill in), and a "mask" (the same grid, only with correct answers properly checked in). You can then print the mask on a slide and correct the questionnaires more easily by superimposing the mask on top of students' forms.

#### **6.2.2 Usage**

Here we now explain the usage of this package, however there are four example files, namely test-question-only.tex, test-solution-form.tex, test-empty-form.tex and test-correction.tex, available in doc folder that you may want to look at.

#### **6.2.3 Loading The Package**

You can load the package as usual by:

\usepackage [Options] {*xepersian-multiplechoice*}

The available options are described along the text, where appropriate.

### **6.2.4 Creating Questions**

Here's a simple example demonstrating how to produce a new question:

<sup>1</sup> \begin{question}{سؤال{ جواب \ false \ جواب ۲ true جواب ۳ false\ جواب ۴ false\ \end{question} \begin{correction} جواب واقعی و علت اینکه این جواب، جواب واقعی هست \end{correction}

#### **6.2.5 The question Environment**

The question environment allows you to insert questions into your document. It takes one mandatory argument which specifies the actual question's text. The question will be displayed in a frame box, the size of the line.

\true \false

The proposed answers are displayed below the question in a list fashion (the question environment is a list-based one). Instead of using \item however, use either \true or \false to insert a possible answer.

#### **6.2.6 Question Numbers**

The question environment is associated with a LAT<sub>EX</sub> counter named question. This counter stores the number of the next (or current) question. It is initialized to 1, and automatically incremented at the end of question environments. You might want to use it to format question titles. For instance, you could decide that each question belongs to a subsection in the article class, and use something like this before each question: \subsection\*{*Question \thequestion*}

#### **6.2.7 The Form and the Mask**

\makeform \makemask

Based on the questions appearing in your document, xepersian-multiplechoice has the ability to generate a "form" (a grid that your students will have to fill in), and a "mask" (the same grid, only with correct answers properly checked in). This can make the correction process easier.

To generate a form and a mask, use the macros \makeform and \makemask. xepersian-multiplechoice uses two auxiliary files to build them. These files have respectively an extension of frm and msk. If you use these macros, you will need two passes of LAT<sub>E</sub>X in order to get a correctly formatted document.

#### **6.2.8 Typesetting corrections**

The "correction" mode allows you to automatically typeset and distribute corrections to your students. These corrections are slightly modified versions of your questionnaire: each possible answer is prefixed with a small symbol (a visual clue) indicating whether the answer was correct or wrong. In addition, you can typeset explanations below each question.

To activate the correction mode, use the correction option. It is off by default.

To typeset explanations below the questions, use the correction environment (no argument). The contents of this environment is displayed only in correction mode. In normal mode, it is simply discarded.

In addition, note that xepersian-multiplechoice cancels the actions performed by \makeform and \makemask in correction mode. This is to avoid further edition of the source when typesetting a correction.

#### **6.2.9 Important Note**

Currently, xepersian-multiplechoice requires that you provide a constant number of proposed answers across all questions in your xepersian-multiplechoice. This is something natural when you want to build forms, but this might me too restrictive otherwise, I'm not sure, so it is possible that this restriction will be removed in future versions.

Currently, there is a built-in mechanism for checking that the number of proposed answers remains constant: when xepersian-multiplechoice encounters the first occurrence of the question environment, it remembers the number of proposed answers from there. Afterwards, any noticed difference in subsequent occurrences will generate an error. As a consequence, you never have to tell xepersianmultiplechoice explicitly what that number is.

#### **6.3 Customising The Package**

#### **6.3.1 The question environment**

\questionspace \answerstitlefont \answernumberfont

\questionspace is the amount of extra vertical space to put under the question, before the list of proposed answers. This is a LAT<sub>E</sub>X length that defaults to  $0pt$ .

Before the list of possible answers, a short title is displayed (for English, it reads "Possible answers:"). The \answerstitlefont macro takes one mandatory argument which redefines the font to use for the answers title. By default, \bfseries is used.

Each proposed answer in the list is numbered automatically (and alphabetically). The **\answernumberfont** macro takes one mandatory argument which redefines the font to use for displaying the answer number. By default,  $\bf \delta$ is used.

#### **6.3.2 The Form and the Mask**

\headerfont \X

The \headerfont macro takes one mandatory argument which redefines the font to use for the headers (first line and first column) of the form and mask arrays. By default, \bfseries is used.

In the mask, correct answers are checked in by filling the corresponding cell with an "X" character. If you want to change this, call the  $\chi$  macro with one (mandatory) argument.

#### **6.3.3 The correction**

\truesymbol \falsesymbol

In correction mode, labels in front of answers are modified to give a visual clue about whether the answer was correct or wrong. By default, a cross and a small arrow are used. You can change these symbols by using the \truesymbol and

\falsesymbol macros. For instance, you could give a fancier look to your correction by using the pifont package and issuing:

```
\truesymbol{\ding{'063}~}
\falsesymbol{\ding{'067}~}
```
\correctionstyle

The appearance of the contents of the correction environment can be adjusted by using the \correctionstyle macro. By default, \itshape is used.

# **xepersian implementation**

# **7.1 algorithmic-xepersian.def**

```
1 \ProvidesFile{algorithmic-xepersian.def}[2010/07/25 v0.2 adaptations for algorithmic package]
2\def\algorithmicrequire{\if@RTL\textbf{ :}\else\textbf{Require:}\fi}
3 \def\algorithmicensure{\if@RTL\textbf{:}\else\textbf{Ensure:}\fi}
```
## **7.2 algorithm-xepersian.def**

```
4 \ProvidesFile{algorithm-xepersian.def}[2010/07/25 v0.2 adaptations for algorithm package]
5 \def\ALG@name{\if@RTL else\ Algorithm\fi}
6 \def\ALGS@name{ }
7 \def\listalgorithmname{\if@RTL  \ALGS@name\else List of \ALG@name s\fi}
```
# **7.3 amsart-xepersian.def**

```
8 \ProvidesFile{amsart-xepersian.def}[2013/04/26 v0.3 adaptations for amsart class]
9 \renewcommand \thepart {\@tartibi\c@part}
10 \def\appendix{\par\c@section\z@ \c@subsection\z@
11 \let\sectionname\appendixname
12 \def\thesection{\@harfi\c@section}}
13
14 \long\def\@footnotetext#1{%
15 \insert\footins{%
16 \if@RTL@footnote\@RTLtrue\else\@RTLfalse\fi%
17 \normalfont\footnotesize
18 \interlinepenalty\interfootnotelinepenalty
19 \splittopskip\footnotesep \splitmaxdepth \dp\strutbox
20 \floatingpenalty\@MM \hsize\columnwidth
21 \@parboxrestore \parindent\normalparindent \sloppy
22 \protected@edef\@currentlabel{%
23 \csname p@footnote\endcsname\@thefnmark}%
24 \@makefntext{%
25 \rule\z@\footnotesep\ignorespaces\if@RTL@footnote#1\else\latinfont#1\fi\unskip\strut\par}}}
26
27
28
29
30
31 \long\def\@RTLfootnotetext#1{%
32 \insert\footins{%
33 \@RTLtrue%
34 \normalfont\footnotesize
35 \interlinepenalty\interfootnotelinepenalty
```

```
36 \splittopskip\footnotesep \splitmaxdepth \dp\strutbox
37 \floatingpenalty\@MM \hsize\columnwidth
38 \@parboxrestore \parindent\normalparindent \sloppy
39 \protected@edef\@currentlabel{%
40 \csname p@footnote\endcsname\@thefnmark}%
41 \@makefntext{%
42 \rule\z@\footnotesep\ignorespaces\persianfont #1\unskip\strut\par}}}
43
44
45
46
47
48
49
50 \long\def\@LTRfootnotetext#1{%
51 \insert\footins{%
52 \@RTLfalse%
53 \normalfont\footnotesize
54 \interlinepenalty\interfootnotelinepenalty
55 \splittopskip\footnotesep \splitmaxdepth \dp\strutbox
56 \floatingpenalty\@MM \hsize\columnwidth
57 \@parboxrestore \parindent\normalparindent \sloppy
58 \protected@edef\@currentlabel{%
59 \csname p@footnote\endcsname\@thefnmark}%
60 \@makefntext{%
61 \rule\z@\footnotesep\ignorespaces\latinfont #1\unskip\strut\par}}}
62
63
64 \footdir@temp\footdir@ORG@xepersian@amsart@footnotetext\@footnotetext{\bidi@footdir@footnote}%
65 \footdir@temp\footdir@ORG@xepersian@amsart@RTLfootnotetext\@RTLfootnotetext{R}%
66 \footdir@temp\footdir@ORG@xepersian@amsart@LTRfootnotetext\@LTRfootnotetext{L}%
67
```
## **7.4 amsbook-xepersian.def**

```
68 \ProvidesFile{amsbook-xepersian.def}[2013/04/26 v0.4 adaptations for amsbook class]
69 \def\frontmatter{\cleardoublepage\pagenumbering{harfi}}
70 \renewcommand \thepart {\@tartibi\c@part}
71 \def\appendix{\par
72 \c@chapter\z@ \c@section\z@
73 \let\chaptername\appendixname
74 \def\thechapter{\@harfi\c@chapter}}
75
76 \long\def\@footnotetext#1{%
77 \insert\footins{%
78 \if@RTL@footnote\@RTLtrue\else\@RTLfalse\fi%
79 \normalfont\footnotesize
80 \interlinepenalty\interfootnotelinepenalty
81 \splittopskip\footnotesep \splitmaxdepth \dp\strutbox
82 \floatingpenalty\@MM \hsize\columnwidth
```

```
83 \@parboxrestore \parindent\normalparindent \sloppy
84 \protected@edef\@currentlabel{%
85 \csname p@footnote\endcsname\@thefnmark}%
86 \@makefntext{%
87 \rule\z@\footnotesep\ignorespaces\if@RTL@footnote#1\else\latinfont#1\fi\unskip\strut\par}}}
88
89
90
91
92
93 \long\def\@RTLfootnotetext#1{%
94 \insert\footins{%
95 \@RTLtrue%
96 \normalfont\footnotesize
97 \interlinepenalty\interfootnotelinepenalty
98 \splittopskip\footnotesep \splitmaxdepth \dp\strutbox
99 \floatingpenalty\@MM \hsize\columnwidth
100 \@parboxrestore \parindent\normalparindent \sloppy
101 \protected@edef\@currentlabel{%
102 \csname p@footnote\endcsname\@thefnmark}%
103 \@makefntext{%
104 \rule\z@\footnotesep\ignorespaces\persianfont #1\unskip\strut\par}}}
105
106
107
108
109
110
111
112 \long\def\@LTRfootnotetext#1{%
113 \insert\footins{%
114 \@RTLfalse%
115 \normalfont\footnotesize
116 \interlinepenalty\interfootnotelinepenalty
117 \splittopskip\footnotesep \splitmaxdepth \dp\strutbox
118 \floatingpenalty\@MM \hsize\columnwidth
119 \@parboxrestore \parindent\normalparindent \sloppy
120 \protected@edef\@currentlabel{%
121 \csname p@footnote\endcsname\@thefnmark}%
122 \@makefntext{%
123 \rule\z@\footnotesep\ignorespaces\latinfont #1\unskip\strut\par}}}
124
125 \footdir@temp\footdir@ORG@xepersian@amsbook@footnotetext\@footnotetext{\bidi@footdir@footnote
126 \footdir@temp\footdir@ORG@xepersian@amsbook@RTLfootnotetext\@RTLfootnotetext{R}%
127 \footdir@temp\footdir@ORG@xepersian@amsbook@LTRfootnotetext\@LTRfootnotetext{L}%
128
```
## **7.5 article-xepersian.def**

\ProvidesFile{article-xepersian.def}[2010/07/25 v0.2 adaptations for standard article class]

\renewcommand \thepart {\@tartibi\c@part}

- 131 \renewcommand\appendix{\par
- \setcounter{section}{0}%
- 133 \setcounter{subsection}{0}%
- \gdef\thesection{\@harfi\c@section}}

## **7.6 artikel1-xepersian.def**

```
135 \ProvidesFile{artikel1-xepersian.def}[2010/07/25 v0.1 adaptations for artikel1 class]
136 \renewcommand*\thepart{\@tartibi\c@part}
```
- \renewcommand\*\appendix{\par
- \setcounter{section}{0}%
- 139 \setcounter{subsection}{0}%
- \gdef\thesection{\@harfi\c@section}}

## **7.7 artikel2-xepersian.def**

```
141 \ProvidesFile{artikel2-xepersian.def}[2010/07/25 v0.1 adaptations for artikel2 class]
```
- \renewcommand\*\thepart{\@tartibi\c@part}
- \renewcommand\*\appendix{\par
- \setcounter{section}{0}%
- \setcounter{subsection}{0}%
- \gdef\thesection{\@harfi\c@section}}

### **7.8 artikel3-xepersian.def**

```
147 \ProvidesFile{artikel3-xepersian.def}[2010/07/25 v0.1 adaptations for artikel3 class]
148 \renewcommand*\thepart{\@tartibi\c@part}
```
- 149 \renewcommand\*\appendix{\par
- \setcounter{section}{0}%
- 151 \setcounter{subsection}{0}%
- \gdef\thesection{\@harfi\c@section}}

# **7.9 backref-xepersian.def**

```
153 \ProvidesFile{backref-xepersian.def}[2010/07/25 v0.1 adaptations for backref package]
154 \def\backrefpagesname{\if@RTL else\ pages\fi}
155 \def\BR@Latincitex[#1]#2{%
156 \BRorg@Latincitex[{#1}]{#2}%
157 \ifBR@verbose
158 \PackageInfo{backref}{back Latin cite \string`#2\string'}%
159 \fi
160 \Hy@backout{#2}%
161 }
162 \AtBeginDocument{%
163 \@ifundefined{NAT@parse}{%
164 \global\let\BRorg@Latincitex\@Latincitex
165 \global\let\@Latincitex\BR@Latincitex
166 }{%
167 \@ifpackageloaded{hyperref}{}{%
168 \def\hyper@natlinkstart#1{\Hy@backout{#1}}%
169 }%
170 \PackageInfo{backref}{** backref set up for natbib **}%
```
 }% }%

## **7.10 bidituftesidenote-xepersian.def**

```
173 \ProvidesFile{bidituftesidenote-xepersian.def}[2011/06/18 v0.1 xepersian changes to bidituftesi
174 \long\def\@LTRbidituftesidenote@sidenote[#1][#2]#3{%
175 \let\cite\@bidituftesidenote@infootnote@cite% use the in-sidenote \cite command
176 \gdef\@bidituftesidenote@citations{}% clear out any old citations
177 \ifthenelse{\NOT\isempty{#2}}{%
178 \gsetlength{\@bidituftesidenote@sidenote@vertical@offset}{#2}%
179 }{%
180 \gsetlength{\@bidituftesidenote@sidenote@vertical@offset}{0pt}%
181 }%
182 \ifthenelse{\isempty{#1}}{%
183 % no specific footnote number provided
184 \stepcounter\@mpfn%
185 \protected@xdef\@thefnmark{\thempfn}%
186 \@footnotemark\@LTRfootnotetext[\@bidituftesidenote@sidenote@vertical@offset]{\latinfont#3}
187 }{%
188 % specific footnote number provided
189 \begingroup%
190 \csname c@\@mpfn\endcsname #1\relax%
191 \unrestored@protected@xdef\@thefnmark{\thempfn}%
192 \endgroup%
193 \@footnotemark\@LTRfootnotetext[\@bidituftesidenote@sidenote@vertical@offset]{\latinfont#3}
194 }%
195 \@bidituftesidenote@print@citations% print any citations
196 \let\cite\@bidituftesidenote@normal@cite% go back to using normal in-text \cite command
197 \unskip\ignorespaces% remove extra white space
198 \kern-\multiplefootnotemarker% remove \kern left behind by sidenote
199 \kern\multiplefootnotemarker\relax% add new \kern here to replace the one we yanked
200 }
201 \long\def\@RTLbidituftesidenote@sidenote[#1][#2]#3{%
202 \let\cite\@bidituftesidenote@infootnote@cite% use the in-sidenote \cite command
203 \gdef\@bidituftesidenote@citations{}% clear out any old citations
204 \ifthenelse{\NOT\isempty{#2}}{%
205 \gsetlength{\@bidituftesidenote@sidenote@vertical@offset}{#2}%
206 } {%
207 \gsetlength{\@bidituftesidenote@sidenote@vertical@offset}{0pt}%
208 }%
209 \ifthenelse{\isempty{#1}}{%
210 % no specific footnote number provided
211 \stepcounter\@mpfn%
212 \protected@xdef\@thefnmark{\thempfn}%
213 \@footnotemark\@RTLfootnotetext[\@bidituftesidenote@sidenote@vertical@offset]{\persianfont#
214 } {%
215 % specific footnote number provided
216 \begingroup%
```

```
217 \csname c@\@mpfn\endcsname #1\relax%
```

```
218 \unrestored@protected@xdef\@thefnmark{\thempfn}%
```

```
219 \endgroup%
```

```
220 \@footnotemark\@RTLfootnotetext[\@bidituftesidenote@sidenote@vertical@offset]{\persianfont#
```

```
221 \frac{\cancel{0}^2}{6}
```
\@bidituftesidenote@print@citations% print any citations

```
223 \let\cite\@bidituftesidenote@normal@cite% go back to using normal in-text \cite command
```
- 224 \unskip\ignorespaces% remove extra white space
- \kern-\multiplefootnotemarker% remove \kern left behind by sidenote

```
226 \kern\multiplefootnotemarker\relax% add new \kern here to replace the one we yanked
```

```
227 }
```
\renewcommand\LTRmarginnote[2][0pt]{%

```
229 \let\cite\@bidituftesidenote@infootnote@cite% use the in-sidenote \cite command
```
\gdef\@bidituftesidenote@citations{}% clear out any old citations

```
231 \LTRbidituftesidenotemarginpar{\hbox{}\vspace*{#1}\@bidituftesidenote@marginnote@font\latinf
```
\@bidituftesidenote@print@citations% print any citations

```
233 \let\cite\@bidituftesidenote@normal@cite% go back to using normal in-text \cite command
234 }
```
- \renewcommand\RTLmarginnote[2][0pt]{%
- \let\cite\@bidituftesidenote@infootnote@cite% use the in-sidenote \cite command
- \gdef\@bidituftesidenote@citations{}% clear out any old citations
- 238 \RTLbidituftesidenotemarginpar{\hbox{}\vspace\*{#1}\@bidituftesidenote@marginnote@font\persia
- \@bidituftesidenote@print@citations% print any citations

 \let\cite\@bidituftesidenote@normal@cite% go back to using normal in-text \cite command }

# **7.11 bidimoderncv-xepersian.def**

 \ProvidesFile{bidimoderncv-xepersian.def}[2010/07/25 v0.1 adaptations for bidimoderncv class] 243 \def\refname{\if@RTL else\ Publications\fi}

# **7.12 boek3-xepersian.def**

```
244 \ProvidesFile{boek3-xepersian.def}[2010/07/25 v0.1 adaptations for boek3 class]
245 \renewcommand*\thepart{\@tartibi\c@part}
246 \renewcommand*\frontmatter{%
247 \cleardoublepage
248 \@mainmatterfalse
249 \pagenumbering{harfi}}
250 \renewcommand*\appendix{\par
251 \setcounter{chapter}{0}%
252 \setcounter{section}{0}%
253 \gdef\@chapapp{\appendixname}%
254 \gdef\thechapter{\@harfi\c@chapter}}
7.13 boek-xepersian.def
```

```
255 \ProvidesFile{boek-xepersian.def}[2010/07/25 v0.1 adaptations for boek class]
```

```
256 \renewcommand*\thepart{\@tartibi\c@part}
```

```
257 \renewcommand*\frontmatter{%
```
\cleardoublepage

```
259 \@mainmatterfalse
```

```
260 \pagenumbering{harfi}}
```

```
261 \renewcommand*\appendix{\par
```

```
262 \setcounter{chapter}{0}%
```

```
263 \setcounter{section}{0}%
```

```
264 \gdef\@chapapp{\appendixname}%
```

```
265 \gdef\thechapter{\@harfi\c@chapter}}
```
# **7.14 bookest-xepersian.def**

```
266 \ProvidesFile{bookest-xepersian.def}[2010/07/25 v0.1 adaptations for bookest class]
267 \renewcommand \thepart {\@tartibi\c@part}
```

```
268 \renewcommand\appendix{\par
```

```
269 \setcounter{chapter}{0}%
```

```
270 \setcounter{section}{0}%
```

```
271 \gdef\@chapapp{\appendixname}%
```

```
272 \gdef\thechapter{\@harfi\c@chapter}
```
}%end appendix

# **7.15 book-xepersian.def**

```
274 \ProvidesFile{book-xepersian.def}[2010/07/25 v0.2 adaptations for standard book class]
275 \renewcommand\frontmatter{%
```

```
276 \cleardoublepage
```

```
277 \@mainmatterfalse
```

```
278 \pagenumbering{harfi}}
```

```
279 \renewcommand \thepart {\@tartibi\c@part}
```

```
280 \renewcommand\appendix{\par
```

```
281 \setcounter{chapter}{0}%
```

```
282 \setcounter{section}{0}%
```

```
283 \gdef\@chapapp{\appendixname}%
```

```
284 \gdef\thechapter{\@harfi\c@chapter}
```

```
285 }%end appendix
```
# **7.16 breqn-xepersian.def**

```
286 \ProvidesFile{breqn-xepersian.def}[2010/07/25 v0.1 adaptations for breqn package]
287 \def\@dmath[#1]{\if@RTL\@RTLfalse\addfontfeatures{Mapping=farsidigits}\fi%
288 \everydisplay\expandafter{\the\everydisplay \display@setup}%
289 \if@noskipsec \leavevmode \fi
290 \if@inlabel \leavevmode \global\@inlabelfalse \fi
291 \if\eq@group\else\eq@prelim\fi
292 \setkeys{breqn}{#1}%
293 \the\eqstyle
294 \eq@setnumber
295 \begingroup
296 \eq@setup@a
297 \eq@startup
298 }
299 \def\@dgroup[#1]{\if@RTL\@RTLfalse\addfontfeatures{Mapping=farsidigits}\fi%
300 \let\eq@group\@True \global\let\eq@GRP@first@dmath\@True
301 \global\GRP@queue\@emptytoks \global\setbox\GRP@box\box\voidb@x
302 \global\let\GRP@label\@empty
303 \global\grp@wdL\z@\global\grp@wdR\z@\global\grp@wdT\z@
```

```
304 \global\grp@linewidth\z@\global\grp@wdNum\z@
305 \global\let\grp@eqs@numbered\@False
306 \global\let\grp@aligned\@True
307 \global\let\grp@shiftnumber\@False
308 \eq@prelim
309 \setkeys{breqn}{#1}%
310 \if\grp@hasNumber \grp@setnumber \fi
311 }
312 \def\@dseries[#1]{\if@RTL\@RTLfalse\addfontfeatures{Mapping=farsidigits}\fi%
313 \let\display@setup\dseries@display@setup
314 % Question: should this be the default for dseries???
315 \global\eq@wdCond\z@
316 \@dmath[layout={M},#1]%
317 \mathsurround\z@\@@math \penalty\@Mi
318 \let\endmath\ends@math
319 \def\premath{%
320 \ifdim\lastskip<.3em \unskip
321 \else\ifnum\lastpenalty<\@M \dquad\fi\fi
322 }%
323 \def\postmath{\unpenalty\eq@addpunct \penalty\intermath@penalty \dquad \@ignoretrue}%
324 \ignorespaces
325 }
```
#### **7.17 latex-localise-commands-xepersian.def**

```
326 \ProvidesFile{latex-localise-commands-xepersian.def}[2014/02/05 v0.3 Persian localisation of La
```

```
327 \eqcommand{ }{@arstrut}
328 \eqcommand{}{above}
329 \eqcommand{ {} }{abovedisplayshortskip}
330 \eqcommand{  }{abovedisplayskip}
331 \eqcommand{ }{abstractname}
332 \eqcommand{}{accent}
333 \eqcommand{ }{active}
334 \eqcommand{}{addcontentsline}
335 \eqcommand{ }{addpenalty}
336 \eqcommand{}{address}
337 \eqcommand{ }{addtocontents}
338 \eqcommand{ }{addtocounter}
339 \eqcommand{ }{addtolength}
340 \eqcommand{ }{addvspace}
341 \eqcommand{ }{adjdemerits}
342 \eqcommand{ }{advance}
343 \eqcommand{}{afterassignment}
344 \eqcommand{}{aftergroup}
345 \eqcommand{}{aleph}
346 \eqcommand{ }{aliasfontfeature}
347 \eqcommand{ }{aliasfontfeatureoption}
348 \eqcommand{}{allowbreak}
349 \eqcommand{@}{alloc@}
350 \eqcommand{ }{allocationnumber}
```

```
351 \eqcommand{  }{allowdisplaybreaks}
352 \eqcommand{ }{Alph}
353 \eqcommand{ }{alph}
354 \eqcommand{ }{alsoname}
355 \eqcommand{}{and}
356 \eqcommand{}{angle}
357 \eqcommand{ }{appendixname}
358 \eqcommand{}{approx}
359 \eqcommand{}{arabic}
360 \eqcommand{}{arg}
361 \eqcommand{  }{arrayrulecolor}
362 \eqcommand{  }{arraycolsep}
363 \eqcommand{  }{arrayrulewidth}
364 \eqcommand{ }{arraystretch}
365 \eqcommand{}{AtBeginDocument}
366 \eqcommand{ }{AtEndDocument}
367 \eqcommand{ }{AtEndOfClass}
368 \eqcommand{ }{AtEndOfPackage}
369 \eqcommand{}{author}
370 \eqcommand{ }{backmatter}
371 \eqcommand{ }{backslash}
372 \eqcommand{}{badness}
373 \eqcommand{}{bar}
374 \eqcommand{ }{baselineskip}
375 \eqcommand{ }{baselinestretch}
376 \eqcommand{  }{batchmode}
377 \eqcommand{}{begin}
378 \eqcommand{ }{beginL}
379 \eqcommand{ }{beginR}
380 \eqcommand{ }{begingroup}
381 \eqcommand{ {}}{belowdisplayshortskip}
382 \eqcommand{  }{belowdisplayskip}
383 \eqcommand{}{bf}
384 \eqcommand{  }{bfdefault}
385 \eqcommand{ }{bfseries}
386 \eqcommand{}{bgroup}
387 \eqcommand{}{bibitem}
388 \eqcommand{ }{bibliography}
389 \eqcommand{  }{bibliographystyle}
390 \eqcommand{  }{bibname}
391 \eqcommand{ }{bigskip}
392 \eqcommand{ }{bigskipamount}
393 \eqcommand{  }{botfigrule}
394 \eqcommand{ }{botmark}
395 \eqcommand{}{bottompageskip}
396 \eqcommand{ }{bottomfraction}
397 \eqcommand{}{box}
398 \eqcommand{ }{boxmaxdepth}
399 \eqcommand{}{break}
400 \eqcommand{ }{bullet}
```

```
401 \eqcommand{@}{@cclv}
402 \eqcommand{@}{@cclvi}
403 \eqcommand{}{caption}
404 \eqcommand{}{catcode}
405 \eqcommand{}{cc}
406 \eqcommand{ }{ccname}
407 \eqcommand{ }{cdot}
408 \eqcommand{ }{cdots}
409 \eqcommand{ }{centering}
410 \eqcommand{ }{centerline}
411 \eqcommand{@}{ch@ck}
412 \eqcommand{ }{chapter}
413 \eqcommand{ }{chaptername}
414 \eqcommand{ }{char}
415 \eqcommand{ }{chardef}
416 \eqcommand{ }{CheckCommand}
417 \eqcommand{}{cite}
418 \eqcommand{ }{ClassError}
419 \eqcommand{ }{ClassInfo}
420 \eqcommand{ }{ClassWarning}
421 \eqcommand{  }{ClassWarningNoLine}
422 \eqcommand{ }{cleaders}
423 \eqcommand{ }{cleardoublepage}
424 \eqcommand{ }{clearpage}
425 \eqcommand{ }{cline}
426 \eqcommand{ }{closein}
427 \eqcommand{}{closeout}
428 \eqcommand{ }{closing}
429 \eqcommand{ }{clubpenalty}
430 \eqcommand{ }{clubsuit}
431 \eqcommand{    }{colbotmark}
432 \eqcommand{    }{colfirstmark}
433 \eqcommand{}{color}
434 \eqcommand{}{colorbox}
435 \eqcommand{    }{coltopmark}
436 \eqcommand{ }{columncolor}
437 \eqcommand{ }{columnsep}
438 \eqcommand{ }{columnwidth}
439 \eqcommand{  }{columnseprule}
440 \eqcommand{}{contentsline}
441 \eqcommand{  }{contentsname}
442 \eqcommand{}{copy}
443 \eqcommand{ }{copyright}
444 \eqcommand{ }{count}
445 \eqcommand{@}{count@}
446 \eqcommand{ }{countdef}
447 \eqcommand{}{cr}
448 \eqcommand{ }{crcr}
449 \eqcommand{ }{csname}
450 \eqcommand{ }{CurrentOption}
```

```
451 \eqcommand{}{dashbox}
452 \eqcommand{ }{dashv}
453 \eqcommand{@}{@date}
454 \eqcommand{}{date}
455 \eqcommand{}{day}
456 \eqcommand{  }{dblbotfigrule}
457 \eqcommand{  }{dblbottomfraction}
458 \eqcommand{  }{dblfigrule}
459 \eqcommand{  }{dblfloatpagefraction}
460 \eqcommand{  }{dblfloatsep}
461 \eqcommand{ }{dblfntlocatecode}
462 \eqcommand{ }{dbltextfloatsep}
463 \eqcommand{  }{dbltopfraction}
464 \eqcommand{  }{DeclareFixedFont}
465 \eqcommand{ }{DeclareGraphicsExtensions}
466 \eqcommand{ }{DeclareGraphicsRule}
467 \eqcommand{ {}}{Declare01dFontCommand}
468 \eqcommand{ }{DeclareOption}
469 \eqcommand{  }{DeclareRobustCommand}
470 \eqcommand{ }{DeclareSymbolFont}
471 \eqcommand{}{deadcycles}
472 \eqcommand{ }{def}
473 \eqcommand{@}{define@key}
474 \eqcommand{ }{definecolor}
475 \eqcommand{}{deg}
476 \eqcommand{ }{delcode}
477 \eqcommand{}{delimiter}
478 \eqcommand{ }{delimiterfactor}
479 \eqcommand{}{depth}
480 \eqcommand{}{diamondsuit}
481 \eqcommand{}{dim}
482 \eqcommand{}{dimen}
483 \eqcommand{@}{dimen@}
484 \eqcommand{@}{dimen@i}
485 \eqcommand{@}{dimen@ii}
486 \eqcommand{ }{dimendef}
487 \eqcommand{ }{discretionary}
488 \eqcommand{ }{displaybreak}
489 \eqcommand{ }{displayindent}
490 \eqcommand{ }{displaystyle}
491 \eqcommand{ }{displaywidth}
492 \eqcommand{}{divide}
493 \eqcommand{ }{documentclass}
494 \eqcommand{}{do}
495 \eqcommand{ }{dospecials}
496 \eqcommand{}{dot}
497 \eqcommand{ }{doteq}
498 \eqcommand{ }{dotfill}
499 \eqcommand{}{dots}
500 \eqcommand{}{doublebox}
```

```
501 \eqcommand{ \{ }{doublerulesepcolor}
502 \eqcommand{  }{doublerulesep}
503 \eqcommand{ }{downarrow}
504 \eqcommand{}{dp}
505 \eqcommand{}{dump}
506 \eqcommand{}{edef}
507 \eqcommand{}{egroup}
508 \eqcommand{ }{eject}
509 \eqcommand{}{else}
510 \eqcommand{}{em}
511 \eqcommand{ }{emergencystretch}
512 \eqcommand{}{emph}
513 \eqcommand{@}{@empty}
514 \eqcommand{}{empty}
515 \eqcommand{ }{emptyset}
516 \eqcommand{}{end}
517 \eqcommand{ }{endL}
518 \eqcommand{ }{endR}
519 \eqcommand{  }{endcsname}
520 \eqcommand{ }{endfirsthead}
521 \eqcommand{ }{endfoot}
522 \eqcommand{ }{endgraf}
523 \eqcommand{ }{endgroup}
524 \eqcommand{ }{endhead}
525 \eqcommand{ }{endinput}
526 \eqcommand{  }{endlastfoot}
527 \eqcommand{ }{enlargethispage}
528 \eqcommand{ }{endline}
529 \eqcommand{  }{endlinechar}
530 \eqcommand{ }{enspace}
531 \eqcommand{ }{enskip}
532 \eqcommand{ }{eqcommand}
533 \eqcommand{ }{eqenvironment}
534 \eqcommand{ }{eqref}
535 \eqcommand{ }{errhelp}
536 \eqcommand{ }{errmessage}
537 \eqcommand{ }{errorcontextlines}
538 \eqcommand{  }{errorstopmode}
539 \eqcommand{ }{escapechar}
540 \eqcommand{}{euro}
541 \eqcommand{ }{evensidemargin}
542 \eqcommand{ }{everycr}
543 \eqcommand{ } {everydisplay}
544 \eqcommand{ }{everyhbox}
545 \eqcommand{ }{everyjob}
546 \eqcommand{ }{everymath}
547 \eqcommand{ }{everypar}
548 \eqcommand{}{everyvbox}
549 \eqcommand{    }{ExecuteOptions}
550 \eqcommand{ {} }{exhyphenpenalty}
```

```
551 \eqcommand{ }{expandafter}
552 \eqcommand{    }{extracolsep}
553 \eqcommand{@ }{@firstofone}
554 \eqcommand{@ }{@firstoftwo}
555 \eqcommand{@}{f@ur}
556 \eqcommand{}{fam}
557 \eqcommand{ }{fancypage}
558 \eqcommand{}{fbox}
559 \eqcommand{ }{fboxrule}
560 \eqcommand{ }{fboxsep}
561 \eqcommand{ }{fcolorbox}
562 \eqcommand{}{fi}
563 \eqcommand{ }{figurename}
564 \eqcommand{}{filbreak}
565 \eqcommand{}{fill}
566 \eqcommand{ }{firstmark}
567 \eqcommand{}{flat}
568 \eqcommand{  }{floatpagefraction}
569 \eqcommand{ }{floatingpenalty}
570 \eqcommand{ }{floatsep}
571 \eqcommand{ }{flushbottom}
572 \eqcommand{}{fmtname}
573 \eqcommand{ }{fmtversion}
574 \eqcommand{}{fnsymbol}
575 \eqcommand{}{font}
576 \eqcommand{}{fontdimen}
577 \eqcommand{ }{fontencoding}
578 \eqcommand{ }{fontfamily}
579 \eqcommand{ }{fontname}
580 \eqcommand{ }{fontseries}
581 \eqcommand{ }{fontshape}
582 \eqcommand{ }{fontsize}
583 \eqcommand{ }{footheight}
584 \eqcommand{ }{footins}
585 \eqcommand{}{footnote}
586 \eqcommand{ }{footnotemark}
587 \eqcommand{ }{footnoterule}
588 \eqcommand{ }{footnotesep}
589 \eqcommand{ }{footnotesize}
590 \eqcommand{ }{footnotetext}
591 \eqcommand{ } {footskip}
592 \eqcommand{}{frame}
593 \eqcommand{}{framebox}
594 \eqcommand{  }{frenchspacing}
595 \eqcommand{ }{frontmatter}
596 \eqcommand{}{futurelet}
597 \eqcommand{@}{@gobble}
598 \eqcommand{@ }{@gobbletwo}
599 \eqcommand{@ }{@gobblefour}
600 \eqcommand{@ }{@gtempa}
```

```
601 \eqcommand{@ }{@gtempb}
602 \eqcommand{}{gdef}
603 \eqcommand{ }{GenericInfo}
604 \eqcommand{ }{GenericWarning}
605 \eqcommand{ }{GenericError}
606 \eqcommand{}{global}
607 \eqcommand{ }{globaldefs}
608 \eqcommand{ }{glossary}
609 \eqcommand{ }{glossaryentry}
610 \eqcommand{ }{goodbreak}
611 \eqcommand{}{graphpaper}
612 \eqcommand{ }{guillemotleft}
613 \eqcommand{ }{guillemotright}
614 \eqcommand{  }{guilsinglleft}
615 \eqcommand{  }{guilsinglright}
616 \eqcommand{ }{halign}
617 \eqcommand{}{hang}
618 \eqcommand{}{hangafter}
619 \eqcommand{ }{hangindent}
620 \eqcommand{ }{hbadness}
621 \eqcommand{}{hbox}
622 \eqcommand{ }{headheight}
623 \eqcommand{ }{headsep}
624 \eqcommand{ }{headtoname}
625 \eqcommand{}{heartsuit}
626 \eqcommand{}{height}
627 \eqcommand{}{hfil}
628 \eqcommand{}{hfill}
629 \eqcommand{ }{hfilneg}
630 \eqcommand{}{hfuzz}
631 \eqcommand{ }{hideskip}
632 \eqcommand{ }{hidewidth}
633 \bidi@csletcs{ }{hline}% this is an exception
634 \eqcommand{ }{hoffset}
635 \eqcommand{ }{holdinginserts}
636 \eqcommand{ }{hrboxsep}
637 \eqcommand{ }{hrule}
638 \eqcommand{ }{hrulefill}
639 \eqcommand{ }{hsize}
640 \eqcommand{ }{hskip}
641 \eqcommand{ }{hspace}
642 \eqcommand{}{hss}
643 \eqcommand{}{ht}
644 \eqcommand{}{huge}
645 \eqcommand{ }{Huge}
646 \eqcommand{}{hyperlink}
647 \eqcommand{ }{hypersetup}
648 \eqcommand{ }{hypertarget}
649 \eqcommand{ }{hyphenation}
650 \eqcommand{ }{hyphenchar}
```

```
651 \eqcommand{  }{hyphenpenalty}
652 \eqcommand{@  }{@ifclassloaded}
653 \eqcommand{@}{@ifdefinable}
654 \eqcommand{@ }{@ifnextchar}
655 \eqcommand{@  }{@ifpackageloaded}
656 \eqcommand{@}{@ifstar}
657 \eqcommand{@ }{@ifundefined}
658 \eqcommand{}{if}
659 \eqcommand{ @}{if@tempswa}
660 \eqcommand\{661 \eqcommand{}{ifcat}
662 \eqcommand{ }{ifdefined}
663 \eqcommand{}{ifdim}
664 \eqcommand{ }{ifeof}
665 \eqcommand{}{iff}
666 \eqcommand{}{iffalse}
667 \eqcommand{ }{IfFileExists}
668 \eqcommand{}{ifhbox}
669 \eqcommand{ }{ifhmode}
670 \eqcommand{}{ifinner}
671 \eqcommand{ }{ifmmode}
672 \eqcommand{}{ifnum}
673 \eqcommand{}{ifodd}
674 \eqcommand{ }{ifthenelse}
675 \eqcommand{}{iftrue}
676 \eqcommand{}{ifvbox}
677 \eqcommand{ }{ifvmode}
678 \eqcommand{}{ifvoid}
679 \eqcommand{}{ifx}
680 \eqcommand{   }{ignorespaces}
681 \eqcommand{}{immediate}
682 \eqcommand{}{include}
683 \eqcommand{ }{includegraphics}
684 \eqcommand{}{includeonly}
685 \eqcommand{}{indent}
686 \eqcommand{}{index}
687 \eqcommand{}{indexentry}
688 \eqcommand{ }{indexname}
689 \eqcommand{ }{indexspace}
690 \eqcommand{}{input}
691 \eqcommand{ }{InputIfFileExists}
692 \eqcommand{ }{inputlineno}
693 \eqcommand{}{insert}
694 \eqcommand{ }{insertpenalties}
695 \eqcommand{   }{interfootnotelinepenalty}
696 \eqcommand{   }{interdisplaylinepenalty}
697 \eqcommand{  }{interlinepenalty}
698 \eqcommand{ }{intertext}
699 \eqcommand{ }{intertextsep}
700 \eqcommand{}{invisible}
```

```
701 \eqcommand{  }{itdefault}
702 \eqcommand{ }{itshape}
703 \eqcommand{}{item}
704 \eqcommand{ }{itemindent}
705 \eqcommand{ }{itemsep}
706 \eqcommand{}{iterate}
707 \eqcommand{ }{itshape}
708 \eqcommand{ }{jobname}
709 \eqcommand{}{jot}
710 \eqcommand{}{kern}
711 \eqcommand{}{kill}
712 \eqcommand{}{label}
713 \eqcommand{  }{labelenumi}
714 \eqcommand{  }{labelenumii}
715 \eqcommand{  }{labelenumiii}
716 \eqcommand{  }{labelenumiv}
717 \eqcommand{  }{labelitemi}
718 \eqcommand{  }{labelitemii}
719 \eqcommand{  }{labelitemiii}
720 \eqcommand{  }{labelitemiv}
721 \eqcommand{ }{labelsep}
722 \eqcommand{ }{labelwidth}
723 \eqcommand{}{language}
724 \eqcommand{}{large}
725 \eqcommand{ }{Large}
726 \eqcommand{ }{LARGE}
727 \eqcommand{ }{lastbox}
728 \eqcommand{ }{lastkern}
729 \eqcommand{ }{lastpenalty}
730 \eqcommand{ }{lastskip}
731 \eqcommand{}{LaTeX}
732 \eqcommand{ }{LaTeXe}
733 \eqcommand{}{lccode}
734 \eqcommand{ }{ldots}
735 \eqcommand{ }{leaders}
736 \eqcommand{ }{leavevmode}
737 \eqcommand{}{left}
738 \eqcommand{ }{leftmargin}
739 \eqcommand{  }{leftmargini}
740 \eqcommand{  }{leftmarginii}
741 \eqcommand{  }{leftmarginiii}
742 \eqcommand{  }{leftmarginiv}
743 \eqcommand{  }{leftmarginv}
744 \eqcommand{  }{leftmarginvi}
745 \eqcommand{ }{leftmark}
746 \eqcommand{}{leftpageskip}
747 \eqcommand{ } {leftskip}
748 \eqcommand{}{let}
749 \eqcommand{}{line}
750 \eqcommand{}{linebreak}
```
```
751 \eqcommand{ }{linepenalty}
752 \eqcommand{ }{lineskip}
753 \eqcommand{ }{lineskiplimit}
754 \eqcommand{  }{linespread}
755 \eqcommand{ }{linethickness}
756 \eqcommand{ }{linewidth}
757 \eqcommand{  }{listfigurename}
758 \eqcommand{  }{listfiles}
759 \eqcommand{ }{listoffigures}
760 \eqcommand{ }{listoftables}
761 \eqcommand{ }{listparindent}
762 \eqcommand{  }{listtablename}
763 \eqcommand{ }{LoadClass}
764 \eqcommand{  }{LoadClassWithOptions}
765 \eqcommand{}{location}
766 \eqcommand{}{long}
767 \eqcommand{}{looseness}
768 \eqcommand{ }{lower}
769 \eqcommand{@}{@makeother}
770 \eqcommand{@}{@m}
771 \eqcommand{@}{@M}
772 \eqcommand{@}{@Mi}
773 \eqcommand{@}{@Mii}
774 \eqcommand{@}{@Miii}
775 \eqcommand{@}{@Miv}
776 \eqcommand{@}{@MM}
777 \eqcommand{@}{m@ne}
778 \eqcommand{ }{mag}
779 \eqcommand{}{magstep}
780 \eqcommand{ }{magstephalf}
781 \eqcommand{ }{mainmatter}
782 \eqcommand{ }{makeatletter}
783 \eqcommand{ }{makeatother}
784 \eqcommand{ }{makebox}
785 \eqcommand{ }{makeglossary}
786 \eqcommand{ }{makeindex}
787 \eqcommand{ }{makelabel}
788 \eqcommand{  }{makelabels}
789 \eqcommand{  }{MakeLowercase}
790 \eqcommand{ }{maketitle}
791 \eqcommand{  }{MakeUppercase}
792 \eqcommand{}{marginpar}
793 \eqcommand{ }{marginparpush}
794 \eqcommand{ }{marginparsep}
795 \eqcommand{ }{marginparwidth}
796 \eqcommand{}{mark}
797 \eqcommand{ }{markboth}
798 \eqcommand{ }{markright}
799 \eqcommand{ }{mathaccent}
800 \eqcommand{ }{mathchar}
```

```
801 \eqcommand{ }{mathchardef}
802 \eqcommand{ }{mathcode}
803 \eqcommand{ }{mathrm}
804 \eqcommand{}{maxdeadcycles}
805 \eqcommand{ }{maxdepth}
806 \eqcommand{ }{maxdimen}
807 \eqcommand{}{mbox}
808 \eqcommand{ }{mdseries}
809 \eqcommand{ }{meaning}
810 \eqcommand{ }{mediumseries}
811 \eqcommand{ }{medmuskip}
812 \eqcommand{ }{medskip}
813 \eqcommand{ }{medskipamount}
814 \eqcommand{ }{medspace}
815 \eqcommand{ }{message}
816 \eqcommand{ }{MessageBreak}
817 \eqcommand{ }{minrowclearance}
818 \eqcommand{ }{mkern}
819 \eqcommand{ }{month}
820 \eqcommand{ }{moveleft}
821 \eqcommand{ }{moveright}
822 \eqcommand{ }{mskip}
823 \eqcommand{ @ }{m@th}
824 \eqcommand{ }{multicolumn}
825 \eqcommand{ }{multiply}
826 \eqcommand{ }{multispan}
827 \eqcommand{ }{muskip}
828 \eqcommand{ }{muskipdef}
829 \eqcommand{@ }{@namedef}
830 \eqcommand{@ }{@nameuse}
831 \eqcommand{@}{@ne}
832 \eqcommand{ }{name}
833 \eqcommand{ }{natural}
834 \eqcommand{ }{nearrow}
835 \eqcommand{ }{nearrower}
836 \eqcommand{ }{NeedsTeXFormat}
837 \eqcommand{ }{neg}
838 \eqcommand{  }{negmedspace}
839 \eqcommand{ }{negthickspace}
840 \eqcommand{ }{negthinspace}
841 \eqcommand{ }{newboolean}
842 \eqcommand{ } {newbox}
843 \eqcommand{ }{newcommand}
844 \eqcommand{ } {newcount}
845 \eqcommand{ }{newcounter}
846 \eqcommand{ }{newdimen}
847 \eqcommand{ }{newenvironment}
848 \eqcommand{ }{newfam}<br>849 \eqcommand{ }{newfont}
849 \eqcommand{
850 \eqcommand{ }{newhelp}
```

```
851 \eqcommand{ }{newinsert}
852 \eqcommand{ }{newlabel}
853 \eqcommand{ }{newlength}
854 \eqcommand{ }{newline}
855 \eqcommand{ }{newlinechar}
856 \eqcommand{ }{newmuskip}
857 \eqcommand{ }{newpage}
858 \eqcommand{ }{newread}
859 \eqcommand{ }{newsavebox}
860 \eqcommand{ }{newskip}
861 \eqcommand{ }{newtheorem}
862 \eqcommand{ }{newtoks}
863 \eqcommand{ }{newwrite}
864 \eqcommand{ }{noalign}
865 \eqcommand{}{nobreak}
866 \eqcommand{ }{nobreakspace}
867 \eqcommand{ }{nocite}
868 \eqcommand{ }{noexpand}
869 \eqcommand{ }{nofiles}
870 \eqcommand{ }{noindent}
871 \eqcommand{  }{nointerlineskip}
872 \eqcommand{ }{nolimits}
873\eqcommand{ }{nolinebreak}
874 \eqcommand{ }{nonstopmode}
875 \eqcommand{ }{nonfrenchspacing}
876 \eqcommand{ }{nonumber}
877 \eqcommand{ }{nopagebreak}
878 \eqcommand{ }{normalbaselines}
879 \eqcommand{  }{normalbaselineskip}
880 \eqcommand{ }{normalcolor}
881 \eqcommand{ }{normalfont}
882 \eqcommand{ }{normallineskip}
883 \eqcommand{ }{normallineskiplimit}
884 \eqcommand{ }{normalmarginpar}
885 \eqcommand{ }{normalsize}
886 \eqcommand{ }{notag}
887\eqcommand{ }{null}
888 \eqcommand{ }{nullfont}
889 \eqcommand{ }{number}
890 \eqcommand{ }{numberline}
891 \eqcommand{ }{numberwithin}
892 \eqcommand{ } {@evenfoot}
893 \eqcommand{ } { @evenhead }
894 \eqcommand{ }{@oddfoot}
895 \eqcommand{  }{@oddhead}
896 \eqcommand{ }{@outeqntrue}
897 \eqcommand{ }{@outeqnfalse}
898 \eqcommand{ }{obeylines}
899 \eqcommand{}{obeyspaces}
900 \eqcommand{ }{oddsidemargin}
```

```
901 \eqcommand{ }{offinterlineskip}
902 \eqcommand{ }{omit}
903 \eqcommand{@ }{@onlypreamble}
904 \eqcommand{ }{onecolumn}
905 \eqcommand{ \{ }{onlynotes}
906 \eqcommand{ }{onlyslides}
907 \eqcommand{ }{openin}
908 \eqcommand{ } {openout}
909 \eqcommand{ }{OptionNotUsed}
910 \eqcommand{ }{or}
911 \eqcommand{ }{outer}
912 \eqcommand{ }{output}
913 \eqcommand{ }{outputpenalty}
914 \eqcommand{ }{overfullrule}
915 \eqcommand{@   }{@preamblecmds}
916 \eqcommand{@}{p@}
917 \eqcommand{ }{PackageError}
918 \eqcommand{ }{PackageInfo}
919 \eqcommand{ }{PackageWarning}
920 \eqcommand{ }{PackageWarningNoLine}
921 \eqcommand{ }{pagebreak}
922 \eqcommand{ }{pagecolor}<br>923 \eqcommand{ }{pagedepth}
923 \eqcommand\{924 \eqcommand{ }{pagefilllstretch}
925 \eqcommand{ } {pagefillstretch}
926 \eqcommand{ }{pagefilstretch}
927 \eqcommand{ }{pagegoal}
928 \eqcommand{ }{pagename}
929 \eqcommand{ }{pagenumbering}
930 \eqcommand{ }{pageref}
931 \eqcommand{ }{pagerulewidth}
932 \eqcommand{ }{pageshrink}
933 \eqcommand{ }{pagestretch}
934 \eqcommand{ }{pagestyle}
935 \eqcommand{ }{pagetotal}
936 \eqcommand{ } {paperheight}
937 \eqcommand{ } {paperwidth}
938 \bidi@csdefcs{}{par}% this is an exception since \par is redefined only in some circumstances
939 \eqcommand{ }{paragraph}
940 \eqcommand{ }{parallel}
941 \eqcommand{ }{parbox}
942 \eqcommand{  }{parfillskip}
943 \eqcommand{ }{parindent}
944 \eqcommand{ }{parsep}
945 \eqcommand{ }{parshape}
946 \eqcommand{ }{parskip}
947 \eqcommand{ }{part}
948 \eqcommand{ }{partname}
949 \eqcommand{    }{partopsep}
950 \eqcommand{    }{PassOptionToClass}
```

```
951 \eqcommand{ {}}{PassOptionToPackage}
952 \eqcommand{ }{path}
953 \eqcommand{ }{patterns}
954 \eqcommand{ }{pausing}
955 \eqcommand{ }{penalty}
956 \eqcommand{ }{phantom}
957 \eqcommand{ }{poptabs}
958 \eqcommand{ }{postdisplaypenalty}
959 \eqcommand{ }{predisplaydirection}
960 \eqcommand{ }{predisplaypenalty}
961 \eqcommand{    }{predisplaysize}
962 \eqcommand{ }{pretolerance}
963 \eqcommand{ }{prevdepth}
964 \eqcommand{ }{prevgraf}
965 \eqcommand{ }{printindex}
966 \eqcommand{ }{ProcessOptions}
967 \eqcommand{ }{protect}
968 \eqcommand{ }{providecommand}
969 \eqcommand{ }{ProvidesClass}
970 \eqcommand{    }{ProvidesFile}
971 \eqcommand{ }{ProvidesPackage}
972 \eqcommand{ }{pushtabs}
973 \eqcommand{ }{quad}
974 \eqcommand{ }{qquad}
975 \eqcommand{@ }{@outputpagerestore}
976 \eqcommand{ }{radical}
977 \eqcommand{ } {raggedbottom}
978 \eqcommand{ } {raggedleft}
979 \eqcommand{ }{raggedright}
980 \eqcommand{ }{raise}
981 \eqcommand{ }{raisebox}
982 \eqcommand{ }{raisetag}
983 \eqcommand{ }{rangle}
984 \eqcommand{ }{rceil}
985 \eqcommand{ }{read}
986 \eqcommand{ }{ref}
987 \eqcommand{ }{reflectbox}
988 \eqcommand{ }{refname}
989 \eqcommand{ }{refstepcounter}
990 \eqcommand{ }{relax}
991 \eqcommand{ }{removelastskip}
992 \eqcommand{ }{renewcommand}
993 \eqcommand{ }{renewenvironment}
994 \eqcommand{ }{RequirePackage}
995 \eqcommand{ }{RequirePackageWithOptions}
996 \eqcommand{ }{resizebox}
997 \eqcommand{ }{reversemarginpar}
998 \eqcommand{ }{rfloor}
999 \eqcommand{ }{right}
1000 \eqcommand{ }{rightmargin}
```

```
1001 \eqcommand{ }{rightmark}
1002 \eqcommand{ }{rightpageskip}
1003 \eqcommand{  }{rightskip}
1004 \eqcommand{ }{rmdefault}
1005 \eqcommand{ }{rmfamily}
1006 \eqcommand{ }{Roman}
1007 \eqcommand{ }{roman}
1008 \eqcommand{ }{romannumeral}
1009 \eqcommand{ }{rotatebox}
1010 \eqcommand{ }{rowcolor}
1011 \eqcommand{ }{rule}
1012 \eqcommand{@ }{@secondoftwo}
1013 \eqcommand{@ }{@spaces}
1014 \eqcommand{ }{samepage}
1015 \eqcommand{ } {savebox}
1016 \eqcommand{ }{sbox}
1017 \eqcommand{ }{scalebox}
1018 \eqcommand{    }{scdefault}
1019 \eqcommand{ } {scshape}
1020 \eqcommand{ }{setkeys}
1021 \eqcommand{ }{scriptfont}
1022 \eqcommand{ } {scriptscriptfont}
1023 \eqcommand{ {} }{scriptscriptstyle}
1024 \eqcommand{ }{scriptsize}
1025 \eqcommand{  }{scripstyle}
1026 \eqcommand{ }{scrollmode}
1027 \eqcommand{ }{section}
1028 \eqcommand{ }{secdef}
1029 \eqcommand{ }{see}
1030 \eqcommand{ }{seealso}
1031 \eqcommand{ }{seename}
1032 \eqcommand{ }{selectfont}
1033 \eqcommand{ }{setboolean}
1034 \eqcommand{ }{setbox}
1035 \eqcommand{ }{setcounter}
1036 \eqcommand{ }{setlength}
1037 \eqcommand{ }{setminus}
1038 \eqcommand{    }{SetSymbolFont}
1039 \eqcommand{  }{settodepth}
1040 \eqcommand{    }{settoheight}
1041 \eqcommand{ }{settowidth}
1042 \eqcommand{ }{sfcode}
1043 \eqcommand{    }{sfdefault}
1044 \eqcommand{  }{sffamily}
1045 \eqcommand{ }{shadowbox}
1046 \eqcommand{ }{sharp}
1047 \eqcommand{ }{shipout}
1048 \eqcommand{ }{shortstack}
1049 \eqcommand{ }{show}
1050 \eqcommand{  }{showbox}
```

```
1051 \eqcommand{ }{showboxbreadth}
1052 \eqcommand{ }{showboxdepth}
1053 \eqcommand{ }{showlists}
1054 \eqcommand{ }{showthe}
1055 \eqcommand{  }{simplefontmode}
1056 \eqcommand{@}{sixt@@n}
1057 \eqcommand{ }{skewchar}
1058 \eqcommand{ }{skip}
1059 \eqcommand{@}{skip@}
1060 \eqcommand{ }{skipdef}
1061 \eqcommand{ }{sl}
1062 \eqcommand{  }{sldefault}
1063 \eqcommand{ }{slshape}
1064 \eqcommand{ }{sloppy}
1065 \eqcommand{ }{slshape}
1066 \eqcommand{ }{small}
1067\eqcommand{ }{smallskip}
1068 \eqcommand{ }{smallskipamount}
1069 \eqcommand{ }{smash}
1070 \eqcommand{ }{smile}
1071 \eqcommand{ }{snglfntlocatecode}
1072 \eqcommand{ }{space}
1073 \eqcommand{ }{spacefactor}
1074 \eqcommand{ } {spaceskip}
1075 \eqcommand{}{spadesuit}
1076 \eqcommand{ }{span}
1077 \eqcommand{ }{special}
1078 \eqcommand{ }{splitmaxdepth}
1079 \eqcommand{    }{splittopskip}
1080 \eqcommand{ }{star}
1081 \eqcommand{ }{stepcounter}
1082 \eqcommand{ }{stretch}
1083 \eqcommand{ }{string}
1084 \eqcommand{ }{strut}
1085 \eqcommand{ }{strutbox}
1086 \eqcommand{ }{subitem}
1087 \eqcommand{ }{subparagraph}
1088 \eqcommand{ }{subsection}
1089 \eqcommand{ }{substack}
1090 \eqcommand{ }{subsubitem}
1091 \eqcommand{ }{subsubsection}
1092 \eqcommand{ }{subset}
1093 \eqcommand{ }{subseteq}
1094 \eqcommand{ }{supereject}
1095 \eqcommand{ }{suppressfloats}
1096 \eqcommand{@ }{@tempa}
1097 \eqcommand{@ }{@tempb}
1098 \eqcommand{@ }{@tempc}
1099 \eqcommand{@ }{@tempd}
1100 \eqcommand{@ }{@tempe}
```

```
1101 \eqcommand{@ }{@tempboxa}
1102 \eqcommand{@ }{@tempcnta}
1103 \eqcommand{@ }{@tempcntb}
1104 \eqcommand{@ }{@tempdima}
1105 \eqcommand{@ }{@tempdimb}
1106 \eqcommand{@ }{@tempdimc}
1107 \eqcommand{@ }{@tempskipa}
1108 \eqcommand{@ }{@tempskipb}
1109 \eqcommand{@ }{@tempswafalse}
1110 \eqcommand{@ }{@tempswatrue}
1111 \eqcommand{@ }{@temptokena}<br>1112 \eqcommand{ }{@thefnmark}
1112 \eqcommand{
1113 \eqcommand{@ }{@thirdofthree}
1114 \eqcommand{ }{tabbingsep}
1115 \eqcommand{ }{tabcolsep}
1116 \eqcommand{ }{tableofcontents}
1117 \eqcommand{ }{tablename}
1118 \eqcommand{ }{tabskip}
1119 \eqcommand{ }{tabularnewline}
1120 \eqcommand{ }{tag}
1121 \eqcommand{ }{telephone}
1122 \eqcommand{}{TeX}
1123 \eqcommand{ }{text}
1124 \eqcommand{ }{textbullet}
1125 \eqcommand{ }{textfont}
1126 \eqcommand{ }{textemdash}
1127 \eqcommand{ }{textendash}
1128 \eqcommand{ }{textexclamdown}
1129 \eqcommand{  }{textperiodcentered}
1130 \eqcommand{ } {textquestiondown}
1131 \eqcommand{   }{textquotedblleft}
1132 \eqcommand{    }{textquotedblright}
1133 \eqcommand{ }{textquoteleft}
1134 \eqcommand{    }{textquoteright}
1135 \eqcommand{ }{textvisiblespace}
1136 \eqcommand{    }{textbackslash}
1137 \eqcommand{ } {textbar}
1138 \eqcommand{ }{textgreater}
1139 \eqcommand{ }{textless}
1140 \eqcommand{ }{textbf}
1141 \eqcommand{ }{textcircled}
1142 \eqcommand{ }{textcolor}
1143 \eqcommand{    }{textcompwordmark}
1144 \eqcommand{    }{textfloatsep}
1145 \eqcommand{ }{textfraction}
1146 \eqcommand{ }{textheight}
1147 \eqcommand{ }{textindent}
1148 \eqcommand{ }{textit}
1149 \eqcommand{ }{textmd}
1150 \eqcommand{ }{textnormal}
```

```
1151 \eqcommand{ }{textregistered}
1152 \eqcommand{ }{textrm}
1153 \eqcommand{  }{textsc}
1154 \eqcommand{  }{textsf}
1155 \eqcommand{ }{textsl}
1156 \eqcommand{ }{textstyle}
1157 \eqcommand{ } {textsuperscript}
1158 \eqcommand{ } {texttrademark}
1159 \eqcommand{ }{texttt}
1160 \eqcommand{ } {textup}
1161 \eqcommand{ }{textwidth}
1162 \eqcommand{  }{thanks}
1163 \eqcommand{ }{the}
1164 \eqcommand{ }{thempfn}
1165 \eqcommand{ }{thicklines}
1166 \eqcommand{ }{thickmuskip}
1167 \eqcommand{ }{thinmuskip}
1168 \eqcommand{ }{thickspace}
1169 \eqcommand{ }{thinlines}
1170 \eqcommand{ }{thinspace}
1171 \eqcommand{ }{thisfancypage}
1172 \eqcommand{ }{thispagestyle}
1173 \eqcommand{@}{thr@@}
1174 \eqcommand{}{tilde}
1175 \eqcommand{}{tiny}
1176 \eqcommand{ }{time}
1177 \eqcommand{ }{times}
1178 \eqcommand{ }{title}
1179 \eqcommand{}{to}
1180 \eqcommand{ }{today}
1181 \eqcommand{ }{toks}
1182 \eqcommand{ } {toksdef}
1183 \eqcommand{ }{tolerance}
1184 \eqcommand{ }{top}
1185 \eqcommand{  }{topfigrule}
1186 \eqcommand{ } {topfraction}
1187 \eqcommand{ } {topmargin}
1188 \eqcommand{ } {topmark}
1189 \eqcommand{ }{toppageskip}
1190 \eqcommand{ }{topsep}
1191 \eqcommand{ }{topskip}
1192 \eqcommand{ }{totalheight}
1193 \eqcommand{ }{tracingall}
1194 \eqcommand{ }{tracingcommands}
1195 \eqcommand{ }{tracinglostchars}
1196 \eqcommand{ }{tracingmacros}
1197 \eqcommand{ }{tracingonline}
1198 \eqcommand{ }{tracingoutput}
1199 \eqcommand{ }{tracingpages}
1200 \eqcommand{ }{tracingparagraphs}
```
1201 \eqcommand{ }{tracingrestores} 1202 \eqcommand{ }{tracingstats} 1203 \eqcommand{ }{triangle} 1204 \eqcommand{ }{ttdefault} 1205 \eqcommand{ }{ttfamily} 1206 \eqcommand{@}{tw@} 1207 \eqcommand{ }{twocolumn} 1208 \eqcommand{ }{typein} 1209 \eqcommand{ }{typeout} 1210 \eqcommand{ }{uccode} 1211 \eqcommand{ } {uchyph} 1212 \eqcommand{ }{underline} 1213 \eqcommand{ } {unhbox} 1214 \eqcommand{ }{unhcopy} 1215 \eqcommand{ }{unitlength} 1216 \eqcommand{ } {unkern} 1217 \eqcommand{ }{unpenalty} 1218 \eqcommand{ } {unskip} 1219 \eqcommand{ }{unvbox} 1220 \eqcommand{ }{unvcopy} 1221 \eqcommand{ } {updefault} 1222 \eqcommand{ } {upshape} 1223 \eqcommand{ }{usebox} 1224 \eqcommand{ } {usecounter} 1225 \eqcommand{ } {usefont} 1226 \eqcommand{ }{usepackage} 1227 \eqcommand{@ }{@vobeyspaces} 1228 \eqcommand{@ }{@void} 1229 \eqcommand{ }{vadjust} 1230 \eqcommand{ }{valign} 1231 \eqcommand{ } {value} 1232 \eqcommand{ }{vbadness} 1233 \eqcommand{ }{vbox} 1234 \eqcommand{ } {vcenter} 1235 \eqcommand{ }{verb} 1236 \eqcommand{ }{vfil} 1237 \eqcommand{ }{vfill} 1238 \eqcommand{ }{vfilneg} 1239 \eqcommand{ }{vfuzz} 1240 \eqcommand{ }{visible} 1241 \eqcommand{ }{vline} 1242 \eqcommand{ }{voffset} 1243 \eqcommand{@}{voidb@x} 1244 \eqcommand{ }{vpageref} 1245 \eqcommand{ }{vrboxsep} 1246 \eqcommand{ }{vref} 1247 \eqcommand{ }{vrule} 1248 \eqcommand{ } {vsize} 1249 \eqcommand{ }{vskip} 1250 \eqcommand{ }{vspace}

```
1251 \eqcommand{ }{vsplit}
1252 \eqcommand{ }{vss}
1253 \eqcommand{ }{vtop}
1254 \eqcommand{ }{wd}
1255 \eqcommand{ }{whiledo}
1256 \eqcommand{ }{widehat}
1257 \eqcommand{ }{widetilde}
1258 \eqcommand{  }{widowpenalty}
1259 \eqcommand{ }{width}
1260 \eqcommand{ }{wlog}
1261 \eqcommand{ }{write}
1262 \eqcommand{@ }{@xobeysp}
1263 \eqcommand{ @ }{@xxxii}
1264 \eqcommand{ }{xdef}
1265 \eqcommand{ }{xleaders}
1266 \eqcommand{    }{xspaceskip}
1267 \eqcommand{ }{year}
1268 \eqcommand{@}{z@}
1269 \eqcommand{@ }{z@skip}
```
## **7.18 color-localise-xepersian.def**

```
1270 color}  \-localise-xepersian.def}[2011/03/01 v0.1 localising color package]
```
1271 0}{rgb}{ } \0,,0} 1272 1} $\{rgb\}$ { } \1,,1} 1273 1}{rgb}{ } \0,,0} 1274 0} {rgb} { } \1,,0} 1275 0} {rgb} { } \0,,1} 1276 1}{cmyk}{ } \0,,0,0} 1277 0}{cmyk}{ } \1,,0,0} 1278 0}{cmyk}{ } \0,,1,0}

## **7.19 xepersian-localise-commands-xepersian.def**

```
1279 \ProvidesFile{xepersian-localise-commands-xepersian.def}[2012/07/25 v0.2 Persian localisation o
```

```
1280 \eqcommand{    }{autofootnoterule}
1281 \eqcommand{ }{AutoMathsDigits}
1282 \eqcommand{ }{DefaultMathsDigits}
1283 \eqcommand{ @ }{keyval@eq@alias@key}
1284 \eqcommand{ }{deflatinfont}
1285 \eqcommand{ }{defpersianfont}
1286 \eqcommand{ }{hboxL}
1287 \eqcommand{ }{hboxR}
1288 \eqcommand{ }{Latincite}
1289 \eqcommand{ } {latinfont}
1290 \eqcommand{ }{latintoday}
1291 \eqcommand{ }{leftfootnoterule}
1292 \eqcommand{ }{lr}
1293 \eqcommand{ }{LRE}
1294 \eqcommand{ }{LTRdblcol}
1295 \eqcommand{ }{LTRfootnote}
```

```
1296 \eqcommand{ }{LTRfootnotetext}
1297 \eqcommand{ }{LTRthanks}
1298 \eqcommand{ } {persianday}
1299 \eqcommand{ }{persianfont}
1300 \eqcommand{ }{PersianMathsDigits}
1301 \eqcommand{ }{persianmonth}
1302 \eqcommand{ }{persianyear}
1303 \eqcommand{    }{plq}
1304 \eqcommand{    }{prq}
1305 \eqcommand{  }{rightfootnoterule}
1306 \eqcommand{ }{rl}
1307 \eqcommand{ }{RLE}
1308 \eqcommand{ }{RTLdblcol}
1309 \eqcommand{ }{RTLfootnote}
1310 \eqcommand{ }{RTLfootnotetext}
1311 \eqcommand{ }{RTLthanks}
1312 \eqcommand{@ }{@SepMark}
1313 \eqcommand{ }{SepMark}
1314 \eqcommand{ }{setdefaultbibitems}
1315 \eqcommand{ }{setdefaultmarginpar}
1316 \eqcommand{    }{setdigitfont}
1317 \eqcommand{ }{setfootnoteLR}
1318 \eqcommand{ } {setfootnoteRL}
1319 \eqcommand{    }{setlatintextfont}
1320 \eqcommand{ }{setLTR}
1321 \eqcommand{ }{setLTRbibitems}
1322 \eqcommand{ }{setLTRmarginpar}
1323 \eqcommand{ } {setRTL}
1324 \eqcommand{ }{setRTLbibitems}
1325 \eqcommand{ }{setRTLmarginpar}
1326 \eqcommand{  }{settextfont}
1327 \eqcommand{ {}}{textwidthfootnoterule}
1328 \eqcommand{ }{twocolumnstableofcontents}
1329 \eqcommand{ }{unsetfootnoteRL}
1330 \eqcommand{ } {unsetLTR}
1331 \eqcommand{ } {unsetRTL}
1332 \eqcommand{ }{vboxL}
1333 \eqcommand{ }{vboxR}
1334 \eqcommand{ }{XeLaTeX}
1335 \eqcommand{ }{XePersian}
1336 \eqcommand{ } {xepersianversion}
1337 \eqcommand{   }{xepersiandate}
1338 \eqcommand{ }{XeTeX}
```
## **7.20 enumerate-xepersian.def**

1339 \ProvidesFile{enumerate-xepersian.def}[2010/07/25 v0.1 adaptations for enumerate package] 1340 \def\@enloop@{%<br>1341 \ifx entemp@\ 1341 \ifx entemp@\ \def\@tempa{\@enLabel\harfi }\else 1342 \ifx entemp@\ \def\@tempa{\@enLabel\adadi }\else

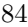

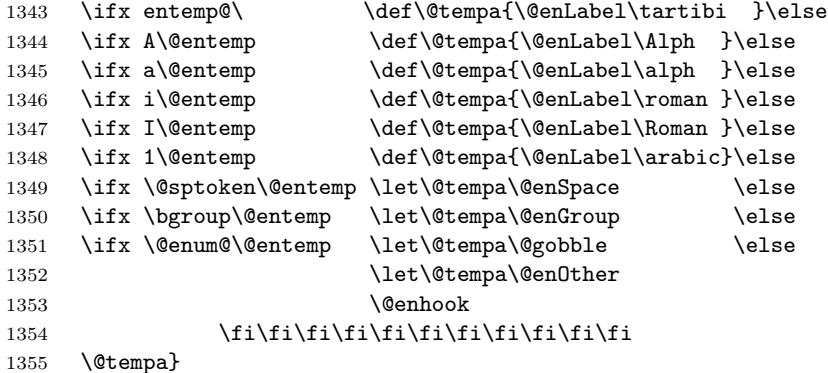

# **7.21 fontspec-xetex-xepersian.def**

```
1356 \ProvidesFile{fontspec-xetex-xepersian.def}[2014/10/07 v0.1 fixes for fontspec-xetex package]
1357 \ExplSyntaxOn
1358 \DeclareDocumentCommand \aliasfontfeature {mm}
1359 {
1360 \keys_if_exist:nnTF {fontspec} {#1}
1361 {
1362 \keys_define:nn {fontspec}
1363 { #2 .code:n = { \keys_set:nn {fontspec} { #1 = {##1} } } }
1364 }
1365 {
1366 \keys_if_exist:nnTF {fontspec-renderer} {#1}
1367 {
1368 \keys_define:nn {fontspec-renderer}
1369 \{ #2 \cdot code:n = {\ \keys_set:nn \ ffontspec-renderer\} \ { #1 = {##1}} \}1370 }
1371 {
1372 \keys_if_exist:nnTF {fontspec-preparse} {#1}
1373 {
1374 \keys define:nn {fontspec-preparse}
1375 \{ #2 \cdot code:n = {\ \keys_set:n ffontspec-preparse} { #1 = {##1}} \}1376 }
1377 {
1378 \keys_if_exist:nnTF {fontspec-preparse-external} {#1}
1379 {
1380 \keys_define:nn {fontspec-preparse-external}
1381 {
1382 #2 .code:n =
1383 { \keys_set:nn {fontspec-preparse-external} { #1 = {##1} } }
1384 }
1385 }
1386 {
1387 \__fontspec_warning:nx {rename-feature-not-exist} {#1}
1388 }
1389 }
```
1390 } 1391 } 1392 } 1393 \ExplSyntaxOff

### **7.22 latex-localise-environments-xepersian.def**

```
1394 \ProvidesFile{latex-localise-environments-xepersian.def}[2010/07/25 v0.2 Persian localisation o
1395 \eqenvironment{ }{abstract}
1396 \eqenvironment{}{appendix}
1397 \eqenvironment{}{array}
1398 \eqenvironment{ }{center}
1399 \eqenvironment{}{description}
1400 \eqenvironment{ }{displaymath}
1401 \eqenvironment{ }{document}
1402 \eqenvironment{ }{enumerate}
1403 \eqenvironment{}{figure}
1404 \eqenvironment{*}{figure*}
1405 \eqenvironment{ }{filecontents}
1406 \eqenvironment{ *}{filecontents*}
1407 \eqenvironment{ }{flushleft}
1408 \eqenvironment{ }{flushright}
1409 \eqenvironment{ }{itemize}
1410 \eqenvironment{ }{letter}
1411 \eqenvironment{ }{list}
1412 \eqenvironment{ }{longtable}
1413 \eqenvironment{ }{lrbox}
1414 \eqenvironment{ }{math}
1415 \eqenvironment{ }{matrix}
1416 \eqenvironment{ }{minipage}
1417 \eqenvironment{}{multline}
1418 \eqenvironment{ }{note}
1419 \eqenvironment{ }{overlay}
1420 \eqenvironment{ }{picture}
1421 \eqenvironment{ }{quotation}
1422 \eqenvironment{}{quote}
1423 \eqenvironment{}{slide}
1424 \eqenvironment{ }{sloppypar}
1425 \eqenvironment{ }{split}
1426 \eqenvironment{ }{subarray}
1427 \eqenvironment{ }{tabbing}
1428 \eqenvironment{}{table}
1429 \eqenvironment{*}{table*}
1430 \eqenvironment{ }{tabular}
1431 \eqenvironment{*}{tabular*}
1432 \eqenvironment{ }{thebibliography}
1433 \eqenvironment{ }{theindex}
1434 \eqenvironment{ }{titlepage}
1435 \eqenvironment{ }{trivlist}
1436 \eqenvironment{}{verse}
```
### **7.23 xepersian-localise-environments-xepersian.def**

```
1437 \ProvidesFile{xepersian-localise-environments-xepersian.def}[2010/07/25 v0.1 Persian localisat:
1438 \eqenvironment{ }{latin}
1439 \eqenvironment{ }{LTR}
1440 \eqenvironment{ } {LTRitems}
1441 \eqenvironment{ }{modernpoem}
1442 \eqenvironment{ *}{modernpoem*}
1443 \eqenvironment{ }{persian}
1444 \eqenvironment{ }{RTL}
1445 \eqenvironment{ }{RTLitems}
1446 \eqenvironment{ }{traditionalpoem}
1447 \eqenvironment{ *}{traditionalpoem*}
```
#### **7.24 extarticle-xepersian.def**

```
1448 \ProvidesFile{extarticle-xepersian.def}[2010/07/25 v0.1 adaptations for extarticle class]
1449 \renewcommand\thepart {\@tartibi\c@part}
1450 \renewcommand\appendix{\par
1451 \setcounter{section}{0}%
1452 \setcounter{subsection}{0}%
1453 \gdef\thesection{\@harfi\c@section}}
```
### **7.25 extbook-xepersian.def**

```
1454 \ProvidesFile{extbook-xepersian.def}[2010/07/25 v0.1 adaptations for extbook class]
1455 \renewcommand\frontmatter{%
```

```
1456 \cleardoublepage
1457 \@mainmatterfalse
1458 \pagenumbering{harfi}}
1459 \renewcommand \thepart {\@tartibi\c@part}
1460 \renewcommand\appendix{\par
1461 \setcounter{chapter}{0}%
1462 \setcounter{section}{0}%
1463 \gdef\@chapapp{\appendixname}%
1464 \gdef\thechapter{\@harfi\c@chapter}
1465 }%end appendix
```
## **7.26 extrafootnotefeatures-xepersian.def**

```
1466 \ProvidesFile{extrafootnotefeatures-xepersian.def}[2012/01/01 v0.2 footnote macros for extrafoo
1467 \renewcommand{\foottextfont}{\footnotesize\if@RTL@footnote\else\latinfont\fi}
1468 \renewcommand{\LTRfoottextfont}{\footnotesize\latinfont}
```

```
1469 \renewcommand{\RTLfoottextfont}{\footnotesize\persianfont}
```
# **7.27 extreport-xepersian.def**

```
1470 \ProvidesFile{extreport-xepersian.def}[2010/07/25 v0.1 adaptations for extreport class]
1471 \renewcommand\thepart {\@tartibi\c@part}
```

```
1472 \renewcommand\appendix{\par
```

```
1473 \setcounter{chapter}{0}%
```

```
1474 \setcounter{section}{0}%
```

```
1475 \gdef\@chapapp{\appendixname}%
```
\gdef\thechapter{\@harfi\c@chapter}}

### **7.28 flowfram-xepersian.def**

```
1477 \ProvidesFile{flowfram-xepersian.def}[2010/07/25 v0.1 adaptations for flowfram package]
1478 \def\@outputpage{%
1479 \begingroup
1480 \let\protect\noexpand
1481 \@resetactivechars
1482 \global\let\@@if@newlist\if@newlist
1483 \global\@newlistfalse\@parboxrestore
1484 \shipout\vbox{\set@typeset@protect
1485 \aftergroup
1486 \endgroup
1487 \aftergroup
1488 \set@typeset@protect
1489 \reset@font\normalsize\normalsfcodes
1490 \let\label\@gobble
1491 \let\index\@gobble
1492 \let\glossary\@gobble
1493 \baselineskip\z@skip
1494 \lineskip\z@skip
1495 \lineskiplimit\z@
1496 \vskip\topmargin\moveright\@themargin
1497 \vbox{%
1498 \vskip\headheight
1499 \vskip\headsep
1500 \box\@outputbox
1501 }}%
1502 \global\let\if@newlist\@@if@newlist
1503 \stepcounter{page}%
1504 \setcounter{displayedframe}{0}%
1505 \let\firstmark\botmark}
7.29 footnote-xepersian.def
```

```
1506 \ProvidesFile{footnote-xepersian.def}[2013/04/26 v0.4 footnote macros for xepersian package]
1507
1508
1509
1510 \long\def\@footnotetext#1{\insert\footins{%
1511 \if@RTL@footnote\@RTLtrue\else\@RTLfalse\fi%
1512 \reset@font\footnotesize
1513 \interlinepenalty\interfootnotelinepenalty
1514 \splittopskip\footnotesep
1515 \splitmaxdepth \dp\strutbox \floatingpenalty \@MM
1516 \hsize\columnwidth \@parboxrestore
1517 \protected@edef\@currentlabel{%
1518 \csname p@footnote\endcsname\@thefnmark
1519 }%
1520 \color@begingroup
```

```
1521 \@makefntext{%
1522 \rule\z@\footnotesep\ignorespaces\if@RTL@footnote#1\else\latinfont#1\fi\@finalstrut\stru
1523 \color@endgroup}}%
1524
1525
1526
1527
1528
1529 \long\def\@RTLfootnotetext#1{\insert\footins{%
1530 \@RTLtrue%
1531 \reset@font\footnotesize
1532 \interlinepenalty\interfootnotelinepenalty
1533 \splittopskip\footnotesep
1534 \splitmaxdepth \dp\strutbox \floatingpenalty \@MM
1535 \hsize\columnwidth \@parboxrestore
1536 \protected@edef\@currentlabel{%
1537 \csname p@footnote\endcsname\@thefnmark
1538 }%
1539 \color@begingroup
1540 \@makefntext{%
1541 \rule\z@\footnotesep\ignorespaces\persianfont #1\@finalstrut\strutbox}%
1542 \color@endgroup}}%
1543
1544
1545
1546
1547
1548 \long\def\@LTRfootnotetext#1{\insert\footins{%
1549 \@RTLfalse%
1550 \reset@font\footnotesize
1551 \interlinepenalty\interfootnotelinepenalty
1552 \splittopskip\footnotesep
1553 \splitmaxdepth \dp\strutbox \floatingpenalty \@MM
1554 \hsize\columnwidth \@parboxrestore
1555 \protected@edef\@currentlabel{%
1556 \csname p@footnote\endcsname\@thefnmark
1557 }%
1558 \color@begingroup
1559 \@makefntext{%
1560 \rule\z@\footnotesep\ignorespaces\latinfont #1\@finalstrut\strutbox}%
1561 \color@endgroup}}%
1562
1563 \footdir@temp\footdir@ORG@xepersian@footnotetext\@footnotetext{\bidi@footdir@footnote}%
1564 \footdir@temp\footdir@ORG@xepersian@RTLfootnotetext\@RTLfootnotetext{R}%
1565 \footdir@temp\footdir@ORG@xepersian@LTRfootnotetext\@LTRfootnotetext{L}%
1566
1567
1568
1569 \long\def\@mpfootnotetext#1{%
1570 \ifbidi@autofootnoterule\ifnum\c@mpfootnote=\@ne\if@RTL@footnote\global\let\bidi@mpfootnoteru
```

```
1571 \global\setbox\@mpfootins\vbox{\if@RTL@footnote\@RTLtrue\else\@RTLfalse\fi%
1572 \unvbox\@mpfootins
1573 \reset@font\footnotesize
1574 \hsize\columnwidth
1575 \@parboxrestore
1576 \protected@edef\@currentlabel
1577 {\csname p@mpfootnote\endcsname\@thefnmark}%
1578 \color@begingroup
1579 \@makefntext{%
1580 \rule\z@\footnotesep\ignorespaces\if@RTL@footnote#1\else\latinfont#1\fi\@finalstrut\strutbox}%
1581 \color@endgroup}}
1582
1583
1584
1585
1586
1587 \long\def\@mpRTLfootnotetext#1{%
1588 \ifbidi@autofootnoterule\ifnum\c@mpfootnote=\@ne\global\let\bidi@mpfootnoterule\right@footnoterule\fi\fi%
1589 \global\setbox\@mpfootins\vbox{\@RTLtrue%
1590 \unvbox\@mpfootins
1591 \reset@font\footnotesize
1592 \hsize\columnwidth
1593 \@parboxrestore
1594 \protected@edef\@currentlabel
1595 {\csname p@mpfootnote\endcsname\@thefnmark}%
1596 \color@begingroup
1597 \@makefntext{%
1598 \rule\z@\footnotesep\ignorespaces\persianfont #1\@finalstrut\strutbox}%
1599 \color@endgroup}}
1600
1601
1602 \long\def\@mpLTRfootnotetext#1{%
1603 \ifbidi@autofootnoterule\ifnum\c@mpfootnote=\@ne\global\let\bidi@mpfootnoterule\left@footnoterule\fi\fi%
1604 \global\setbox\@mpfootins\vbox{\@RTLfalse%
1605 \unvbox\@mpfootins
1606 \reset@font\footnotesize
1607 \hsize\columnwidth
1608 \@parboxrestore
1609 \protected@edef\@currentlabel
1610 {\csname p@mpfootnote\endcsname\@thefnmark}%
1611 \color@begingroup
1612 \@makefntext{%
1613 \rule\z@\footnotesep\ignorespaces\latinfont #1\@finalstrut\strutbox}%
1614 \color@endgroup}}
```
# **7.30 framed-xepersian.def**

```
1615 \ProvidesFile{framed-xepersian.def}[2012/06/05 v0.1 xepersian adaptations for framed package for
1616 \renewenvironment{titled-frame}[1]{%
```

```
1617 \def\FrameCommand{\fboxsep8pt\fboxrule2pt
```

```
1618 \TitleBarFrame{\textbf{#1}}}%
```

```
1619 \def\FirstFrameCommand{\fboxsep8pt\fboxrule2pt
```

```
1620 \TitleBarFrame[$\if@RTL\blacktriangleleft\else\blacktriangleright\fi$]{\textbf{#1}}}%
```

```
1621 \def\MidFrameCommand{\fboxsep8pt\fboxrule2pt
```

```
1622 \TitleBarFrame[$\if@RTL\blacktriangleleft\else\blacktriangleright\fi$]{\textbf{#1\ (\if@RT
```

```
1623 \def\LastFrameCommand{\fboxsep8pt\fboxrule2pt
```
- \TitleBarFrame{\textbf{#1\ (\if@RTL else\ cont\fi)}}}%
- \MakeFramed{\advance\hsize-20pt \FrameRestore}}%

```
1626 % note: 8 + 2 + 8 + 2 = 20. Don't use \width because the frame title
```

```
1627 % could interfere with the width measurement.
```

```
1628 {\endMakeFramed}
```
# **7.31 glossaries-xepersian.def**

```
1629 \ProvidesFile{glossaries-xepersian.def}[2014/09/04 v0.4 xepersian adaptations for glossaries pa
1630 \glsaddprotectedpagefmt{@harfi}
1631 \glsaddprotectedpagefmt{@tartibi}
1632 \glsaddprotectedpagefmt{@adadi}
```
# **7.32 hyperref-xepersian.def**

```
1633 \ProvidesFile{hyperref-xepersian.def}[2013/04/09 v0.5 bilingual captions for hyperref package]
1634 \def\equationautorefname{\if@RTL else\ Equation\fi}%
1635 \def\footnoteautorefname{\if@RTL else\ footnote\fi}%
1636 \def\itemautorefname{\if@RTL else\ item\fi}%
1637 \def\figureautorefname{\if@RTL else\ Figure\fi}%
1638 \def\tableautorefname{\if@RTL else\ Table\fi}%
1639 \def\partautorefname{\if@RTL else\ Part\fi}%
1640 \def\appendixautorefname{\if@RTL else\ Appendix\fi}%
1641 \def\chapterautorefname{\if@RTL else\ chapter\fi}%
1642 \def\sectionautorefname{\if@RTL else\ section\fi}%
1643 \def\subsectionautorefname{\if@RTL else\ subsection\fi}%
1644 \def\subsubsectionautorefname{\if@RTL else\ subsubsection\fi}%
1645 \def\paragraphautorefname{\if@RTL else\ paragraph\fi}%
1646 \def\subparagraphautorefname{\if@RTL else\ subparagraph\fi}%
1647 \def\FancyVerbLineautorefname{\if@RTL else\ line\fi}%
1648 \def\theoremautorefname{\if@RTL else\ Theorem\fi}%
1649 \def\pageautorefname{\if@RTL else\ page\fi}%
1650 \AtBeginDocument{%
1651 \let\HyOrg@appendix\appendix
1652 \def\appendix{%
1653 \ltx@IfUndefined{chapter}%
1654 {\gdef\theHsection{\Alph{section}}}%
1655 {\gdef\theHchapter{\Alph{chapter}}}%
1656 \xdef\Hy@chapapp{\Hy@appendixstring}%
1657 \HyOrg@appendix
1658 }
1659 }
1660 \pdfstringdefDisableCommands{%
1661 \let\lr\@firstofone
1662 \let\rl\@firstofone
```
 \def\XePersian{XePersian} }

## **7.33 imsproc-xepersian.def**

```
1665 \ProvidesFile{imsproc-xepersian.def}[2013/04/26 v0.3 implementation of imsproc class for xepersi
1666 \newenvironment{thebibliography}[1]{%
1667 \@bibtitlestyle
1668 \normalfont\bibliofont\labelsep .5em\relax
1669 \renewcommand\theenumiv{\arabic{enumiv}}\let\p@enumiv\@empty
1670 \if@RTL\if@LTRbibitems\@RTLfalse\else\fi\else\if@RTLbibitems\@RTLtrue\else\fi\fi
1671 \list{\@biblabel{\theenumiv}}{\settowidth\labelwidth{\@biblabel{#1}}%
1672 \leftmargin\labelwidth \advance\leftmargin\labelsep
1673 \usecounter{enumiv}}%
1674 \sloppy \clubpenalty\@M \widowpenalty\clubpenalty
1675 \sfcode \.=\@m
1676 }{%
1677 \def\@noitemerr{\@latex@warning{Empty `thebibliography' environment}}%
1678 \endlist
1679 }
1680 \def\theindex{\@restonecoltrue\if@twocolumn\@restonecolfalse\fi
1681 \columnseprule\z@ \columnsep 35\p@
1682 \@indextitlestyle
1683 \thispagestyle{plain}%
1684 \let\item\@idxitem
1685 \parindent\z@ \parskip\z@\@plus.3\p@\relax
1686 \if@RTL\raggedleft\else\raggedright\fi
1687 \hyphenpenalty\@M
1688 \footnotesize}
1689 \def\@idxitem{\par\hangindent \if@RTL-\fi2em}
1690 \def\subitem{\par\hangindent \if@RTL-\fi2em\hspace*{1em}}
1691 \def\subsubitem{\par\hangindent \if@RTL-\fi3em\hspace*{2em}}
1692 \renewcommand \thepart {\@tartibi\c@part}
1693 \def\appendix{\par\c@section\z@ \c@subsection\z@
1694 \let\sectionname\appendixname
1695 \def\thesection{\@harfi\c@section}}
1696 \def\right@footnoterule{%
1697 \hbox to \columnwidth
1698 {\beginR \vbox{\kern-.4\p@
1699 \hrule\@width 5pc\kern11\p@\kern-\footnotesep}\hfil\endR}}
1700 \def\left@footnoterule{\kern-.4\p@
1701 \hrule\@width 5pc\kern11\p@\kern-\footnotesep}
1702 \def\@makefnmark{%
1703 \leavevmode
1704 \raise.9ex\hbox{\fontsize\sf@size\z@\normalfont\@thefnmark}%
1705 }
1706
1707
1708
1709 \long\def\@footnotetext#1{%
```

```
1710 \insert\footins{%
1711 \if@RTL@footnote\@RTLtrue\else\@RTLfalse\fi%
1712 \normalfont\footnotesize
1713 \interlinepenalty\interfootnotelinepenalty
1714 \splittopskip\footnotesep \splitmaxdepth \dp\strutbox
1715 \floatingpenalty\@MM \hsize\columnwidth
1716 \@parboxrestore \parindent\normalparindent \sloppy
1717 \protected@edef\@currentlabel{%
1718 \csname p@footnote\endcsname\@thefnmark}%
1719 \@makefntext{%
1720 \rule\z@\footnotesep\ignorespaces\if@RTL@footnote#1\else\latinfont#1\fi\unskip\strut\par}}
1721
1722
1723
1724
1725
1726 \long\def\@RTLfootnotetext#1{%
1727 \insert\footins{%
1728 \@RTLtrue%
1729 \normalfont\footnotesize
1730 \interlinepenalty\interfootnotelinepenalty
1731 \splittopskip\footnotesep \splitmaxdepth \dp\strutbox
1732 \floatingpenalty\@MM \hsize\columnwidth
1733 \@parboxrestore \parindent\normalparindent \sloppy
1734 \protected@edef\@currentlabel{%
1735 \csname p@footnote\endcsname\@thefnmark}%
1736 \@makefntext{%
1737 \rule\z@\footnotesep\ignorespaces\persianfont #1\unskip\strut\par}}}
1738
1739
1740
1741
1742
1743
1744
1745 \long\def\@LTRfootnotetext#1{%
1746 \insert\footins{%
1747 \@RTLfalse%
1748 \normalfont\footnotesize
1749 \interlinepenalty\interfootnotelinepenalty
1750 \splittopskip\footnotesep \splitmaxdepth \dp\strutbox
1751 \floatingpenalty\@MM \hsize\columnwidth
1752 \@parboxrestore \parindent\normalparindent \sloppy
1753 \protected@edef\@currentlabel{%
1754 \csname p@footnote\endcsname\@thefnmark}%
1755 \@makefntext{%
1756 \rule\z@\footnotesep\ignorespaces\latinfont #1\unskip\strut\par}}}
1757
1758\footdir@temp\footdir@ORG@xepersian@imsproc@footnotetext\@footnotetext{\bidi@footdir@footnote
1759 \footdir@temp\footdir@ORG@xepersian@imsproc@RTLfootnotetext\@RTLfootnotetext{R}%
```

```
1760 \footdir@temp\footdir@ORG@xepersian@imsproc@LTRfootnotetext\@LTRfootnotetext{L}%
1761
1762 \def\part{\@startsection{part}{0}%
1763 \z@{\linespacing\@plus\linespacing}{.5\linespacing}%
1764 {\normalfont\bfseries\if@RTL\raggedleft\else\raggedright\fi}}
1765 \def\@tocline#1#2#3#4#5#6#7{\relax
1766 \ifnum #1>\c@tocdepth % then omit
1767 \else
1768 \par \addpenalty\@secpenalty\addvspace{#2}%
1769 \begingroup \hyphenpenalty\@M
1770 \@ifempty{#4}{%
1771 \@tempdima\csname r@tocindent\number#1\endcsname\relax
1772 }{%
1773 \@tempdima#4\relax
1774 }%
1775 \parindent\z@ \if@RTL\rightskip\else\leftskip\fi#3\relax \advance\if@RTL\rightskip\else\lef
1776 \if@RTL\leftskip\else\rightskip\fi\@pnumwidth plus4em \parfillskip-\@pnumwidth
1777 #5\leavevmode\hskip-\@tempdima #6\nobreak\relax
1778 \hfil\hbox to\@pnumwidth{\@tocpagenum{#7}}\par
1779 \nobreak
1780 \endgroup
1781 \fi}
1782 \renewcommand\thesubsection {\thesection\@SepMark\arabic{subsection}}
1783 \renewcommand\thesubsubsection {\thesubsection \@SepMark\arabic{subsubsection}}
1784 \renewcommand\theparagraph {\thesubsubsection\@SepMark\arabic{paragraph}}
1785 \renewcommand\thesubparagraph {\theparagraph\@SepMark\arabic{subparagraph}}
1786 \def\maketitle{\par
1787 \@topnum\z@ % this prevents figures from falling at the top of page 1
1788 \@setcopyright
1789 \thispagestyle{firstpage}% this sets first page specifications
1790 \uppercasenonmath\shorttitle
1791 \ifx\@empty\shortauthors \let\shortauthors\shorttitle
1792 \else \andify\shortauthors
1793 \fi
1794 \@maketitle@hook
1795 \begingroup
1796 \@maketitle
1797 \toks@\@xp{\shortauthors}\@temptokena\@xp{\shorttitle}%
1798 \toks4{\def\\{ \ignorespaces}}% defend against questionable usage
1799 \edef\@tempa{%
1800 \@nx\markboth{\the\toks4
1801 \@nx\MakeUppercase{\the\toks@}}{\the\@temptokena}}%
1802 \@tempa
1803 \endgroup
1804 \c@footnote\z@
1805 \@cleartopmattertags
```

```
1806 }
```
## **7.34 kashida-xepersian.def**

```
1807 \ProvidesFile{kashida-xepersian.def}[2013/11/15 v0.3 implementation of Kashida for xepersian pac
1808 \chardef\xepersian@zwj="200D % zero-width joiner
1809
1810 \chardef\xepersian@D=10 % dual-joiner class
1811 \chardef\xepersian@L=11 % lam
1812 \chardef\xepersian@R=12 % right-joiner
1813 \chardef\xepersian@A=13 % alef
1814 \chardef\xepersian@V=256 % vowel or other combining mark (to be ignored)
1815 \def\xepersian@kashida{\xepersian@zwj\nobreak%
1816 \leaders\hrule height \XeTeXglyphbounds2 \the\XeTeXcharglyph"0640 depth \XeTeXglyphbounds4 \
1817
1818 \def\setclass#1#2{\def\theclass{#1}\def\charlist{#2}%
1819 \expandafter\dosetclass\charlist,\end}
1820 \def\dosetclass#1,#2\end{%
1821 \def\test{#1}\def\charlist{#2}%
1822 \ifx\test\empty\let\next\finishsetclass
1823 \else \XeTeXcharclass "\test = \theclass
1824 \let\next\dosetclass \fi
1825 \expandafter\next\charlist,,\end}
1826 \def\finishsetclass#1,,\end{}
1827
1828 \setclass \xepersian@A {0622,0623,0625,0627}
1829 \setclass \xepersian@R {0624,0629,062F,0630,0631,0632,0648,0698}
1830 \setclass \xepersian@D {0626,0628,062A,062B,062C,062D,062E}
1831 \setclass \xepersian@D {0633,0634,0635,0636,0637,0638,0639,063A}
1832 \setclass \xepersian@D {0640,0641,0642,0643,0645,0646,0647,0649,064A}
1833 \setclass \xepersian@D {067E,0686,06A9,06AF,06CC}
1834 \setclass \xepersian@L {0644}
1835 \setclass \xepersian@V {064B,064C,064D,064E,064F,0650,0651,0652}
1836
1837 \XeTeXinterchartoks \xepersian@D \xepersian@D = {\xepersian@kashida}
1838 \XeTeXinterchartoks \xepersian@L \xepersian@D = {\xepersian@kashida}
1839 \XeTeXinterchartoks \xepersian@D \xepersian@L = {\xepersian@kashida}
1840 \XeTeXinterchartoks \xepersian@L \xepersian@L = {\xepersian@kashida}
1841 \XeTeXinterchartoks \xepersian@D \xepersian@R = {\xepersian@kashida}
1842 \XeTeXinterchartoks \xepersian@D \xepersian@A = {\xepersian@kashida}
1843 \XeTeXinterchartoks \xepersian@L \xepersian@R = {\xepersian@kashida}
1844 \XeTeXinterchartoks \xepersian@L \xepersian@A = {}
1845
1846 \newcommand{\KashidaOn}{\XeTeXinterchartokenstate=1}
1847 \newcommand{\KashidaOff}{\XeTeXinterchartokenstate=0}
1848 \KashidaOn
```
### **7.35 listings-xepersian.def**

```
1849 \ProvidesFile{listings-xepersian.def}[2014/07/17 v0.3 bilingual captions for listings package]
1850 \def\lstlistingname{\if@RTL else\ Listing\fi}
1851 \def\lstlistlistingname{\if@RTL  else\  Listings\fi}
```

```
7.36 loadingorder-xepersian.def
```

```
1852 \ProvidesFile{loadingorder-xepersian.def}[2012/01/01 v0.3 making sure that xepersian is the last
1853 \bidi@isloaded{algorithmic}
1854 \bidi@isloaded{algorithm}
1855 \bidi@isloaded{backref}
1856 \bidi@isloaded{enumerate}
1857 \bidi@isloaded{tocloft}
1858 \bidi@isloaded{url}
1859 \AtBeginDocument{
1860 \if@bidi@algorithmicloaded@\else
1861 \bidi@isloaded[\PackageError{xepersian}{Oops! you have loaded package algorithmic after xeper
1862 \fi%
1863 \if@bidi@algorithmloaded@\else
1864 \bidi@isloaded[\PackageError{xepersian}{Oops! you have loaded package algorithm after xepersi
1865 \fi%
1866 \if@bidi@backrefloaded@\else
1867 \bidi@isloaded[\PackageError{xepersian}{Oops! you have loaded package backref after xepersian
1868 \fi%
1869 \if@bidi@enumerateloaded@\else
1870 \bidi@isloaded[\PackageError{xepersian}{Oops! you have loaded package enumerate after xepersi
1871 \fi%
1872 \if@bidi@tocloftloaded@\else
1873 \bidi@isloaded[\PackageError{xepersian}{Oops! you have loaded package tocloft after xepersian
1874 \fi%
1875 \if@bidi@urlloaded@\else
1876 \bidi@isloaded[\PackageError{xepersian}{Oops! you have loaded package url after xepersian package url after xelatex on your document again xelatex on your document again won to run xelatex on your document again won y
1877 \fi%
1878 }
```
# **7.37 localise-xepersian.def**

```
1879 \ProvidesFile{localise-xepersian.def}[2014/07/10 v0.2b Persian localisation of LaTeX2e]
1880 \newcommand{\makezwnjletter}{\catcode` =11\relax}
1881 \makezwnjletter
1882\newcommand*{\eqcommand}[2]{\if@bidi@csprimitive{#2}{\bidi@csletcs{#1}{#2}}{\bidi@csdefcs{#1}}
1883 \newcommand*{\eqenvironment}[2]{\newenvironment{#1}{\csname#2\endcsname}{\csname end#2\endcsna
1884 \@ifpackageloaded{keyval}{%
1885 \newcommand*\keyval@eq@alias@key[4][KV]{%
1886 \bidi@csletcs{#1@#2@#3}{#1@#2@#4}%
1887 \bidi@csletcs{#1@#2@#3@default}{#1@#2@#4@default}}%
1888 }{\@ifpackageloaded{xkeyval}{%
1889 \newcommand*\keyval@eq@alias@key[4][KV]{%
1890 \bidi@csletcs{#1@#2@#3}{#1@#2@#4}%
1891 \bidi@csletcs{#1@#2@#3@default}{#1@#2@#4@default}}%
1892 }{}}
1893 \input{latex-localise-commands-xepersian.def}
1894 \input{xepersian-localise-commands-xepersian.def}
1895 \input{latex-localise-environments-xepersian.def}
1896 \input{xepersian-localise-environments-xepersian.def}
1897 \input{latex-localise-messages-xepersian.def}
1898 \input{latex-localise-misc-xepersian.def}
```

```
1899 \input{packages-localise-xepersian.def}
1900 \aliasfontfeature{ExternalLocation}{ }
1901 \aliasfontfeature{ExternalLocation}{}
1902 \aliasfontfeature{Renderer}{ }
1903 \aliasfontfeature{BoldFont}{ }
1904 \aliasfontfeature{Language}{ }
1905 \aliasfontfeature{Script}{}
1906 \aliasfontfeature{UprightFont}{ }
1907 \aliasfontfeature{ItalicFont}{ }
1908 \aliasfontfeature{BoldItalicFont}{  }
1909 \aliasfontfeature{SlantedFont}{ }
1910 \aliasfontfeature{BoldSlantedFont}{  }
1911 \aliasfontfeature{SmallCapsFont}{ }
1912 \aliasfontfeature{UprightFeatures}{ \}1913 \aliasfontfeature{BoldFeatures}{ }
1914 \aliasfontfeature{ItalicFeatures}{ }
1915 \aliasfontfeature{BoldItalicFeatures}{ \}1916 \aliasfontfeature{SlantedFeatures}{ \}1917 \aliasfontfeature{BoldSlantedFeatures}{ \}1918 \aliasfontfeature{SmallCapsFeatures}{ }
1919 \aliasfontfeature{SizeFeatures}{ }
1920 \aliasfontfeature{Scale}{ }
1921 \aliasfontfeature{WordSpace}{ }
1922 \aliasfontfeature{PunctuationSpace}{  }
1923 \aliasfontfeature{FontAdjustment}{ }
1924 \aliasfontfeature{LetterSpace}{ }
1925 \aliasfontfeature{HyphenChar}{ }
1926 \aliasfontfeature{Color}{ }
1927 \aliasfontfeature{Opacity}{ }
1928 \aliasfontfeature{Mapping}{}
1929 \aliasfontfeature{Weight}{ }
1930 \aliasfontfeature{Width}{ }
1931 \aliasfontfeature{OpticalSize}{ }
1932 \aliasfontfeature{FakeSlant}{ }
1933 \aliasfontfeature{FakeStretch}{ }
1934 \aliasfontfeature{FakeBold}{ }
1935 \aliasfontfeature{AutoFakeSlant}{  }
1936 \aliasfontfeature{AutoFakeBold}{ }
1937 \aliasfontfeature{Ligatures}{ \}1938 \aliasfontfeature{Alternate}{}
1939 \aliasfontfeature{Variant}{ }
1940 \aliasfontfeature{Variant}{ }
1941 \aliasfontfeature{CharacterVariant}{ }
1942 \aliasfontfeature{Style}{}
1943 \aliasfontfeature{Annotation}{ }
1944 \aliasfontfeature{RawFeature}{ }
1945 \aliasfontfeature{CharacterWidth}{ }
1946 \aliasfontfeature{Numbers}{ }
1947 \aliasfontfeature{Contextuals}{}
1948 \aliasfontfeature{Diacritics}{ }
```

```
1949 \aliasfontfeature{Letters}{ }
1950 \aliasfontfeature{Kerning}{ }
1951 \aliasfontfeature{VerticalPosition}{ }
1952 \aliasfontfeature{Fractions}{ }
1953 \aliasfontfeatureoption{Language}{Default}{ }
1954 \aliasfontfeatureoption{Language}{Parsi}{}
1955 \aliasfontfeatureoption{Script}{Parsi}{}
1956 \aliasfontfeatureoption{Script}{Latin}{}
1957 \aliasfontfeatureoption{Style}{MathScript}{ }
1958 \aliasfontfeatureoption{Style}{MathScriptScript}{  }
```
### **7.38 memoir-xepersian.def**

```
1959 \ProvidesFile{memoir-xepersian.def}[2010/07/25 v0.1 adaptations for memoir class]
1960 \renewcommand{\@memfront}{%
1961 \@smemfront\pagenumbering{harfi}}
1962 \renewcommand{\setthesection}{\thechapter\@SepMark\harfi{section}}
1963 \renewcommand*{\thebook}{\@tartibi\c@book}
1964 \renewcommand*{\thepart}{\@tartibi\c@part}
1965 \renewcommand{\appendix}{\par
1966 \setcounter{chapter}{0}%
1967 \setcounter{section}{0}%
1968 \gdef\@chapapp{\appendixname}%
1969 \gdef\thechapter{\@harfi\c@chapter}%
1970 \anappendixtrue}
```
### **7.39 latex-localise-messages-xepersian.def**

```
1971 latex}  \-localise-messages-xepersian.def}[2011/03/01 v0.1 localising LaTeX2e messages]
```
### **7.40 minitoc-xepersian.def**

```
1972 \ProvidesFile{minitoc-xepersian.def}[2010/07/25 v0.1 bilingual captions for minitoc package]
1973 \def\ptctitle{\if@RTL  else\ Table of Contents\fi}%
1974 \def\plftitle{\if@RTL  else\ List of Figures\fi}%
1975 \def\plttitle{\if@RTL  else\ List of Tables\fi}%
1976 \def\mtctitle{\if@RTL else\ Contents\fi}%
1977 \def\mlftitle{\if@RTL else\ Figures\fi}%
1978 \def\mlttitle{\if@RTL else\ Tables\fi}%
1979 \def\stctitle{\if@RTL else\ Contents\fi}%
1980 \def\slftitle{\if@RTL else\ Figures\fi}%
1981 \def\slttitle{\if@RTL else\ Tables\fi}%
```
#### **7.41 latex-localise-misc-xepersian.def**

```
1982 \ProvidesFile{latex-localise-misc-xepersian.def}[2012/01/01 v0.2 miscellaneous Persian localisation of La
1983 %}1# \\
```

```
1984 \C \ \qquad \qquad 0 \ \
1985 \1# \
1986 \1# @1987 \1# @\
1988 {@\ \
1989 %}2#1# @\\
```

```
1990 %1#\ @\ \ \\ \
1991 \sqrt{2#} \sqrt{ } \infty \vee1992 \{2\#1\# \quad \}1993 undefined\ \setminus \ \
1994
1995 %{\ \ \ \ \1#} \ \} \1# \ \
1996 \{\ \}1997 \\\\
1998
1999
2000 \ \ \ \ %} \#1
2001 \1#} \\\ % \\ 2002 \
2002 \qquad \qquad \backslash \qquad \qquad2003 }%
2004 \
2005 \\\bigwedge2006 }
2007 \= \ \
2008
2009
2010 \@ifdefinitionfileloaded{latex-xetex-bidi}{%
2011 \def\@xfloat #1[#2]{%
2012 \@nodocument
2013 \def \@captype {#1}%
2014 \def \@fps {#2}%
2015 \@onelevel@sanitize \@fps
2016 \def \reserved@b {!}%
2017 \ifx \reserved@b \@fps
2018 \@fpsadddefault
2019 \else
2020 \ifx \@fps \@empty
2021 \@fpsadddefault
2022 \fi
2023 \fi
2024 \ifhmode
2025 \@bsphack
2026 \@floatpenalty -\@Mii
2027 \else
2028 \@floatpenalty-\@Miii
2029 \fi
2030 \ifinner
2031 \@parmoderr\@floatpenalty\z@
2032 \else
2033 \@next\@currbox\@freelist
2034 {%
2035 \@tempcnta \sixt@@n
2036 \expandafter \@tfor \expandafter \reserved@a
2037 \expandafter :\expandafter =\@fps
2038 \do
2039 {%
```

```
2040 \iint \reserved@a h%2041 \ifodd \@tempcnta
2042 \else
2043 \advance \@tempcnta \@ne
2044 \qquad \qquad \int fi
2045 \qquad \qquad \int f \, i2046 \if \reserved@a %
2047 \ifodd \@tempcnta
2048 \else
2049 \advance \@tempcnta \@ne
2050 \setminusfi
2051 \overline{f}2052 \if \reserved@a t%
2053 \@setfpsbit \tw@
2054 \fi
2055 \iint \reserved@a %2056 \@setfpsbit \tw@
2057 \fi
2058 \if \reserved@a b%
2059 \@setfpsbit 4%
2060 \fi
2061 \iint \reserved@a %2062 \@setfpsbit 4%
2063 \setminusfi
2064 \if \reserved@a p%
2065 \@setfpsbit 8%
2066 \fi
2067 \if \reserved@a %
2068 \@setfpsbit 8%
2069 \fi
2070 \if \reserved@a !%
2071 \ifnum \@tempcnta>15
2072 \advance\@tempcnta -\sixt@@n\relax
2073 \fi
2074 \fi
2075 }%
2076 \@tempcntb \csname ftype@\@captype \endcsname
2077 \multiply \@tempcntb \@xxxii
2078 \advance \@tempcnta \@tempcntb
2079 \global \count\@currbox \@tempcnta
2080 }%
2081 \@fltovf
2082 \fi
2083 \global \setbox\@currbox
2084 \color@vbox
2085 \normalcolor
2086 \vbox \bgroup
2087 \hsize\columnwidth
2088 \@parboxrestore
2089 \@floatboxreset
```

```
2090 }
2091 \let\bm@\bm@c
2092 \let\bm@\bm@l
2093 \let\bm@\bm@r
2094 \let\bm@\bm@b
2095 \let\bm@\bm@t
2096 \let\bm@\bm@s
2097 \long\def\@iiiparbox#1#2[#3]#4#5{%
2098 \leavevmode
2099 \@pboxswfalse
2100 \if@RTLtab\@bidi@list@minipage@parbox@not@nobtrue\fi
2101 \if@RTL\if#1t\@bidi@list@minipage@parboxtrue\else\if#1b\@bidi@list@minipage@parboxtrue\else\
2102 \setlength\@tempdima{#4}%
2103 \@begin@tempboxa\vbox{\hsize\@tempdima\@parboxrestore#5\@@par}%
2104 \ifx\relax#2\else
2105 \setlength\@tempdimb{#2}%
2106 \edef\@parboxto{to\the\@tempdimb}%
2107 \fi
2108 \if#1b\vbox
2109 \else\if#1\vbox
2110 \else\if #1t\vtop
2111 \else\if vtop\#1
2112 \else\ifmmode\vcenter
2113 \else\@pboxswtrue $\vcenter
2114 \if{if}{fi}{fi}{fi}2115 \@parboxto{\let\hss\vss\let\unhbox\unvbox
2116 \csname bm@#3\endcsname}%
2117 \if@pboxsw \m@th$\fi
2118 \@end@tempboxa}
2119 \def\@iiiminipage#1#2[#3]#4{%
2120 \leavevmode
2121 \@pboxswfalse
2122 \if@RTLtab\@bidi@list@minipage@parbox@not@nobtrue\fi
2123 \if@RTL\if#1t\@bidi@list@minipage@parboxtrue\else\if#1b\@bidi@list@minipage@parboxtrue\else
2124 \setlength\@tempdima{#4}%
2125 \def\@mpargs{{#1}{#2}[#3]{#4}}%
2126 \setbox\@tempboxa\vbox\bgroup
2127 \color@begingroup
2128 \hsize\@tempdima
2129 \textwidth\hsize \columnwidth\hsize
2130 \@parboxrestore
2131 \def\@mpfn{mpfootnote}\def\thempfn{\thempfootnote}\c@mpfootnote\z@
2132 \let\@footnotetext\@mpfootnotetext
2133 \let\@LTRfootnotetext\@mpLTRfootnotetext
2134 \let\@RTLfootnotetext\@mpRTLfootnotetext
2135 \let\@listdepth\@mplistdepth \@mplistdepth\z@
2136 \@minipagerestore
2137 \@setminipage}
2138 \def\@testpach#1{\@chclass \ifnum \@lastchclass=\tw@ 4 \else
2139 \ifnum \@lastchclass=3 5 \else
```

```
2140 \zeta \z@ \if #1c\@chnum \z@ \else
2141 \iint \rho \ddot{f} + 1 \zeta \le \ell\label{thm:main} 2142 \label{thm:main}2143 \if \if@RTLtab#1\else#1\fi\@chnum \@ne \else
2144 \if \if@RTLtab#1l\else#1r\fi\@chnum \tw@ \else
2145 \if \if@RTLtab#1\else#1\fi\@chnum \tw@ \else
2146 \@chclass \if #1|\@ne \else
2147 \if #1@\tw@ \else
2148 \if #1p3 \else
2149 \if 3 #1 \ \text{else} \qquad \qquad \zeta \text{0}2150 \fi \fi \fi \fi \fi \fi \fi \fi \fi \fi
2151 \fi}%
2152 }{}
2153 \@ifdefinitionfileloaded{array-xetex-bidi}{%
2154 \def\@testpach{\@chclass
2155 \ifnum \@lastchclass=6 \@ne \@chnum \@ne \else
2156 \ifnum \@lastchclass=7 5 \else
2157 \ifnum \@lastchclass=8 \tw@ \else
2158 \ifnum \@lastchclass=9 \thr@@
2159 \else \z@
2160 \ifnum \@lastchclass = 10 \else
2161 \edef\@nextchar{\expandafter\string\@nextchar}%
2162 \@chnum
2163 \if \@nextchar c\z@ \else
2164 \if \@nextchar @z\ \else
2165 \if \@nextchar \if@RTLtab r\else l\fi\@ne \else
2166 \if \@nextchar \if@RTLtab else\ fi\@ne\ \else
2167 \if \@nextchar \if@RTLtab l\else r\fi\tw@ \else
2168 \if \@nextchar \if@RTLtab else\ @fi\tw\ \else
2169 \zeta \z@ \@chclass
2170 \if\@nextchar |\@ne \else
2171 \if \@nextchar !6 \else
2172 \if \@nextchar @7 \else
2173 \if \@nextchar <8 \else
2174 \if \@nextchar >9 \else
2175 10
2176 \@chnum
2177 \if \@nextchar m\thr@@\else
2178 \if \@nextchar thr@@\else\
2179 \if \@nextchar p4 \else
2180 \if \@nextchar 4 \else
2181 \if \@nextchar b5 \else
2182 \if \@nextchar 5 \else
2183 \z@ \@chclass \z@ \@preamerr \z@ \fi \fi \fi \fi \fi \fi \fi
2184 \fi \fi \fi \fi \fi \fi \fi \fi \fi \fi \fi \fi \fi \fi \fi}%
2185 }{}
2186 \@ifdefinitionfileloaded{arydshln-xetex-bidi}{
2187 \ifadl@usingarypkg
2188 \def\@testpach{\@chclass
2189 \ifnum \@lastchclass=6 \@ne \@chnum \@ne \else
```

```
2190 \ifnum \@lastchclass=7 5 \else
2191 \ifnum \@lastchclass=8 \tw@ \else
2192 \ifnum \@lastchclass=9 \thr@@
2193 \else \z@
2194 \ifnum \@lastchclass = 10 \else
2195 \edef\@nextchar{\expandafter\string\@nextchar}%
2196 \@chnum
2197 \if \@nextchar c\z@ \else
2198 \if \@nextchar @z\ \else
2199 \if \@nextchar \if@RTLtab r\else l\fi\@ne \else
2200 \if \@nextchar \if@RTLtab else\ fi\@ne\ \else
2201 \if \@nextchar \if@RTLtab l\else r\fi\tw@ \else
2202 \if \@nextchar \if@RTLtab else\ @fi\tw\ \else
2203 \z@ \@chclass
2204 \if\@nextchar |\@ne \let\@arrayrule\adl@arrayrule \else
2205 \if\@nextchar :\@ne \let\@arrayrule\adl@arraydashrule \else
2206 \if\@nextchar ;\@ne \let\@arrayrule\adl@argarraydashrule \else
2207 \if \@nextchar !6 \else
2208 \if \@nextchar @7 \else
2209 \if \@nextchar <8 \else
2210 \if \@nextchar >9 \else
2211 10
2212 \@chnum
2213 \if \@nextchar m\thr@@\else
2214 \if \@nextchar thr@@\else\
2215 \if \@nextchar p4 \else
2216 \if \@nextchar 4 \else
2217 \if \@nextchar b5 \else
2218 \if \@nextchar 5 \else
2219 \z@ \@chclass \z@ \@preamerr \z@ \fi \fi \fi \fi \fi \fi \fi \fi \fi
2220 \fi \fi \fi \fi \fi \fi \fi \fi \fi \fi \fi \fi \fi \fi \fi}
2221
2222 \def\@classz{\@classx
2223 \@tempcnta \count@
2224 \prepnext@tok
2225 \@addtopreamble{\ifcase \@chnum
2226 \hfil
2227 \adl@putlrc{\d@llarbegin \insert@column \d@llarend}\hfil \or
2228 \hskip1sp\adl@putlrc{\d@llarbegin \insert@column \d@llarend}\hfil \or
2229 \hfil\hskip1sp\adl@putlrc{\d@llarbegin \insert@column \d@llarend}\or
2230 \setbox\adl@box\hbox \adl@startmbox{\@nextchar}\insert@column
2231 \adl@endmbox\or
2232 \setbox\adl@box\vtop \@startpbox{\@nextchar}\insert@column \@endpbox \or
2233 \setbox\adl@box\vbox \@startpbox{\@nextchar}\insert@column \@endpbox
2234 \fi}\prepnext@tok}
2235 \def\adl@class@start{4}
2236 \def\adl@class@iiiorvii{7}
2237
2238 \else
2239 \def\@testpach#1{\@chclass \ifnum \@lastchclass=\tw@ 4\relax \else
```

```
2240 \ifnum \@lastchclass=\thr@@ 5\relax \else
2241 \{z@ \if \#1c\@chnum \& \z@ \leq \neg \}2242 \iint Chnum\zeta242 \iint Chnum\zeta20 \sharp1 \else
\label{thm:main} $$22432244 \if \if@RTLtab#1\else#1\fi\@chnum \@ne \else
2245 \if \if@RTLtab#1l\else#1r\fi\@chnum \tw@ \else
2246 \if \if@RTLtab#1\else#1\fi\@chnum \tw@ \else
2247 \\@chclass
2248 \if #1|\@ne \let\@arrayrule\adl@arrayrule \else
2249 \if #1:\@ne \let\@arrayrule\adl@arraydashrule \else
2250 \if #1;\@ne \let\@arrayrule\adl@argarraydashrule \else
2251 \if #1@\tw@ \else
2252 \if #1p\thr@@ \else
2253 \if  @Othr \#1 \le \le \zeta \ @pre42254 \fi \fi \fi \fi \fi \fi \fi \fi \fi \fi \fi \fi \fi}
2255
2256 \def\@arrayclassz{\ifcase \@lastchclass \@acolampacol \or \@ampacol \or
2257 \or \or \@addamp \or
2258 \@acolampacol \or \@firstampfalse \@acol \fi
2259 \edef\@preamble{\@preamble
2260 \ifcase \@chnum
2261 \hfil\adl@putlrc{$\relax\@sharp$}\hfil
2262 \or \adl@putlrc{$\relax\@sharp$}\hfil
2263 \or \hfil\adl@putlrc{$\relax\@sharp$}\fi}}
2264 \def\@tabclassz{\ifcase \@lastchclass \@acolampacol \or \@ampacol \or
2265 \or \or \@addamp \or
2266 \@acolampacol \or \@firstampfalse \@acol \fi
2267 \edef\@preamble{\@preamble
2268 \ifcase \@chnum
2269 \hfil\adl@putlrc{\@sharp\unskip}\hfil
2270 \or \adl@putlrc{\@sharp\unskip}\hfil
2271 \or \hfil\hskip\z@ \adl@putlrc{\@sharp\unskip}\fi}}
2272 \def\adl@class@start{6}
2273 \def\adl@class@iiiorvii{3}
2274 \fi
2275 }{}
2276 \@ifdefinitionfileloaded{tabulary-xetex-bidi}{%
2277 \def\@testpach{\@chclass
2278 \ifnum \@lastchclass=6 \@ne \@chnum \@ne \else
2279 \ifnum \@lastchclass=7 5 \else
2280 \ifnum \@lastchclass=8 \tw@ \else
2281 \ifnum \@lastchclass=9 \thr@@
2282 \else \z@
2283 \ifnum \@lastchclass = 10 \else
2284 \edef\@nextchar{\expandafter\string\@nextchar}%
2285 \@chnum
2286 \if \@nextchar c\z@ \else
2287 \if \@nextchar @z\ \else
2288 \if \@nextchar \if@RTLtab r\else l\fi\@ne \else
2289 \if \@nextchar \if@RTLtab else\ fi\@ne\ \else
```

```
2290 \if \@nextchar \if@RTLtab l\else r\fi\tw@ \else
2291 \if \@nextchar \if@RTLtab else\ @fi\tw\ \else
2292 \if \@nextchar C7 \else
2293 \if \@nextchar 7 \else
2294 \if \@nextchar L8 \else
2295 \if \@nextchar 8 \else
2296 \if \@nextchar R9 \else
2297 \if \@nextchar 9 \else
2298 \if \@nextchar J10 \else
2299 \if \@nextchar 10 \else
2300 \z@ \@chclass
2301 \if\@nextchar |\@ne \else
2302 \if \@nextchar !6 \else
2303 \if \@nextchar @7 \else
2304 \if \@nextchar <8 \else
2305 \if \@nextchar >9 \else
2306 10
2307 \@chnum
2308 \if \@nextchar m\thr@@\else
2309 \if \@nextchar thr@@\else\
2310 \if \@nextchar p4 \else
2311 \if \@nextchar4 \else
2312 \if \@nextchar b5 \else
2313 \if \@nextchar 5 \else
2314 \z@ \@chclass \z@ \@preamerr \z@ \fi \fi \fi \fi\fi \fi \fi\fi \fi \fi \fi \fi \fi \fi \fi \fi
2315 \fi \fi \fi \fi \fi \fi \fi \fi \fi \fi \fi \fi \fi \fi}%
2316 }{}
2317 \@ifdefinitionfileloaded{float-xetex-bidi}{%
2318 \let\@float@Hx\@xfloat
2319 \def\@xfloat#1[{\@ifnextchar{H}{\@float@HH{#1}[}{\@ifnextchar{}{\@float@{1#}[}{\@float@Hx{#1}[}}}
2320 \def\@float@HH#1[H]{%
2321 \expandafter\let\csname end#1\endcsname\float@endH
2322 \let\@currbox\float@box
2323 \def\@captype{#1}\setbox\@floatcapt=\vbox{}%
2324 \expandafter\ifx\csname fst@#1\endcsname\relax
2325 \@flstylefalse\else\@flstyletrue\fi
2326 \setbox\@currbox\color@vbox\normalcolor
2327 \vbox\bgroup \hsize\columnwidth \@parboxrestore
2328 \@floatboxreset \@setnobreak
2329 \ignorespaces}
2330 \def\@float@[]1#{%
2331 \expandafter\let\csname end#1\endcsname\float@endH
2332 \let\@currbox\float@box
2333 \def\@captype{#1}\setbox\@floatcapt=\vbox{}%
2334 \expandafter\ifx\csname fst@#1\endcsname\relax
2335 \@flstylefalse\else\@flstyletrue\fi
2336 \setbox\@currbox\color@vbox\normalcolor
2337 \vbox\bgroup \hsize\columnwidth \@parboxrestore
2338 \@floatboxreset \@setnobreak
2339 \ignorespaces}
```

```
2340 }{}
2341 \begingroup \catcode `|=0 \catcode `[= 1
2342 \catcode`]=2 \catcode `\{=12 \catcode `\}=12
2343 \catcode`\\=12 |gdef|@x@xepersian@localize@verbatim#1\[[ ] |1#]{ }
2344 |gdef|@sx@xepersian@localize@verbatim#1\[[* ] |1#]{* }
2345 |endgroup
2346 \def\ {\@verbatim \frenchspacing\@vobeyspaces \@x@xepersian@localize@verbatim}
2347\def\end {\if@newlist\leavevmode\fi\endtrivlist}
2348 \ExplSyntaxOn
2349 \AtBeginDocument{\@namedef{ *}{\@verbatim \fontspec_print_visible_spaces: \@sx@xepersian@
2350 \ExplSyntaxOff
2351 \expandafter\let\csname end *\endcsname =\end
```
### **7.42 natbib-xepersian.def**

```
2352 \ProvidesFile{natbib-xepersian.def}[2011/08/01 v0.1 adaptations for natbib package]
2353 \renewcommand\NAT@set@cites{%
2354 \ifNAT@numbers
2355 \ifNAT@super \let\@cite\NAT@citesuper
2356 \def\NAT@mbox##1{\unskip\nobreak\textsuperscript{##1}}%
2357 \let\citeyearpar=\citeyear
2358 \let\NAT@space\relax
2359 \def\NAT@super@kern{\kern\p@}%
2360 \else
2361 \let\NAT@mbox=\mbox
2362 \let\@cite\NAT@citenum
2363 \let\NAT@space\NAT@spacechar
2364 \let\NAT@super@kern\relax
2365 \fi
2366 \let\@citex\NAT@citexnum
2367 \let\@Latincitex\NAT@Latin@citexnum
2368 \let\@biblabel\NAT@biblabelnum
2369 \let\@bibsetup\NAT@bibsetnum
2370 \renewcommand\NAT@idxtxt{\NAT@name\NAT@spacechar\NAT@open\NAT@num\NAT@close}%
2371 \def\natexlab##1{}%
2372 \def\NAT@penalty{\penalty\@m}%
2373 \else
2374 \let\@cite\NAT@cite
2375 \let\@citex\NAT@citex
2376 \let\@Latincitex\NAT@Latin@citex
2377 \let\@biblabel\NAT@biblabel
2378 \let\@bibsetup\NAT@bibsetup
2379 \let\NAT@space\NAT@spacechar
2380 \let\NAT@penalty\@empty
2381 \renewcommand\NAT@idxtxt{\NAT@name\NAT@spacechar\NAT@open\NAT@date\NAT@close}%
2382 \def\natexlab##1{##1}%
2383 \fi}
2384 \newcommand\NAT@Latin@citex{}
2385 \def\NAT@Latin@citex%
2386 [#1][#2]#3{%
```

```
2387 \NAT@reset@parser
2388 \NAT@sort@cites{#3}%
2389 \NAT@reset@citea
2390 \@cite{\lr{\let\NAT@nm\@empty\let\NAT@year\@empty
2391 \@for\@citeb:=\NAT@cite@list\do
2392 {\@safe@activestrue
2393 \edef\@citeb{\expandafter\@firstofone\@citeb\@empty}%
2394 \@safe@activesfalse
2395 \@ifundefined{b@\@citeb\@extra@b@citeb}{\@citea%
2396 {\reset@font\bfseries ?}\NAT@citeundefined
2397 \PackageWarning{natbib}%
2398 {Citation `\@citeb' on page \thepage \space undefined}\def\NAT@date{}}%
2399 {\let\NAT@last@nm=\NAT@nm\let\NAT@last@yr=\NAT@year
2400 \NAT@parse{\@citeb}%
2401 \ifNAT@longnames\@ifundefined{bv@\@citeb\@extra@b@citeb}{%
2402 \let\NAT@name=\NAT@all@names
2403 \global\@namedef{bv@\@citeb\@extra@b@citeb}{}}{}%
2404 \fi
2405 \ifNAT@full\let\NAT@nm\NAT@all@names\else
2406 \let\NAT@nm\NAT@name\fi
2407 \ifNAT@swa\ifcase\NAT@ctype
2408 \if\relax\NAT@date\relax
2409 \@citea\NAT@hyper@{\NAT@nmfmt{\NAT@nm}\NAT@date}%
2410 \else
2411 \ifx\NAT@last@nm\NAT@nm\NAT@yrsep
2412 \ifx\NAT@last@yr\NAT@year
2413 \def\NAT@temp{{?}}%
2414 \ifx\NAT@temp\NAT@exlab\PackageWarningNoLine{natbib}%
2415 {Multiple citation on page \thepage: same authors and
2416 year\MessageBreak without distinguishing extra
2417 letter,\MessageBreak appears as question mark}\fi
2418 \NAT@hyper@{\NAT@exlab}%
2419 \else\unskip\NAT@spacechar
2420 \NAT@hyper@{\NAT@date}%
2421 \fi
2422 \else
2423 \@citea\NAT@hyper@{%
2424 \NAT@nmfmt{\NAT@nm}%
2425 \hyper@natlinkbreak{%
2426 \NAT@aysep\NAT@spacechar}{\@citeb\@extra@b@citeb
2427 } ?
2428 \NAT@date
2429 } ?
2430 \fi
2431 \setminusfi
2432 \or\@citea\NAT@hyper@{\NAT@nmfmt{\NAT@nm}}%
2433 \or\@citea\NAT@hyper@{\NAT@date}%
2434 \or\@citea\NAT@hyper@{\NAT@alias}%
2435 \fi \NAT@def@citea
2436 \else
```

```
2437 \ifcase\NAT@ctype
2438 \if\relax\NAT@date\relax
2439 \@citea\NAT@hyper@{\NAT@nmfmt{\NAT@nm}}%
2440 \else
2441 \ifx\NAT@last@nm\NAT@nm\NAT@yrsep
2442 \ifx\NAT@last@yr\NAT@year
2443 \def\NAT@temp{{?}}%
2444 \ifx\NAT@temp\NAT@exlab\PackageWarningNoLine{natbib}%
2445 {Multiple citation on page \thepage: same authors and
2446 year\MessageBreak without distinguishing extra
2447 letter,\MessageBreak appears as question mark}\fi
2448 \NAT@hyper@{\NAT@exlab}%
2449 \text{else}2450 \unskip\NAT@spacechar
2451 \NAT@hyper@{\NAT@date}%
2452 \qquad \qquad \text{ifi}2453 \text{le}2454 \@citea\NAT@hyper@{%
2455 \NAT@nmfmt{\NAT@nm}%
2456 \hyper@natlinkbreak{\NAT@spacechar\NAT@@open\if*#1*\else#1\NAT@spacechar\fi}%
2457 {\@citeb\@extra@b@citeb}%
2458 \NAT@date
2459 }%
2460 \fi
2461 \setminusfi
2462 \or\@citea\NAT@hyper@{\NAT@nmfmt{\NAT@nm}}%
2463 \or\@citea\NAT@hyper@{\NAT@date}%
2464 \or\@citea\NAT@hyper@{\NAT@alias}%
2465 \fi
2466 \if\relax\NAT@date\relax
2467 \NAT@def@citea
2468 \else
2469 \NAT@def@citea@close
2470 \fi
2471 \fi
2472 }}\ifNAT@swa\else\if*#2*\else\NAT@cmt#2\fi
2473 \if\relax\NAT@date\relax\else\NAT@@close\fi\fi}}{#1}{#2}}
2474 \newcommand\NAT@Latin@citexnum{}
2475 \def\NAT@Latin@citexnum[#1][#2]#3{%
2476 \NAT@reset@parser
2477 \NAT@sort@cites{#3}%
2478 \NAT@reset@citea
2479 \@cite{\lr{\def\NAT@num{-1}\let\NAT@last@yr\relax\let\NAT@nm\@empty
2480 \@for\@citeb:=\NAT@cite@list\do
2481 {\@safe@activestrue
2482 \edef\@citeb{\expandafter\@firstofone\@citeb\@empty}%
2483 \@safe@activesfalse
2484 \@ifundefined{b@\@citeb\@extra@b@citeb}{%
2485 {\reset@font\bfseries?}
2486 \NAT@citeundefined\PackageWarning{natbib}%
```
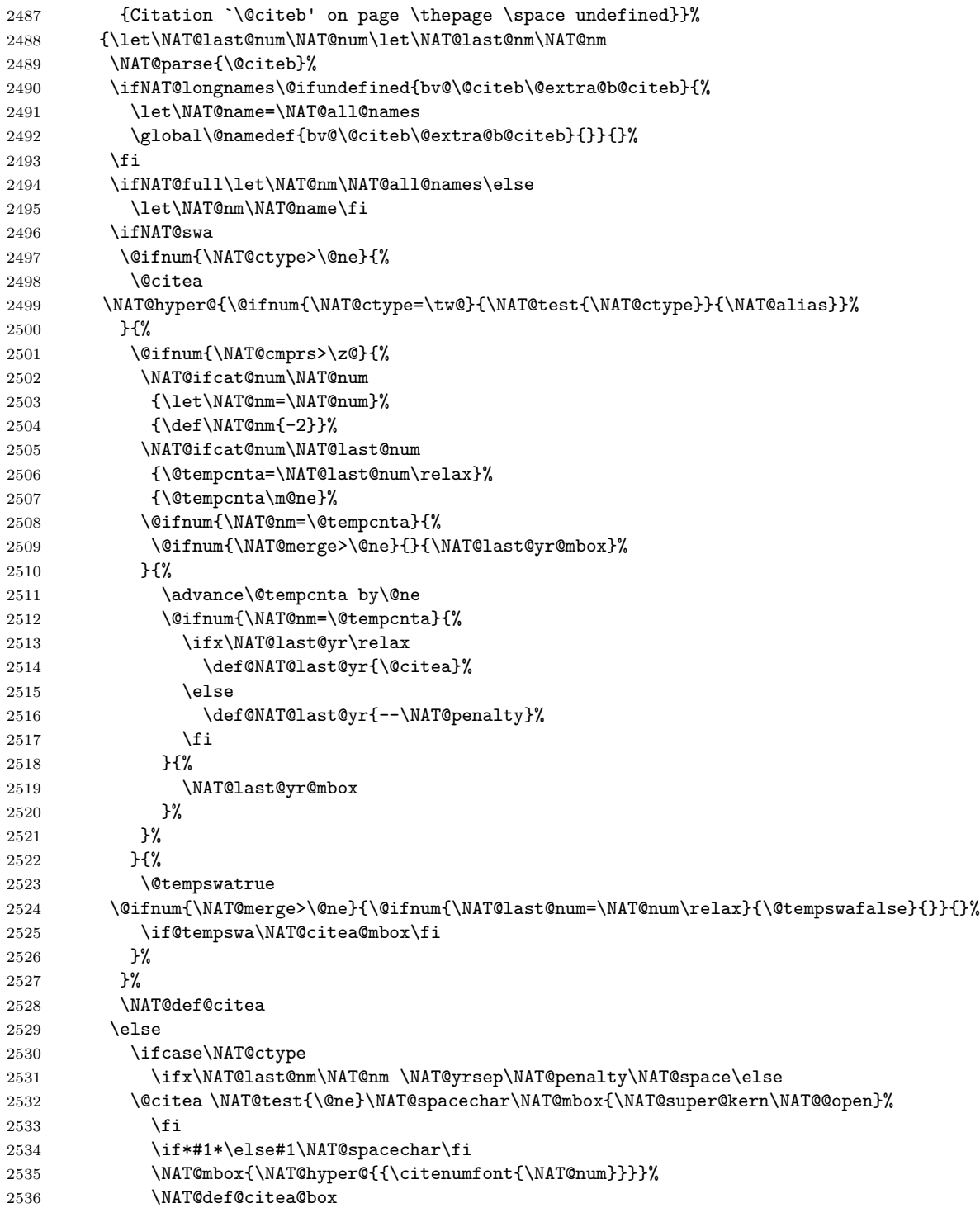

```
2537 \or
2538 \NAT@hyper@citea@space{\NAT@test{\NAT@ctype}}%
2539 \or
2540 \NAT@hyper@citea@space{\NAT@test{\NAT@ctype}}%
2541 \or
2542 \NAT@hyper@citea@space\NAT@alias
2543 \fi
2544 \fi
2545 }%
2546 }%
2547 \@ifnum{\NAT@cmprs>\z@}{\NAT@last@yr}{}%
2548 \ifNAT@swa\else
2549 \@ifnum{\NAT@ctype=\z@}{%
2550 \if*#2*\else\NAT@cmt#2\fi
2551 }{}%
2552 \NAT@mbox{\NAT@@close}%
2553 \setminusfi
2554 }}{#1}{#2}%
2555 }%
2556 \AtBeginDocument{\NAT@set@cites}
2557 \DeclareRobustCommand\Latincite
2558 {\begingroup\let\NAT@ctype\z@\NAT@partrue\NAT@swatrue
2559 \@ifstar{\NAT@fulltrue\NAT@Latin@cites}{\NAT@fullfalse\NAT@Latin@cites}}
2560 \newcommand\NAT@Latin@cites{\@ifnextchar [{\NAT@@Latin@@citetp}{%
2561 \ifNAT@numbers\else
2562 \NAT@swafalse
2563 \fi
2564 \NAT@@Latin@@citetp[]}}
2565 \newcommand\NAT@@Latin@@citetp{}
2566 \def\NAT@@Latin@@citetp[#1]{\@ifnextchar[{\@Latincitex[#1]}{\@Latincitex[][#1]}}
```
#### **7.43 packages-localise-xepersian.def**

```
2567 packages}  \-localise-xepersian.def}[2013/04/24 v0.2 localising LaTeX2e Packages]
2568 color}\}{color}  @\-localise-xepersian.def}}{}
2569 \@ifpackageloaded{multicol}{%
2570 \newenvironment{ }{\begin{multicols}}{\end{multicols}}%
2571 \newenvironment{ *}{\begin{multicols*}}{\end{multicols*}}%
2572 }{}
2573 \@ifpackageloaded{verbatim}{%
2574 \begingroup
2575 \vrb@catcodes
2576 \lccode`\!=`\\ \lccode`\[=`\{ \lccode`\]=`\}
2577 \catcode`\~=\active \lccode`\~=`\^^M
2578 \lccode`\C=`\C
2579 \lowercase{\endgroup
2580 \def\xepersian@localize@verbatim@start#1{%
2581 \verbatim@startline
2582 \if\noexpand#1\noexpand~%
2583 \let\next\xepersian@localize@verbatim@
```

```
2584 \else \def\next{\xepersian@localize@verbatim@#1}\fi
2585 \next}%
2586 \def\xepersian@localize@verbatim@#1~{\xepersian@localize@verbatim@@#1!\@nil}%
2587 \def\xepersian@localize@verbatim@@#1! {%
2588 \verbatim@addtoline{#1}%
2589 \futurelet\next\xepersian@localize@verbatim@@@}%
2590 \def\xepersian@localize@verbatim@@@#1\@nil{%
2591 \ifx\next\@nil
2592 \verbatim@processline
2593 \verbatim@startline
2594 \let\next\xepersian@localize@verbatim@
2595 \else
2596 \def\@tempa##1! \@nil{##1}%
2597 \@temptokena{! }%
2598 \def\next{\expandafter\xepersian@localize@verbatim@test\@tempa#1\@nil~}%
2599 \{fi \n\}2600 \def\xepersian@localize@verbatim@test#1{%
2601 \let\next\xepersian@localize@verbatim@test
2602 \if\noexpand#1\noexpand~%
2603 \expandafter\verbatim@addtoline
2604 \expandafter{\the\@temptokena}%
2605 \verbatim@processline
2606 \verbatim@startline
2607 \let\next\xepersian@localize@verbatim@
2608 \else \if\noexpand#1
2609 \@temptokena\expandafter{\the\@temptokena#1}%
2610 \else \if\noexpand#1\noexpand[%]
2611 \let\@tempc\@empty
2612 \let\next\xepersian@localize@verbatim@testend
2613 \else
2614 \expandafter\verbatim@addtoline
2615 \expandafter{\the\@temptokena}%
2616 \def\next{\xepersian@localize@verbatim@#1}%
2617 \if{ififif}2618 \next }%
2619 \def\xepersian@localize@verbatim@testend#1{%
2620 \if\noexpand#1\noexpand~%
2621 \expandafter\verbatim@addtoline
2622 \expandafter{\the\@temptokena[}%
2623 \expandafter\verbatim@addtoline
2624 \expandafter{\@tempc}%
2625 \verbatim@processline
2626 \verbatim@startline
2627 \let\next\xepersian@localize@verbatim@
2628 \else\if\noexpand#1\noexpand]%
2629 \let\next\xepersian@localize@verbatim@@testend
2630 \else\if\noexpand#1\noexpand!%
2631 \expandafter\verbatim@addtoline
2632 \expandafter{\the\@temptokena[}%
2633 \expandafter\verbatim@addtoline
```

```
2634 \expandafter{\@tempc}%
2635 \def\next{\xepersian@localize@verbatim@!}%
2636 \else \expandafter\def\expandafter\@tempc\expandafter
2637 {\text{\texttt{\{}}\f_i\fi}\2638 \next}%
2639 \def\xepersian@localize@verbatim@@testend{%
2640 \ifx\@tempc\@currenvir
2641 \verbatim@finish
2642 \edef\next{\noexpand\end{\@currenvir}%
2643 \noexpand\xepersian@localize@verbatim@rescan{\@currenvir}}%
2644 \else
2645 \expandafter\verbatim@addtoline
2646 \expandafter{\the\@temptokena[}%
2647 \expandafter\verbatim@addtoline
2648 \expandafter{\@tempc]}%
2649 \let\next\xepersian@localize@verbatim@
2650 \fi
2651 \next}%
2652 \def\xepersian@localize@verbatim@rescan#1#2~{\if\noexpand~\noexpand#2~\else
2653 \@warning{Characters dropped after `\string\end{#1}'}\fi}}%
2654 \def\ {\begingroup\@verbatim \frenchspacing\@vobeyspaces
2655 \xepersian@localize@verbatim@start}
2656 \@namedef{ *}{\begingroup\@verbatim\xepersian@localize@verbatim@start}
2657\def\end {\endtrivlist\endgroup\@doendpe}
2658 \expandafter\let\csname end *\endcsname =\end 
2659 }{}
2660 \ExplSyntaxOn
2661 \AtBeginDocument{
2662 \xepersian_localize_patch_verbatim:
2663 }
2664 \cs_set:Npn \xepersian_localize_patch_verbatim: {
2665 \@ifpackageloaded{verbatim}{
2666 \cs_set:cpn {* } }
2667 \group_begin: \@verbatim \fontspec_print_visible_spaces: \xepersian@localize@verbatim@star
2668 }
2669 }{
2670 }
2671 }
2672 \ExplSyntaxOff
2673 \@ifpackageloaded{graphicx}{%
2674 \def\Gin@boolkey#1#2{%
2675 \expandafter\@ifdefinable \csname Gin@#2\endcsname{%
2676 \expandafter\let\csname Gin@#2\expandafter\endcsname\csname Gin@#2true\endcsname}%
2677 \expandafter\@ifdefinable \csname Gin@#2\endcsname{%
2678 \expandafter\let\csname Gin@#2\expandafter\endcsname\csname Gin@#2false\endcsname}%
2679 \csname Gin@#2\ifx\relax#1\relax true\else#1\fi\endcsname}
2680 \define@key{Grot}{origin}[c]{%
2681 \@tfor\@tempa:=#1\do{%
2682 \if l\@tempa \Grot@x\z@\else
2683 \if tempa@\ \Grot@x\z@\else
```

```
2684 \if r\@tempa \Grot@x\width\else
2685 \if tempa@\ \Grot@x\width\else
2686 \if t\@tempa \Grot@y\height\else
2687 \if tempa@\ \Grot@y\height\else
2688 \if b\@tempa \Grot@y-\depth\else
2689 \if tempa@\ \Grot@y-\depth\else
2690 \if B\@tempa \Grot@y\z@\else
2691 \if tempa@\ \Grot@y\z@\fi\fi\fi\fi\fi\fi\fi\fi\fi\fi\fi\fi\fi
2692 {draft}{ }{Gin} @ \setminus2693 {origin}{}{Gin}@\
2694 {origin}{ }{Grot} @ \
2695 {clip}{ }{Gin} @ \
2696 {keepaspectratio}{ }{Gin} @ \setminus2697 {natwidth}{ }{Gin} @ \setminus2698 {natheight}{ }{Gin} @ \setminus2699 {bb}{ }{Gin} @ \
2700 {viewport}{ }{Gin} @ \setminus2701 {trim}{ }{Gin} @ \setminus2702 {angle}{ }{Gin} @ \
2703 {width}{ }{Gin} @ \setminus2704 {height}{ }{Gin} @ \setminus2705 {totalheight}{ }{Gin} @ \setminus2706 {scale}{ }{Gin} @ \setminus2707 {type}{}{Gin}@\
2708 {ext}{ }{Gin} @ \setminus2709 {read}{ }{Gin} @ \setminus2710 {command}{ }{Gin} @ \setminus2711 {x} {Grot} 0 \
2712 {y} {Grot} @ \setminus2713 {units}{ }{Grot} @{\longrightarrow}2714 }{}
```
# **7.44 parsidigits.map**

```
2715 LHSName "Digits"
2716 RHSName "ParsiDigits"
2717
2718 pass(Unicode)
2719 U+0030 <> U+06F0 ;
2720 U+0031 <> U+06F1 ;
2721 U+0032 <> U+06F2 ;
2722 U+0033 <> U+06F3 ;
2723 U+0034 <> U+06F4 ;
2724 U+0035 <> U+06F5 ;
2725 U+0036 <> U+06F6 ;
2726 U+0037 <> U+06F7 ;
2727 U+0038 <> U+06F8 ;
2728 U+0039 <> U+06F9 ;
2729
2730
```

```
2731 U+002C <> U+060C ; comma > arabic comma
2732 U+003F <> U+061F ; question mark -> arabic qm
2733 U+003B <> U+061B ; semicolon -> arabic semicolon
2734
2735 ; ligatures from Knuth's original CMR fonts
2736 U+002D U+002D <> U+2013 ; -- -> en dash
2737 U+002D U+002D U+002D <> U+2014 ; --- -> em dash
2738
2739 U+0027 <> U+2019 ; ' -> right single quote
2740 U+0027 U+0027 <> U+201D ; '' -> right double quote
2741 U+0022 > U+201D ; " -> right double quote
2742
2743 U+0060 <> U+2018 ; ` -> left single quote
2744 U+0060 U+0060 <> U+201C ; `` -> left double quote
2745
2746 U+0021 U+0060 <> U+00A1 ; !` -> inverted exclam
2747 U+003F U+0060 <> U+00BF ; ?` -> inverted question
2748
2749 ; additions supported in T1 encoding
2750 U+002C U+002C <> U+201E ; ,, -> DOUBLE LOW-9 QUOTATION MARK
2751 U+003C U+003C <> U+00AB ; << -> LEFT POINTING GUILLEMET
2752 U+003E U+003E <> U+00BB ; >> -> RIGHT POINTING GUILLEMET
```
#### **7.45 rapport1-xepersian.def**

```
2753 \ProvidesFile{rapport1-xepersian.def}[2010/07/25 v0.1 adaptations for rapport1 class]
2754 \renewcommand*\thepart{\@tartibi\c@part}
2755 \renewcommand*\appendix{\par
2756 \setcounter{chapter}{0}%
2757 \setcounter{section}{0}%
2758 \gdef\@chapapp{\appendixname}%
2759 \gdef\thechapter{\@harfi\c@chapter}}
```
### **7.46 rapport3-xepersian.def**

```
2760 \ProvidesFile{rapport3-xepersian.def}[2010/07/25 v0.2 adaptations for rapport3 class]
2761 \renewcommand*\thepart{\@tartibi\c@part}
2762 \renewcommand*\appendix{\par
2763 \setcounter{chapter}{0}%
2764 \setcounter{section}{0}%
2765 \gdef\@chapapp{\appendixname}%
2766 \gdef\thechapter{\@harfi\c@chapter}}
7.47 refrep-xepersian.def
```

```
2767 \ProvidesFile{refrep-xepersian.def}[2010/07/25 v0.2 adaptations for refrep class]
2768 \renewcommand \thepart {\@tartibi\c@part}
2769 \renewcommand\appendix{\par
2770 \setcounter{chapter}{0}%
2771 \setcounter{section}{0}%
2772 \gdef\@chapapp{\appendixname}%
2773 \gdef\thechapter{\@harfi\c@chapter}
```
}%end appendix

#### **7.48 report-xepersian.def**

```
2775 \ProvidesFile{report-xepersian.def}[2010/07/25 v0.2 adaptations for standard report class]
2776 \renewcommand \thepart {\@tartibi\c@part}
2777 \renewcommand\appendix{\par
2778 \setcounter{chapter}{0}%
2779 \setcounter{section}{0}%
2780 \gdef\@chapapp{\appendixname}%
2781 \gdef\thechapter{\@harfi\c@chapter}
2782 }%end appendix
```
### **7.49 scrartcl-xepersian.def**

```
2783 \ProvidesFile{scrartcl-xepersian.def}[2010/07/25 v0.2 adaptations for scrartcl class]
2784 \renewcommand*{\thepart}{\@tartibi\c@part}
2785 \renewcommand*\appendix{\par%
2786 \setcounter{section}{0}%
2787 \setcounter{subsection}{0}%
2788 \gdef\thesection{\@harfi\c@section}%
2789 \csname appendixmore\endcsname
2790 }
2791 \renewcommand*{\@@maybeautodot}[1]{%
2792 \ifx #1\@stop\let\@@maybeautodot\relax
2793 \else
2794 \ifx #1\harfi \@autodottrue\fi
2795 \ifx #1\adadi \@autodottrue\fi
2796 \ifx #1\tartibi \@autodottrue\fi
2797 \ifx #1\Alph \@autodottrue\fi
2798 \ifx #1\alph \@autodottrue\fi
2799 \ifx #1\Roman \@autodottrue\fi
2800 \ifx #1\roman \@autodottrue\fi
2801 \ifx #1\@harfi \@autodottrue\fi
2802 \ifx #1\@adadi \@autodottrue\fi
2803 \ifx #1\@tartibi \@autodottrue\fi
2804 \ifx #1\@Alph \@autodottrue\fi
2805 \ifx #1\@alph \@autodottrue\fi
2806 \ifx #1\@Roman \@autodottrue\fi
2807 \ifx #1\@roman \@autodottrue\fi
2808 \ifx #1\romannumeral \@autodottrue\fi
2809 \fi
2810 \@@maybeautodot
2811 }
```
#### **7.50 scrbook-xepersian.def**

```
2812 \ProvidesFile{scrbook-xepersian.def}[2010/07/25 v0.2 adaptations for scrbook class]
2813 \renewcommand*\frontmatter{%
2814 \if@twoside\cleardoubleoddpage\else\clearpage\fi
2815 \@mainmatterfalse\pagenumbering{harfi}%
2816 }
```

```
2817 \renewcommand*{\thepart}{\@tartibi\c@part}
2818 \renewcommand*\appendix{\par%
2819 \setcounter{chapter}{0}%
2820 \setcounter{section}{0}%
2821 \gdef\@chapapp{\appendixname}%
2822 \gdef\thechapter{\@harfi\c@chapter}%
2823 \csname appendixmore\endcsname
2824 }
2825 \renewcommand*{\@@maybeautodot}[1]{%
2826 \ifx #1\@stop\let\@@maybeautodot\relax
2827 \else
2828 \ifx #1\harfi \@autodottrue\fi
2829 \ifx #1\adadi \@autodottrue\fi
2830 \ifx #1\tartibi \@autodottrue\fi
2831 \ifx #1\Alph \@autodottrue\fi
2832 \ifx #1\alph \@autodottrue\fi
2833 \ifx #1\Roman \@autodottrue\fi
2834 \ifx #1\roman \@autodottrue\fi
2835 \ifx #1\@harfi \@autodottrue\fi
2836 \ifx #1\@adadi \@autodottrue\fi
2837 \ifx #1\@tartibi \@autodottrue\fi
2838 \ifx #1\@Alph \@autodottrue\fi
2839 \ifx #1\@alph \@autodottrue\fi
2840 \ifx #1\@Roman \@autodottrue\fi
2841 \ifx #1\@roman \@autodottrue\fi
2842 \ifx #1\romannumeral \@autodottrue\fi
2843 \fi
2844 \@@maybeautodot
2845 }
```
#### **7.51 scrreprt-xepersian.def**

```
2846 \ProvidesFile{scrreprt-xepersian.def}[2010/07/25 v0.2 adaptations for scrreprt class]
2847 \renewcommand*{\thepart}{\@tartibi\c@part}
2848 \renewcommand*\appendix{\par%
2849 \setcounter{chapter}{0}%
2850 \setcounter{section}{0}%
2851 \gdef\@chapapp{\appendixname}%
2852 \gdef\thechapter{\@harfi\c@chapter}%
2853 \csname appendixmore\endcsname
2854 }
2855 \renewcommand*{\@@maybeautodot}[1]{%
2856 \ifx #1\@stop\let\@@maybeautodot\relax
2857 \else
2858 \ifx #1\harfi \@autodottrue\fi
2859 \ifx #1\adadi \@autodottrue\fi
2860 \ifx #1\tartibi \@autodottrue\fi
2861 \ifx #1\Alph \@autodottrue\fi
2862 \ifx #1\alph \@autodottrue\fi
2863 \ifx #1\Roman \@autodottrue\fi
```

```
2864 \ifx #1\roman \@autodottrue\fi
2865 \ifx #1\@harfi \@autodottrue\fi
2866 \ifx #1\@adadi \@autodottrue\fi
2867 \ifx #1\@tartibi \@autodottrue\fi
2868 \ifx #1\@Alph \@autodottrue\fi
2869 \ifx #1\@alph \@autodottrue\fi
2870 \ifx #1\@Roman \@autodottrue\fi
2871 \ifx #1\@roman \@autodottrue\fi
2872 \ifx #1\romannumeral \@autodottrue\fi
2873 \fi
2874 \@@maybeautodot
2875 }
```
### **7.52 tkz-linknodes-xepersian.def**

 \ProvidesFile{tkz-linknodes-xepersian.def}[2012/06/13 v0.1 adaptations for tkz-linknodes package] \renewcommand\*{\@SetTab}{%

```
2878 \let\@alph\@latinalph%
2879 \ifnum \value{C@NumTab}>25\relax%
2880 \setcounter{C@NumTab}{1}%
2881 \else%
2882 \stepcounter{C@NumTab}%
2883 \fi%
2884 \setcounter{C@NumGroup}{0}%
2885 \newcommand*{\PrefixCurrentTab}{\alph{C@NumTab}}
2886 \setboolean{B@FirstLink}{true}
2887 \setboolean{B@NewGroup}{false}
2888 \setcounter{C@NumGroup}{0}
2889 \setcounter{C@CurrentGroup}{0}
2890 \setcounter{NumC@Node}{0}
2891 \setcounter{NumC@Stop}{0}
2892 \setcounter{C@NextNode}{0}
2893 \setcounter{C@CurrentStop}{0}
2894 \setcounter{C@CurrentNode}{0}
2895 }%
```
# **7.53 tocloft-xepersian.def**

```
2896 \ProvidesFile{tocloft-xepersian.def}[2010/07/25 v0.1 bilingual captions for tocloft package]
2897 \renewcommand*{\cftchapname}{\if@RTL else\ chapter\fi}
2898\renewcommand*{\cftsecname}{\if@RTL else\ section\fi}
2899 \renewcommand*{\cftsubsecname}{\if@RTL else\ subsection\fi}
2900 \renewcommand*{\cftsubsubsecname}{\if@RTL else\ subsubsection\fi}
2901 \renewcommand*{\cftparaname}{\if@RTL else\ paragraph\fi}
2902 \renewcommand*{\cftsubparaname}{\if@RTL else\ subparagraph\fi}
2903 \renewcommand*{\cftfigname}{\if@RTL else\ figure\fi}
2904 \renewcommand*{\cftsubfigname}{\if@RTL else\ subfigure\fi}
2905 \renewcommand*{\cfttabname}{\if@RTL else\ table\fi}
2906 \renewcommand*{\cftsubtabname}{\if@RTL else\ subtable\fi}
```

```
7.54 xepersian.sty
```

```
2907 \NeedsTeXFormat{LaTeX2e}
2908 \def\xepersianversion{v14.3}
2909 \def\xepersiandate{2014/09/03}
2910 \ProvidesPackage{xepersian}[\xepersiandate\space \xepersianversion\space
2911 Persian typesetting in XeLaTeX]
2912 \RequirePackage{fontspec}
2913 \RequirePackage{xepersian-persiancal}
2914 \RequirePackage{xepersian-mathsdigitspec}
2915 \RequirePackage[RTLdocument]{bidi}
2916 \edef\@xepersian@info{****************************************************^^J%
2917 * ^^J%
2918 * xepersian package (Persian for LaTeX, using XeTeX engine)^^J%
2919 * ^^J%
2920 * Description: The package supports Persian^^J%
2921 * typesetting, using fonts provided in the^^J%
2922 * distribution.^^J%
2923 * \sim J\%2924 * Copyright © 2008–2013 Vafa Khalighi^^J%
2925 * ^{\sim}J''2926 * \xepersianversion, \xepersiandate^^J%
2927 * ^ ^{\sim}J%2928 * License: LaTeX Project Public License, version^^J%
2929 * 1.3c or higher (your choice)^^J%
2930 * \sim J\%2931 * Location on CTAN: /macros/xetex/latex/xepersian^^J%
2932 * \sim J\%2933 * Issue tracker: https://github.com/vafak/xepersian/issues^^J%
2934 * ^^J%
2935 * Support: vafak@me.com^^J%
2936 ****************************************************}
2937 \typeout{\@xepersian@info}
2938 \edef\xepersian@everyjob{\the\everyjob}
2939 \everyjob{\xepersian@everyjob\typeout{\@xepersian@info}}
2940 \def\prq{«}
2941 \def\plq{»}
2942 \def\xepersian@cmds@temp#1{%
2943 \begingroup\expandafter\expandafter\expandafter\endgroup
2944 \expandafter\ifx\csname xepersian@#1\endcsname\relax
2945 \begingroup
2946 \escapechar=-1 %
2947 \edef\x{\expandafter\meaning\csname#1\endcsname}%
2948 \def\v{#1}%
2949 \def\z##1->{}%
2950 \edef\y{\expandafter\z\meaning\y}%
2951 \expandafter\endgroup
2952 \iint x \x \y2953 \expandafter\def\csname xepersian@#1\expandafter\endcsname
2954 \expandafter{%
2955 \csname#1\endcsname
2956 }%
```

```
2957 \overrightarrow{fi}2958 \fi
2959 }%
2960 \xepersian@cmds@temp{shellescape}
2961 \newif\ifwritexviii
2962 \ifnum\xepersian@shellescape=1\relax
2963 \writexviiitrue
2964 \else
2965 \writexviiifalse
2966 \fi
2967 \newfontscript{Parsi}{arab}
2968 \newfontlanguage{Parsi}{FAR}
2969 \ExplSyntaxOn
2970 \DeclareDocumentCommand \settextfont { O{} m } {
2971 \fontspec_select:nn{Script=Parsi,Language=Parsi,Mapping=parsidigits,#1}{#2}
2972 \use:x \in \{2973 \exp_not:N \DeclareRobustCommand \exp_not:N \persianfont {
2974 \exp_not:N \fontencoding {\g_fontspec_encoding_tl}
2975 \exp_not:N \fontfamily {\l_fontspec_family_tl} \exp_not:N \selectfont
2976 }
2977 }
2978 \cs_set_eq:NN \rmdefault \l_fontspec_family_tl
2979 \normalfont
2980 }
2981 \DeclareDocumentCommand \setlatintextfont { O{} m } {
2982 \fontspec_select:nn{Mapping=tex-text,#1}{#2}
2983 \use:x {
2984 \exp_not:N \DeclareRobustCommand \exp_not:N \latinfont {
2985 \exp_not:N \fontencoding {\g_fontspec_encoding_tl}
2986 \exp_not:N \fontfamily {\l_fontspec_family_tl} \exp_not:N \selectfont
2987 }
2988 }
2989 }
2990 \setlatintextfont [ExternalLocation, BoldFont={lmroman10-bold}, BoldItalicFont={lmroman10-boldit;
2991 \cs set eq:NN \setlatinsansfont \setsansfont
2992 \cs_set_eq:NN \setlatinmonofont \setmonofont
2993 \DeclareDocumentCommand \defpersianfont { m O{} m } {
2994 \fontspec_select:nn{Script=Parsi,Language=Parsi,Mapping=parsidigits,#2}{#3}
2995 \use:x {
2996 \exp_not:N \DeclareRobustCommand \exp_not:N #1 {
2997 \exp_not:N \fontencoding {\g_fontspec_encoding_tl}
2998 \exp_not:N \fontfamily {\l_fontspec_family_tl} \exp_not:N \selectfont
2999 }
3000 }
3001 }
3002 \DeclareDocumentCommand \deflatinfont { m O{} m } {
3003 \fontspec_select:nn{Mapping=tex-text,#2}{#3}
3004 \use:x {
3005 \exp_not:N \DeclareRobustCommand \exp_not:N #1 {
3006 \exp_not:N \fontencoding {\g_fontspec_encoding_tl}
```

```
3007 \exp_not:N \fontfamily {\l_fontspec_family_tl} \exp_not:N \selectfont
3008 }
3009 }
3010 }
3011 \newcommand\persiansfdefault{}
3012 \newcommand\persianttdefault{}
3013 \newcommand\iranicdefault{}
3014 \newcommand\navardefault{}
3015 \newcommand\pookdefault{}
3016 \newcommand\sayehdefault{}
3017 \DeclareRobustCommand\persiansffamily
3018 {\not@math@alphabet\persiansffamily\mathpersiansf
3019 \fontfamily\persiansfdefault\selectfont}
3020 \DeclareRobustCommand\persianttfamily
3021 {\not@math@alphabet\persianttfamily\mathpersiantt
3022 \fontfamily\persianttdefault\selectfont}
3023 \DeclareRobustCommand\iranicfamily
3024 {\not@math@alphabet\iranicfamily\mathiranic
3025 \fontfamily\iranicdefault\selectfont}
3026 \DeclareRobustCommand\navarfamily
3027 {\not@math@alphabet\navarfamily\mathnavar
3028 \fontfamily\navardefault\selectfont}
3029 \DeclareRobustCommand\pookfamily
3030 {\not@math@alphabet\pookfamily\mathpook
3031 \fontfamily\pookdefault\selectfont}
3032 \DeclareRobustCommand\sayehfamily
3033 {\not@math@alphabet\sayehfamily\mathsayeh
3034 \fontfamily\sayehdefault\selectfont}
3035 \DeclareTextFontCommand{\textpersiansf}{\persiansffamily}
3036 \DeclareTextFontCommand{\textpersiantt}{\persianttfamily}
3037 \DeclareTextFontCommand{\textiranic}{\iranicfamily}
3038 \DeclareTextFontCommand{\textnavar}{\navarfamily}
3039 \DeclareTextFontCommand{\textpook}{\pookfamily}
3040 \DeclareTextFontCommand{\textsayeh}{\sayehfamily}
3041 \DeclareDocumentCommand \setpersiansansfont { O{} m } {
3042 \fontspec_set_family:Nnn \persiansfdefault {Script=Parsi,Language=Parsi,Mapping=parsidigits,#1}{#2}
3043 \normalfont
3044 }
3045 \DeclareDocumentCommand \setpersianmonofont { O{} m } {
3046 \fontspec_set_family:Nnn \persianttdefault {Script=Parsi,Language=Parsi,Mapping=parsidigits,#1}{#2}
3047 \normalfont
3048 }
3049 \DeclareDocumentCommand \setnavarfont { O{} m } {
3050 \fontspec_set_family:Nnn \navardefault {Script=Parsi,Language=Parsi,Mapping=parsidigits,#1}{#2}
3051 \normalfont
3052 }
3053 \DeclareDocumentCommand \setpookfont { O{} m } {
3054 \fontspec_set_family:Nnn \pookdefault {Script=Parsi,Language=Parsi,Mapping=parsidigits,#1}{#2}
3055 \normalfont
3056 }
```

```
120
```

```
3057 \DeclareDocumentCommand \setsayehfont { O{} m } {
3058 \fontspec_set_family:Nnn \sayehdefault {Script=Parsi,Language=Parsi,Mapping=parsidigits,#1}{#2}
3059 \normalfont
3060 }
3061 \DeclareDocumentCommand \setiranicfont { O{} m } {
3062 \fontspec_set_family:Nnn \iranicdefault {Script=Parsi,Language=Parsi,Mapping=parsidigits,#1}{#2}
3063 \normalfont
3064 }
3065 \ExplSyntaxOff
3066 \def\resetlatinfont{%
3067 \let\normalfont\latinfont%
3068 \let\reset@font\normalfont%
3069 \latinfont}
3070 \def\setpersianfont{%
3071 \let\normalfont\persianfont%
3072 \let\reset@font\normalfont%
3073 \persianfont}
3074 \bidi@newrobustcmd*{\lr}[1]{\LRE{\@Latintrue\latinfont#1}}
3075 \bidi@newrobustcmd*{\rl}[1]{\RLE{\@Latinfalse\persianfont#1}}
3076 \def\latin{\LTR\LatinAlphs\@Latintrue\@RTL@footnotefalse\resetlatinfont}
3077 \def\endlatin{\endLTR}
3078 \def\persian{\RTL\PersianAlphs\@RTL@footnotetrue\setpersianfont}
3079 \def\endpersian{\endRTL}
3080\newenvironment{latinitems}{\begin{LTRitems}\LatinAlphs\@Latintrue\@RTL@footnotefalse\resetlatin
3081\newenvironment{parsiitems}{\begin{RTLitems}\PersianAlphs\@RTL@footnotetrue\setpersianfont}{\end{RTLitems}}
3082 \let\originaltoday=\today
3083 \def\latintoday{\lr{\originaltoday}}
3084 \def\today{\rl{\persiantoday}}
3085 \def \@LTRmarginparreset {%
3086 \reset@font
3087 \latinfont
3088 \normalsize
3089 \@minipagetrue
3090 \everypar{\@minipagefalse\everypar{}\beginL}%
3091 }
3092 \DeclareRobustCommand\Latincite{%
3093 \@ifnextchar [{\@tempswatrue\@Latincitex}{\@tempswafalse\@Latincitex[]}}
3094 \def\@Latincitex[#1]#2{\leavevmode
3095 \let\@citea\@empty
3096 \@cite{\lr{\@for\@citeb:=#2\do
3097 {\@citea\def\@citea{,\penalty\@m\ }%
3098 \edef\@citeb{\expandafter\@firstofone\@citeb\@empty}%
3099 \if@filesw\immediate\write\@auxout{\string\citation{\@citeb}}\fi
3100 \@ifundefined{b@\@citeb}{\hbox{\reset@font\bfseries ?}%
3101 \G@refundefinedtrue
3102 \@latex@warning
3103 {Citation `\@citeb' on page \thepage \space undefined}}%
3104 {\@cite@ofmt{\csname b@\@citeb\endcsname}}}}}{#1}}
3105 \def\@outputpage{%
3106 \begingroup % the \endgroup is put in by \aftergroup
```

```
121
```

```
3107 \let \protect \noexpand
3108 \@resetactivechars
3109 \global\let\@@if@newlist\if@newlist
3110 \global\@newlistfalse
3111 \@parboxrestore
3112 \shipout \vbox{%
3113 \set@typeset@protect
3114 \aftergroup \endgroup
3115 \aftergroup \set@typeset@protect
3116 % correct? or just restore by ending
3117 % the group?
3118 \if@specialpage
3119 \global\@specialpagefalse\@nameuse{ps@\@specialstyle}%
3120 \fi
3121 \if@twoside
3122 \ifodd\count\z@ \let\@thehead\@oddhead \let\@thefoot\@oddfoot
3123 \let\@themargin\oddsidemargin
3124 \else \let\@thehead\@evenhead
3125 \let\@thefoot\@evenfoot \let\@themargin\evensidemargin
3126 \fi
3127 \ifx\@thehead\@empty \let\@thehead\hfil \fi
3128 \ifx\@thefoot\@empty \let\@thefoot\hfil \fi
3129 \else %% not @twoside
3130 \ifx\@oddhead\@empty \let\@thehead\hfil \fi
3131 \ifx\@oddfoot\@empty \let\@thefoot\hfil \fi
3132 \fi
3133 \reset@font
3134 \normalsize
3135 \if@RTLmain\setpersianfont\else\resetlatinfont\fi
3136 \normalsfcodes
3137 \let\label\@gobble
3138 \let\index\@gobble
3139 \let\glossary\@gobble
3140 \baselineskip\z@skip \lineskip\z@skip \lineskiplimit\z@
3141 \@begindvi
3142 \vskip \topmargin
3143 \moveright\@themargin \vbox {%
3144 \setbox\@tempboxa \vbox to\headheight{%
3145 \vfil
3146 \color@hbox
3147 \normalcolor
3148 \hb@xt@\textwidth{\if@RTLmain\@RTLtrue\beginR\else\@RTLfalse\beginL\fi\@thehead\if@RTLm
3149 \color@endbox
3150 }% 76 }% 3150 3150
3151 \dp\@tempboxa \z@
3152 \box\@tempboxa
3153 \vskip \headsep
3154 \box\@outputbox
3155 \baselineskip \footskip
3156 \color@hbox
```

```
3157 \normalcolor
3158 \hb@xt@\textwidth{\if@RTLmain\@RTLtrue\beginR\else\@RTLfalse\beginL\fi\@thefoot\if@RTLma
3159 \color@endbox
3160 }%
3161 }%
3162 \global\let\if@newlist\@@if@newlist
3163 \global \@colht \textheight
3164 \stepcounter{page}%
3165 \let\firstmark\botmark
3166 }
3167 \newcommand\twocolumnstableofcontents{%
3168 \@ifpackageloaded{multicol}{%
3169 \begin{multicols}{2}[\section*{\contentsname}]%
3170 \small
3171 \@starttoc{toc}%
3172 \end{multicols}}
3173 {\PackageError{xepersian}{Oops! you should load multicol package before xepersian package for bei
3174 \def\XePersian{\leavevmode$\smash{\hbox{X\lower.5ex
3175 \hbox{\kern-.125em\bidi@reflect@box{E}}Persian}}$}
3176 \def\figurename{\if@RTL else\ Figure\fi}
3177 \def\tablename{\if@RTL else\ Table\fi}
3178 \def\contentsname{\if@RTL else\ Contents\fi}
3179 \def\listfigurename{\if@RTL  else\ List of Figures\fi}
3180 \def\listtablename{\if@RTL  else\ List of Tables\fi}
3181 \def\appendixname{\if@RTL else\ Appendix\fi}
3182 \def\indexname{\if@RTL else\ Index\fi}
3183\def\refname{\if@RTL else\ References\fi}
3184 \def\abstractname{\if@RTL else\ Abstract\fi}
3185 \def\partname{\if@RTL else\ Part\fi}
3186 \def\datename{\if@RTL else\: Date:\fi}
3187 \def\@@and{\if@RTL else\ and\fi}
3188 \def\bibname{\if@RTL else\  Bibliography\fi}
3189 \def\chaptername{\if@RTL else\ Chapter\fi}
3190 \def\ccname{\if@RTL else\ cc\fi}
3191 \def\enclname{\if@RTL else\ encl\fi}
3192 \def\pagename{\if@RTL else\ Page\fi}
3193 \def\headtoname{\if@RTL else\ To\fi}
3194 \def\proofname{\if@RTL else\ Proof\fi}
3195\def\@harfi#1{\ifcase#1\or or\ or\ or\ or\ or\
3196 or\ or\ or\ or\ or\ or\ or\ or\ or\ or\ or\ or\ or\ or\ or\ or\ or\
3197 or\ or\ or\ or\ or\ or\ or\ or\ or\ else\@ctrerr\fi\
3198 \def\harfi#1{\expandafter\@harfi\csname c@#1\endcsname}
3199 \let\harfinumeral\@harfi
3200 \newcommand{\adadi}[1]{%
3201 \expandafter\@adadi\csname c@#1\endcsname%
3202 }
3203 \newcommand{\@adadi}[1]{%
3204 \xepersian@numberstring{#1}\xepersian@yekanii{}{}%
3205 }
```

```
3206 \let\adadinumeral\@adadi%
3207 \def\xepersian@numberoutofrange#1#2{%
3208 \PackageError{xepersian}{The number `#1' is too large %
3209 to be formatted using xepersian}{The largest possible %
3210 number is 999,999,999.}%
3211 }
3212 \def\xepersian@numberstring#1#2#3#4{%
3213 \ifnum\number#1<\@ne%
3214 #3%
3215 \else\ifnum\number#1<1000000000 %
3216 \expandafter\xepersian@adadi\expandafter{\number#1}#2%
3217 \else%
3218 \xepersian@numberoutofrange{#1}{#4}%
3219 \fi\fi%
3220 }
3221 \def\xepersian@adadi#1#2{%
3222 \expandafter\xepersian@@adadi%
3223 \ifcase%
3224 \ifnum#1<10 1%
3225 \else\ifnum#1<100 2%
3226 \else\ifnum#1<\@m 3%
3227 \else\ifnum#1<\@M 4%
3228 \else\ifnum#1<100000 5%
3229 \else\ifnum#1<1000000 6%
3230 \else\ifnum#1<10000000 7%
3231 \else\ifnum#1<100000000 8%
3232 \else9%
3233\fi\fi\fi\fi\fi\fi\fi\fi %
3234 \or00000000#1% case 1: Add 8 leading zeros
3235 \or0000000#1% case 2: Add 7 leading zeros
3236 \or000000#1% case 3: Add 6 leading zeros
3237 \or00000#1% case 4: Add 5 leading zeros
3238 \or0000#1% case 5: Add 4 leading zeros
3239 \or000#1% case 6: Add 3 leading zeros
3240 \or00#1% case 7: Add 2 leading zeros
3241 \or0#1% case 8: Add 1 leading zero
3242 \or#1% case 9: Add no leading zeros
3243 \or%
3244 \@nil#2%
3245 \fi%
3246 }
3247 \def\xepersian@@adadi#1#2#3#4#5#6#7\or#8\@nil#9{%
3248 \ifnum#1#2#3>\z@
3249 \xepersian@milyoongan#1#2#3%
3250 \ifnum#7>\z@\ifnum#4#5#6>\z@\ \else\ \fi\else\ifnum#4#5#6>\z@\ \fi\fi\fi\fi
3251 \fi%
3252 \ifnum#4#5#6>\z@%
3253 \xepersian@sadgan#4#5#6{#1#2#3}{#4#5}\xepersian@yekani%
3254 \ifnum#4#5#6>\@ne \fi%
3255 %
```

```
3256 \ifnum#7>\z@\  \fi%
3257 \fi%
3258 \xepersian@sadgan#7{#4#5#6}1#9%
3259 }
3260 \def\xepersian@milyoongan#1#2#3{%
3261 \ifnum#1#2#3=\@ne%
3262 \xepersian@sadgan#1#2#301\xepersian@yekaniii%
3263 %
3264 %
3265 \else%
3266 \xepersian@sadgan#1#2#301\xepersian@yekanii%
3267 %
3268 %
3269 \fi%
3270 }
3271 \def\xepersian@sadgan#1#2#3#4#5#6{%
3272 \ifnum#1>\z@%
3273 \ifnum#4#1>\@ne\xepersian@yekaniv#1\fi%
3274 %
3275 \ifnum#2#3>\z@\  \fi%
3276 \fi%
3277 \ifnum#2#3<20%
3278 \ifnum#5#2#3>\@ne#6{#2#3}\fi%
3279 \else%
3280 \xepersian@dahgan#2%
3281 \ifnum#3>\z@\  \xepersian@yekani#3\fi%
3282 #60%
3283 \fi%
3284 }
3285 \def\xepersian@yekani#1{%
3286\ifcase#1\@empty\or or\ or\ or\ or\ or\ %
3287 \or or\ or\ or\ or\ or\ or\ \%3288 \or or\ or\ or\ %
3289 \or or\ %fi\
3290 }
3291 \def\xepersian@yekanii#1{%
3292\ifcase#1\@empty\or %else\xepersian@yekani{#1}\fi\
3293 }
3294 \def\xepersian@yekaniii#1{%
3295 \ifcase#1\@empty\or %else\xepersian@yekani{#1}\fi\
3296 }
3297 \def\xepersian@yekaniv#1{%
3298\ifcase#1\@empty\or\or or\ or\ or\ or\ %
3299 \or or\ or\ %fi\
3300 }
3301 \def\xepersian@dahgan#1{%
3302 \ifcase#1\or\or or\ or\ %
3303 \or or\ or\ or\ %
3304 \or \frac{1}{2}i\
3305 }
```

```
3306 \newcommand{\tartibi}[1]{%
3307 \expandafter\@tartibi\csname c@#1\endcsname%
3308 }
3309 \newcommand{\@tartibi}[1]{%
3310 \xepersian@numberstring@tartibi{#1}\xepersian@tartibi{ }{}%
3311 }
3312 \let\tartibinumeral\@tartibi%
3313 \def\xepersian@numberstring@tartibi#1#2#3#4{%
3314 \ifnum\number#1<\@ne%
3315 #3%
3316 \else\ifnum\number#1<1000000000 %
3317 \expandafter\xepersian@adadi@tartibi\expandafter{\number#1}#2%
3318 \else%
3319 \xepersian@numberoutofrange{#1}{#4}%
3320 \fi\fi%
3321 }
3322 \def\xepersian@adadi@tartibi#1#2{%
3323 \expandafter\xepersian@@adadi@tartibi%
3324 \ifcase%
3325 \ifnum#1<10 1%
3326 \else\ifnum#1<100 2%
3327 \else\ifnum#1<\@m 3%
3328 \else\ifnum#1<\@M 4%
3329 \else\ifnum#1<100000 5%
3330 \else\ifnum#1<1000000 6%
3331 \else\ifnum#1<10000000 7%
3332 \else\ifnum#1<100000000 8%
3333 \else9%
3334 \fi\fi\fi\fi\fi\fi\fi\fi %
3335 \or00000000#1% case 1: Add 8 leading zeros
3336 \or0000000#1% case 2: Add 7 leading zeros
3337 \or000000#1% case 3: Add 6 leading zeros
3338 \or00000#1% case 4: Add 5 leading zeros
3339 \or0000#1% case 5: Add 4 leading zeros
3340 \or000#1% case 6: Add 3 leading zeros
3341 \or00#1% case 7: Add 2 leading zeros
3342 \or0#1% case 8: Add 1 leading zero
3343 \or#1% case 9: Add no leading zeros
3344 \or%
3345 \@nil#2%
3346 \fi%
3347 }
3348 \def\xepersian@@adadi@tartibi#1#2#3#4#5#6#7\or#8\@nil#9{%
3349 \ifnum#1#2#3>\z@
3350 \xepersian@milyoongan@tartibi#1#2#3%
3351 \ifnum#7>\z0\ifnum#4#5#6>\z0\ \ \elsc\ ifnum#4#5#6>\z0\ \ \ifnum{186} \s1\fi3352 \fi%
3353 \ifnum#4#5#6>\z@%
3354 \xepersian@sadgan#4#5#6{#1#2#3}{#4#5}\xepersian@yekani%
3355 \ifnum#4#5#6>\@ne \fi%
```

```
3356 %
3357 \ifnum#7>\z@\  \fi%
3358 \fi%
3359 \xepersian@sadgan@tartibi#7{#4#5#6}1#9%
3360 }
3361 \def\xepersian@milyoongan@tartibi#1#2#3{%
3362 \ifnum#1#2#3=\@ne%
3363 \xepersian@sadgan@tartibi#1#2#301\xepersian@yekaniii%
3364 %
3365 %
3366 \else%
3367 \xepersian@sadgan#1#2#301\xepersian@yekanii%
3368 %
3369 %
3370 \fi%
3371 }
3372 \def\xepersian@sadgan@tartibi#1#2#3#4#5#6{%
3373 \ifnum#1>\z@%
3374 \ifnum#4#1>\@ne\xepersian@yekaniv#1\fi%
3375 %
3376 \ifnum#2#3>\z@\  \fi%
3377 \fi%
3378 \ifnum#2#3<20%
3379 \ifnum#5#2#3>\@ne\ifnum#1#2#3#4#5=10001 %else#6{#2#3}\fi\fi\
3380 \else%
3381 \xepersian@dahgan#2%
3382 \ifnum#3>\z@\  \xepersian@yekanv#3\fi%
3383 #60%
3384 \fi%
3385 }
3386 \def\xepersian@tartibi#1{%
3387\ifcase#1\or or\ or\ or\ %
3388 \or or\ or\ or\ or\ %
3389 \or or \ or \ or \ \%3390 \or or \ or \ \%3391 \or or \ or \ \sqrt[6]{\text{fi}}3392 }
3393 \def\xepersian@yekanv#1{%
3394\ifcase#1\@empty\or or\ or\ or\ or\ or\ %
3395 \or or\ or\ or\ or\ or\ or\ \%3396 \or or\ or\ or\ \%3397 \or or\ %fi\
3398 }
3399 \providecommand*{\xpg@warning}[1]{%
3400 \PackageWarning{XePersian}%
3401 {#1}}
3402 \if@bidi@csundef{abjadnumeral}{%
3403 \def\abjadnumeral#1{%
3404 \ifnum#1>1999 \xpg@warning{Illegal value (#1) for abjad numeral} {#1}
3405 \else
```

```
3406 \ifnum#1<\z@\space\xpg@warning{Illegal value (#1) for abjad numeral}%
3407 \else
3408 \ifnum#1<10\expandafter\abj@num@i\number#1%
3409 \else
3410 \ifnum#1<100\expandafter\abj@num@ii\number#1%
3411 \else
3412 \ifnum#1<\@m\expandafter\abj@num@iii\number#1%
3413 \else
3414 \ifnum#1<\@M\expandafter\abj@num@iv\number#1%since #1<2000, we must have 1000
3415 \fi
3416 \fi
3417 \fi
3418 \fi
3419 \fi
3420 \fi
3421 }
3422 \def\abjad@zero{}
3423 \def\abj@num@i#1{%
3424 \ifcase#1\or or\ or\ or\ %
3425 \or or\ or\ or\ or\ fi\
3426 \ifnum#1=\z@\abjad@zero\fi}
3427 \def\abj@num@ii#1{%
3428 \ifcase#1\or or\ or\ or\ or\ %
3429 \qquad \qquad \text{or} \quad \text{or} \quad \text{or} \quad \text{fi}3430 \ifnum#1=\z@\fi\abj@num@i}
3431 \def\abj@num@iii#1{%
3432 \ifcase#1\or or\ or\ or\ or\ %
3433 \qquad \qquad \text{or} \quad \text{or} \quad \text{or} \quad \text{fi}3434 \ifnum#1=\z@\fi\abj@num@ii}
3435 \def\abj@num@iv#1{%
3436 \ifcase#1\or fi\
3437 \ifnum#1=\z@\fi\abj@num@iii}
3438 }{}
3439 \let\@latinalph\@alph%
3440 \let\@latinAlph\@Alph%
3441 \def\PersianAlphs{%
3442 \let\@alph\abjadnumeral%
3443 \let\@Alph\abjadnumeral%
3444 }
3445 \def\LatinAlphs{%
3446 \let\@alph\@latinalph%
3447 \let\@Alph\@latinAlph%
3448 }
3449 \PersianAlphs
3450 \@ifdefinitionfileloaded{loadingorder-xetex-bidi}{\input{loadingorder-xepersian.def}}{}
3451 \@ifpackageloaded{fontspec-xetex}{\input{fontspec-xetex-xepersian.def}}{}
3452 \@ifpackageloaded{listings}{\input{listings-xepersian.def}}{}
3453 \@ifpackageloaded{algorithmic}{\input{algorithmic-xepersian.def}}{}
3454 \@ifpackageloaded{algorithm}{\input{algorithm-xepersian.def}}{}
3455 \@ifpackageloaded{backref}{\input{backref-xepersian.def}}{}
```

```
3456 \@ifpackageloaded{flowfram}{\input{flowfram-xepersian.def}}{}
3457 \@ifpackageloaded{bidi}{\input{footnote-xepersian.def}}{}
3458 \@ifpackageloaded{bidituftesidenote}{\input{bidituftesidenote-xepersian.def}}{}
3459 \@ifpackageloaded{breqn}{\input{breqn-xepersian.def}}{}
3460 \@ifpackageloaded{enumerate}{\input{enumerate-xepersian.def}}{}
3461 \@ifpackageloaded{framed}{\input{framed-xepersian.def}}{}
3462 \@ifpackageloaded{glossaries}{\input{glossaries-xepersian.def}}{}
3463 \@ifpackageloaded{hyperref}{\input{hyperref-xepersian.def}}{}
3464 \@ifpackageloaded{minitoc}{\input{minitoc-xepersian.def}}{}
3465 \@ifpackageloaded{natbib}{\input{natbib-xepersian.def}}{}
3466 \@ifpackageloaded{tkz-linknodes}{\input{tkz-linknodes-xepersian.def}}{}
3467 \@ifpackageloaded{tocloft}{\@ifclassloaded{memoir}{}{\input{tocloft-xepersian.def}}}{}
3468 \@ifclassloaded{article}{\input{article-xepersian.def}}{}
3469 \@ifclassloaded{extarticle}{\input{extarticle-xepersian.def}}{}
3470 \@ifclassloaded{artikel1}{\input{artikel1-xepersian.def}}{}
3471 \@ifclassloaded{artikel2}{\input{artikel2-xepersian.def}}{}
3472 \@ifclassloaded{artikel3}{\input{artikel3-xepersian.def}}{}
3473 \@ifclassloaded{amsart}{\input{amsart-xepersian.def}}{}
3474 \@ifclassloaded{bidimoderncv}{\input{bidimoderncv-xepersian.def}}{}
3475 \@ifclassloaded{report}{\input{report-xepersian.def}}{}
3476 \@ifclassloaded{extreport}{\input{extreport-xepersian.def}}{}
3477 \@ifclassloaded{rapport1}{\input{rapport1-xepersian.def}}{}
3478 \@ifclassloaded{rapport3}{\input{rapport3-xepersian.def}}{}
3479 \@ifclassloaded{scrartcl}{\input{scrartcl-xepersian.def}}{}
3480 \@ifclassloaded{scrbook}{\input{scrbook-xepersian.def}}{}
3481 \@ifclassloaded{scrreprt}{\input{scrreprt-xepersian.def}}{}
3482 \@ifclassloaded{amsbook}{\input{amsbook-xepersian.def}}{}
3483 \@ifclassloaded{boek3}{\input{boek3-xepersian.def}}{}
3484 \@ifclassloaded{boek}{\input{boek-xepersian.def}}{}
3485 \@ifclassloaded{bookest}{\input{bookest-xepersian.def}}{}
3486 \@ifclassloaded{extbook}{\input{extbook-xepersian.def}}{}
3487 \@ifclassloaded{book}{\input{book-xepersian.def}}{}
3488 \@ifclassloaded{refrep}{\input{refrep-xepersian.def}}{}
3489 \@ifclassloaded{memoir}{\input{memoir-xepersian.def}}{}
3490 \@ifclassloaded{imsproc}{\input{imsproc-xepersian.def}}{}
3491 \DeclareOption{Kashida}{\input{kashida-xepersian.def}}
3492 \DeclareOption{localise}{\input{localise-xepersian.def}}
3493 \DeclareOption{extrafootnotefeatures}{\@extrafootnotefeaturestrue}
3494 \DeclareOption{quickindex}{%
3495 \PackageWarning{xepersian}{Obsolete option}%
3496 \ifwritexviii%
3497 \@ifclassloaded{memoir}{\PackageError{xepersian}{This feature does not yet work with the memoir class}{}}{%
3498 \renewcommand\printindex{\newpage%
3499 \immediate\closeout\@indexfile
3500 \immediate\write18{xindy -L persian-variant2 -C utf8 -M texindy -M page-ranges \jobname.idx}
3501 \@input@{\jobname.ind}}}%
3502 \else
3503 \PackageError{xepersian}{"shell escape" (or "write18") is not enabled. You need to run "xelatex --
3504 \fi}
3505 \DeclareOption{quickindex-variant1}{%
```

```
3506 \ifwritexviii%
3507 \@ifclassloaded{memoir}{\PackageError{xepersian}{This feature does not yet work with the memoir class}{}}{%
3508 \renewcommand\printindex{\newpage%
3509 \immediate\closeout\@indexfile
3510 \immediate\write18{xindy -L persian-variant1 -C utf8 -M texindy -M page-ranges \jobname.idx}
3511 \@input@{\jobname.ind}}}%
3512 \else
3513 \PackageError{xepersian}{"shell escape" (or "write18") is not enabled. You need to run "xelatex --
3514 \fi}
3515 \DeclareOption{quickindex-variant2}{%
3516 \ifwritexviii%
3517 \@ifclassloaded{memoir}{\PackageError{xepersian}{This feature does not yet work with the memoir class}{}}{%
3518 \renewcommand\printindex{\newpage%
3519 \immediate\closeout\@indexfile
3520 \immediate\write18{xindy -L persian-variant2 -C utf8 -M texindy -M page-ranges \jobname.idx}
3521 \@input@{\jobname.ind}}}%
3522 \else
3523 \PackageError{xepersian}{"shell escape" (or "write18") is not enabled. You need to run "xelatex --
3524 \fi}
3525 \ExecuteOptions{localise}
3526 \ProcessOptions
3527
3528 \if@extrafootnotefeatures
3529 \input{extrafootnotefeatures-xetex-bidi.def}
3530 \input{extrafootnotefeatures-xepersian.def}
3531 \fi
```
### **7.55 xepersian-magazine.cls**

```
3532 \NeedsTeXFormat{LaTeX2e}
3533 \ProvidesClass{xepersian-magazine}[2010/07/25 v0.2 Typesetting Persian magazines in XeLaTeX]
3534 \RequirePackage{ifthen}
3535 \newlength{\xepersian@imgsize}
3536 \newlength{\xepersian@coltitsize}
3537 \newlength{\xepersian@pageneed}
3538 \newlength{\xepersian@pageleft}
3539 \newlength{\xepersian@indexwidth}
3540 \newcommand{\xepersian@ncolumns}{0}
3541 \newlength{\columnlines}
3542 \setlength{\columnlines}{0 pt} % no lines by default
3543 \newboolean{xepersian@hyphenatedtitles}
3544 \setboolean{xepersian@hyphenatedtitles}{true}
3545 \newboolean{xepersian@ninepoints}
3546 \setboolean{xepersian@ninepoints}{false}
3547 \newboolean{xepersian@showgrid}
3548 \setboolean{xepersian@showgrid}{false}
3549 \newboolean{xepersian@a3paper}
3550 \setboolean{xepersian@a3paper}{false}
3551 \newboolean{xepersian@insidefrontpage}
3552 \setboolean{xepersian@insidefrontpage}{false}
```

```
3553 \newboolean{xepersian@insideweather}
3554 \setboolean{xepersian@insideweather}{false}
3555 \newboolean{xepersian@insideindex}
3556 \setboolean{xepersian@insideindex}{false}
3557 \newcount\xepersian@gridrows
3558 \newcount\xepersian@gridcolumns
3559 \xepersian@gridrows=40
3560 \xepersian@gridcolumns=50
3561 \newcount\minraggedcols
3562 \minraggedcols=5
3563 \DeclareOption{10pt}{\PassOptionsToClass{10pt}{article}}
3564 \DeclareOption{11pt}{\PassOptionsToClass{11pt}{article}}
3565 \DeclareOption{12pt}{\PassOptionsToClass{12pt}{article}}
3566 \DeclareOption{twocolumn}%
3567 {\ClassWarning{xepersian-magazine}{Option 'twocolumn' not available for xepersian-magazine.}}
3568 \DeclareOption{notitlepage}%
3569 {\ClassWarning{xepersian-magazine}{Option 'notitlepage' not available for xepersian-magazine.}}
3570 \DeclareOption{twoside}%
3571 {\ClassWarning{xepersian-magazine}{Option 'twoside' not available for xepersian-magazine.}}
3572 \DeclareOption{9pt}{\setboolean{xepersian@ninepoints}{true}}
3573 \DeclareOption{hyphenatedtitles}{\setboolean{xepersian@hyphenatedtitles}{false}}
3574 \DeclareOption{columnlines}{\setlength{\columnlines}{0.1 pt}}
3575 \DeclareOption{showgrid}{\setboolean{xepersian@showgrid}{true}}
3576 \DeclareOption{a3paper}{\setboolean{xepersian@a3paper}{true}}
3577 \ProcessOptions\relax
3578 \LoadClass[10pt, onecolumn, titlepage, a4paper]{article}
3579 \RequirePackage{ifxetex}
3580 \RequirePackage{multido}
3581 \RequirePackage{datetime}
3582 \RequirePackage{multicol}
3583 \RequirePackage{fancyhdr}
3584 \RequirePackage{fancybox}
3585 \ifthenelse{\boolean{xepersian@a3paper}}{%
3586 \RequirePackage[a3paper,headsep=0.5cm,vmargin={2cm,2cm},hmargin={1.5cm,1.5cm}]{geometry}
3587 }{
3588 \RequirePackage[headsep=0.5cm,vmargin={2cm,2cm},hmargin={1.5cm,1.5cm}]{geometry}
3589 }
3590 \RequirePackage[absolute]{textpos} % absoulte positioning
3591 \RequirePackage{hyphenat} % when hyphenate
3592 \RequirePackage{lastpage} % to know the last page number
3593 \RequirePackage{setspace} % set space between lines
3594 \RequirePackage{ragged2e}
3595 \newcommand{\raggedFormat}{\RaggedLeft}
3596 \AtEndOfClass{\xepersianInit}
3597 \ifthenelse{\boolean{xepersian@showgrid}}{%
3598 \AtBeginDocument{
3599 \grid[show]{\xepersian@gridrows}{\xepersian@gridcolumns}}
3600 \advance\minraggedcols by -1
3601 }{%
3602 \AtBeginDocument{
```

```
3603 \grid[]{\xepersian@gridrows}{\xepersian@gridcolumns}}
3604 \advance\minraggedcols by -1
3605 }
3606 \ifthenelse{\boolean{xepersian@ninepoints}}{
3607 \renewcommand{\normalsize}{%
3608 \@setfontsize{\normalsize}{9pt}{10pt}%
3609 \setlength{\abovedisplayskip}{5pt plus 1pt minus .5pt}%
3610 \setlength{\belowdisplayskip}{\abovedisplayskip}%
3611 \setlength{\abovedisplayshortskip}{3pt plus 1pt minus 2pt}%
3612 \setlength{\belowdisplayshortskip}{\abovedisplayshortskip}}
3613
3614 \renewcommand{\tiny}{\@setfontsize{\tiny}{5pt}{6pt}}
3615
3616 \renewcommand{\scriptsize}{\@setfontsize{\scriptsize}{7pt}{8pt}}
3617
3618 \renewcommand{\small}{%
3619 \@setfontsize{\small}{8pt}{9pt}%
3620 \setlength{\abovedisplayskip}{4pt plus 1pt minus 1pt}%
3621 \setlength{\belowdisplayskip}{\abovedisplayskip}%
3622 \setlength{\abovedisplayshortskip}{2pt plus 1pt}%
3623 \setlength{\belowdisplayshortskip}{\abovedisplayshortskip}}
3624
3625 \renewcommand{\footnotesize}{%
3626 \@setfontsize{\footnotesize}{8pt}{9pt}%
3627 \setlength{\abovedisplayskip}{4pt plus 1pt minus .5pt}%
3628 \setlength{\belowdisplayskip}{\abovedisplayskip}%
3629 \setlength{\abovedisplayshortskip}{2pt plus 1pt}%
3630 \setlength{\belowdisplayshortskip}{\abovedisplayshortskip}}
3631
3632 \renewcommand{\large}{\@setfontsize{\large}{11pt}{13pt}}
3633 \renewcommand{\Large}{\@setfontsize{\Large}{14pt}{18pt}}
3634 \renewcommand{\LARGE}{\@setfontsize{\LARGE}{18pt}{20pt}}
3635 \renewcommand{\huge}{\@setfontsize{\huge}{20pt}{25pt}}
3636 \renewcommand{\Huge}{\@setfontsize{\Huge}{25pt}{30pt}}
3637 }{}
3638 \def\customwwwTxt#1{\gdef\@customwwwTxt{\lr{#1}}}
3639 \newcommand{\xepersian@wwwFormat}{\sffamily}
3640 \newcommand{\xepersian@www}{%
3641 \raisebox{-3pt}{{\xepersian@wwwFormat\@customwwwTxt}}
3642 }
3643 \newcommand{\xepersian@edition}{ {
3644 \newcommand{\editionFormat}{\large\bfseries\texttt}
3645 \newcommand{\xepersian@editionLogo}{%
3646 \raisebox{-3pt}{%
3647 {\editionFormat\xepersian@edition}%
3648 }%
3649 }
3650 \newcommand{\indexFormat}{\large\bfseries}
3651 \newcommand{\xepersian@indexFrameTitle}[1]
3652 {\begin{flushright}{{\indexFormat #1}}\end{flushright}}
```

```
3653
3654 \newcommand{\indexEntryFormat}{\normalsize}
3655 \newcommand{\xepersian@indexEntry}[1]{\begin{minipage}{13\TPHorizModule}%
3656 {\indexEntryFormat\noindent\ignorespaces{#1}}%
3657 \end{minipage}}
3658 \newcommand{\indexEntrySeparator}{\rule{\xepersian@indexwidth}{.1pt}}
3659 \newcommand{\indexEntryPageTxt}{}
3660 \newcommand{\indexEntryPageFormat}{\footnotesize}
3661 \newcommand{\xepersian@indexEntryPage}[1]{%
3662 {\indexEntryPageFormat{\indexEntryPageTxt{}~#1}}%
3663 }
3664 \newcommand{\headDateTimeFormat}{}
3665 \newcommand{\xepersian@headDateTime}{%
3666 \headDateTimeFormat\date\hspace{5pt}$\parallel$\hspace{5pt}%
3667 \currenttime %
3668 }
3669 \newcommand{\weatherFormat}{\bfseries}
3670 \newcommand{\xepersian@weather}[1]{%
3671 \noindent{\weatherFormat #1}%
3672 }
3673 \newcommand{\weatherTempFormat}{\small}
3674 \newcommand{\weatherUnits}{\textdegree{}C}
3675 \newcommand{\xepersian@section}[0]{ {
3676 \newcommand{\xepersian@headleft}{%
3677 {\small\bfseries \@custommagazinename} \date
3678 }
3679 \newcommand{\xepersian@headcenter}{%
3680 \xepersian@section{}
3681 }
3682 \newcommand{\xepersian@headright}{%
3683 \small\xepersian@edition%
3684 \hspace*{5pt}\beginL\thepage\ / \pageref{LastPage}\endL
3685 }
3686
3687 \newcommand{\heading}[3]{%
3688 \renewcommand{\xepersian@headleft}{\beginR#1\endR}%
3689 \renewcommand{\xepersian@headcenter}{\beginR#2\endR}%
3690 \renewcommand{\xepersian@headright}{\beginR#3\endR}%
3691 }
3692 \newcommand{\xepersian@footright}{%
3693 {\footnotesize\lr{\copyright\ \@customwwwTxt{}}-- -  \lr{\XePersian}}%
3694 }
3695 \newcommand{\xepersian@footcenter}{%
3696 }
3697 \newcommand{\xepersian@footleft}{%
3698 }
3699
3700 \newcommand{\foot}[3]{%
3701 \renewcommand{\xepersian@footleft}{\beginR#1\endR}%
3702 \renewcommand{\xepersian@footcenter}{\beginR#2\endR}%
```

```
133
```

```
3703 \renewcommand{\xepersian@footright}{\beginR#3\endR}%
3704 }
3705 \newcommand{\firstTitleFormat}{\Huge\bfseries\flushright}
3706 \newcommand{\xepersian@firstTitle}[1]{%
3707 {%
3708 \begin{spacing}{2.0}{%
3709 \noindent\ignorespaces
3710 \ifthenelse{\boolean{xepersian@hyphenatedtitles}}%
3711 {\nohyphens{\firstTitleFormat #1}}%
3712 {{\firstTitleFormat #1}}%
3713 }%
3714 \end{spacing}%
3715 }%
3716 }
3717 \newcommand{\firstTextFormat}{}
3718 \newcommand{\xepersian@firstText}[1]{%
3719 {\noindent\ignorespaces\firstTextFormat #1}%
3720 }
3721 \newcommand{\secondTitleFormat}{\LARGE\bfseries}
3722 \newcommand{\xepersian@secondTitle}[1]{%
3723 \begin{spacing}{1.5}{%
3724 \noindent\ignorespaces\flushright
3725 \ifthenelse{\boolean{xepersian@hyphenatedtitles}}%
3726 {\nohyphens{\secondTitleFormat #1}}%
3727 {{\secondTitleFormat #1}}%
3728 }\end{spacing}%
3729 }
3730 \newcommand{\secondSubtitleFormat}{\large}
3731 \newcommand{\xepersian@secondSubtitle}[1]{%
3732 {\noindent\ignorespaces{\secondSubtitleFormat #1}}%
3733 }
3734 \newcommand{\secondTextFormat}{}
3735 \newcommand{\xepersian@secondText}[1]{%
3736 \begin{multicols}{2}
3737 {\noindent\ignorespaces\secondTextFormat #1}
3738 \end{multicols}
3739 }
3740 \newcommand{\thirdTitleFormat}{\Large\bfseries}
3741 \newcommand{\xepersian@thirdTitle}[1]{%
3742 \begin{spacing}{1.5}{%
3743 \noindent\ignorespaces\flushright
3744 \ifthenelse{\boolean{xepersian@hyphenatedtitles}}%
3745 {\nohyphens{\thirdTitleFormat #1}}%
3746 {{\thirdTitleFormat #1}}%
3747 }\end{spacing}%
3748 }
3749 \newcommand{\thirdSubtitleFormat}{\large}
3750 \newcommand{\xepersian@thirdSubtitle}[1]%
3751 {{\noindent\ignorespaces\thirdSubtitleFormat #1}}
3752 \newcommand{\thirdTextFormat}{}
```

```
3753 \newcommand{\xepersian@thirdText}[1]{{\thirdTextFormat #1}}
3754 \newcommand{\pictureCaptionFormat}{\small\bfseries}
3755 \newcommand{\xepersian@pictureCaption}[1]{%
3756 {\noindent\pictureCaptionFormat #1}%
3757 }
3758 \newcommand{\pagesFormat}{\bfseries\footnotesize}
3759 \newcommand{\xepersian@pages}[1]%
3760 {\noindent{\pagesFormat\MakeUppercase{#1}}}
3761 \newcommand{\innerTitleFormat}{\Huge}
3762 \newcommand{\xepersian@innerTitle}[1]{%
3763 \begin{flushright}{%
3764 \noindent
3765 \ifthenelse{\boolean{xepersian@hyphenatedtitles}}%
3766 {\nohyphens{\innerTitleFormat #1}}%
3767 {{\innerTitleFormat #1}}%
3768 }%
3769 \\%
3770 \end{flushright}%
3771 }
3772 \newcommand{\innerSubtitleFormat}{\large}
3773 \newcommand{\xepersian@innerSubtitle}[1]{{\innerSubtitleFormat #1}}
3774 \newcommand{\timestampTxt}{}
3775 \newcommand{\timestampSeparator}{|}
3776 \newcommand{\timestampFormat}{\small}
3777 \newcommand{\timestamp}[1]{%
3778 {\timestampFormat%
3779 #1~\timestampTxt{}%
3780 }~\timestampSeparator{}%
3781 }
3782 \newcommand{\innerAuthorFormat}{\footnotesize}
3783 \newcommand{\innerPlaceFormat}{\footnotesize\bfseries}
3784 \newcommand{\innerTextFinalMark}{\rule{0.65em}{0.65em}}
3785 \newcommand{\editorialTitleFormat}{\LARGE\textit}
3786 \newcommand{\xepersian@editorialTitle}[1]{\editorialTitleFormat{#1}}
3787 \newcommand{\editorialAuthorFormat}{\textsc}
3788 \newcommand{\shortarticleTitleFormat}{\LARGE\bfseries}
3789 \newcommand{\xepersian@shortarticleTitle}[1]{{\shortarticleTitleFormat #1}}
3790 \newcommand{\shortarticleSubtitleFormat}{\Large}
3791 \newcommand{\xepersian@shortarticleSubtitle}[1]{{\shortarticleSubtitleFormat #1}}
3792 \newcommand{\shortarticleItemTitleFormat}{\large\bfseries}
3793 \newcommand{\xepersian@shortarticleItemTitle}[1]{{\shortarticleItemTitleFormat #1}}
3794 \renewcommand{\maketitle}{\begin{titlepage}%
3795 \let\footnotesize\small
3796 \let\footnoterule\relax
3797 \let \footnote \thanks
3798 \null\vfil
3799 \vskip 60\p@
3800 \begin{center}%
3801 {\LARGE \@title \par}%
3802 \vskip 1em%
```

```
3803 {\LARGE «\xepersian@edition» \par}%
3804 \vskip 3em%
3805 {\large
3806 \lineskip .75em%
3807 \begin{tabular}[t]{c}%
3808 \@author
3809 \end{tabular}\par}%
3810 \vskip 1.5em%
3811 {\large \@date \par}%
3812 \end{center}\par
3813 \@thanks
3814 \vfil\null
3815 \end{titlepage}%
3816 \setcounter{footnote}{0}%
3817 \global\let\thanks\relax
3818 \global\let\maketitle\relax
3819 \global\let\@thanks\@empty
3820 \global\let\@author\@empty
3821 \global\let\@date\@empty
3822 \global\let\@title\@empty
3823 \global\let\title\relax
3824 \global\let\author\relax
3825 \global\let\date\relax
3826 \global\let\and\relax
3827 }
3828 \newcommand{\xepersian@say}[1]{\typeout{#1}}
3829 \newsavebox{\xepersian@fmbox}
3830 \newenvironment{xepersian@fmpage}[1]
3831 {\begin{lrbox}{\xepersian@fmbox}\begin{minipage}{#1}}
3832 {\end{minipage}\end{lrbox}\fbox{\usebox{\xepersian@fmbox}}}
3833 \newcommand{\image}[2]{
3834 \vspace{5pt}
3835 \setlength{\fboxsep}{1pt}
3836 \addtolength{\xepersian@imgsize}{\columnwidth}
3837 \addtolength{\xepersian@imgsize}{-1\columnsep}
3838 \ifxetex
3839 \setlength{\xepersian@pageneed}{1.5\xepersian@imgsize}
3840 \addtolength{\xepersian@pageneed}{50pt}
3841 \ClassWarning{xepersian-magazine}{%
3842 Image #1 needs: \the\xepersian@pageneed \space %
3843 and there is left: \the\page@free\space%
3844 }
3845 \ifdim \xepersian@pageneed < \page@free
3846
3847 {\centering\fbox{%
3848 \includegraphics[width = \xepersian@imgsize,
3849 height = \xepersian@imgsize,
3850 keepaspectratio ]{#1}}}
3851 \xepersian@pictureCaption{#2}
3852
```

```
3853 \vspace{5pt}
3854 \else
3855 \ClassWarning{Image #1 needs more space!%
3856 It was not inserted!}
3857 \fi
3858 \fi
3859 }
3860 \textblockorigin{1cm}{1cm}
3861 \newdimen\xepersian@dx
3862 \newdimen\xepersian@dy
3863 \newcount\xepersian@cx
3864 \newcount\xepersian@cy
3865 \newcommand{\grid}[3][]{
3866 \xepersian@dx=\textwidth%
3867 \xepersian@dy=\textheight%
3868 \xepersian@cx=#3% %columns
3869 \xepersian@cy=#2% %rows
3870
3871 \count1=#3%
3872 \advance\count1 by 1
3873
3874 \count2=#2%
3875 \advance\count2 by 1
3876
3877 \divide\xepersian@dx by #3
3878 \divide\xepersian@dy by #2
3879
3880 \setlength{\TPHorizModule}{\xepersian@dx}
3881 \setlength{\TPVertModule}{\xepersian@dy}
3882
3883 \ifthenelse{\equal{#1}{show}}{
3884 \multido{\xepersian@nrow=0+1}{\count2}{
3885 \begin{textblock}{\xepersian@cx}(0,\xepersian@nrow)
3886 \rule[0pt]{\textwidth}{.1pt}
3887 \end{textblock}
3888 }
3889
3890 \multido{\xepersian@ncol=0+1}{\count1}{
3891 \begin{textblock}{\xepersian@cy}(\xepersian@ncol,0)
3892 \rule[0pt]{.1pt}{\textheight}
3893 \end{textblock}
3894 }
3895 }{}
3896 }
3897 \newcommand{\xepersianInit}{
3898 \setlength{\headheight}{14pt}
3899 \renewcommand{\headrulewidth}{0.4pt}
3900
3901 \pagestyle{fancy}
3902
```

```
3903 \setlength{\columnseprule}{\columnlines}
3904 \setlength{\fboxrule}{0.1 pt}
3905
3906 }
3907
3908 \def\customlogo#1{\gdef\@customlogo{\beginR#1\endR}}
3909 \def\customminilogo#1{\gdef\@customminilogo{\beginR#1\endR}}
3910 \def\custommagazinename#1{\gdef\@custommagazinename{\beginR#1\endR}}
3911 \newcommand{\logo}[0]{
3912 %% Heading %%
3913 \noindent\hrulefill\hspace{10pt}\xepersian@editionLogo\hspace{5pt}\xepersian@www
3914
3915 \vspace*{-3pt}
3916
3917 {\Large\bfseries \@customlogo}
3918 \hrulefill
3919 \hspace{10pt}\xepersian@headDateTime
3920
3921 }
3922 \newcommand{\minilogo}[0]{
3923 {\large\bfseries \@customminilogo}
3924
3925 \vspace*{5pt}
3926 }
3927 \newcommand{\mylogo}[1]{
3928 {\beginR#1\endR}
3929
3930 \noindent
3931 \xepersian@editionLogo\hspace{5pt}
3932 \hrulefill
3933 \hspace{5pt}\xepersian@headDateTime
3934 }
3935 \newcommand{\edition}[1]{\renewcommand{\xepersian@edition}{#1}}
3936 \newenvironment{frontpage}[0]
3937 {
3938 \setboolean{xepersian@insidefrontpage}{true}
3939 \thispagestyle{empty}
3940 \logo
3941
3942 }%
3943 {
3944 \thispagestyle{empty}
3945 \clearpage
3946 \newpage
3947 \fancyhead{}
3948 \fancyfoot{}
3949 \fancyhead[RO,LE]{\beginR\xepersian@headright\endR}
3950 \fancyhead[LO,RE]{\beginR\xepersian@headleft\endR}
3951 \fancyhead[C]{\beginR\xepersian@headcenter\endR}
3952 \fancyfoot[RO,LE]{\beginR\xepersian@footright\endR}
```

```
3953 \fancyfoot[LO,RE]{\beginR\xepersian@footleft\endR}
3954 \fancyfoot[C]{\beginR\xepersian@footcenter\endR}
3955 \renewcommand{\headrulewidth}{0.4pt}
3956 \setboolean{xepersian@insidefrontpage}{false}
3957
3958 }
3959 \newcommand{\firstarticle}[3]
3960 {
3961 \ifthenelse{\boolean{xepersian@insidefrontpage}}{%
3962 \ifthenelse{\boolean{xepersian@hyphenatedtitles}}{%
3963 \begin{textblock}{24}(22,5)
3964 }
3965 {
3966 \begin{textblock}{28}(22,5)
3967 }
3968 \vspace{-7pt}
3969 \xepersian@firstTitle{#1}
3970 \end{textblock}
3971 \begin{textblock}{29}(22,10)
3972 \vspace{5pt plus 2pt minus 2pt}
3973
3974 \xepersian@firstText{\timestamp{#3}~#2}
3975
3976 \end{textblock}
3977
3978 \begin{textblock}{50}(0,15)
3979 \rule{50\TPHorizModule}{.3pt}
3980 \end{textblock}
3981 }{%else
3982 \ClassError{xepersian-magazine}{%
3983 \protect\firstarticle\space in a wrong place.\MessageBreak
3984 \protect\firstarticle\space may only appear inside frontpage environment.
3985 }{%
3986 \protect\firstarticle\space may only appear inside frontpage environment.
3987 }%
3988 }
3989 }
3990 \newcommand{\secondarticle}[5]
3991 {
3992 \ifthenelse{\boolean{xepersian@insidefrontpage}}{%
3993 \begin{textblock}{33}(2,16)
3994 \xepersian@pages{#4}
3995 \vspace{-5pt}
3996 \xepersian@secondTitle{#1}
3997
3998 \vspace*{5pt}
3999
4000 \xepersian@secondSubtitle{#2}
4001
4002 \vspace*{-7pt}
```

```
4003
4004 \xepersian@secondText{\timestamp{#5}~#3}
4005
4006 \end{textblock}
4007
4008 \begin{textblock}{33}(2,25)
4009 \vspace{5pt plus 2pt minus 2pt}
4010
4011 \noindent\ignorespaces\rule{33\TPHorizModule}{.3pt}
4012 \end{textblock}
4013 }{%else
4014 \ClassError{xepersian-magazine}{%
4015 \protect\secondarticle\space in a wrong place.\MessageBreak
4016 \protect\secondarticle\space may only appear inside frontpage environment.
4017 }{%
4018 \protect\secondarticle\space may only appear inside frontpage environment.
4019 }%
4020 }
4021 }
4022 \newcommand{\thirdarticle}[6]
4023 {
4024 \ifthenelse{\boolean{xepersian@insidefrontpage}}{%
4025 \begin{textblock}{32}(2,26)
4026 \xepersian@pages{#5}
4027 \vspace{-5pt}
4028 \setlength{\fboxsep}{1pt}
4029 \xepersian@thirdTitle{#1}
4030
4031 \vspace*{5pt}
4032
4033 \xepersian@thirdSubtitle{#2}
4034
4035 \vspace*{5pt}
4036
4037 {\noindent\ignorespaces %
4038 \ifthenelse{\equal{#4}{}}{}
4039
4040 \xepersian@thirdText{\timestamp{#6}~#3}
4041
4042 }
4043
4044 \vspace*{5pt}
4045
4046 \end{textblock}
4047 }{%else
4048 \ClassError{xepersian-magazine}{%
4049 \protect\thirdarticle\space in a wrong place.\MessageBreak
4050 \protect\thirdarticle\space may only appear inside frontpage environment.
4051 }{%
4052 \protect\thirdarticle\space may only appear inside frontpage environment.
```

```
4053 }%
4054 }
4055 }
4056 \newcommand{\firstimage}[2]
4057 {
4058 \ifthenelse{\boolean{xepersian@insidefrontpage}}{%
4059 \begin{textblock}{18}(2,5)
4060 \setlength{\fboxsep}{1pt}
4061 \ifxetex % only in PDF
4062 \noindent\fbox{\includegraphics[width = 18\TPHorizModule ]{#1}}
4063 \fi
4064
4065 \xepersian@pictureCaption{#2}
4066 \end{textblock}%
4067 }
4068 {\ClassError{xepersian-magazine}{%
4069 \protect\firstimage\space in a wrong place.\MessageBreak
4070 \protect\firstimage\space may only appear inside frontpage environment.
4071 }{%
4072 \protect\firstimage\space may only appear inside frontpage environment.
4073 }}
4074 }%
4075 \newcommand{\weatheritem}[5]{%
4076 \ifthenelse{\boolean{xepersian@insideweather}}{
4077 \begin{minipage}{45pt}
4078 \ifxetex
4079 \includegraphics[width=40pt]{#1}
4080 \fi
4081 \end{minipage}
4082 \begin{minipage}{50pt}
4083 \weatherTempFormat
4084 #2\\
4085 \beginL#3 $\|$ #4 \lr{\weatherUnits{}}\endL\\
4086 #5
4087 \end{minipage}
4088 }{%else
4089 \ClassError{xepersian-magazine}{%
4090 \protect\weatheritem\space in a wrong place.\MessageBreak
4091 \protect\weatheritem\space may only appear inside weatherblock environment.
4092 }{%
4093 \protect\weatheritem\space may only appear inside weatherblock environment.\MessageBreak
4094 weatherblock environment may only appear inside frontpage environment.
4095 }%
4096 }
4097 }
4098 \newenvironment{weatherblock}[1]
4099 {
4100 \ifthenelse{\boolean{xepersian@insidefrontpage}}{%
4101 \setboolean{xepersian@insideweather}{true}
4102 \begin{textblock}{32}(2,38)
```

```
4103 \vspace*{-15pt}
4104
4105 \xepersian@weather{\beginR#1\endR}
4106
4107 \vspace*{5pt}
4108
4109 \noindent\begin{xepersian@fmpage}{32\TPHorizModule}
4110 \begin{minipage}{32\TPHorizModule}
4111 \hspace{5pt}
4112
4113 }{%
4114 \ClassError{xepersian-magazine}{%
4115 weatherblock in a wrong place.\MessageBreak
4116 weatherblock may only appear inside frontpage environment.
4117 }{%
4118 weatherblock may only appear inside frontpage environment.
4119 }
4120 }
4121 }%
4122 {
4123 \end{minipage}
4124 \end{xepersian@fmpage}
4125 \end{textblock}
4126 \setboolean{xepersian@insideweather}{false}
4127 }
4128 \newenvironment{authorblock}[0]
4129 {
4130 \ifthenelse{\boolean{xepersian@insidefrontpage}}{%
4131 \begin{textblock}{15}(36,35)
4132 \setlength{\fboxsep}{5pt}
4133 \begin{xepersian@fmpage}{13\TPHorizModule}
4134 \begin{minipage}{13\TPHorizModule}
4135 \centering
4136 \minilogo
4137
4138 }{%else
4139 \ClassError{xepersian-magazine}{%
4140 authorblock in a wrong place.\MessageBreak
4141 authorblock may only appear inside frontpage environment.
4142 }{%
4143 authorblock may only appear inside frontpage environment.
4144 }
4145 }
4146 }
4147 {
4148 \end{minipage}
4149 \end{xepersian@fmpage}
4150 \end{textblock}
4151 }
4152 \newenvironment{indexblock}[1]
```

```
4153 {
4154 \ifthenelse{\boolean{xepersian@insidefrontpage}}{%
4155 \setboolean{xepersian@insideindex}{true}%let's in
4156 \begin{textblock}{15}(36,16)
4157 \setlength{\xepersian@indexwidth}{13\TPHorizModule}
4158 \xepersian@indexFrameTitle{#1}
4159
4160 \setlength{\fboxsep}{5pt} %espacio entre el frame y la imagen
4161 \begin{xepersian@fmpage}{\xepersian@indexwidth}
4162 \begin{minipage}{\xepersian@indexwidth}
4163 \vspace*{10pt}
4164 }{%else
4165 \ClassError{xepersian-magazine}{%
4166 indexblock in a wrong place.\MessageBreak
4167 indexblock may only appear inside frontpage environment.
4168 }{%
4169 indexblock may only appear inside frontpage environment.
4170 }
4171 }
4172 }%
4173 {
4174 \end{minipage}
4175 \end{xepersian@fmpage}
4176 \end{textblock}
4177 \setboolean{xepersian@insideindex}{false}%let's out
4178 }
4179 \newcommand{\indexitem}[2]
4180 {
4181 \ifthenelse{\boolean{xepersian@insideindex}}{
4182 \xepersian@indexEntry{#1 \xepersian@indexEntryPage{\pageref{#2}}}
4183
4184 \vspace{0.5cm}
4185
4186 \noindent\ignorespaces\indexEntrySeparator{}
4187 }{%else
4188 \ClassError{xepersian-magazine}{%
4189 \protect\indexitem\space in a wrong place.\MessageBreak
4190 \protect\indexitem\space may only appear inside indexblock environment.
4191 }{%
4192 \protect\indexitem\space may only appear inside indexblock environment.\MessageBreak
4193 indexblock environment may only appear inside frontpage environment.
4194 }%
4195 }
4196 }
4197 \newcommand{\xepersian@inexpandedtitle}[1]{
4198 \begin{minipage}{.95\textwidth}
4199 \begin{center}
4200 \noindent\Large\textbf{\beginR#1\endR}
4201 \end{center}
4202 \end{minipage}
```

```
4203 }
4204 \newcommand{\expandedtitle}[2]{
4205 \end{multicols}
4206
4207 \begin{center}
4208 \setlength{\fboxsep}{5pt}
4209 \setlength{\shadowsize}{2pt}
4210 \ifthenelse{\equal{#1}{shadowbox}}{%
4211 \shadowbox{%
4212 \xepersian@inexpandedtitle{#2}%
4213 }%
4214 }{}
4215 \ifthenelse{\equal{#1}{doublebox}}{%
4216 \doublebox{%
4217 \xepersian@inexpandedtitle{#2}%
4218 }%
4219 }{}
4220 \ifthenelse{\equal{#1}{ovalbox}}{%
4221 \ovalbox{%
4222 \xepersian@inexpandedtitle{#2}%
4223 }%
4224 }{}
4225 \ifthenelse{\equal{#1}{Ovalbox}}{%
4226 \Ovalbox{%
4227 \xepersian@inexpandedtitle{#2}%
4228 }%
4229 }{}
4230 \ifthenelse{\equal{#1}{lines}}{
4231 \hrule
4232 \vspace*{8pt}
4233 \begin{center}
4234 \noindent\Large\textbf{#2}
4235 \end{center}
4236 \vspace*{8pt}
4237 \hrule
4238 }{}
4239 \end{center}
4240
4241 \begin{multicols}{\xepersian@ncolumns{}}
4242 \ifnum \xepersian@ncolumns > \minraggedcols
4243 \raggedFormat
4244 \fi
4245 }
4246 \newcommand{\xepersian@incolumntitle}[2]{
4247 \begin{minipage}{#1}
4248 \begin{center}
4249 \noindent\normalsize\textbf{#2}
4250 \end{center}
4251 \end{minipage}
4252 }
```
```
4253
4254 \newcommand{\columntitle}[2]{
4255 \vspace*{5pt}
4256 \begin{center}
4257 \setlength{\fboxsep}{5pt}
4258 \setlength{\shadowsize}{2pt}
4259 \addtolength{\xepersian@coltitsize}{\columnwidth}
4260 \addtolength{\xepersian@coltitsize}{-1\columnsep}
4261 \addtolength{\xepersian@coltitsize}{-5pt}
4262 \addtolength{\xepersian@coltitsize}{-1\shadowsize}
4263 \ifthenelse{\equal{#1}{shadowbox}}{%
4264 \shadowbox{%
4265 \xepersian@incolumntitle{\xepersian@coltitsize}{#2}%
4266 }%
4267 }{}
4268 \ifthenelse{\equal{#1}{doublebox}}{%
4269 \doublebox{%
4270 \xepersian@incolumntitle{\xepersian@coltitsize}{#2}%
4271 }%
4272 }{}
4273 \ifthenelse{\equal{#1}{ovalbox}}{%
4274 \ovalbox{%
4275 \xepersian@incolumntitle{\xepersian@coltitsize}{#2}%
4276 }%
4277 }{}
4278 \ifthenelse{\equal{#1}{Ovalbox}}{%
4279 \Ovalbox{%
4280 \xepersian@incolumntitle{\xepersian@coltitsize}{#2}%
4281 }%
4282 }{}
4283 \ifthenelse{\equal{#1}{lines}}{
4284 \hrule
4285 \vspace*{5pt}
4286 \begin{center}
4287 \noindent\normalsize\textbf{#2}
4288 \end{center}
4289 \vspace*{5pt}
4290 \hrule
4291 }{}
4292 \end{center}
4293 }
4294 \renewcommand{\date}{%
4295 \longdate{\today}%
4296 }
4297 \newcommand{\authorandplace}[2]{%
4298 \rightline{%
4299 {\innerAuthorFormat #1},\space{}{\innerPlaceFormat #2}%
4300 }%
4301 \par %
4302 }
```

```
4303 \newcommand{\newsection}[1]{
4304 \renewcommand{\xepersian@section}{#1}
4305 }
4306 \newenvironment{article}[5]
4307 {
4308 \xepersian@say{Adding a new piece of article}
4309 \renewcommand{\xepersian@ncolumns}{#1}
4310 \begin{multicols}{#1}[
4311 \xepersian@pages{#4}
4312 \xepersian@innerTitle{#2}%
4313 \xepersian@innerSubtitle{#3}%
4314 ][4cm]%
4315 \label{#5}
4316 \ifnum #1 > \minraggedcols
4317 \raggedFormat
4318 \fi
4319 }
4320 {~\innerTextFinalMark{}
4321 \end{multicols}
4322 }
4323 \newcommand{\articlesep}{%
4324 \setlength{\xepersian@pageneed}{16000pt}
4325 \setlength\xepersian@pageleft{\pagegoal}
4326 \addtolength\xepersian@pageleft{-\pagetotal}
4327
4328 \xepersian@say{How much left \the\xepersian@pageleft}
4329
4330 \ifdim \xepersian@pageneed < \xepersian@pageleft
4331 \xepersian@say{Not enough space}
4332 \else
4333 \xepersian@say{Adding sep line between articles}
4334 \vspace*{10pt plus 10pt minus 5pt}
4335 \hrule
4336 \vspace*{10pt plus 5pt minus 5pt}
4337 \fi
4338
4339 }
4340 \newcommand{\xepersian@editorialTit}[2]{
4341 \setlength{\arrayrulewidth}{.1pt}
4342 \begin{center}
4343 \begin{tabular}{c}
4344 \noindent
4345 \xepersian@editorialTitle{#1}
4346 \vspace{2pt plus 1pt minus 1pt}
4347 \\
4348 \hline
4349 \vspace{2pt plus 1pt minus 1pt}
4350 \\
4351 \editorialAuthorFormat{#2}
4352 \end{tabular}
```

```
4353 \end{center}
4354 }
4355 \newenvironment{editorial}[4]
4356 {
4357 \xepersian@say{Adding a new editorial}
4358 \begin{multicols}{#1}[%
4359 \xepersian@editorialTit{#2}{#3}%
4360 ][4cm]
4361 \label{#4}
4362 \ifnum #1 > \minraggedcols
4363 \raggedFormat
4364 \fi
4365 }
4366 {
4367 \end{multicols}
4368 }
4369 \newcommand{\xepersian@shortarticleTit}[2]{
4370 \begin{center}
4371 \vbox{%
4372 \noindent
4373 \xepersian@shortarticleTitle{#1}
4374 \vspace{4pt plus 2pt minus 2pt}
4375 \hrule
4376 \vspace{4pt plus 2pt minus 2pt}
4377 \xepersian@shortarticleSubtitle{#2}
4378 }
4379 \end{center}
4380 }
4381 \newenvironment{shortarticle}[4]
4382 {
4383 \xepersian@say{Adding a short article block}
4384 \begin{multicols}{#1}[\xepersian@shortarticleTit{#2}{#3}][4cm] %
4385 \label{#4}
4386 \par %
4387 \ifnum #1 > \minraggedcols
4388 \raggedFormat
4389 \fi
4390 }
4391 {
4392 \end{multicols}
4393 }
4394 \newcommand{\shortarticleitem}[2]{
4395 \goodbreak
4396 \vspace{5pt plus 3pt minus 3pt}
4397 {\vbox{\noindent\xepersian@shortarticleItemTitle{#1}}}
4398 \vspace{5pt plus 3pt minus 3pt}
4399 {\noindent #2}\\
```

```
4400 }
```
### **7.56 xepersian-mathsdigitspec.sty**

```
4401 \NeedsTeXFormat{LaTeX2e}
4402 \ProvidesPackage{xepersian-mathsdigitspec}
4403 [2014/07/13 v1.0.7 Unicode Persian maths digits in XeLaTeX]
4404 \def\new@mathgroup{\alloc@8\mathgroup\chardef\@cclvi}
4405 \let\newfam\new@mathgroup
4406 \def\select@group#1#2#3#4{%
4407 \ifx\math@bgroup\bgroup\else\relax\expandafter\@firstofone\fi
4408 {%
4409 \ifmmode
4410 \ifnum\csname c@mv@\math@version\endcsname<\@cclvi
4411 \begingroup
4412 \escapechar\m@ne
4413 \getanddefine@fonts{\csname c@mv@\math@version\endcsname}#3%
4414 \globaldefs\@ne \math@fonts
4415 \endgroup
4416 \init@restore@version
4417 \xdef#1{\noexpand\use@mathgroup\noexpand#2%
4418 {\number\csname c@mv@\math@version\endcsname}}%
4419 \global\advance\csname c@mv@\math@version\endcsname\@ne
4420 \else
4421 \let#1\relax
4422 \@latex@error{Too many math alphabets used in
4423 version \math@version}%
4424 \@eha
4425 \fi
4426 \else \expandafter\non@alpherr\fi
4427 #1{#4}%
4428 }%
4429 }
4430 \def\document@select@group#1#2#3#4{%
4431 \ifx\math@bgroup\bgroup\else\relax\expandafter\@firstofone\fi
4432 {%
4433 \ifmmode
4434 \ifnum\csname c@mv@\math@version\endcsname<\@cclvi
4435 \begingroup
4436 \escapechar\m@ne
4437 \getanddefine@fonts{\csname c@mv@\math@version\endcsname}#3%
4438 \globaldefs\@ne \math@fonts
4439 \endgroup
4440 \expandafter\extract@alph@from@version
4441 \csname mv@\math@version\expandafter\endcsname
4442 \expandafter{\number\csname
4443 c@mv@\math@version\endcsname}%
4444 #1%
4445 \global\advance\csname c@mv@\math@version\endcsname\@ne
4446 \else
4447 \let#1\relax
4448 \@latex@error{Too many math alphabets used
```

```
4449 in version \math@version}%
4450 \@eha
4451 \fi
4452 \else \expandafter\non@alpherr\fi
4453 #1{#4}%
4454 }%
4455 }
4456 \ExplSyntaxOn
4457 \verb+\bool_set_false:N \verb+\g_fontspec_matrix_bool4458 \ExplSyntaxOff
4459 \def\@preamblecmds{}
4460 \newcommand\xepersian@not@onlypreamble[1]{{%
4461 \def\do##1{\ifx#1##1\else\noexpand\do\noexpand##1\fi}%
4462 \xdef\@preamblecmds{\@preamblecmds}}}
4463 \xepersian@not@onlypreamble\@preamblecmds
4464 \def\xepersian@notprerr{ can be used only in preamble (\on@line)}
4465 \AtBeginDocument{%
4466 \def\do#1{\noexpand\do\noexpand#1}%
4467 \edef\@preamblecmds{%
4468 \def\noexpand\do##1{%
4469 \def##1{\noexpand\xepersian@NotprerrMessage##1}\noexpand\@eha}}%
4470 \@preamblecmds}
4471 \def\xepersian@NotprerrMessage#1{%
4472 \PackageError{xepersian}%
4473 {\noexpand\string#1 \noexpand\xepersian@notprerr}{}%
4474 }
4475 \@ifpackageloaded{natbib}{%
4476 \renewcommand\nocite[1]{\@bsphack
4477 \@for\@citeb:=#1\do{%
4478 \@safe@activestrue
4479 \edef\@citeb{\expandafter\@firstofone\@citeb\@empty}%
4480 \@safe@activesfalse
4481 \if@filesw\immediate\write\@auxout{\string\citation{\@citeb}}\fi
4482 \if*\@citeb\else
4483 \@ifundefined{b@\@citeb\@extra@b@citeb}{%
4484 \NAT@citeundefined \PackageWarning{natbib}%
4485 {Citation `\@citeb' undefined}}{}\fi}%
4486 \@esphack}%
4487 }{%
4488 \def\nocite#1{%
4489 \@bsphack{\setbox0=\hbox{\cite{#1}}}\@esphack}%
4490 }
4491 \newcommand\xepersian@PackageInfo[1]{\PackageInfo{xepersian-mathsdigitspec}{#1}}
4492 \newcommand\SetMathCode[4]{%
4493 \Umathcode#1="\mathchar@type#2 \csname sym#3\endcsname #4\relax}
4494 \newcommand\SetMathCharDef[4]{%
4495 \Umathchardef#1="\mathchar@type#2 \csname sym#3\endcsname #4\relax}
4496 \ExplSyntaxOn
4497 \cs_new_eq:NN \orig_mathbf:n \mathbf
4498 \cs_new_eq:NN \orig_mathit:n \mathit
```

```
4499 \cs_new_eq:NN \orig_mathrm:n \mathrm
4500 \cs_new_eq:NN \orig_mathsf:n \mathsf
4501 \cs_new_eq:NN \orig_mathtt:n \mathtt
4502 \NewDocumentCommand \new@mathbf { m } {
4503 \orig_mathbf:n {
4504 \int_step_inline:nnnn { `0 } { \c_one } { `9 } {
4505 \mathcode ##1 = \numexpr "100 * \symnew@mathbf@font@digits + ##1 \relax
4506 }
4507 #1
4508 }
4509 }
4510 \NewDocumentCommand \new@mathit { m } {
4511 \orig_mathit:n {
4512 \int_step_inline:nnnn { `0 } { \c_one } { `9 } {
4513 \mathcode ##1 = \numexpr "100 * \symnew@mathit@font@digits + ##1 \relax
4514 }
4515 #1
4516 }
4517 }
4518 \NewDocumentCommand \new@mathrm { m } {
4519 \orig_mathrm:n {
4520 \int_step_inline:nnnn { `0 } { \c_one } { `9 } {
4521 \mathcode ##1 = \numexpr "100 * \symnew@mathrm@font@digits + ##1 \relax
4522 }
4523 #1
4524 }
4525 }
4526 \NewDocumentCommand \new@mathsf{ m } {
4527 \orig_mathsf:n {
4528 \int_step_inline:nnnn { `0 } { \c_one } { `9 } {
4529 \mathcode ##1 = \numexpr "100 * \symnew@mathsf@font@digits + ##1 \relax
4530 }
4531 #1
4532 }
4533 }
4534 \NewDocumentCommand \new@mathtt{ m } {
4535 \orig_mathtt:n {
4536 \int_step_inline:nnnn { `0 } { \c_one } { `9 } {
4537 \mathcode ##1 = \numexpr "100 * \symnew@mathtt@font@digits + ##1 \relax
4538 }
4539 #1
4540 }
4541 }
4542 \newcommand\setdigitfont[2][]{%
4543 \let\glb@currsize\relax
4544 \fontspec_set_family:Nnn \xepersian@digits@family {Mapping=parsidigits,#1}{#2}
4545 \xepersian@PackageInfo{Defining the default Persian maths digits font as '#2'}
4546 \DeclareSymbolFont{OPERATORS} {EU1}{\xepersian@digits@family} {m}{n}
4547 \DeclareSymbolFont{new@mathbf@font@digits}{EU1}{\xepersian@digits@family}{bx}{n}
4548 \DeclareSymbolFont{new@mathit@font@digits}{EU1}{\xepersian@digits@family}{m}{it}
```

```
4549 \DeclareSymbolFont{new@mathrm@font@digits}{EU1}{\xepersian@digits@family}{m}{n}
4550 \def\persianmathsdigits{%
4551 \SetMathCode{`0}{\mathalpha}{OPERATORS}{`0}
4552 \SetMathCode{`1}{\mathalpha}{OPERATORS}{`1}
4553 \SetMathCode{`2}{\mathalpha}{OPERATORS}{`2}
4554 \SetMathCode{`3}{\mathalpha}{OPERATORS}{`3}
4555 \SetMathCode{`4}{\mathalpha}{OPERATORS}{`4}
4556 \SetMathCode{`5}{\mathalpha}{OPERATORS}{`5}
4557 \SetMathCode{`6}{\mathalpha}{OPERATORS}{`6}
4558 \SetMathCode{`7}{\mathalpha}{OPERATORS}{`7}
4559 \SetMathCode{`8}{\mathalpha}{OPERATORS}{`8}
4560 \SetMathCode{`9}{\mathalpha}{OPERATORS}{`9}
4561 \SetMathCharDef{\%}{\mathbin}{OPERATORS}{`}
4562 \SetMathCharDef{\decimalseparator}{\mathord}{OPERATORS}{"066B}
4563 \cs_set_eq:NN \mathbf \new@mathbf
4564 \cs_set_eq:NN \mathit \new@mathit
4565 \cs_set_eq:NN \mathrm \new@mathrm}
4566 }
4567 \DeclareDocumentCommand \setmathsfdigitfont { O{} m } {
4568 \fontspec_set_family:Nnn \g_fontspec_mathsf_tl {Mapping=parsidigits,#1}{#2}
4569 \DeclareSymbolFont{new@mathsf@font@digits}{EU1}{\g_fontspec_mathsf_tl}{m}{n}
4570 \def\persianmathsfdigits{\cs_set_eq:NN \mathsf \new@mathsf}
4571 }
4572 \DeclareDocumentCommand \setmathttdigitfont { O{} m } {
4573 \fontspec_set_family:Nnn \g_fontspec_mathtt_tl {Mapping=parsidigits,#1}{#2}
4574 \DeclareSymbolFont{new@mathtt@font@digits}{EU1}{\g_fontspec_mathtt_tl}{m}{n}
4575 \def\persianmathttdigits{\cs_set_eq:NN \mathtt \new@mathtt}
4576 }
4577 \ExplSyntaxOff
4578 \ifx\newcommand\undefined\else
4579 \newcommand{\ZifferAn}{}
4580 \fi
4581 \mathchardef\ziffer@DotOri="013A
4582 {\ZifferAn
4583 \catcode`\.=\active\gdef.{\begingroup\obeyspaces\futurelet\n\ziffer@dcheck}}
4584 \def\ziffer@dcheck{\ziffer@check\ZifferLeer\ziffer@DotOri}
4585 \def\ziffer@check#1#2{%
4586 \ifx\n1\endgroup#1\else
4587 \ifx\n2\endgroup#1\else
4588 \ifx\n3\endgroup#1\else
4589 \ifx\n4\endgroup#1\else
4590 \ifx\n5\endgroup#1\else
4591 \ifx\n6\endgroup#1\else
4592 \ifx\n7\endgroup#1\else
4593 \ifx\n8\endgroup#1\else
4594 \ifx\n9\endgroup#1\else
4595 \ifx\n0\endgroup#1\else
4596 \endgroup#2%
4597 \fi
```

```
4598 \fi
4599 \fi
4600 \quad \text{If}4601 \fi
4602 \fi
4603 \fi
4604 \fi
4605 \fi
4606 \fi}
4607 \mathcode`.="8000\relax
4608 \def\ZifferLeer{\ifx\decimalseparator\undefined .\else \decimalseparator\fi}
4609 \def\DefaultMathsDigits{\def\SetMathsDigits{}}
4610 \def\PersianMathsDigits{\def\SetMathsDigits{%
4611 \ifx\persianmathsdigits\undefined\else\persianmathsdigits\fi%
4612 \ifx\persianmathsfdigits\undefined\else\persianmathsfdigits\fi%
4613 \ifx\persianmathttdigits\undefined\else\persianmathttdigits\fi}}
4614 \def\AutoMathsDigits{\def\SetMathsDigits{%
4615 \ifx\persianmathsdigits\undefined\else\if@Latin\else\persianmathsdigits\fi\fi%
4616 \ifx\persianmathsfdigits\undefined\else\if@Latin\else\persianmathsfdigits\fi\fi%
4617 \ifx\persianmathttdigits\undefined\else\if@Latin\else\persianmathttdigits\fi\fi}}
4618 \AutoMathsDigits
4619 \everymath\expandafter{\the\everymath\SetMathsDigits}
4620 \gbox{0} \gbox{0} \gbox{0} \qquad 1620 \gbox{0} \
```
### <span id="page-151-22"></span><span id="page-151-21"></span><span id="page-151-20"></span><span id="page-151-19"></span><span id="page-151-18"></span><span id="page-151-17"></span><span id="page-151-16"></span><span id="page-151-15"></span><span id="page-151-14"></span><span id="page-151-10"></span><span id="page-151-9"></span>**7.57 xepersian-multiplechoice.sty**

```
4621 \NeedsTeXFormat{LaTeX2e}
4622 \ProvidesPackage{xepersian-multiplechoice}[2010/07/25 v0.2
4623 Multiple Choice Questionnaire class for Persian in XeLaTeX]
4624 \RequirePackage{pifont}
4625 \RequirePackage{fullpage}
4626 \RequirePackage{ifthen}
4627 \RequirePackage{calc}
4628 \RequirePackage{verbatim}
4629 \RequirePackage{tabularx}
4630 \def\@headerfont{\bfseries}
4631 \newcommand\headerfont[1]{\gdef\@headerfont{#1}}
4632 \def\@X{X}
4633 \newcommand\X[1]{\gdef\@X{#1}}
4634 \def\pbs#1{\let\tmp=\\#1\let\\=\tmp}
4635 \newcolumntype{D}{>{\pbs\centering}X}
4636 \newcolumntype{Q}{>{\@headerfont}X}
4637
4638 \renewcommand\tabularxcolumn[1]{m{#1}}
4639 \newcommand\makeform@nocorrection{%
4640 \addtocontents{frm}{\protect\end{tabularx}}
4641 \@starttoc{frm}}
4642 \newcommand\makeform@correction{%
4643 \addtocontents{frm}{\protect\end{tabularx}}}
4644 \newcommand\makemask@nocorrection{%
```

```
4645 \addtocontents{msk}{\protect\end{tabularx}}
4646 \@starttoc{msk}}
4647 \newcommand\makemask@correction{%
4648 \addtocontents{msk}{\protect\end{tabularx}}}
4649 \newlength\questionspace
4650 \setlength\questionspace{0pt}
4651 \newcommand\answerstitle[1]{\gdef\@answerstitle{#1}}
4652 \def\@answerstitlefont{\bfseries}
4653 \newcommand\answerstitlefont[1]{\gdef\@answerstitlefont{#1}}
4654 \def\@answernumberfont{\bfseries}
4655 \newcommand\answernumberfont[1]{\gdef\@answernumberfont{#1}}
4656 \newcounter{question}\stepcounter{question}
4657 \newcounter{@choice}
4658 \def\@initorcheck{%
4659 \xdef\@choices{\the@choice}%
4660 \setcounter{@choice}{1}%
4661 \gdef\@arraydesc{|Q||}%
4662 \gdef\@headerline{}%
4663 \whiledo{\not{\value{@choice}>\@choices}}{
4664 \xdef\@arraydesc{\@arraydesc D|}
4665 \def\@appendheader{\g@addto@macro\@headerline}
4666 \@appendheader{&\protect\@headerfont}
4667 \edef\@the@choice{{\alph{@choice}}}
4668 \expandafter\@appendheader\@the@choice
4669 \stepcounter{@choice}}%
4670 \addtocontents{frm}{%
4671 \protect\begin{tabularx}{\protect\linewidth}{\@arraydesc}
4672 \protect\hline
4673 \@headerline\protect\\\protect\hline\protect\hline}%
4674 \addtocontents{msk}{%
4675 \protect\begin{tabularx}{\protect\linewidth}{\@arraydesc}
4676 \protect\hline
4677 \@headerline\protect\\\protect\hline\protect\hline}%
4678 \gdef\@initorcheck{%
4679 \ifthenelse{\value{@choice} = \@choices}{}{%
4680 \ClassError{xepersian-multiplechoice}{Question \thequestion: wrong number of choices
4681 (\the@choice\space instead of \@choices)}{%
4682 Questions must all have the same number of proposed answers.%
4683 \MessageBreak
4684 Type X <return> to quit, fix your MCQ (multiple choice question) and rerun XeLaTeX. }}}}
4685 \newenvironment{question}[1]{%
4686 %% \begin{question}
4687 \begin{minipage}{\textwidth}
4688 \xdef\@formanswerline{\@questionheader}%
4689 \xdef\@maskanswerline{\@questionheader}%
4690 \fbox{\parbox[c]{\linewidth}{#1}}
4691 \vspace\questionspace\par
4692 {\@answerstitlefont\@answerstitle}
4693 \begin{list}{\@answernumberfont\alph{@choice})~}{\usecounter{@choice}}}{%
4694 %% \end{question}
```

```
4695 \end{list}
4696 \@initorcheck%
4697 \addtocontents{frm}{\@formanswerline\protect\\\protect\hline}%
4698 \addtocontents{msk}{\@maskanswerline\protect\\\protect\hline}%
4699 \end{minipage}
4700 \stepcounter{question}}
4701 \def\@truesymbol{\ding{52}~}
4702 \def\@falsesymbol{\ding{56}~}
4703 \newcommand\truesymbol[1]{\gdef\@truesymbol{#1}}
4704 \newcommand\falsesymbol[1]{\gdef\@falsesymbol{#1}}
4705 \def\@true@nocorrection{\item}
4706 \def\@false@nocorrection{\item}
4707 \def\@true@correction{\item[\@truesymbol\refstepcounter{@choice}]}
4708 \def\@false@correction{\item[\@falsesymbol\refstepcounter{@choice}]}
4709 \newcommand\true{%
4710 \xdef\@formanswerline{\@formanswerline&}%
4711 \xdef\@maskanswerline{\@maskanswerline&\@X}%
4712 \@true}%
4713 \newcommand\false{%
4714 \xdef\@formanswerline{\@formanswerline&}%
4715 \xdef\@maskanswerline{\@maskanswerline&}%
4716 \@false}%
4717 \def\@correctionstyle{\itshape}
4718 \newcommand\correctionstyle[1]{\gdef\@correctionstyle{#1}}
4719 \newenvironment{@correction}{\@correctionstyle}{}
4720 \def\@questionheader{ \thequestion}
4721 \answerstitle{ {:
4722 \DeclareOption{nocorrection}{%
4723 \let\@true\@true@nocorrection
4724 \let\@false\@false@nocorrection
4725 \let\correction\comment
4726 \let\endcorrection\endcomment
4727 \def\makeform{\makeform@nocorrection}
4728 \def\makemask{\makemask@nocorrection}}
4729 \DeclareOption{correction}{%
4730 \let\@true\@true@correction
4731 \let\@false\@false@correction
4732 \let\correction\@correction
4733 \let\endcorrection\end@correction
4734 \def\makeform{\makeform@correction}
4735 \def\makemask{\makemask@correction}}
4736 \ExecuteOptions{nocorrection}
4737 \newcommand\questiontitle[1]{\gdef\@questiontitle{#1}}
4738 \def\@questiontitlefont{\bfseries}
4739 \newcommand\questiontitlefont[1]{\gdef\@questiontitlefont{#1}}
4740 \newlength\questiontitlespace
4741 \setlength\questiontitlespace{5pt}
4742 \newlength\questionsepspace
4743 \setlength\questionsepspace{20pt}
4744 \gdef\@questionsepspace{0pt}
```

```
4745 \let\old@question\question
4746 \let\old@endquestion\endquestion
4747 \renewenvironment{question}[1]{%
4748 %% \begin{question}
4749 \vspace\@questionsepspace
4750 \fbox{\parbox[c]{0.25\linewidth}{\@questiontitlefont\@questiontitle}}
4751 \nopagebreak\vspace\questiontitlespace\par
4752 \old@question{#1}}{%
4753 %% \end{question}
4754 \old@endquestion
4755 \gdef\@questionsepspace{\questionsepspace}}
4756 \questiontitle{ \thequestion:}
4757 \ProcessOptions
```
### <span id="page-154-6"></span><span id="page-154-1"></span>**7.58 xepersian-persiancal.sty**

```
4758 \NeedsTeXFormat{LaTeX2e}
4759 \ProvidesPackage{xepersian-persiancal}[2012/07/25 v0.2 provides Persian calendar]
4760
4761 \newif\ifXePersian@leap \newif\ifXePersian@kabiseh
4762 \newcount\XePersian@i \newcount\XePersian@y \newcount\XePersian@m \newcount\XePersian@d
4763 \newcount\XePersian@latini \newcount\XePersian@persiani
4764 \newcount\XePersian@latinii \newcount\XePersian@persianii
4765 \newcount\XePersian@latiniii \newcount\XePersian@persianiii
4766\newcount\XePersian@latiniv \newcount\XePersian@persianiv
4767\newcount\XePersian@latinv \newcount\XePersian@persianv
4768 \newcount\XePersian@latinvi \newcount\XePersian@persianvi
4769 \newcount\XePersian@latinvii \newcount\XePersian@persianvii
4770 \newcount\XePersian@latinviii \newcount\XePersian@persianviii
4771\newcount\XePersian@latinix \newcount\XePersian@persianix
4772 \newcount\XePersian@latinx \newcount\XePersian@persianx
4773 \newcount\XePersian@latinxi \newcount\XePersian@persianxi
4774 \newcount\XePersian@latinxii \newcount\XePersian@persianxii
4775 \newcount\XePersian@persianxiii
4776
4777 \newcount\XePersian@temp
4778 \newcount\XePersian@temptwo
4779 \newcount\XePersian@tempthree
4780 \newcount\XePersian@yModHundred
4781 \newcount\XePersian@thirtytwo
4782 \newcount\XePersian@dn
4783 \newcount\XePersian@sn
4784 \newcount\XePersian@mminusone
4785
4786
4787 \XePersian@y=\year \XePersian@m=\month \XePersian@d=\day
4788 \XePersian@temp=\XePersian@y
4789 \divide\XePersian@temp by 100\relax
4790 \multiply\XePersian@temp by 100\relax
4791 \XePersian@yModHundred=\XePersian@y
```

```
4792 \advance\XePersian@yModHundred by -\XePersian@temp\relax
4793 \ifodd\XePersian@yModHundred
4794 \XePersian@leapfalse
4795 \else
4796 \XePersian@temp=\XePersian@yModHundred
4797 \divide\XePersian@temp by 2\relax
4798 \ifodd\XePersian@temp\XePersian@leapfalse
4799 \else
4800 \ifnum\XePersian@yModHundred=0%
4801 \XePersian@temp=\XePersian@y
4802 \divide\XePersian@temp by 400\relax
4803 \multiply\XePersian@temp by 400\relax
4804 \ifnum\XePersian@y=\XePersian@temp\XePersian@leaptrue\else\XePersian@leapfalse\fi
4805 \else\XePersian@leaptrue
4806 \fi
4807 \fi
4808 \fi
4809 \XePersian@latini=31\relax
4810 \ifXePersian@leap
4811 \XePersian@latinii = 29\relax
4812 \else
4813 \XePersian@latinii = 28\relax
4814 \fi
4815 \XePersian@latiniii = 31\relax
4816 \XePersian@latiniv = 30\relax
4817 \XePersian@latinv = 31\relax
4818 \XePersian@latinvi = 30\relax
4819 \XePersian@latinvii = 31\relax
4820 \XePersian@latinviii = 31\relax
4821 \XePersian@latinix = 30\relax
4822 \XePersian@latinx = 31\relax
4823 \XePersian@latinxi = 30\relax
4824 \XePersian@latinxii = 31\relax
4825 \XePersian@thirtytwo=32\relax
4826 \XePersian@temp=\XePersian@y
4827 \advance\XePersian@temp by -17\relax
4828 \XePersian@temptwo=\XePersian@temp
4829 \divide\XePersian@temptwo by 33\relax
4830 \multiply\XePersian@temptwo by 33\relax
4831 \advance\XePersian@temp by -\XePersian@temptwo
4832 \ifnum\XePersian@temp=\XePersian@thirtytwo\XePersian@kabisehfalse
4833 \else
4834 \XePersian@temptwo=\XePersian@temp
4835 \divide\XePersian@temptwo by 4\relax
4836 \multiply\XePersian@temptwo by 4\relax
4837 \advance\XePersian@temp by -\XePersian@temptwo
4838 \ifnum\XePersian@temp=\z@\XePersian@kabisehtrue\else\XePersian@kabisehfalse\fi
4839 \fi
4840 \XePersian@tempthree=\XePersian@y % Number of Leap years
4841 \advance\XePersian@tempthree by -1
```

```
4842 \XePersian@temp=\XePersian@tempthree % T := (MY-1) div 4
4843 \divide\XePersian@temp by 4\relax
4844 \XePersian@temptwo=\XePersian@tempthree % T := T - ((MY-1) div 100)
4845 \divide\XePersian@temptwo by 100\relax
4846 \advance\XePersian@temp by -\XePersian@temptwo
4847 \XePersian@temptwo=\XePersian@tempthree % T := T + ((MY-1) div 400)
4848 \divide\XePersian@temptwo by 400\relax
4849 \advance\XePersian@temp by \XePersian@temptwo
4850 \advance\XePersian@tempthree by -611 % Number of Kabise years
4851 \XePersian@temptwo=\XePersian@tempthree % T := T - ((SY+10) div 33) * 8
4852 \divide\XePersian@temptwo by 33\relax
4853 \multiply\XePersian@temptwo by 8\relax
4854 \advance\XePersian@temp by -\XePersian@temptwo
4855 \XePersian@temptwo=\XePersian@tempthree %
4856 \divide\XePersian@temptwo by 33\relax
4857 \multiply\XePersian@temptwo by 33\relax
4858 \advance\XePersian@tempthree by -\XePersian@temptwo
4859 \ifnum\XePersian@tempthree=32\advance\XePersian@temp by 1\fi % if (SY+10) mod 33=32 then Inc(T);
4860 \divide\XePersian@tempthree by 4\relax % T := T - ((SY+10) mod 33) div 4
4861 \advance\XePersian@temp by -\XePersian@tempthree
4862 \advance\XePersian@temp by -137 \% T := T - 137 Adjust the value
4863 \XePersian@persiani=31
4864 \advance\XePersian@persiani by -\XePersian@temp % now 31 - T is the persiani
4865 \XePersian@persianii = 30\relax
4866 \ifXePersian@kabiseh
4867 \XePersian@persianiii = 30\relax
4868 \else
4869 \XePersian@persianiii = 29\relax
4870 \fi
4871 \XePersian@persianiv = 31\relax
4872 \XePersian@persianv = 31\relax
4873 \XePersian@persianvi = 31\relax
4874 \XePersian@persianvii = 31\relax
4875 \XePersian@persianviii= 31\relax
4876 \XePersian@persianix = 31\relax
4877 \XePersian@persianx = 30\relax
4878 \XePersian@persianxi = 30\relax
4879 \XePersian@persianxii = 30\relax
4880 \XePersian@persianxiii= 30\relax
4881 \XePersian@dn= 0\relax
4882 \XePersian@sn= 0\relax
4883 \XePersian@mminusone=\XePersian@m
4884 \advance\XePersian@mminusone by -1\relax
4885 \XePersian@i=0\relax
4886 \ifnum\XePersian@i < \XePersian@mminusone
4887 \loop
4888 \advance \XePersian@i by 1\relax
4889 \advance\XePersian@dn by \csname XePersian@latin\romannumeral\the\XePersian@i\endcsname
4890 \ifnum\XePersian@i<\XePersian@mminusone \repeat
4891 \fi
```

```
4892 \advance \XePersian@dn by \XePersian@d
4893 \XePersian@i=1\relax
4894 \XePersian@sn = \XePersian@persiani
4895 \ifnum \XePersian@sn<\XePersian@dn
4896 \loop
4897 \advance \XePersian@i by 1\relax
4898 \advance\XePersian@sn by \csname XePersian@persian\romannumeral\the\XePersian@i\endcsname
4899 \ifnum \XePersian@sn<\XePersian@dn \repeat
4900 \fi
4901 \ifnum \XePersian@i < 4
4902 \XePersian@m = 9 \advance\XePersian@m by \XePersian@i
4903 \advance \XePersian@y by -622\relax
4904 \else
4905 \XePersian@m = \XePersian@i \advance \XePersian@m by -3\relax
4906 \advance \XePersian@y by -621\relax
4907 \fi
4908 \advance\XePersian@sn by -\csname XePersian@persian\romannumeral\the\XePersian@i%
4909 \endcsname
4910 \ifnum\XePersian@i = 1
4911 \XePersian@d = \XePersian@dn \advance \XePersian@d by 30 \advance\XePersian@d by -\XePersian@pe
4912 \else
4913 \XePersian@d = \XePersian@dn \advance \XePersian@d by -\XePersian@sn
4914 \overline{fi}4915 \newcommand*{\persiantoday}{%
4916 \number\XePersian@d\space%
4917 \XePersian@persian@month{\XePersian@m}\space\number\XePersian@y%
4918 }
4919 \let\persianyear\XePersian@y
4920 \let\persianmonth\XePersian@m
4921 \let\persianday\XePersian@d
4922 \def\XePersian@persian@month#1{\ifcase#1\or or\
4923 or\
4924 or \ or \
4925 or\setminus4926 or\ or\
4927 or\ or\
4928 or\ or\
4929 {fi\
```
# **Index**

### **Symbols**

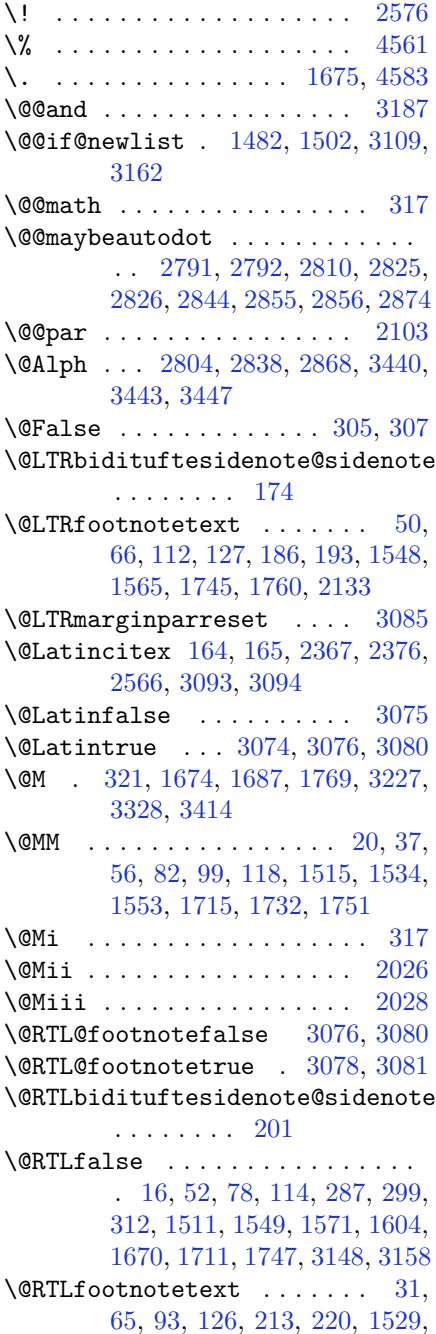

[1564,](#page-88-6) [1726,](#page-92-6) [1759,](#page-92-7) [2134](#page-100-2) \@RTLtrue . . . . . . . . . [16](#page-56-1), [33,](#page-56-3) [78,](#page-57-6) [95,](#page-58-7) [1511](#page-87-3), [1530](#page-88-7), [1571,](#page-89-0) [1589,](#page-89-2) [1670,](#page-91-3) [1711,](#page-92-4) [1728](#page-92-8), [3148](#page-121-1), [3158](#page-122-2) \@Roman . . . . . . . [2806](#page-114-4), [2840](#page-115-6), [2870](#page-116-2) \@SepMark [1782,](#page-93-2) [1783,](#page-93-3) [1784,](#page-93-4) [1785,](#page-93-5) [1962](#page-97-0) \@SetTab . . . . . . . . . . . . . . [2877](#page-116-3) \@True . . . . . . . . . . . . . . [300](#page-62-2), [306](#page-63-5) \@X . . . . . . . . . . [4632](#page-151-0), [4633](#page-151-1), [4711](#page-153-0) \@acol . . . . . . . . . . . . [2258](#page-103-0), [2266](#page-103-1) \@acolampacol . [2256,](#page-103-2) [2258,](#page-103-0) [2264,](#page-103-3) [2266](#page-103-1) \@adadi . . [2802,](#page-114-5) [2836,](#page-115-7) [2866,](#page-116-4) [3201,](#page-122-3) [3203,](#page-122-4) [3206](#page-123-1) \@addamp . . . . . . . . . . [2257](#page-103-4), [2265](#page-103-5)  $\Diamond$ addtopreamble ....... [2225](#page-102-0) \@alph . . . [2805,](#page-114-6) [2839,](#page-115-8) [2869,](#page-116-5) [2878,](#page-116-6) [3439,](#page-127-4) [3442,](#page-127-5) [3446](#page-127-6) \@ampacol . . . . . . . . . [2256](#page-103-2), [2264](#page-103-3) \@answernumberfont [4654,](#page-152-0) [4655,](#page-152-1) [4693](#page-152-2) \@answerstitle . . . . . [4651](#page-152-3), [4692](#page-152-4) \@answerstitlefont [4652,](#page-152-5) [4653,](#page-152-6) [4692](#page-152-4) \@appendheader . [4665](#page-152-7), [4666](#page-152-8), [4668](#page-152-9)  $\text{Qarrayclass}$  . . . . . . . . . . [2256](#page-103-2) \@arraydesc . . [4661,](#page-152-10) [4664,](#page-152-11) [4671,](#page-152-12) [4675](#page-152-13) \@arrayrule . . [2204,](#page-102-1) [2205,](#page-102-2) [2206,](#page-102-3) [2248,](#page-103-6) [2249,](#page-103-7) [2250](#page-103-8) \@author . . . . . . . . . . [3808](#page-135-0), [3820](#page-135-1) \@autodottrue . . . . . . . . . . . . . . . . [2794,](#page-114-7) [2795,](#page-114-8) [2796,](#page-114-9) [2797,](#page-114-10) [2798,](#page-114-11) [2799,](#page-114-12) [2800](#page-114-13), [2801](#page-114-14), [2802](#page-114-5), [2803,](#page-114-15) [2804,](#page-114-3) [2805](#page-114-6), [2806](#page-114-4), [2807](#page-114-16), [2808,](#page-114-17) [2828,](#page-115-9) [2829](#page-115-10), [2830](#page-115-11), [2831](#page-115-12), [2832,](#page-115-13) [2833,](#page-115-14) [2834](#page-115-15), [2835](#page-115-16), [2836](#page-115-7), [2837,](#page-115-17) [2838,](#page-115-5) [2839](#page-115-8), [2840](#page-115-6), [2841](#page-115-18), [2842,](#page-115-19) [2858,](#page-115-20) [2859](#page-115-21), [2860](#page-115-22), [2861](#page-115-23), [2862,](#page-115-24) [2863,](#page-115-25) [2864](#page-116-7), [2865](#page-116-8), [2866](#page-116-4), [2867,](#page-116-9) [2868,](#page-116-1) [2869](#page-116-5), [2870](#page-116-2), [2871](#page-116-10), [2872](#page-116-11)

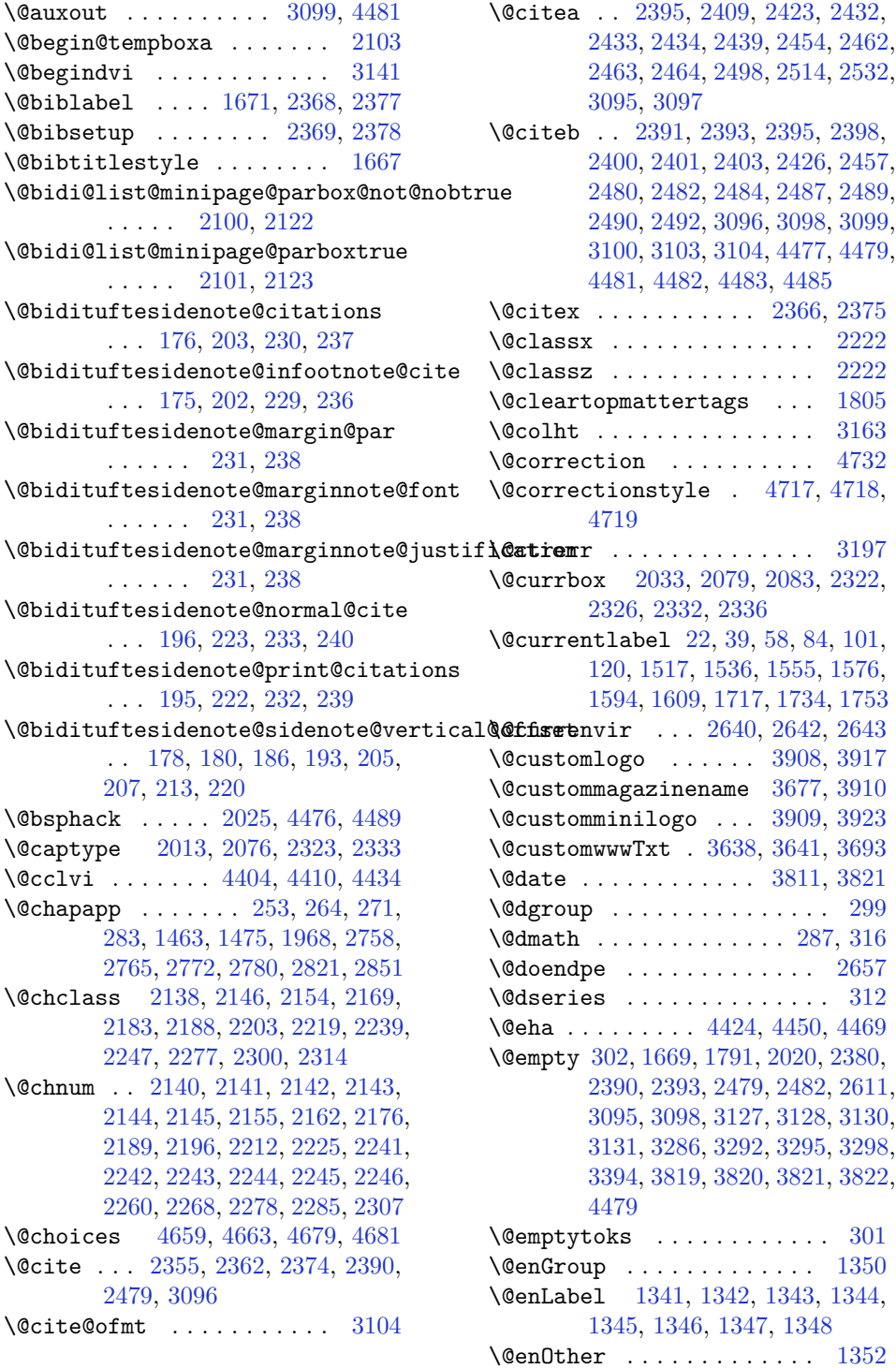

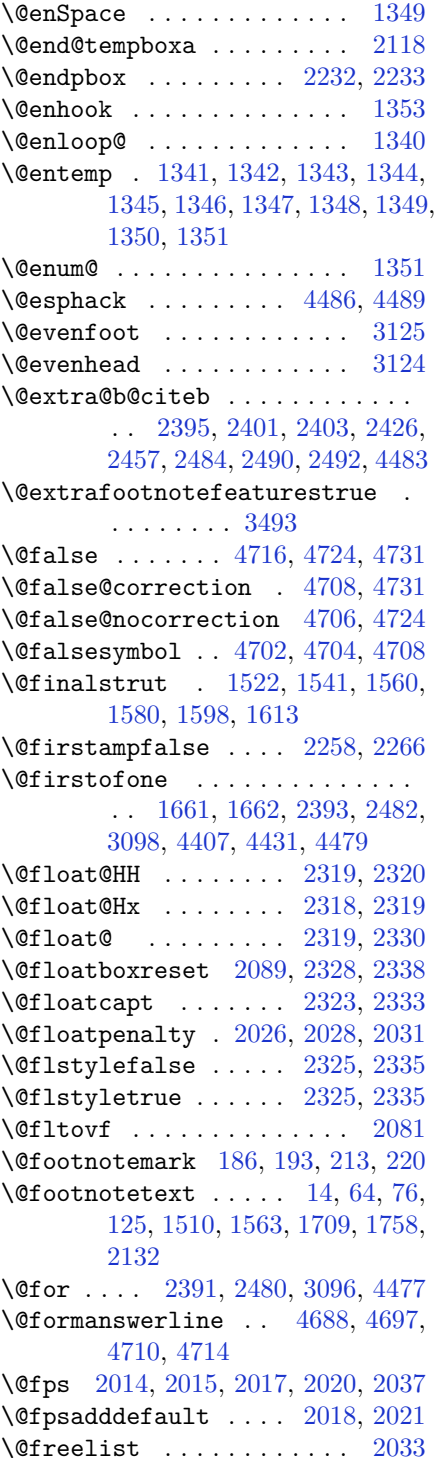

\@gobble . [1351,](#page-84-10) [1490,](#page-87-6) [1491,](#page-87-7) [1492,](#page-87-8) [3137,](#page-121-9) [3138,](#page-121-10) [3139](#page-121-11) \@harfi . . . . . . . . . . [12,](#page-56-6) [74,](#page-57-12) [134,](#page-59-2) [140,](#page-59-3) [146](#page-59-4), [152](#page-59-5), [254,](#page-61-14) [265](#page-62-8), [272,](#page-62-9) [284,](#page-62-10) [1453](#page-86-2), [1464,](#page-86-3) [1476](#page-87-9), [1695,](#page-91-8) [1969,](#page-97-2) [2759,](#page-113-3) [2766](#page-113-4), [2773](#page-113-5), [2781](#page-114-19), [2788,](#page-114-20) [2801,](#page-114-14) [2822](#page-115-28), [2835](#page-115-16), [2852](#page-115-29), [2865,](#page-116-8) [3195,](#page-122-7) [3198,](#page-122-8) [3199](#page-122-9) \@headerfont . [4630,](#page-151-2) [4631,](#page-151-3) [4636,](#page-151-4) [4666](#page-152-8) \@headerline . [4662,](#page-152-19) [4665,](#page-152-7) [4673,](#page-152-20) [4677](#page-152-21) \@idxitem . . . . . . . . . [1684](#page-91-9), [1689](#page-91-10) \@ifclassloaded ............ . . [3467,](#page-128-1) [3468,](#page-128-2) [3469,](#page-128-3) [3470,](#page-128-4) [3471,](#page-128-5) [3472,](#page-128-6) [3473](#page-128-7), [3474](#page-128-8), [3475](#page-128-9), [3476,](#page-128-10) [3477,](#page-128-11) [3478](#page-128-12), [3479](#page-128-13), [3480](#page-128-14), [3481,](#page-128-15) [3482,](#page-128-16) [3483](#page-128-17), [3484](#page-128-18), [3485](#page-128-19), [3486,](#page-128-20) [3487,](#page-128-21) [3488](#page-128-22), [3489](#page-128-23), [3490](#page-128-24), [3497,](#page-128-25) [3507,](#page-129-0) [3517](#page-129-1) \@ifdefinable . . . . . . [2675](#page-111-4), [2677](#page-111-5) \@ifdefinitionfileloaded . . . . . . [2010,](#page-98-13) [2153,](#page-101-15) [2186,](#page-101-16) [2276,](#page-103-21) [2317,](#page-104-17) [3450](#page-127-7) \@ifempty . . . . . . . . . . . . . [1770](#page-93-8) \@ifnextchar . [2319,](#page-104-9) [2560,](#page-109-2) [2566,](#page-109-1) [3093](#page-120-1) \@ifnum . . [2497,](#page-108-7) [2499,](#page-108-8) [2501,](#page-108-9) [2508,](#page-108-10) [2509,](#page-108-11) [2512,](#page-108-12) [2524](#page-108-13), [2547](#page-109-3), [2549](#page-109-4) \@ifpackageloaded . . . . . . . . . . . . . [167,](#page-59-6) [1884,](#page-95-0) [1888,](#page-95-1) [2569,](#page-109-5) [2573,](#page-109-6) [2665,](#page-111-6) [2673](#page-111-7), [3168](#page-122-10), [3451](#page-127-8), [3452,](#page-127-9) [3453,](#page-127-10) [3454](#page-127-11), [3455](#page-127-12), [3456](#page-128-26), [3457,](#page-128-27) [3458,](#page-128-28) [3459](#page-128-29), [3460](#page-128-30), [3461](#page-128-31), [3462,](#page-128-32) [3463,](#page-128-33) [3464](#page-128-34), [3465](#page-128-35), [3466](#page-128-36), [3467,](#page-128-1) [4475](#page-148-11) \@ifstar .............. [2559](#page-109-7) \@ifundefined . . [163,](#page-59-7) [2395,](#page-106-1) [2401,](#page-106-11) [2484,](#page-107-9) [2490,](#page-108-5) [3100,](#page-120-15) [4483](#page-148-6) \@ignoretrue ........... [323](#page-63-7)  $\Diamond$ iiiminipage . . . . . . . . . [2119](#page-100-10)  $\text{Quiparbox}$  .......... [2097](#page-100-11) \@indexfile . . . [3499](#page-128-37), [3509](#page-129-2), [3519](#page-129-3) \@indextitlestyle . . . . . . [1682](#page-91-11) \@initorcheck . . [4658](#page-152-22), [4678](#page-152-23), [4696](#page-153-15)  $\verb+\@inlabelfalse+. . . . . . . . . . 290$  $\verb+\@inlabelfalse+. . . . . . . . . . 290$ 

\@input@ . . . . . . [3501](#page-128-38), [3511](#page-129-4), [3521](#page-129-5) \@lastchclass . . . . . . . . . . . . . . . . [2138](#page-100-7), [2139](#page-100-12), [2155](#page-101-11), [2156](#page-101-17), [2157](#page-101-18), [2158,](#page-101-19) [2160,](#page-101-20) [2189,](#page-101-14) [2190,](#page-102-12) [2191](#page-102-13), [2192,](#page-102-14) [2194,](#page-102-15) [2239,](#page-102-6) [2240,](#page-103-22) [2256](#page-103-2), [2264,](#page-103-3) [2278,](#page-103-19) [2279,](#page-103-23) [2280,](#page-103-24) [2281](#page-103-25), [2283](#page-103-26) \@latex@error . . . . . . [4422](#page-147-6), [4448](#page-147-7) \@latex@warning . . . . [1677](#page-91-12), [3102](#page-120-17) \@latinAlph ...... [3440](#page-127-0), [3447](#page-127-2) \@latinalph . . . [2878](#page-116-6), [3439](#page-127-4), [3446](#page-127-6)  $\text{Qlistdepth}$  .......... [2135](#page-100-13) \@m [1675](#page-91-0), [2372](#page-105-12), [3097](#page-120-13), [3226](#page-123-2), [3327](#page-125-1), [3412](#page-127-13) \@mainmatterfalse [248](#page-61-15), [259](#page-61-16), [277](#page-62-12), [1457](#page-86-4), [2815](#page-114-21)  $\mathrm{\Omega}\text{C}$  . . . . . . . . . . [1702](#page-91-13) \@makefntext [24](#page-56-7), [41](#page-57-13), [60](#page-57-14), [86](#page-58-12), [103](#page-58-13), [122](#page-58-14), [1521,](#page-88-14) [1540](#page-88-15), [1559,](#page-88-16) [1579](#page-89-9), [1597](#page-89-10), [1612,](#page-89-11) [1719,](#page-92-13) [1736,](#page-92-14) [1755](#page-92-15) \@maketitle . . . . . . . . . . . [1796](#page-93-9) \@maketitle@hook . . . . . . . [1794](#page-93-10) \@maskanswerline . . [4689](#page-152-24), [4698](#page-153-16), [4711](#page-153-0), [4715](#page-153-17) \@memfront ............ [1960](#page-97-3)  $\text{Qminipagefalse}$  ....... [3090](#page-120-18) \@minipagerestore . . . . . . [2136](#page-100-14) \@minipagetrue . . . . . . . . . [3089](#page-120-19) \@mpLTRfootnotetext [1602](#page-89-12), [2133](#page-100-1) \@mpRTLfootnotetext [1587](#page-89-13), [2134](#page-100-2)  $\Omega$ <sup>[2125](#page-100-15)</sup> \@mpfn . . [184,](#page-60-15) [190](#page-60-16), [211](#page-60-17), [217](#page-60-18), [2131](#page-100-16) \@mpfootins . . [1571](#page-89-0), [1572](#page-89-14), [1589](#page-89-2), [1590](#page-89-15), [1604](#page-89-1), [1605](#page-89-16) \@mpfootnotetext . . . [1569](#page-88-17), [2132](#page-100-9) \@mplistdepth . . . . . . . . . . [2135](#page-100-13) \@namedef [2349](#page-105-13), [2403](#page-106-12), [2492](#page-108-6), [2656](#page-111-8) \@nameuse . . . . . . . . . . . . . [3119](#page-121-12) \@ne [1570](#page-88-18), [1588](#page-89-17), [1603](#page-89-18), [2043](#page-99-5), [2049](#page-99-6), [2142](#page-101-7), [2143,](#page-101-8) [2146,](#page-101-0) [2155,](#page-101-11) [2165,](#page-101-21) [2166](#page-101-22), [2170,](#page-101-23) [2189,](#page-101-14) [2199,](#page-102-16) [2200,](#page-102-17) [2204](#page-102-1), [2205,](#page-102-2) [2206,](#page-102-3) [2243,](#page-103-13) [2244,](#page-103-14) [2248](#page-103-6), [2249,](#page-103-7) [2250,](#page-103-8) [2278,](#page-103-19) [2288,](#page-103-27) [2289](#page-103-28), [2301,](#page-104-18) [2497,](#page-108-7) [2509,](#page-108-11) [2511,](#page-108-14) [2524](#page-108-13), [2532,](#page-108-2) [3213,](#page-123-3) [3254,](#page-123-4) [3261,](#page-124-4) [3273](#page-124-5), [3278,](#page-124-6) [3314,](#page-125-2) [3355,](#page-125-3) [3362,](#page-126-1)

[3374,](#page-126-2) [3379,](#page-126-3) [4414](#page-147-8), [4419](#page-147-9), [4438](#page-147-10), [4445](#page-147-11) \@newlistfalse . . . . . [1483](#page-87-10), [3110](#page-121-13)  $\text{Onext}$  . . . . . . . . . . . . . . . [2033](#page-98-4) \@nextchar [2161,](#page-101-24) [2163,](#page-101-25) [2164,](#page-101-26) [2165,](#page-101-21) [2166,](#page-101-22) [2167,](#page-101-27) [2168](#page-101-28), [2170](#page-101-23), [2171](#page-101-29), [2172,](#page-101-30) [2173,](#page-101-31) [2174](#page-101-32), [2177](#page-101-33), [2178](#page-101-34), [2179,](#page-101-35) [2180,](#page-101-36) [2181](#page-101-37), [2182](#page-101-38), [2195](#page-102-18), [2197,](#page-102-19) [2198,](#page-102-20) [2199](#page-102-16), [2200](#page-102-17), [2201](#page-102-21), [2202,](#page-102-22) [2204,](#page-102-1) [2205](#page-102-2), [2206](#page-102-3), [2207](#page-102-23), [2208,](#page-102-24) [2209,](#page-102-25) [2210](#page-102-26), [2213](#page-102-27), [2214](#page-102-28), [2215,](#page-102-29) [2216,](#page-102-30) [2217](#page-102-31), [2218](#page-102-32), [2230](#page-102-33), [2232,](#page-102-10) [2233,](#page-102-11) [2284](#page-103-29), [2286](#page-103-30), [2287](#page-103-31), [2288,](#page-103-27) [2289,](#page-103-28) [2290](#page-104-19), [2291](#page-104-20), [2292](#page-104-21), [2293,](#page-104-22) [2294,](#page-104-23) [2295](#page-104-24), [2296](#page-104-25), [2297](#page-104-26), [2298,](#page-104-27) [2299,](#page-104-28) [2301](#page-104-18), [2302](#page-104-29), [2303](#page-104-30), [2304,](#page-104-31) [2305,](#page-104-32) [2308](#page-104-33), [2309](#page-104-34), [2310](#page-104-35), [2312,](#page-104-36) [2313](#page-104-37)  $\text{Onextchar } \ldots \ldots \ldots 2311$  $\text{Onextchar } \ldots \ldots \ldots 2311$ \@nil [2586,](#page-110-1) [2590,](#page-110-2) [2591,](#page-110-3) [2596,](#page-110-4) [2598,](#page-110-5) [3244,](#page-123-5) [3247,](#page-123-6) [3345,](#page-125-4) [3348](#page-125-5) \@nodocument . . . . . . . . . . [2012](#page-98-14) \@noitemerr . . . . . . . . . . . [1677](#page-91-12) \@nx . . . . . . . . . . . . . [1800](#page-93-11), [1801](#page-93-12) \@oddfoot . . . . . . . . . [3122](#page-121-14), [3131](#page-121-6) \@oddhead . . . . . . . . . [3122](#page-121-14), [3130](#page-121-5) \@onelevel@sanitize . . . . [2015](#page-98-8) \@outputbox . . . . . . . [1500](#page-87-11), [3154](#page-121-15) \@outputpage . . . . . . [1478](#page-87-12), [3105](#page-120-20) \@parboxrestore . . . . . . . . . . . . . . . . . [21](#page-56-8), [38](#page-57-15), [57,](#page-57-16) [83,](#page-58-15) [100,](#page-58-16) [119,](#page-58-17) [1483](#page-87-10), [1516,](#page-87-13) [1535](#page-88-19), [1554,](#page-88-20) [1575,](#page-89-19) [1593,](#page-89-20) [1608](#page-89-21), [1716](#page-92-16), [1733](#page-92-17), [1752,](#page-92-18) [2088,](#page-99-7) [2103](#page-100-0), [2130](#page-100-17), [2327](#page-104-39), [2337,](#page-104-40) [3111](#page-121-16) \@parboxto . . . . . . . . [2106](#page-100-18), [2115](#page-100-19)  $\qquad$ Qparmoderr .......... [2031](#page-98-6) \@pboxswfalse . . . . . . [2099](#page-100-20), [2121](#page-100-21)  $\qquad$ Qpboxswtrue ......... [2113](#page-100-22) \@plus . . . . . . . . . . . . [1685](#page-91-14), [1763](#page-93-13) \@pnumwidth . . . . . . . [1776](#page-93-14), [1778](#page-93-15) \@preamble . . . . . . . . [2259](#page-103-32), [2267](#page-103-33) \@preamblecmds [4459,](#page-148-12) [4462,](#page-148-13) [4463,](#page-148-14) [4467,](#page-148-15) [4470](#page-148-16) \@preamerr [2149,](#page-101-39) [2183,](#page-101-3) [2219,](#page-102-5) [2253,](#page-103-34) [2314](#page-104-3)

```
\@questionheader . . 4688, 4689,
       4720
\@questionsepspace 4744, 4749,
       4755
\@questiontitle . . . . 4737, 4750
\@questiontitlefont 4738, 4739,
       4750
\@resetactivechars . 1481, 3108
\text{Qrestone}colfalse ...... 1680\@restonecoltrue . . . . . . . 1680
\@roman . . . . . . . 2807, 2841, 2871
\@safe@activesfalse 2394, 2483,
       4480
\@safe@activestrue 2392, 2481,
       4478
1768\@setcopyright . . . . . . . . . 1788
\@setfontsize . . . . . . . . . . . . . .
        . . 3608, 3614, 3616, 3619,
       3626, 3632, 3633, 3634, 3635,
       3636
\@setfpsbit . . 2053, 2056, 2059,
       2062, 2065, 2068
\Diamond2137
\@setnobreak . . . . . . 2328, 2338
\@sharp . . 2261, 2262, 2263, 2269,
       2270, 2271
1961
\text{Qspecialpagefalse}3119
3119\@sptoken . . . . . . . . . . . . . 1349
\@startpbox . . . . . . . 2232, 2233
\@startsection . . . . . . . . . 1762
\@starttoc . . . . 3171, 4641, 4646
\@stop . . . . . . . . 2792, 2826, 2856
\@sx@xepersian@localize@verbatim
       . . . . . . . . 2349
2264
970130,
       136, 142, 148, 245, 256, 267,
       279, 1449, 1459, 1471, 1692,
       1963, 1964, 2754, 2761, 2768,
       2776, 2784, 2803, 2817, 2837,
       2847, 2867, 3307, 3309, 3312
\@tempa . . 1341, 1342, 1343, 1344,
       1345, 1346, 1347, 1348, 1349,
```
[1350,](#page-84-0) [1351,](#page-84-10) [1352](#page-84-7), [1355](#page-84-11), [1799](#page-93-19), [1802,](#page-93-20) [2596,](#page-110-4) [2598](#page-110-5), [2681](#page-111-9), [2682](#page-111-10), [2683,](#page-111-11) [2684,](#page-112-0) [2685](#page-112-1), [2686](#page-112-2), [2687](#page-112-3), [2688,](#page-112-4) [2689,](#page-112-5) [2690,](#page-112-6) [2691](#page-112-7) \@tempboxa [2126](#page-100-24), [3144](#page-121-18), [3151](#page-121-19), [3152](#page-121-20) \@tempc . . [2611,](#page-110-0) [2624,](#page-110-6) [2634,](#page-111-12) [2636,](#page-111-13) [2637,](#page-111-14) [2640,](#page-111-0) [2648](#page-111-15) \@tempcnta [2035,](#page-98-15) [2041,](#page-99-14) [2043,](#page-99-5) [2047,](#page-99-15) [2049,](#page-99-6) [2071,](#page-99-16) [2072](#page-99-17), [2078](#page-99-18), [2079](#page-99-1), [2223,](#page-102-34) [2506,](#page-108-15) [2507](#page-108-16), [2508](#page-108-10), [2511](#page-108-14), [2512](#page-108-12) \@tempcntb . . . . [2076](#page-99-0), [2077](#page-99-19), [2078](#page-99-18) \@tempdima [1771,](#page-93-21) [1773,](#page-93-22) [1775,](#page-93-23) [1777,](#page-93-24) [2102,](#page-100-25) [2103,](#page-100-0) [2124,](#page-100-26) [2128](#page-100-27) \@tempdimb ....... [2105](#page-100-28), [2106](#page-100-18) \@tempswafalse . . . . . [2524](#page-108-13), [3093](#page-120-1) \@tempswatrue . . . . . . [2523](#page-108-17), [3093](#page-120-1) \@temptokena . . . . . . . . . . . . . . . . [1797,](#page-93-25) [1801,](#page-93-12) [2597,](#page-110-7) [2604,](#page-110-8) [2609,](#page-110-9) [2615,](#page-110-10) [2622](#page-110-11), [2632](#page-110-12), [2646](#page-111-16) \@testpach [2138,](#page-100-7) [2154,](#page-101-1) [2188,](#page-101-4) [2239,](#page-102-6) [2277](#page-103-10) \@tfor . . . . . . . . . . . . [2036](#page-98-16), [2681](#page-111-9) \@thanks . . . . . . . . . . [3813](#page-135-6), [3819](#page-135-4) \@the@choice ...... [4667](#page-152-26), [4668](#page-152-9)  $\text{Other} \dots 23, 40, 59,$  $\text{Other} \dots 23, 40, 59,$  $\text{Other} \dots 23, 40, 59,$  $\text{Other} \dots 23, 40, 59,$  $\text{Other} \dots 23, 40, 59,$  $\text{Other} \dots 23, 40, 59,$ [85,](#page-58-18) [102](#page-58-19), [121,](#page-58-20) [185,](#page-60-19) [191](#page-60-20), [212,](#page-60-21) [218,](#page-61-19) [1518](#page-87-15), [1537,](#page-88-21) [1556](#page-88-22), [1577,](#page-89-22) [1595,](#page-89-23) [1610,](#page-89-24) [1704](#page-91-17), [1718](#page-92-19), [1735](#page-92-20), [1754](#page-92-21) \@thefoot [3122,](#page-121-14) [3125,](#page-121-7) [3128,](#page-121-4) [3131,](#page-121-6) [3158](#page-122-2) \@thehead [3122,](#page-121-14) [3124,](#page-121-8) [3127,](#page-121-3) [3130,](#page-121-5) [3148](#page-121-1) \@themargin .. [1496,](#page-87-16) [3123,](#page-121-21) [3125,](#page-121-7) [3143](#page-121-22) \@title ........... [3801](#page-134-0), [3822](#page-135-5) \@tocline . . . . . . . . . . . . . [1765](#page-93-26) \@tocpagenum . . . . . . . . . . [1778](#page-93-15) \@topnum . . . . . . . . . . . . . . [1787](#page-93-27) \@true . . . . . . . . [4712](#page-153-23), [4723](#page-153-24), [4730](#page-153-25) \@true@correction . . [4707](#page-153-26), [4730](#page-153-25) \@true@nocorrection [4705](#page-153-27), [4723](#page-153-24) \@truesymbol . . [4701](#page-153-28), [4703](#page-153-29), [4707](#page-153-26) \@verbatim [2346,](#page-105-14) [2349,](#page-105-13) [2654,](#page-111-17) [2656,](#page-111-8) [2667](#page-111-18)

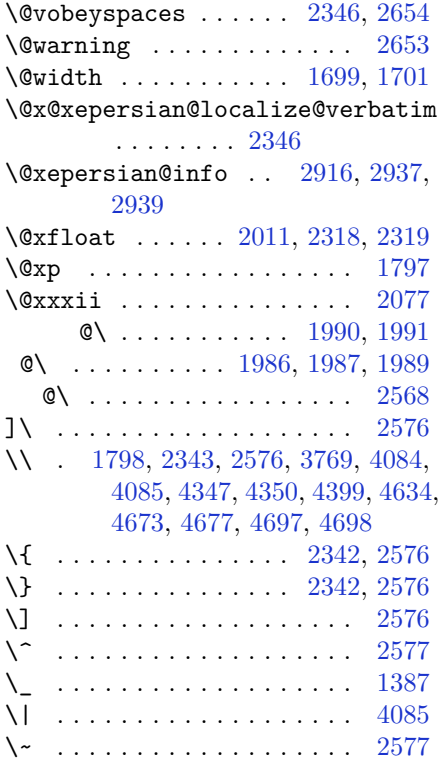

\␣ . [1622](#page-90-2), [1624](#page-90-3), [3097](#page-120-13), [3250](#page-123-7), [3256](#page-124-7), [3275](#page-124-8), [3281,](#page-124-9) [3351,](#page-125-9) [3357,](#page-126-4) [3376,](#page-126-5) [3382](#page-126-6), [3684](#page-132-2), [3693](#page-132-1)

# **A**

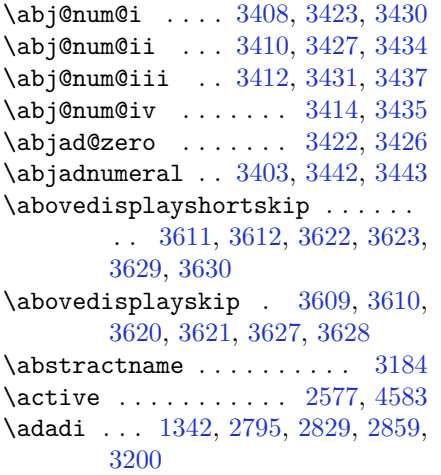

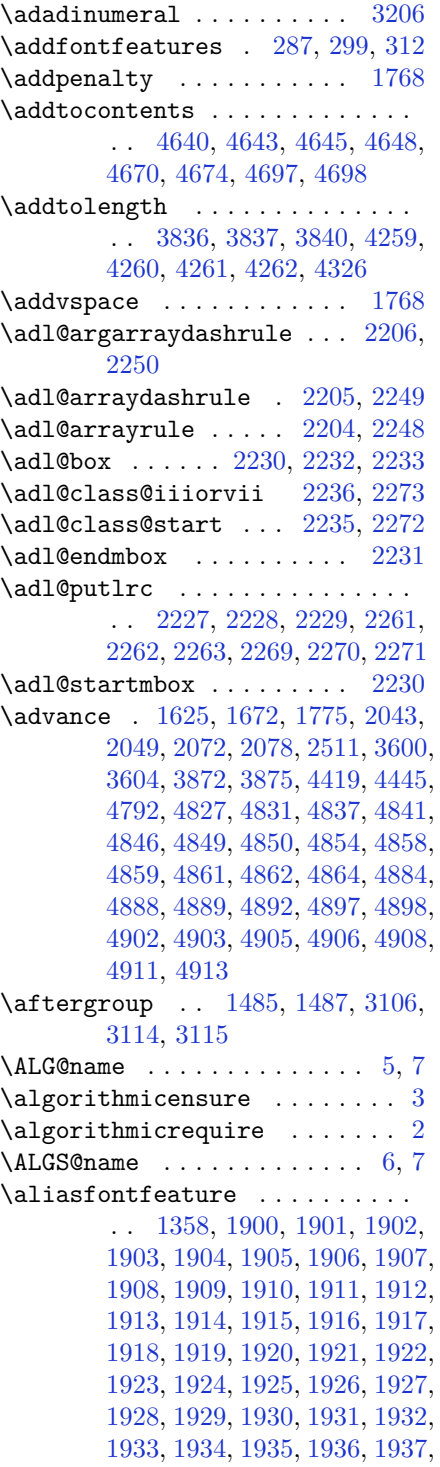

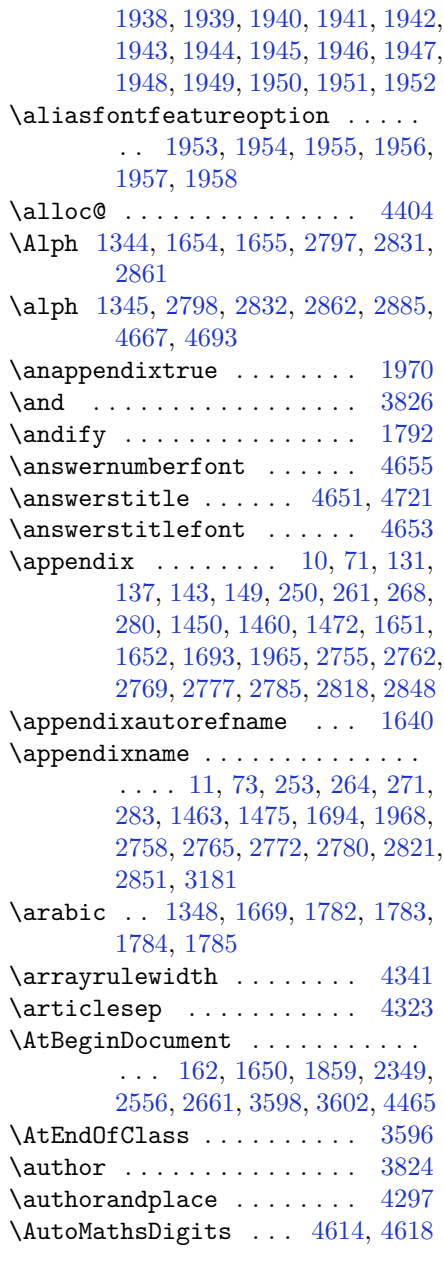

# **B**

\backrefpagesname ....... [154](#page-59-17) \baselineskip . . . [231](#page-61-5), [238](#page-61-6), [1493](#page-87-19), [3140](#page-121-25), [3155](#page-121-26) \begin [2570,](#page-109-11) [2571,](#page-109-12) [3080,](#page-120-6) [3081](#page-120-8), [3169](#page-122-15), [3652](#page-131-25), [3655,](#page-132-3) [3708,](#page-133-0) [3723,](#page-133-1) [3736,](#page-133-2)

[3742,](#page-133-3) [3763,](#page-134-2) [3794](#page-134-3), [3800](#page-134-4), [3807](#page-135-12), [3831,](#page-135-13) [3885,](#page-136-2) [3891](#page-136-3), [3963](#page-138-0), [3966](#page-138-1), [3971,](#page-138-2) [3978,](#page-138-3) [3993](#page-138-4), [4008](#page-139-0), [4025](#page-139-1), [4059,](#page-140-2) [4077,](#page-140-3) [4082](#page-140-4), [4102](#page-140-5), [4109](#page-141-0), [4110,](#page-141-1) [4131,](#page-141-2) [4133](#page-141-3), [4134](#page-141-4), [4156](#page-142-0), [4161,](#page-142-1) [4162,](#page-142-2) [4198](#page-142-3), [4199](#page-142-4), [4207](#page-143-0), [4233,](#page-143-1) [4241,](#page-143-2) [4247](#page-143-3), [4248](#page-143-4), [4256](#page-144-5), [4286,](#page-144-6) [4310,](#page-145-5) [4342](#page-145-6), [4343](#page-145-7), [4358](#page-146-1), [4370,](#page-146-2) [4384,](#page-146-3) [4671](#page-152-12), [4675](#page-152-13), [4686](#page-152-31), [4687,](#page-152-32) [4693,](#page-152-2) [4748](#page-154-3) \begingroup . . . . . . . . [189,](#page-60-22) [216,](#page-60-23) [295,](#page-62-18) [1479](#page-87-20), [1769,](#page-93-1) [1795](#page-93-30), [2341,](#page-105-17) [2558,](#page-109-13) [2574,](#page-109-14) [2654](#page-111-17), [2656](#page-111-8), [2943](#page-117-3), [2945,](#page-117-4) [3106,](#page-120-21) [4411](#page-147-12), [4435](#page-147-13), [4583](#page-150-1) \beginL . . [3090,](#page-120-18) [3148,](#page-121-1) [3158,](#page-122-2) [3684,](#page-132-2) [4085](#page-140-1) \beginR . . [1698,](#page-91-23) [3148,](#page-121-1) [3158,](#page-122-2) [3688,](#page-132-4) [3689,](#page-132-5) [3690,](#page-132-6) [3701](#page-132-7), [3702](#page-132-8), [3703](#page-133-4), [3908,](#page-137-0) [3909,](#page-137-3) [3910](#page-137-2), [3928](#page-137-5), [3949](#page-137-6), [3950,](#page-137-7) [3951,](#page-137-8) [3952](#page-137-9), [3953](#page-138-5), [3954](#page-138-6), [4105,](#page-141-5) [4200](#page-142-5) \belowdisplayshortskip . . [3612,](#page-131-13) [3623,](#page-131-15) [3630](#page-131-17) \belowdisplayskip . [3610,](#page-131-19) [3621,](#page-131-21) [3628](#page-131-23) \bfseries [1764,](#page-93-31) [2396,](#page-106-16) [2485,](#page-107-12) [3100,](#page-120-15) [3644,](#page-131-26) [3650,](#page-131-27) [3669](#page-132-9), [3677](#page-132-0), [3705](#page-133-5), [3721,](#page-133-6) [3740,](#page-133-7) [3754](#page-134-5), [3758](#page-134-6), [3783](#page-134-7), [3788,](#page-134-8) [3792,](#page-134-9) [3917](#page-137-1), [3923](#page-137-4), [4630](#page-151-2), [4652,](#page-152-5) [4654,](#page-152-0) [4738](#page-153-21) \bgroup . . [1350,](#page-84-0) [2086,](#page-99-20) [2126,](#page-100-24) [2327,](#page-104-39) [2337,](#page-104-40) [4407,](#page-147-4) [4431](#page-147-5) \bibliofont ........... [1668](#page-91-24) \bibname . . . . . . . . . . . . . . [3188](#page-122-16)  $\big\{ \bidi@csdefcs \ldots \ 938, 1882 \$  $\big\{ \bidi@csdefcs \ldots \ 938, 1882 \$  $\big\{ \bidi@csdefcs \ldots \ 938, 1882 \$  $\big\{ \bidi@csdefcs \ldots \ 938, 1882 \$  $\big\{ \bidi@csdefcs \ldots \ 938, 1882 \$ \bidi@csletcs . . [633,](#page-69-0) [1882,](#page-95-3) [1886,](#page-95-4) [1887,](#page-95-5) [1890,](#page-95-6) [1891](#page-95-7) \bidi@footdir@footnote [64,](#page-57-10) [125,](#page-58-11) [1563,](#page-88-13) [1758](#page-92-12) \bidi@isloaded ............. . . [1853,](#page-95-8) [1854,](#page-95-9) [1855,](#page-95-10) [1856,](#page-95-11) [1857,](#page-95-12) [1858,](#page-95-13) [1861](#page-95-14), [1864](#page-95-15), [1867](#page-95-16), [1870,](#page-95-17) [1873,](#page-95-18) [1876](#page-95-19) \bidi@mpfootnoterule . . . [1570,](#page-88-18) [1588,](#page-89-17) [1603](#page-89-18) \bidi@newrobustcmd . [3074](#page-120-4), [3075](#page-120-3)

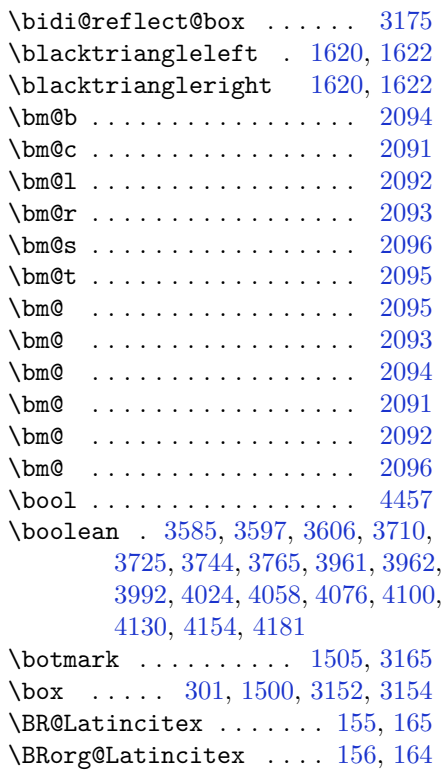

### **C**

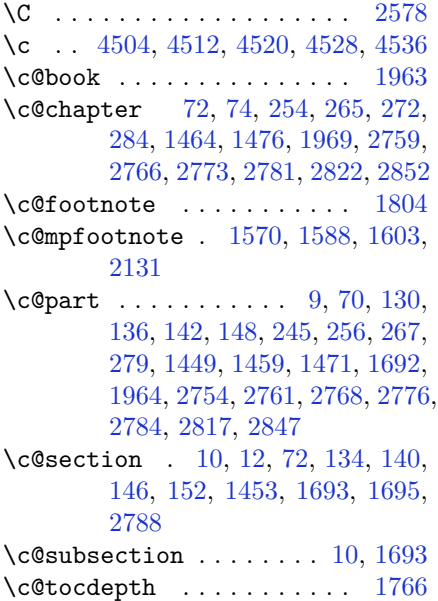

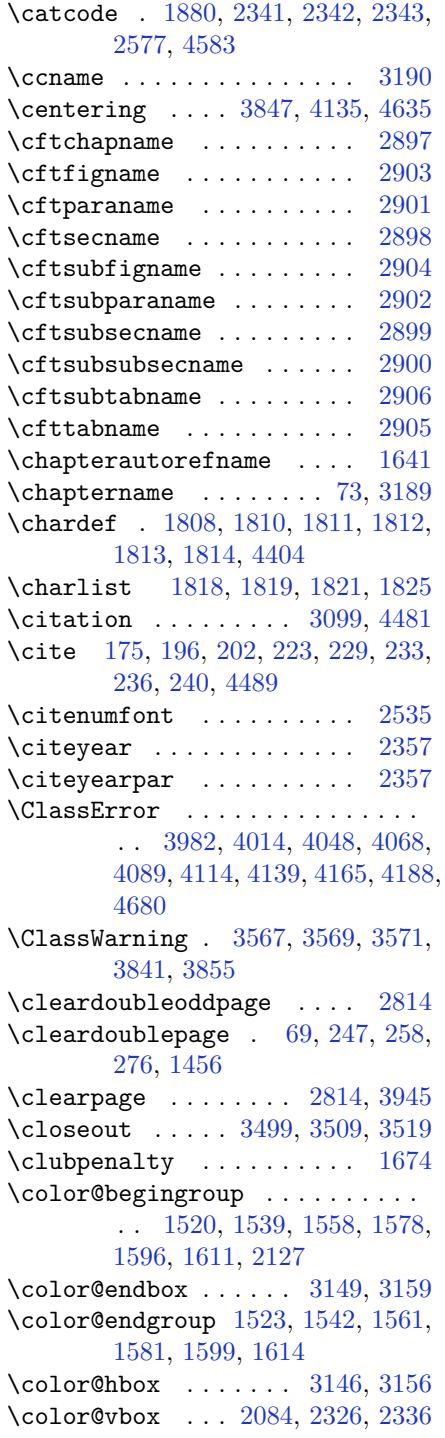

\columnlines . [3541](#page-129-6), [3542](#page-129-7), [3574](#page-130-9), [3903](#page-137-11) \columnsep . . . . [1681](#page-91-25), [3837](#page-135-8), [4260](#page-144-1) \columnseprule . . . . . [1681](#page-91-25), [3903](#page-137-11)  $\mathrm{Columntitle}$  ......... [4254](#page-144-7) \columnwidth . [20](#page-56-0), [37](#page-57-2), [56](#page-57-3), [82](#page-57-4), [99](#page-58-2), [118](#page-58-3), [1516,](#page-87-13) [1535](#page-88-19), [1554,](#page-88-20) [1574](#page-89-31), [1592](#page-89-32), [1607,](#page-89-33) [1697,](#page-91-26) [1715,](#page-92-1) [1732,](#page-92-2) [1751](#page-92-3), [2087,](#page-99-22) [2129,](#page-100-36) [2327,](#page-104-39) [2337,](#page-104-40) [3836](#page-135-7), [4259](#page-144-0)  $\text{Comment} \dots \dots \dots \dots \quad 4725$  $\text{Comment} \dots \dots \dots \dots \quad 4725$ \contentsname ...... [3169](#page-122-15), [3178](#page-122-22) \copyright . . . . . . . . . . . . [3693](#page-132-1) \correction . . . . . . . [4725](#page-153-31), [4732](#page-153-1) \correctionstyle . . . . . . . [4718](#page-153-3) \count ... [2079](#page-99-1), [3122](#page-121-14), [3871](#page-136-5), [3872](#page-136-0), [3874](#page-136-6), [3875](#page-136-1), [3884](#page-136-7), [3890](#page-136-8) \count@ ............... [2223](#page-102-34) \cs [2664](#page-111-21), [2666](#page-111-22), [2978](#page-118-0), [2991](#page-118-1), [2992](#page-118-2), [4497](#page-148-21), [4498,](#page-148-22) [4499,](#page-149-5) [4500,](#page-149-6) [4501,](#page-149-7) [4563](#page-150-2), [4564,](#page-150-3) [4565,](#page-150-4) [4570,](#page-150-5) [4575](#page-150-6)  $\text{Gamma}$  . . . . . . . . . . . . . . . [23](#page-56-10), [40,](#page-57-18) [59,](#page-57-19) [85](#page-58-18), [102,](#page-58-19) [121,](#page-58-20) [190](#page-60-16), [217](#page-60-18), [1518,](#page-87-15) [1537](#page-88-21), [1556,](#page-88-22) [1577](#page-89-22), [1595](#page-89-23), [1610,](#page-89-24) [1718,](#page-92-19) [1735,](#page-92-20) [1754,](#page-92-21) [1771](#page-93-21), [1883,](#page-95-21) [2076,](#page-99-0) [2116,](#page-100-37) [2321,](#page-104-41) [2324](#page-104-42), [2331,](#page-104-43) [2334,](#page-104-44) [2351,](#page-105-19) [2658,](#page-111-23) [2675](#page-111-4), [2676,](#page-111-24) [2677,](#page-111-5) [2678,](#page-111-25) [2679,](#page-111-26) [2789](#page-114-27), [2823,](#page-115-34) [2853,](#page-115-35) [2944,](#page-117-5) [2947,](#page-117-6) [2953](#page-117-7), [2955,](#page-117-8) [3104,](#page-120-11) [3198,](#page-122-8) [3201,](#page-122-3) [3307](#page-125-6), [4410,](#page-147-1) [4413,](#page-147-14) [4418,](#page-147-15) [4419,](#page-147-9) [4434](#page-147-2), [4437,](#page-147-16) [4441,](#page-147-17) [4442,](#page-147-18) [4445,](#page-147-11) [4493](#page-148-23), [4495,](#page-148-24) [4889,](#page-156-11) [4898,](#page-157-2) [4908](#page-157-7)  $\text{Currenttime} \dots \dots \dots \ 3667$  $\text{Currenttime} \dots \dots \dots \ 3667$ \customlogo .......... [3908](#page-137-0)  $\text{Custommagazinename} \dots 3910$  $\text{Custommagazinename} \dots 3910$ \customminilogo . . . . . . . . [3909](#page-137-3) \customwwWTxt . . . . . . . . . [3638](#page-131-0) **D** \d@llarbegin . . [2227](#page-102-38), [2228](#page-102-39), [2229](#page-102-40) \d@llarend .... [2227](#page-102-38), [2228](#page-102-39), [2229](#page-102-40) \date . . . . [3666](#page-132-11), [3677](#page-132-0), [3825](#page-135-16), [4294](#page-144-8)

\datename . . . . . . . . . . . . [3186](#page-122-23) \day . . . . . . . . . . . . . . . . . [4787](#page-154-4) \decimalseparator . . [4562](#page-150-7), [4608](#page-151-12)

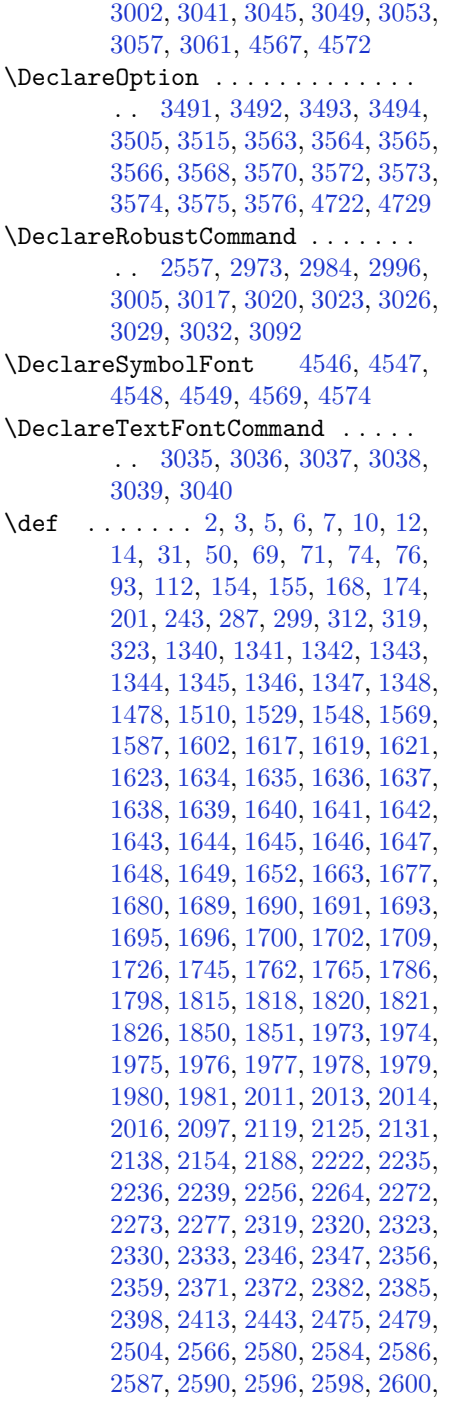

\DeclareDocumentCommand . . . . .

. . [1358,](#page-84-13) [2970,](#page-118-3) [2981,](#page-118-4) [2993,](#page-118-5)

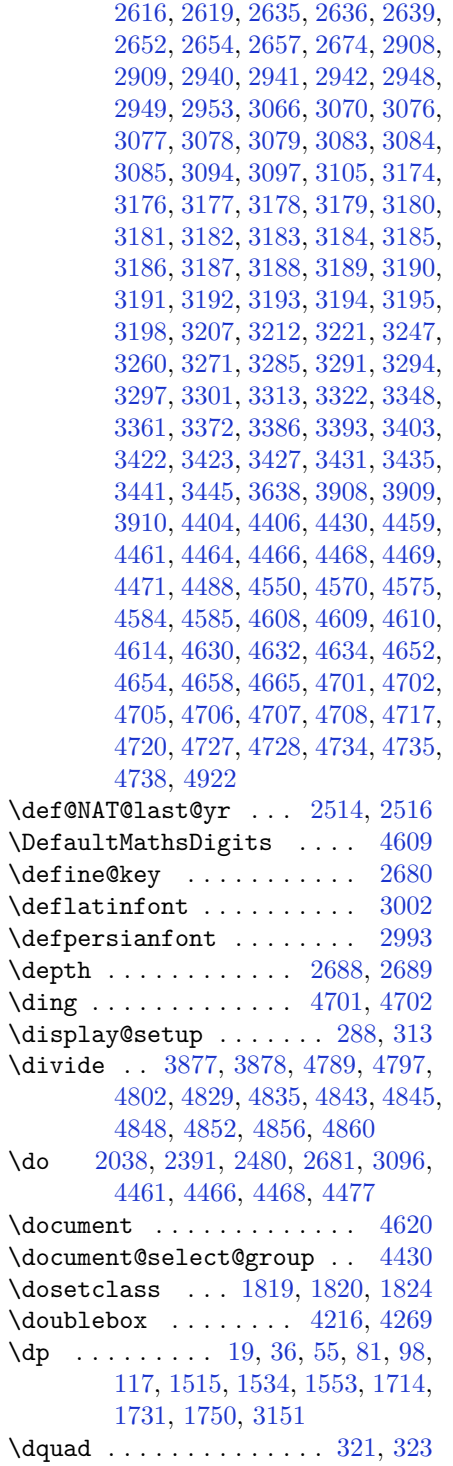

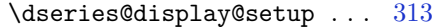

# **E**

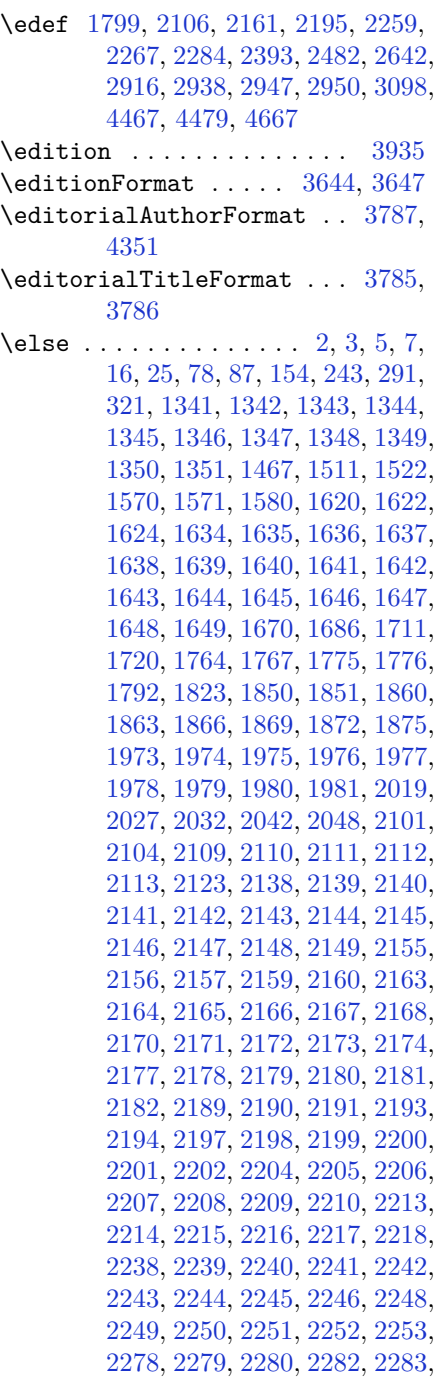

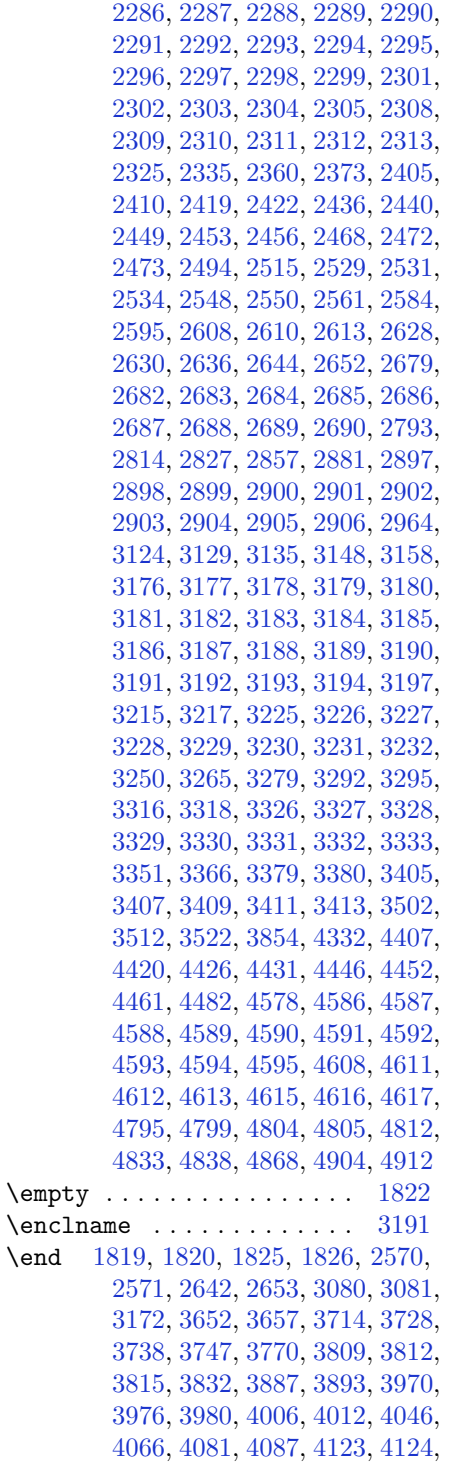

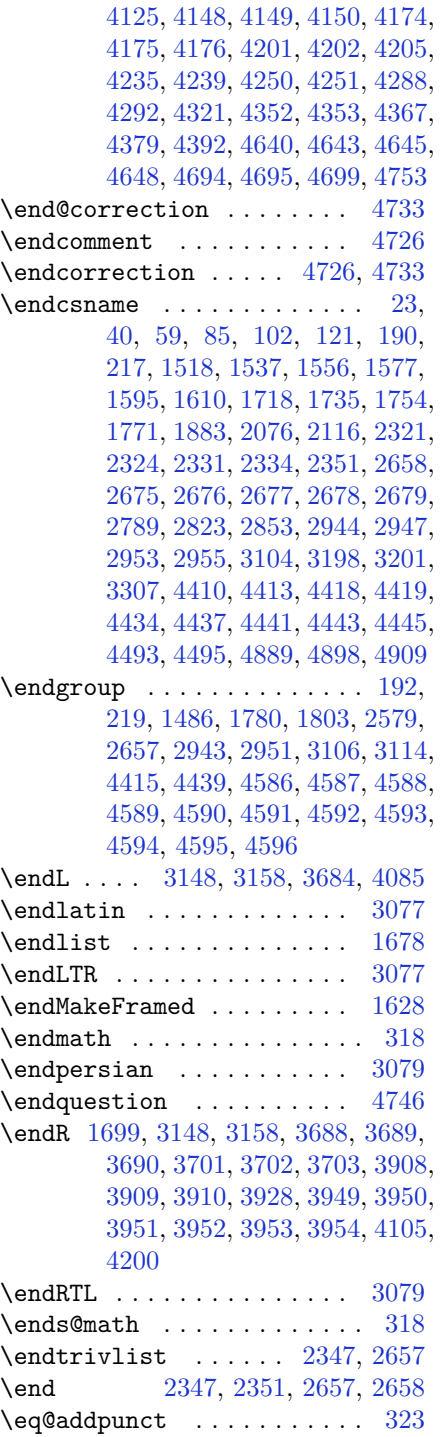

 $\leq$ group . . . . . . . . . . . [291](#page-62-21), [300](#page-62-2)

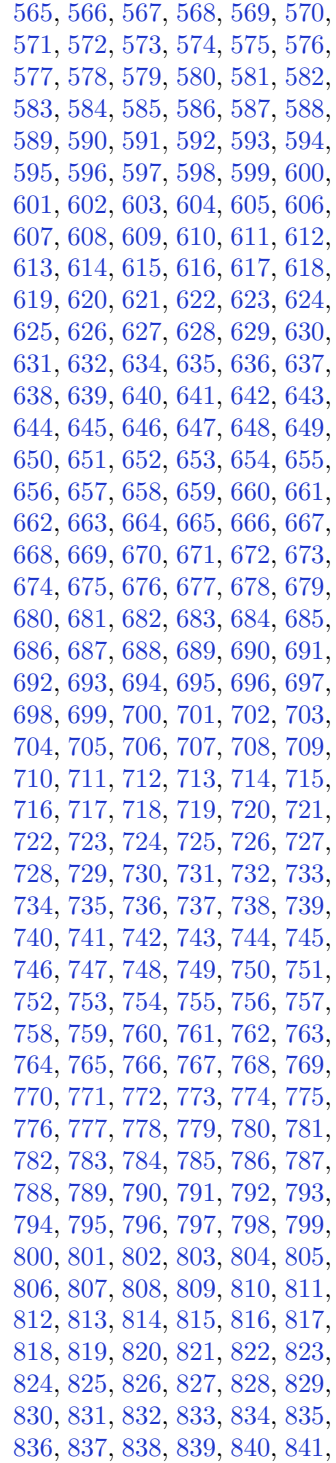

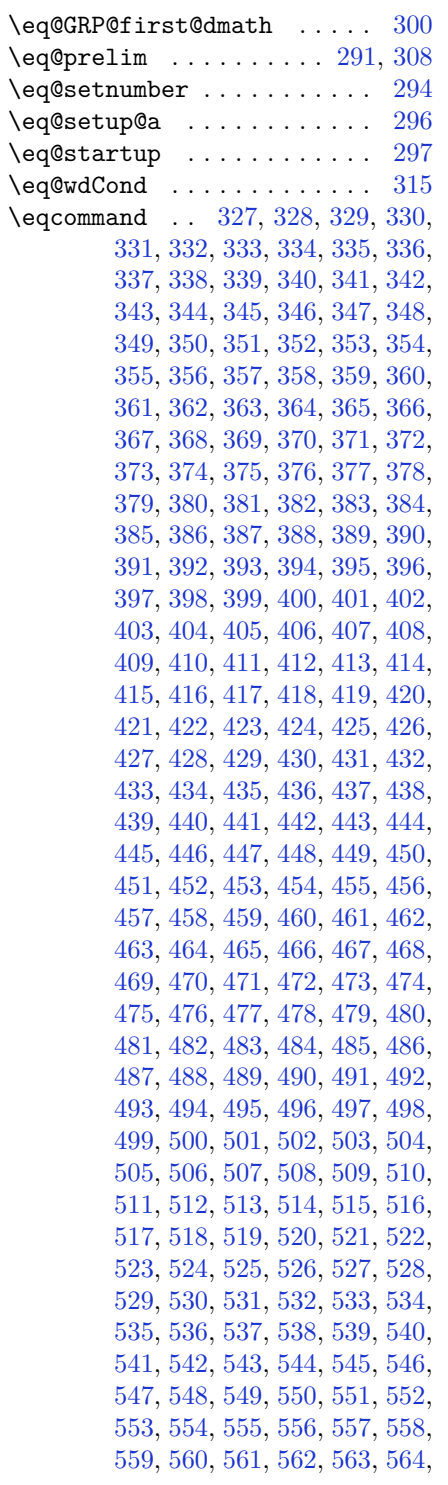

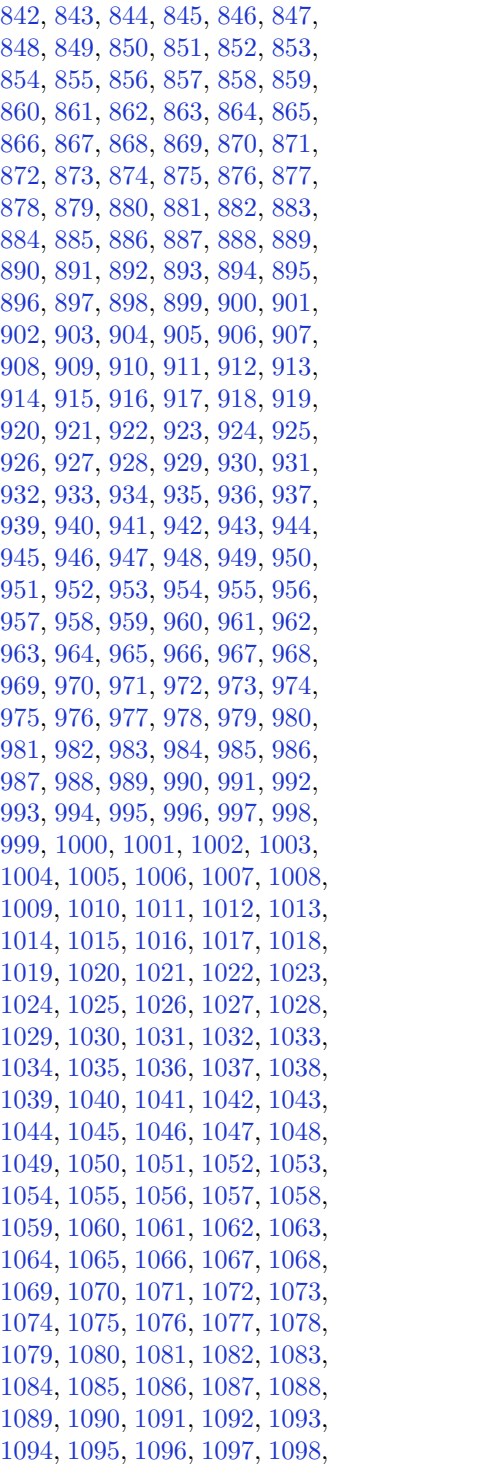

[1099,](#page-78-48) [1100,](#page-78-49) [1101](#page-79-0), [1102](#page-79-1), [1103](#page-79-2), [1104,](#page-79-3) [1105,](#page-79-4) [1106](#page-79-5), [1107](#page-79-6), [1108](#page-79-7), [1109,](#page-79-8) [1110,](#page-79-9) [1111](#page-79-10), [1112](#page-79-11), [1113](#page-79-12), [1114,](#page-79-13) [1115,](#page-79-14) [1116](#page-79-15), [1117](#page-79-16), [1118](#page-79-17), [1119,](#page-79-18) [1120,](#page-79-19) [1121](#page-79-20), [1122](#page-79-21), [1123](#page-79-22), [1124,](#page-79-23) [1125,](#page-79-24) [1126](#page-79-25), [1127](#page-79-26), [1128](#page-79-27), [1129,](#page-79-28) [1130,](#page-79-29) [1131](#page-79-30), [1132](#page-79-31), [1133](#page-79-32), [1134,](#page-79-33) [1135,](#page-79-34) [1136](#page-79-35), [1137](#page-79-36), [1138](#page-79-37), [1139,](#page-79-38) [1140,](#page-79-39) [1141](#page-79-40), [1142](#page-79-41), [1143](#page-79-42), [1144,](#page-79-43) [1145,](#page-79-44) [1146](#page-79-45), [1147](#page-79-46), [1148](#page-79-47), [1149,](#page-79-48) [1150,](#page-79-49) [1151](#page-80-0), [1152](#page-80-1), [1153](#page-80-2), [1154,](#page-80-3) [1155,](#page-80-4) [1156](#page-80-5), [1157](#page-80-6), [1158](#page-80-7), [1159,](#page-80-8) [1160,](#page-80-9) [1161](#page-80-10), [1162](#page-80-11), [1163](#page-80-12), [1164,](#page-80-13) [1165,](#page-80-14) [1166](#page-80-15), [1167](#page-80-16), [1168](#page-80-17), [1169,](#page-80-18) [1170,](#page-80-19) [1171](#page-80-20), [1172](#page-80-21), [1173](#page-80-22), [1174,](#page-80-23) [1175,](#page-80-24) [1176](#page-80-25), [1177](#page-80-26), [1178](#page-80-27), [1179,](#page-80-28) [1180,](#page-80-29) [1181](#page-80-30), [1182](#page-80-31), [1183](#page-80-32), [1184,](#page-80-33) [1185,](#page-80-34) [1186](#page-80-35), [1187](#page-80-36), [1188](#page-80-37), [1189,](#page-80-38) [1190,](#page-80-39) [1191](#page-80-40), [1192](#page-80-41), [1193](#page-80-42), [1194,](#page-80-43) [1195,](#page-80-44) [1196](#page-80-45), [1197](#page-80-46), [1198](#page-80-47), [1199,](#page-80-48) [1200,](#page-80-49) [1201](#page-81-0), [1202](#page-81-1), [1203](#page-81-2), [1204,](#page-81-3) [1205,](#page-81-4) [1206](#page-81-5), [1207](#page-81-6), [1208](#page-81-7), [1209,](#page-81-8) [1210,](#page-81-9) [1211](#page-81-10), [1212](#page-81-11), [1213](#page-81-12), [1214,](#page-81-13) [1215,](#page-81-14) [1216](#page-81-15), [1217](#page-81-16), [1218](#page-81-17), [1219,](#page-81-18) [1220,](#page-81-19) [1221](#page-81-20), [1222](#page-81-21), [1223](#page-81-22), [1224,](#page-81-23) [1225,](#page-81-24) [1226](#page-81-25), [1227](#page-81-26), [1228](#page-81-27), [1229,](#page-81-28) [1230,](#page-81-29) [1231](#page-81-30), [1232](#page-81-31), [1233](#page-81-32), [1234,](#page-81-33) [1235,](#page-81-34) [1236](#page-81-35), [1237](#page-81-36), [1238](#page-81-37), [1239,](#page-81-38) [1240,](#page-81-39) [1241](#page-81-40), [1242](#page-81-41), [1243](#page-81-42), [1244,](#page-81-43) [1245,](#page-81-44) [1246](#page-81-45), [1247](#page-81-46), [1248](#page-81-47), [1249,](#page-81-48) [1250,](#page-81-49) [1251](#page-82-0), [1252](#page-82-1), [1253](#page-82-2), [1254,](#page-82-3) [1255,](#page-82-4) [1256](#page-82-5), [1257](#page-82-6), [1258](#page-82-7), [1259,](#page-82-8) [1260,](#page-82-9) [1261](#page-82-10), [1262](#page-82-11), [1263](#page-82-12), [1264,](#page-82-13) [1265,](#page-82-14) [1266](#page-82-15), [1267](#page-82-16), [1268](#page-82-17), [1269,](#page-82-18) [1280,](#page-82-19) [1281](#page-82-20), [1282](#page-82-21), [1283](#page-82-22), [1284,](#page-82-23) [1285,](#page-82-24) [1286](#page-82-25), [1287](#page-82-26), [1288](#page-82-27), [1289,](#page-82-28) [1290,](#page-82-29) [1291](#page-82-30), [1292](#page-82-31), [1293](#page-82-32), [1294,](#page-82-33) [1295,](#page-82-34) [1296](#page-83-3), [1297](#page-83-4), [1298](#page-83-5), [1299,](#page-83-6) [1300,](#page-83-7) [1301](#page-83-8), [1302](#page-83-9), [1303](#page-83-10), [1304,](#page-83-11) [1305,](#page-83-12) [1306](#page-83-13), [1307](#page-83-14), [1308](#page-83-15), [1309,](#page-83-16) [1310,](#page-83-17) [1311](#page-83-18), [1312](#page-83-19), [1313](#page-83-20), [1314,](#page-83-21) [1315,](#page-83-22) [1316](#page-83-23), [1317](#page-83-24), [1318](#page-83-25), [1319,](#page-83-26) [1320,](#page-83-27) [1321](#page-83-28), [1322](#page-83-29), [1323](#page-83-30), [1324,](#page-83-31) [1325,](#page-83-32) [1326](#page-83-33), [1327](#page-83-34), [1328](#page-83-35), [1329,](#page-83-36) [1330,](#page-83-37) [1331](#page-83-38), [1332](#page-83-39), [1333](#page-83-40), [1334,](#page-83-41) [1335,](#page-83-42) [1336](#page-83-43), [1337](#page-83-44), [1338](#page-83-45), [1882](#page-95-3)

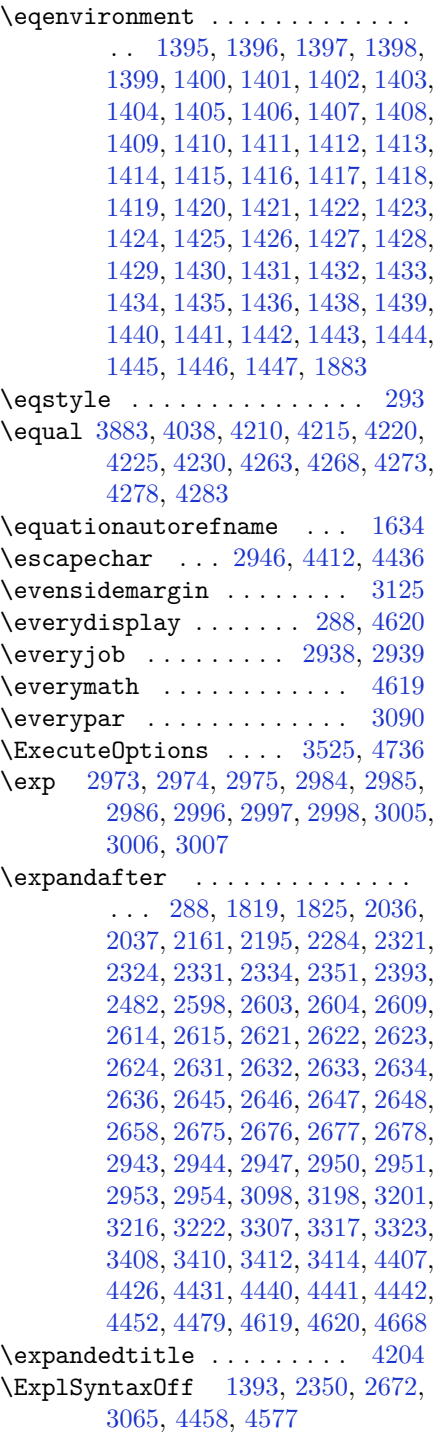

\ExplSyntaxOn . [1357,](#page-84-14) [2348,](#page-105-29) [2660,](#page-111-36) [2969,](#page-118-19) [4456,](#page-148-33) [4496](#page-148-34) \extract@alph@from@version . . . . . . . . . . [4440](#page-147-29)

# **F**

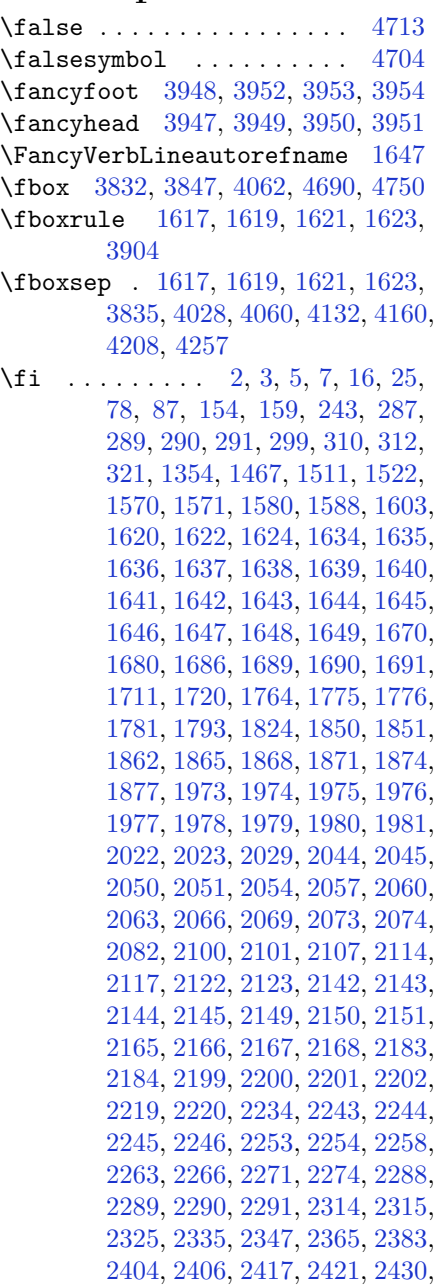

, [2435,](#page-106-29) [2447,](#page-107-22) [2452,](#page-107-23) [2456,](#page-107-18) , [2461,](#page-107-25) [2465,](#page-107-26) [2470,](#page-107-27) [2471,](#page-107-28) , [2473,](#page-107-21) [2493,](#page-108-26) [2495,](#page-108-27) [2517,](#page-108-28) , [2533,](#page-108-30) [2534,](#page-108-25) [2543,](#page-109-22) [2544,](#page-109-23) , [2553,](#page-109-24) [2563,](#page-109-25) [2584,](#page-110-13) [2599,](#page-110-30) , [2637,](#page-111-14) [2650,](#page-111-37) [2653,](#page-111-19) [2679,](#page-111-26) , [2794,](#page-114-7) [2795,](#page-114-8) [2796,](#page-114-9) [2797,](#page-114-10) , [2799,](#page-114-12) [2800,](#page-114-13) [2801,](#page-114-14) [2802,](#page-114-5) , [2804,](#page-114-3) [2805,](#page-114-6) [2806,](#page-114-4) [2807,](#page-114-16) , [2809,](#page-114-29) [2814,](#page-114-26) [2828,](#page-115-9) [2829,](#page-115-10) , [2831,](#page-115-12) [2832,](#page-115-13) [2833,](#page-115-14) [2834,](#page-115-15) , [2836,](#page-115-7) [2837,](#page-115-17) [2838,](#page-115-5) [2839,](#page-115-8) , [2841,](#page-115-18) [2842,](#page-115-19) [2843,](#page-115-38) [2858,](#page-115-20) , [2860,](#page-115-22) [2861,](#page-115-23) [2862,](#page-115-24) [2863,](#page-115-25) , [2865,](#page-116-8) [2866,](#page-116-4) [2867,](#page-116-9) [2868,](#page-116-1) , [2870,](#page-116-2) [2871,](#page-116-10) [2872,](#page-116-11) [2873,](#page-116-24) , [2897,](#page-116-13) [2898,](#page-116-16) [2899,](#page-116-19) [2900,](#page-116-20) , [2902,](#page-116-18) [2903,](#page-116-14) [2904,](#page-116-17) [2905,](#page-116-22) , [2957,](#page-118-20) [2958,](#page-118-21) [2966,](#page-118-22) [3099,](#page-120-9) , [3126,](#page-121-33) [3127,](#page-121-3) [3128,](#page-121-4) [3130,](#page-121-5) , [3132,](#page-121-34) [3135,](#page-121-31) [3148,](#page-121-1) [3158,](#page-122-2) , [3177,](#page-122-26) [3178,](#page-122-22) [3179,](#page-122-27) [3180,](#page-122-28) , [3182,](#page-122-29) [3183,](#page-122-30) [3184,](#page-122-12) [3185,](#page-122-31) , [3187,](#page-122-0) [3188,](#page-122-16) [3189,](#page-122-20) [3190,](#page-122-19) , [3192,](#page-122-33) [3193,](#page-122-34) [3194,](#page-122-35) [3197,](#page-122-6) , [3233,](#page-123-22) [3245,](#page-123-23) [3250,](#page-123-7) [3251,](#page-123-24) , [3256,](#page-124-7) [3257,](#page-124-19) [3269,](#page-124-20) [3273,](#page-124-5) , [3276,](#page-124-21) [3278,](#page-124-6) [3281,](#page-124-9) [3283,](#page-124-22) , [3292,](#page-124-1) [3295,](#page-124-2) [3299,](#page-124-24) [3304,](#page-124-25) , [3334,](#page-125-23) [3346,](#page-125-24) [3351,](#page-125-9) [3352,](#page-125-25) , [3357,](#page-126-4) [3358,](#page-126-15) [3370,](#page-126-16) [3374,](#page-126-2) , [3377,](#page-126-17) [3379,](#page-126-3) [3382,](#page-126-6) [3384,](#page-126-18) , [3397,](#page-126-20) [3415,](#page-127-31) [3416,](#page-127-32) [3417,](#page-127-33) , [3419,](#page-127-35) [3420,](#page-127-36) [3425,](#page-127-37) [3426,](#page-127-24) , [3430,](#page-127-16) [3433,](#page-127-39) [3434,](#page-127-19) [3436,](#page-127-40) , [3504,](#page-128-44) [3514,](#page-129-12) [3524,](#page-129-13) [3531,](#page-129-14) , [3858,](#page-136-16) [4063,](#page-140-16) [4080,](#page-140-17) [4244,](#page-143-18) , [4337,](#page-145-13) [4364,](#page-146-8) [4389,](#page-146-9) [4407,](#page-147-4) , [4426,](#page-147-22) [4431,](#page-147-5) [4451,](#page-148-35) [4452,](#page-148-31) , [4481,](#page-148-0) [4485,](#page-148-7) [4580,](#page-150-29) [4597,](#page-150-30) , [4599,](#page-151-24) [4600,](#page-151-25) [4601,](#page-151-26) [4602,](#page-151-27) , [4604,](#page-151-29) [4605,](#page-151-30) [4606,](#page-151-31) [4608,](#page-151-12) , [4612,](#page-151-17) [4613,](#page-151-18) [4615,](#page-151-19) [4616,](#page-151-20) , [4804,](#page-155-11) [4806,](#page-155-16) [4807,](#page-155-17) [4808,](#page-155-18) , [4838,](#page-155-15) [4839,](#page-155-20) [4859,](#page-156-5) [4870,](#page-156-19) , [4900,](#page-157-14) [4907,](#page-157-15) [4914,](#page-157-16) [4929](#page-157-17)

```
\figureautorefname . . . . . 1637
\left\{ \right\}3176
\finishsetclass . . . . 1822, 1826
\firstarticle . 3959, 3983, 3984,
       3986
\FirstFrameCommand . . . . . 1619
\firstimage . . 4056, 4069, 4070,
       4072
15053165
\firstTextFormat . . . 3717, 3719
\firstTitleFormat . 3705, 3711,
       3712
23222332
23212331
\left\{ \Delta t \right\}20,37,
       56, 82, 99, 118, 1515, 1534,
       1553, 1715, 1732, 1751
\flushright . . . 3705, 3724, 3743
\fontencoding . 2974, 2985, 2997,
       3006
\fontfamily . . . . . . . . . . . . . . .
        . . 2975, 2986, 2998, 3007,
       3019, 3022, 3025, 3028, 3031,
       3034
\forall1704
\fontspec 2349, 2667, 2971, 2982,
       2994, 3003, 3042, 3046, 3050,
       3054, 3058, 3062, 4544, 4568,
       4573
3700
\footdir@ORG@xepersian@amsart@footnotetext
        . . . . . . . . 64
\footdir@ORG@xepersian@amsart@LTRfootnotetext
        . . . . . . . . 66
\footdir@ORG@xepersian@amsart@RTLfootnotetext
        . . . . . . . . 65
\footdir@ORG@xepersian@amsbook@footnotetext
        . . . . . . . . 125
\footdir@ORG@xepersian@amsbook@LTRfootnotetext
        . . . . . . . . 127
\footdir@ORG@xepersian@amsbook@RTLfootnotetext
        . . . . . . . . 126
\footdir@ORG@xepersian@footnotetext
        . . . . . . . . 1563
\footdir@ORG@xepersian@imsproc@footnotetext
        . . . . . . . . 1758
```
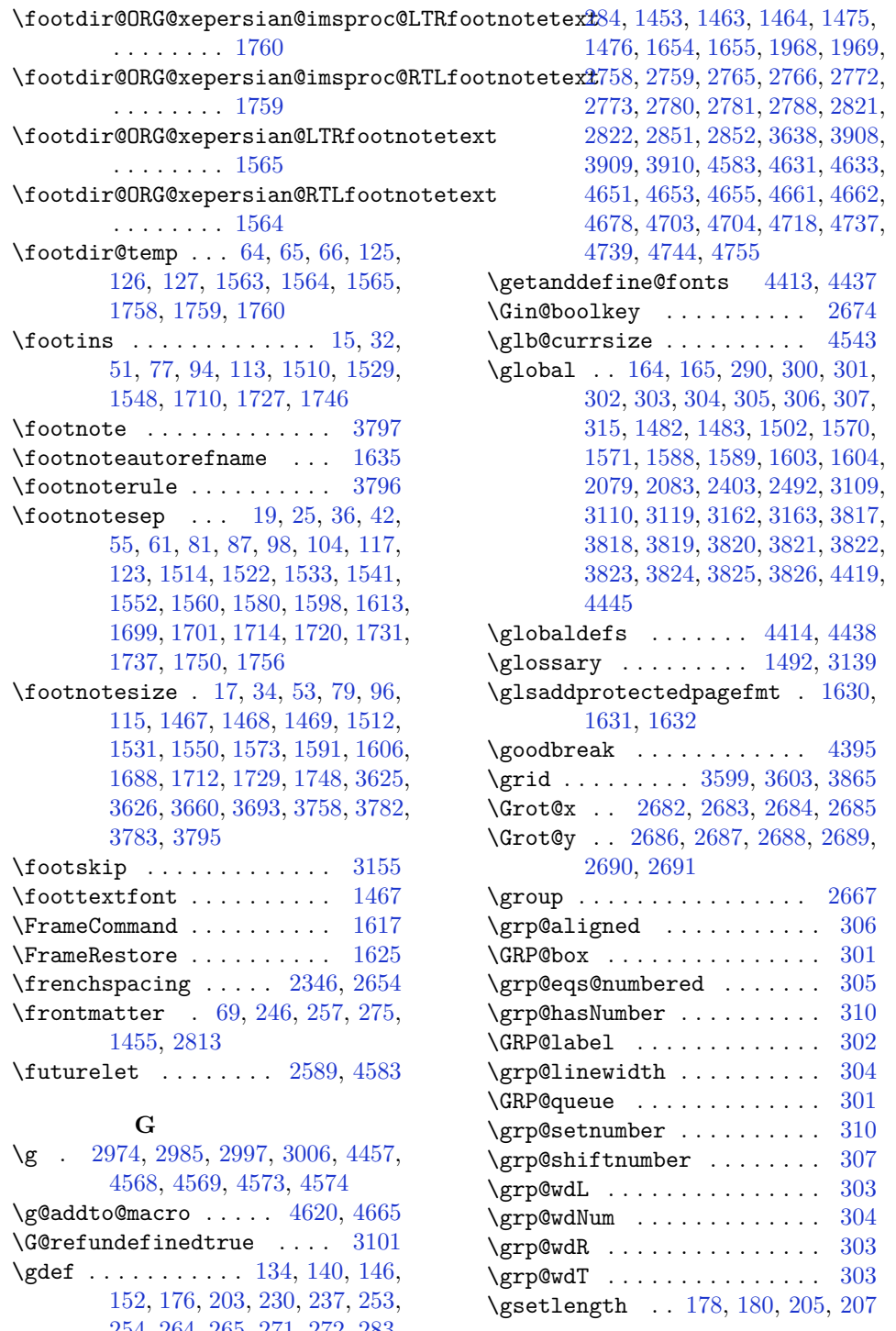

[254](#page-61-14), [264,](#page-62-3) [265](#page-62-8), [271,](#page-62-4) [272,](#page-62-9) [283](#page-62-5),

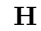

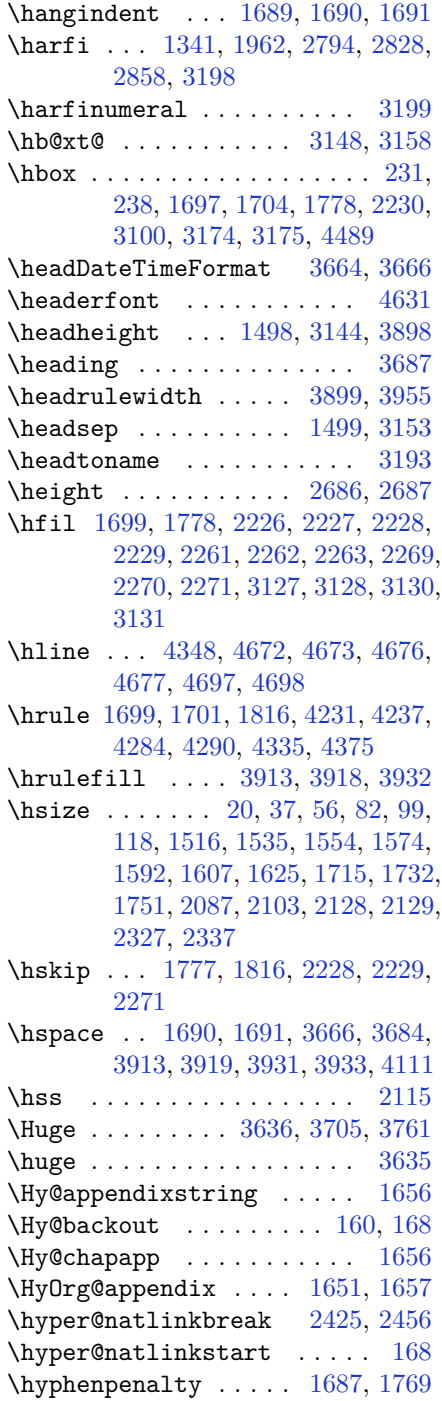

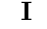

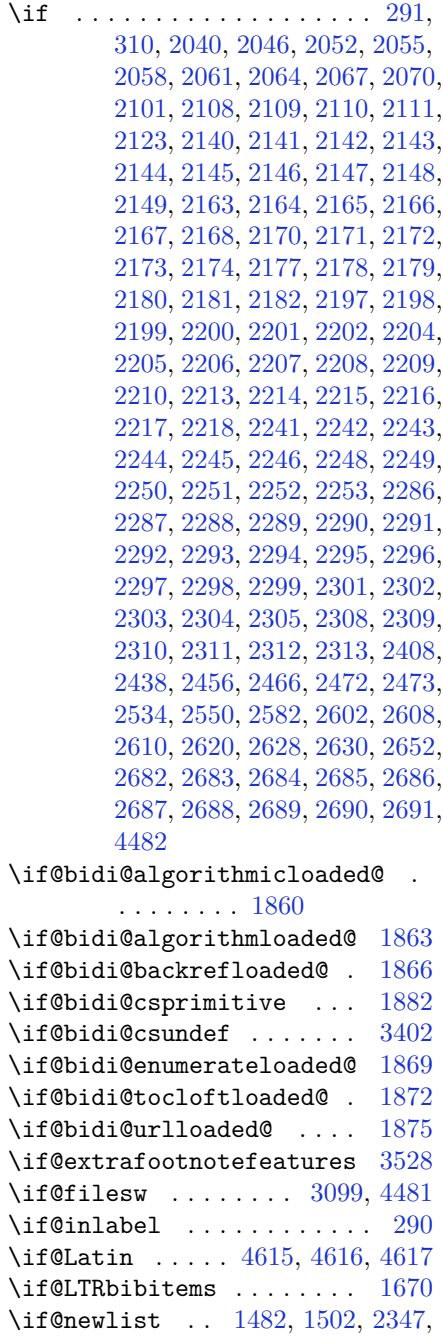

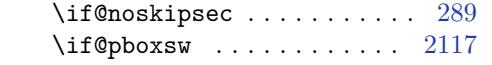

[3109,](#page-121-0) [3162](#page-122-1)

 $\left\{ \iota \in \mathbb{R}^n : \ldots \ldots \ldots \right\}$ [3,](#page-56-13) [5,](#page-56-11) [7,](#page-56-12) [154](#page-59-17), [243](#page-61-23), [287](#page-62-0), [299](#page-62-1), [312](#page-63-4), [1620,](#page-90-11) [1622](#page-90-2), [1624,](#page-90-3) [1634](#page-90-16), [1635](#page-90-17), [1636,](#page-90-18) [1637,](#page-90-19) [1638,](#page-90-20) [1639,](#page-90-21) [1640](#page-90-9), [1641,](#page-90-12) [1642,](#page-90-22) [1643,](#page-90-23) [1644,](#page-90-24) [1645](#page-90-25), [1646,](#page-90-26) [1647,](#page-90-27) [1648,](#page-90-28) [1649,](#page-90-29) [1670](#page-91-3), [1686,](#page-91-32) [1689,](#page-91-10) [1690,](#page-91-28) [1691,](#page-91-29) [1764](#page-93-31), [1775,](#page-93-23) [1776,](#page-93-14) [1850,](#page-94-13) [1851,](#page-94-14) [1973](#page-97-22), [1974,](#page-97-23) [1975,](#page-97-24) [1976,](#page-97-25) [1977,](#page-97-26) [1978](#page-97-27), [1979,](#page-97-28) [1980,](#page-97-29) [1981,](#page-97-30) [2101,](#page-100-5) [2123](#page-100-6), [2897,](#page-116-13) [2898,](#page-116-16) [2899,](#page-116-19) [2900,](#page-116-20) [2901](#page-116-15), [2902,](#page-116-18) [2903,](#page-116-14) [2904,](#page-116-17) [2905,](#page-116-22) [2906](#page-116-21), [3176,](#page-122-25) [3177,](#page-122-26) [3178,](#page-122-22) [3179,](#page-122-27) [3180](#page-122-28), [3181,](#page-122-14) [3182,](#page-122-29) [3183,](#page-122-30) [3184,](#page-122-12) [3185](#page-122-31), [3186,](#page-122-23) [3187,](#page-122-0) [3188,](#page-122-16) [3189,](#page-122-20) [3190](#page-122-19), [3191,](#page-122-32) [3192,](#page-122-33) [3193,](#page-122-34) [3194](#page-122-35)  $\left\{ \right\}$  ... [16](#page-56-1), [25](#page-56-19), [78](#page-57-6), [87,](#page-58-23) [1467](#page-86-12), [1511,](#page-87-3) [1522,](#page-88-10) [1570](#page-88-18), [1571](#page-89-0), [1580](#page-89-6), [1711](#page-92-4), [1720](#page-92-25)  $\left\{\right.\left\{\right.\right.}$   $\left\{\right.\right.}$  ....... [1670](#page-91-3) \if@RTLmain ... [3135](#page-121-31), [3148](#page-121-1), [3158](#page-122-2) \if@RTLtab [2100](#page-100-3), [2122](#page-100-4), [2142](#page-101-7), [2143](#page-101-8), [2144](#page-101-9), [2145,](#page-101-10) [2165,](#page-101-21) [2166,](#page-101-22) [2167,](#page-101-27) [2168](#page-101-28), [2199,](#page-102-16) [2200,](#page-102-17) [2201,](#page-102-21) [2202,](#page-102-22) [2243](#page-103-13), [2244,](#page-103-14) [2245,](#page-103-15) [2246,](#page-103-16) [2288,](#page-103-27) [2289](#page-103-28), [2290](#page-104-19), [2291](#page-104-20)  $\iint@specialpage$  ....... [3118](#page-121-36)  $\iint@tempswa$  . . . . . . . . . . [2525](#page-108-29)  $\iint@twocolumn ... ... ... 1680$  $\iint@twocolumn ... ... ... 1680$ \if@twoside ....... [2814](#page-114-26), [3121](#page-121-37) \ifadl@usingarypkg ..... [2187](#page-101-46) \ifbidi@autofootnoterule [1570](#page-88-18), [1588](#page-89-17), [1603](#page-89-18)  $\iint BRQ$ verbose .......... [157](#page-59-23) \ifcase . . [2225](#page-102-0), [2256](#page-103-2), [2260](#page-103-17), [2264](#page-103-3), [2268](#page-103-18), [2407,](#page-106-32) [2437,](#page-107-31) [2530,](#page-108-31) [3195,](#page-122-7) [3223](#page-123-25), [3286,](#page-124-0) [3292,](#page-124-1) [3295,](#page-124-2) [3298,](#page-124-3) [3302](#page-124-26), [3324,](#page-125-26) [3387,](#page-126-22) [3394,](#page-126-0) [3424,](#page-127-41) [3428](#page-127-42), [3432](#page-127-43), [3436](#page-127-40), [4922](#page-157-10) \ifdim . . . . . . . . [320](#page-63-39), [3845](#page-135-25), [4330](#page-145-16) \ifhmode . . . . . . . . . . . . . [2024](#page-98-28) \ifinner . . . . . . . . . . . . . [2030](#page-98-29) \ifmmode ...... [2112](#page-100-42), [4409](#page-147-31), [4433](#page-147-32) \ifNAT@full ....... [2405](#page-106-18), [2494](#page-108-21) \ifNAT@longnames ... [2401](#page-106-11), [2490](#page-108-5) \ifNAT@numbers ..... [2354](#page-105-32), [2561](#page-109-20)

\ifNAT@super .......... [2355](#page-105-6) \ifNAT@swa [2407](#page-106-32), [2472](#page-107-20), [2496](#page-108-32), [2548](#page-109-18) \ifnum [321,](#page-63-3) [1570,](#page-88-18) [1588,](#page-89-17) [1603,](#page-89-18) [1766,](#page-93-33) [2071,](#page-99-16) [2138,](#page-100-7) [2139](#page-100-12), [2155](#page-101-11), [2156](#page-101-17), [2157,](#page-101-18) [2158,](#page-101-19) [2160](#page-101-20), [2189](#page-101-14), [2190](#page-102-12), [2191,](#page-102-13) [2192,](#page-102-14) [2194](#page-102-15), [2239](#page-102-6), [2240](#page-103-22), [2278,](#page-103-19) [2279,](#page-103-23) [2280](#page-103-24), [2281](#page-103-25), [2283](#page-103-26), [2879,](#page-116-26) [2962,](#page-118-27) [3213](#page-123-3), [3215](#page-123-11), [3224](#page-123-26), [3225,](#page-123-13) [3226,](#page-123-2) [3227](#page-123-0), [3228](#page-123-14), [3229](#page-123-15), [3230,](#page-123-16) [3231,](#page-123-17) [3248](#page-123-27), [3250](#page-123-7), [3252](#page-123-28), [3254,](#page-123-4) [3256,](#page-124-7) [3261](#page-124-4), [3272](#page-124-27), [3273](#page-124-5), [3275,](#page-124-8) [3277,](#page-124-28) [3278](#page-124-6), [3281](#page-124-9), [3314](#page-125-2), [3316,](#page-125-12) [3325,](#page-125-27) [3326](#page-125-14), [3327](#page-125-1), [3328](#page-125-0), [3329,](#page-125-15) [3330,](#page-125-16) [3331](#page-125-17), [3332](#page-125-18), [3349](#page-125-28), [3351,](#page-125-9) [3353,](#page-125-29) [3355](#page-125-3), [3357](#page-126-4), [3362](#page-126-1), [3373,](#page-126-23) [3374,](#page-126-2) [3376](#page-126-5), [3378](#page-126-24), [3379](#page-126-3), [3382,](#page-126-6) [3404,](#page-126-25) [3406](#page-127-44), [3408](#page-127-14), [3410](#page-127-17), [3412,](#page-127-13) [3414,](#page-127-3) [3426](#page-127-24), [3430](#page-127-16), [3434](#page-127-19), [3437,](#page-127-21) [4242,](#page-143-21) [4316](#page-145-17), [4362](#page-146-12), [4387](#page-146-13), [4410,](#page-147-1) [4434,](#page-147-2) [4800](#page-155-21), [4804](#page-155-11), [4832](#page-155-22), [4838,](#page-155-15) [4859,](#page-156-5) [4886](#page-156-21), [4890](#page-156-22), [4895](#page-157-18), [4899,](#page-157-19) [4901,](#page-157-20) [4910](#page-157-21) \ifodd ... [2041,](#page-99-14) [2047,](#page-99-15) [3122,](#page-121-14) [4793,](#page-155-23) [4798](#page-155-24) \ifthenelse ..... [177,](#page-60-25) [182,](#page-60-26) [204,](#page-60-27) [209,](#page-60-28) [3585](#page-130-4), [3597,](#page-130-5) [3606](#page-131-28), [3710,](#page-133-8) [3725,](#page-133-9) [3744,](#page-133-10) [3765](#page-134-10), [3883](#page-136-14), [3961](#page-138-7), [3962,](#page-138-8) [3992,](#page-138-9) [4024](#page-139-2), [4038](#page-139-8), [4058](#page-140-6), [4076,](#page-140-7) [4100,](#page-140-8) [4130](#page-141-6), [4154](#page-142-6), [4181](#page-142-7), [4210,](#page-143-11) [4215,](#page-143-12) [4220](#page-143-13), [4225](#page-143-14), [4230](#page-143-15), [4263,](#page-144-12) [4268,](#page-144-13) [4273](#page-144-14), [4278](#page-144-15), [4283](#page-144-16), [4679](#page-152-16) \ifwritexviii . [2961,](#page-118-28) [3496,](#page-128-45) [3506,](#page-129-16) [3516](#page-129-17) \ifx [1341,](#page-83-0) [1342,](#page-83-1) [1343,](#page-84-1) [1344,](#page-84-2) [1345,](#page-84-3) [1346,](#page-84-4) [1347,](#page-84-5) [1348](#page-84-6), [1349](#page-84-8), [1350](#page-84-0), [1351,](#page-84-10) [1791,](#page-93-7) [1822](#page-94-17), [2017](#page-98-9), [2020](#page-98-5), [2104,](#page-100-38) [2324,](#page-104-42) [2334](#page-104-44), [2411](#page-106-33), [2412](#page-106-34), [2414,](#page-106-35) [2441,](#page-107-32) [2442](#page-107-33), [2444](#page-107-34), [2513](#page-108-33), [2531,](#page-108-24) [2591,](#page-110-3) [2640](#page-111-0), [2679](#page-111-26), [2792](#page-114-1), [2794,](#page-114-7) [2795,](#page-114-8) [2796](#page-114-9), [2797](#page-114-10), [2798](#page-114-11), [2799,](#page-114-12) [2800,](#page-114-13) [2801](#page-114-14), [2802](#page-114-5), [2803](#page-114-15), [2804,](#page-114-3) [2805,](#page-114-6) [2806](#page-114-4), [2807](#page-114-16), [2808](#page-114-17), [2826,](#page-115-1) [2828,](#page-115-9) [2829](#page-115-10), [2830](#page-115-11), [2831](#page-115-12), [2832,](#page-115-13) [2833,](#page-115-14) [2834](#page-115-15), [2835](#page-115-16), [2836](#page-115-7),

[2837,](#page-115-17) [2838,](#page-115-5) [2839](#page-115-8), [2840](#page-115-6), [2841](#page-115-18),

```
2842, 2856, 2858, 2859, 2860,
       2861, 2862, 2863, 2864, 2865,
       2866, 2867, 2868, 2869, 2870,
       2871, 2872, 2944, 2952, 3127,
       3128, 3130, 3131, 4407, 4431,
       4461, 4578, 4586, 4587, 4588,
       4589, 4590, 4591, 4592, 4593,
       4594, 4595, 4608, 4611, 4612,
       4613, 4615, 4616, 4617
\ifXePersian@kabiseh 4761, 4866
47614810
\ifxetex . . . . . . 3838, 4061, 4078
\iint2542,
       61, 87, 104, 123, 197, 224,
       324, 1522, 1541, 1560, 1580,
       1598, 1613, 1720, 1737, 1756,
       1798, 2329, 2339, 3656, 3709,
       3719, 3724, 3732, 3737, 3743,
       3751, 4011, 4037, 4186
3833
\immediate 3099, 3499, 3500, 3509,
       3510, 3519, 3520, 4481
\includegraphics . . 3848, 4062,
       4079
14913138
36543656
3660,
       3662
\indexEntryPageTxt . 3659, 3662
\indexEntrySeparator 3658, 4186
36503652
\indexitem 4179, 4189, 4190, 4192
3182\init@restore@version . . . 4416
\innerAuthorFormat . 3782, 4299
\innerPlaceFormat . . 3783, 4299
\innerSubtitleFormat 3772, 3773
\innerTextFinalMark 3784, 4320
37613766,
       3767
\input 1893, 1894, 1895, 1896, 1897,
       1898, 1899, 3450, 3451, 3452,
       3453, 3454, 3455, 3456, 3457,
       3458, 3459, 3460, 3461, 3462,
       3463, 3464, 3465, 3466, 3467,
```
[3468](#page-128-2), [3469,](#page-128-3) [3470,](#page-128-4) [3471,](#page-128-5) [3472,](#page-128-6)

[3473,](#page-128-7) [3474,](#page-128-8) [3475](#page-128-9), [3476](#page-128-10), [3477](#page-128-11), [3478,](#page-128-12) [3479,](#page-128-13) [3480](#page-128-14), [3481](#page-128-15), [3482](#page-128-16), [3483,](#page-128-17) [3484,](#page-128-18) [3485](#page-128-19), [3486](#page-128-20), [3487](#page-128-21), [3488,](#page-128-22) [3489,](#page-128-23) [3490](#page-128-24), [3491](#page-128-39), [3492](#page-128-40), [3529,](#page-129-20) [3530](#page-129-21)  $\{insert \dots \dots \dots \ 15, 32,$  $\{insert \dots \dots \dots \ 15, 32,$  $\{insert \dots \dots \dots \ 15, 32,$  $\{insert \dots \dots \dots \ 15, 32,$ [51,](#page-57-27) [77](#page-57-28), [94,](#page-58-24) [113,](#page-58-25) [1510](#page-87-5), [1529,](#page-88-5) [1548,](#page-88-0) [1710,](#page-92-26) [1727,](#page-92-27) [1746](#page-92-28) \insert@column [2227,](#page-102-38) [2228,](#page-102-39) [2229,](#page-102-40) [2230,](#page-102-33) [2232,](#page-102-10) [2233](#page-102-11) \int [4504](#page-149-0), [4512](#page-149-1), [4520](#page-149-2), [4528](#page-149-3), [4536](#page-149-4) \interfootnotelinepenalty ... . . . . . . . . . . . . . . [18,](#page-56-24) [35,](#page-56-25) [54,](#page-57-33) [80](#page-57-34), [97,](#page-58-30) [116,](#page-58-31) [1513](#page-87-28), [1532,](#page-88-32) [1551,](#page-88-33) [1713,](#page-92-34) [1730,](#page-92-35) [1749](#page-92-36)  $\int \text{interlinepenalty} \dots$  [18,](#page-56-24) [35,](#page-56-25) [54,](#page-57-33) [80](#page-57-34), [97,](#page-58-30) [116,](#page-58-31) [1513](#page-87-28), [1532,](#page-88-32) [1551,](#page-88-33) [1713,](#page-92-34) [1730,](#page-92-35) [1749](#page-92-36) \intermath@penalty ...... [323](#page-63-7) \iranicdefault . [3013](#page-119-27), [3025](#page-119-19), [3062](#page-120-33) \iranicfamily .. [3023](#page-119-6), [3024](#page-119-28), [3037](#page-119-12) \isempty . . . . . [177](#page-60-25), [182](#page-60-26), [204](#page-60-27), [209](#page-60-28) \item [1684](#page-91-9), [4705](#page-153-27), [4706](#page-153-9), [4707](#page-153-26), [4708](#page-153-8)  $\text{itemautoreframe}$  ...... [1636](#page-90-18) \itshape . . . . . . . . . . . . . [4717](#page-153-2)

### **J**

\jobname . [3500,](#page-128-46) [3501,](#page-128-38) [3510,](#page-129-18) [3511,](#page-129-4) [3520,](#page-129-19) [3521](#page-129-5)

# **K**

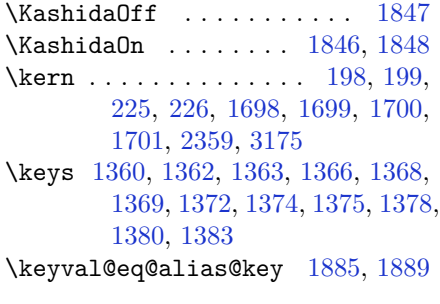

# **L**

\l . . [2975](#page-118-13), [2978](#page-118-0), [2986](#page-118-15), [2998](#page-118-17), [3007](#page-119-16) \label ... [1490,](#page-87-6) [3137,](#page-121-9) [4315,](#page-145-19) [4361,](#page-146-14) [4385](#page-146-15) \labelsep ........ [1668](#page-91-24), [1672](#page-91-20)

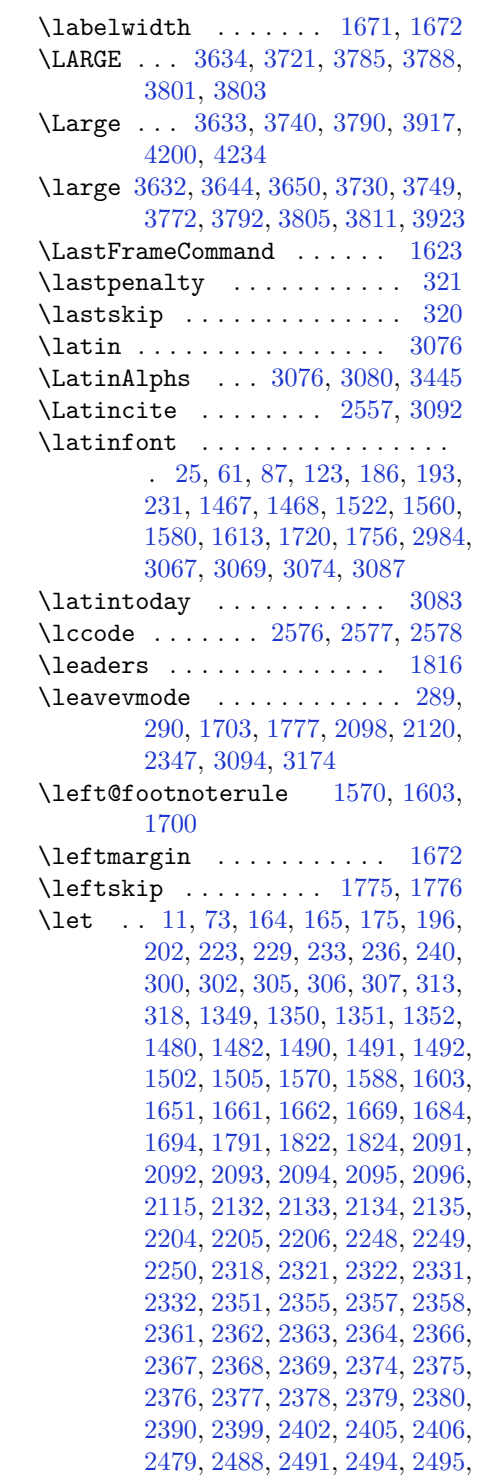

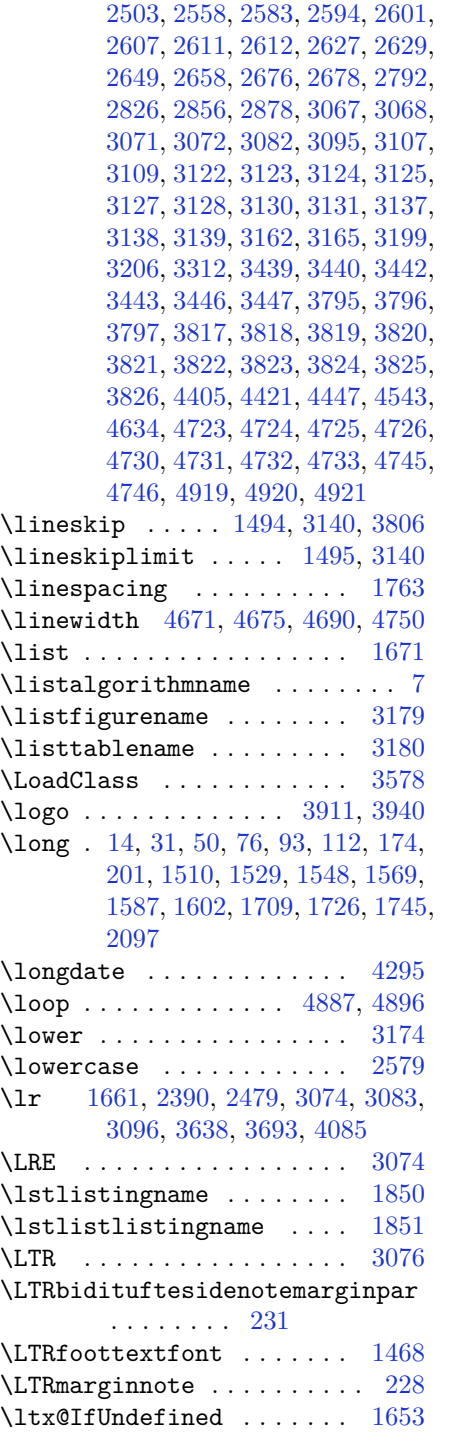

#### **M**

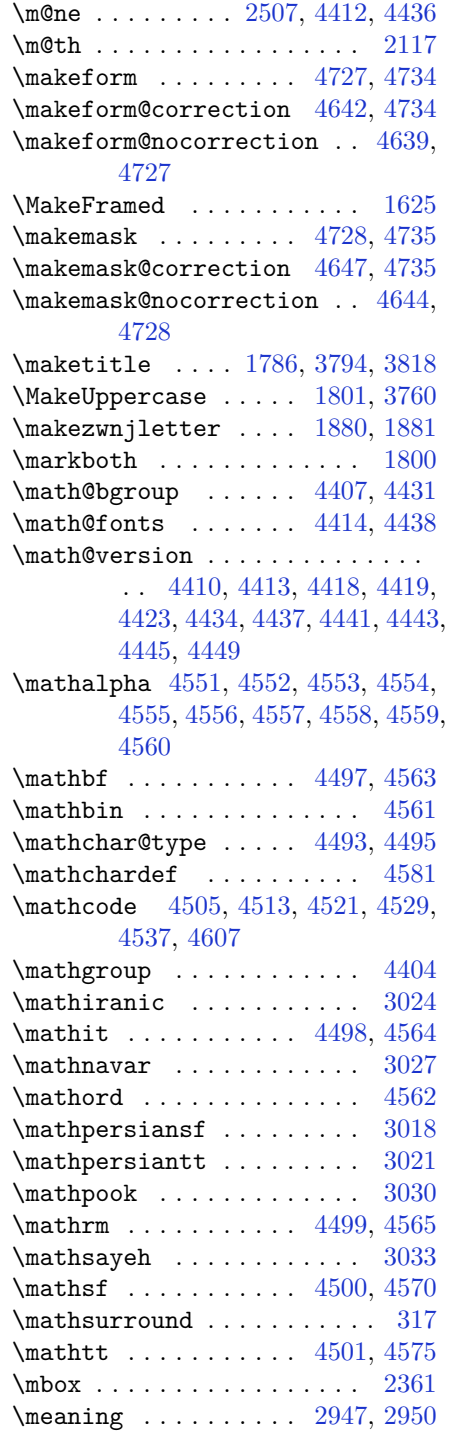

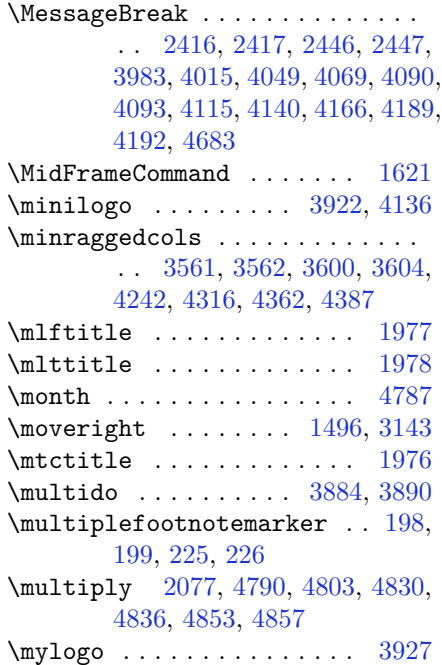

# **N**

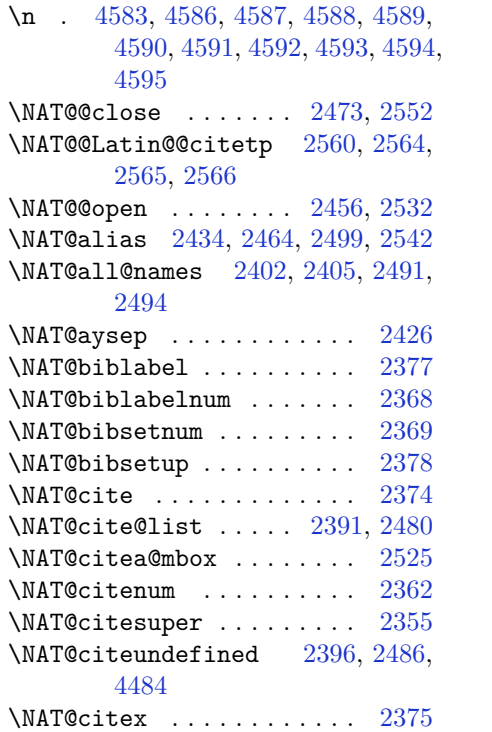

\NAT@citexnum . . . . . . . . . [2366](#page-105-9) \NAT@close ........ [2370](#page-105-38), [2381](#page-105-39) \NAT@cmprs . . . . . . . . [2501](#page-108-9), [2547](#page-109-3) \NAT@cmt . . . . . . . . . . [2472](#page-107-20), [2550](#page-109-19) \NAT@ctype [2407](#page-106-32), [2437](#page-107-31), [2497](#page-108-7), [2499](#page-108-8), [2530](#page-108-31), [2538,](#page-109-32) [2540,](#page-109-33) [2549,](#page-109-4) [2558](#page-109-13) \NAT@date [2381](#page-105-39), [2398](#page-106-9), [2408](#page-106-31), [2409](#page-106-2), [2420](#page-106-39), [2428,](#page-106-40) [2433,](#page-106-5) [2438,](#page-107-29) [2451,](#page-107-37) [2458](#page-107-38), [2463](#page-107-4), [2466](#page-107-30), [2473](#page-107-21) \NAT@def@citea . [2435](#page-106-29), [2467](#page-107-39), [2528](#page-108-37) \NAT@def@citea@box ..... [2536](#page-108-38) \NAT@def@citea@close . . . [2469](#page-107-40) \NAT@exlab [2414](#page-106-35), [2418](#page-106-41), [2444](#page-107-34), [2448](#page-107-41)  $\NAT@fullfalse$  ........  $2559$ \NAT@fulltrue ......... [2559](#page-109-7) \NAT@hyper@ . . . . . . . . . . . . . . . . . [2409](#page-106-2), [2418](#page-106-41), [2420](#page-106-39), [2423](#page-106-3), [2432](#page-106-4), [2433,](#page-106-5) [2434,](#page-106-6) [2439,](#page-107-1) [2448,](#page-107-41) [2451](#page-107-37), [2454,](#page-107-2) [2462,](#page-107-3) [2463,](#page-107-4) [2464,](#page-107-5) [2499](#page-108-8), [2535](#page-108-18) \NAT@hyper@citea@space . . [2538](#page-109-32), [2540](#page-109-33), [2542](#page-109-31) \NAT@idxtxt . . . . . . . [2370](#page-105-38), [2381](#page-105-39) \NAT@ifcat@num . . . . [2502](#page-108-39), [2505](#page-108-40) \NAT@last@nm . [2399](#page-106-36), [2411](#page-106-33), [2441](#page-107-32), [2488](#page-108-34), [2531](#page-108-24) \NAT@last@num . [2488](#page-108-34), [2505](#page-108-40), [2506](#page-108-15), [2524](#page-108-13) \NAT@last@yr . [2399](#page-106-36), [2412](#page-106-34), [2442](#page-107-33), [2479](#page-107-0), [2513](#page-108-33), [2547](#page-109-3) \NAT@last@yr@mbox . . [2509](#page-108-11), [2519](#page-108-41) \NAT@Latin@cites . . . [2559](#page-109-7), [2560](#page-109-2) \NAT@Latin@citex . . [2376](#page-105-1), [2384](#page-105-40), [2385](#page-105-25) \NAT@Latin@citexnum [2367](#page-105-0), [2474](#page-107-42), [2475](#page-107-14) \NAT@mbox [2356](#page-105-21), [2361](#page-105-34), [2532](#page-108-2), [2535](#page-108-18), [2552](#page-109-28) \NAT@merge . . . . . . . . [2509](#page-108-11), [2524](#page-108-13) \NAT@name [2370](#page-105-38), [2381](#page-105-39), [2402](#page-106-37), [2406](#page-106-24), [2491](#page-108-35), [2495](#page-108-27) \NAT@nm . . [2390](#page-106-0), [2399](#page-106-36), [2405](#page-106-18), [2406](#page-106-24), [2409](#page-106-2), [2411,](#page-106-33) [2424,](#page-106-42) [2432,](#page-106-4) [2439,](#page-107-1) [2441](#page-107-32), [2455,](#page-107-43) [2462,](#page-107-3) [2479,](#page-107-0) [2488,](#page-108-34) [2494](#page-108-21), [2495,](#page-108-27) [2503,](#page-108-36) [2504,](#page-108-19) [2508,](#page-108-10) [2512](#page-108-12), [2531](#page-108-24)

\NAT@nmfmt [2409,](#page-106-2) [2424,](#page-106-42) [2432,](#page-106-4) [2439,](#page-107-1) [2455,](#page-107-43) [2462](#page-107-3) \NAT@num . [2370,](#page-105-38) [2479,](#page-107-0) [2488,](#page-108-34) [2502,](#page-108-39) [2503,](#page-108-36) [2524,](#page-108-13) [2535](#page-108-18) \NAT@open . . . . . . . . . [2370](#page-105-38), [2381](#page-105-39) \NAT@parse . . . . . . . [2400](#page-106-10), [2489](#page-108-4) \NAT@partrue . . . . . . . . . . [2558](#page-109-13) \NAT@penalty . [2372,](#page-105-12) [2380,](#page-105-11) [2516,](#page-108-20) [2531](#page-108-24) \NAT@reset@citea . . . [2389](#page-106-43), [2478](#page-107-44) \NAT@reset@parser . . [2387](#page-106-44), [2476](#page-107-45) \NAT@set@cites . . . . . [2353](#page-105-41), [2556](#page-109-10) \NAT@sort@cites . . . . [2388](#page-106-45), [2477](#page-107-46) \NAT@space [2358](#page-105-33), [2363](#page-105-35), [2379](#page-105-37), [2531](#page-108-24) \NAT@spacechar . . . . . . . . . . . . . . . [2363,](#page-105-35) [2370,](#page-105-38) [2379,](#page-105-37) [2381,](#page-105-39) [2419,](#page-106-20) [2426,](#page-106-13) [2450](#page-107-47), [2456](#page-107-18), [2532](#page-108-2), [2534](#page-108-25) \NAT@super@kern [2359](#page-105-22), [2364](#page-105-36), [2532](#page-108-2)  $\NAT@swafalse \ldots \ldots \ldots \quad 2562$  $\NAT@swafalse \ldots \ldots \ldots \quad 2562$  $\label{eq:ex1} \texttt{\textbf{NAT@swatrue}} \quad \ldots \quad \ldots \quad \ldots \quad 2558$  $\label{eq:ex1} \texttt{\textbf{NAT@swatrue}} \quad \ldots \quad \ldots \quad \ldots \quad 2558$ \NAT@temp [2413](#page-106-17), [2414](#page-106-35), [2443](#page-107-13), [2444](#page-107-34) \NAT@test [2499](#page-108-8), [2532](#page-108-2), [2538](#page-109-32), [2540](#page-109-33) \NAT@year [2390](#page-106-0), [2399](#page-106-36), [2412](#page-106-34), [2442](#page-107-33) \NAT@yrsep . . . . [2411](#page-106-33), [2441](#page-107-32), [2531](#page-108-24) \natexlab . . . . . . . . [2371](#page-105-23), [2382](#page-105-24) \navardefault . . [3014](#page-119-34), [3028](#page-119-20), [3050](#page-119-25) \navarfamily . . [3026](#page-119-7), [3027](#page-119-29), [3038](#page-119-13) \NeedsTeXFormat [2907,](#page-117-22) [3532,](#page-129-22) [4401,](#page-147-38) [4621,](#page-151-36) [4758](#page-154-11) \new@mathbf ...... [4502](#page-149-18), [4563](#page-150-2) \new@mathgroup . . . . . [4404](#page-147-0), [4405](#page-147-34) \new@mathit ....... [4510](#page-149-19), [4564](#page-150-3) \new@mathrm ...... [4518](#page-149-20), [4565](#page-150-4) \new@mathsf ....... [4526](#page-149-21), [4570](#page-150-5) \new@mathtt ....... [4534](#page-149-22), [4575](#page-150-6) \newboolean . . [3543,](#page-129-23) [3545,](#page-129-24) [3547,](#page-129-25) [3549,](#page-129-26) [3551,](#page-129-27) [3553,](#page-130-24) [3555](#page-130-25) \newcolumntype . . . . . [4635](#page-151-11), [4636](#page-151-4) \newcommand . . . . . . . . . . . . . . . . . [1846,](#page-94-20) [1847,](#page-94-19) [1880,](#page-95-20) [1882,](#page-95-3) [1883,](#page-95-21) [1885,](#page-95-40) [1889](#page-95-41), [2384](#page-105-40), [2474](#page-107-42), [2560,](#page-109-2) [2565,](#page-109-30) [2885](#page-116-12), [3011](#page-119-35), [3012](#page-119-36), [3013,](#page-119-27) [3014,](#page-119-34) [3015](#page-119-37), [3016](#page-119-38), [3167](#page-122-37), [3200,](#page-122-13) [3203,](#page-122-4) [3306](#page-125-30), [3309](#page-125-7), [3540](#page-129-28), [3595,](#page-130-26) [3639,](#page-131-32) [3640](#page-131-33), [3643](#page-131-34), [3644](#page-131-26),
, [3650,](#page-131-1) [3651,](#page-131-2) [3654,](#page-132-0) [3655,](#page-132-1) , [3659,](#page-132-3) [3660,](#page-132-4) [3661,](#page-132-5) [3664,](#page-132-6) , [3669,](#page-132-8) [3670,](#page-132-9) [3673,](#page-132-10) [3674,](#page-132-11) , [3676,](#page-132-13) [3679,](#page-132-14) [3682,](#page-132-15) [3687,](#page-132-16) , [3695,](#page-132-18) [3697,](#page-132-19) [3700,](#page-132-20) [3705,](#page-133-0) , [3717,](#page-133-2) [3718,](#page-133-3) [3721,](#page-133-4) [3722,](#page-133-5) , [3731,](#page-133-7) [3734,](#page-133-8) [3735,](#page-133-9) [3740,](#page-133-10) , [3749,](#page-133-12) [3750,](#page-133-13) [3752,](#page-133-14) [3753,](#page-134-0) , [3755,](#page-134-2) [3758,](#page-134-3) [3759,](#page-134-4) [3761,](#page-134-5) , [3772,](#page-134-7) [3773,](#page-134-8) [3774,](#page-134-9) [3775,](#page-134-10) , [3777,](#page-134-12) [3782,](#page-134-13) [3783,](#page-134-14) [3784,](#page-134-15) , [3786,](#page-134-17) [3787,](#page-134-18) [3788,](#page-134-19) [3789,](#page-134-20) , [3791,](#page-134-22) [3792,](#page-134-23) [3793,](#page-134-24) [3828,](#page-135-0) , [3865,](#page-136-0) [3897,](#page-136-1) [3911,](#page-137-0) [3922,](#page-137-1) , [3935,](#page-137-3) [3959,](#page-138-0) [3990,](#page-138-1) [4022,](#page-139-0) , [4075,](#page-140-1) [4179,](#page-142-0) [4197,](#page-142-1) [4204,](#page-143-0) , [4254,](#page-144-0) [4297,](#page-144-1) [4303,](#page-145-0) [4323,](#page-145-1) , [4369,](#page-146-0) [4394,](#page-146-1) [4460,](#page-148-0) [4491,](#page-148-1) , [4494,](#page-148-3) [4542,](#page-149-0) [4578,](#page-150-0) [4579,](#page-150-1) , [4633,](#page-151-1) [4639,](#page-151-2) [4642,](#page-151-3) [4644,](#page-151-4) , [4651,](#page-152-1) [4653,](#page-152-2) [4655,](#page-152-3) [4703,](#page-153-0) , [4709,](#page-153-2) [4713,](#page-153-3) [4718,](#page-153-4) [4737,](#page-153-5) [4739](#page-153-6), [4915](#page-157-0) \newcount [3557](#page-130-0), [3558](#page-130-1), [3561](#page-130-2), [3863](#page-136-2), , [4762,](#page-154-0) [4763,](#page-154-1) [4764,](#page-154-2) [4765,](#page-154-3) , [4767,](#page-154-5) [4768,](#page-154-6) [4769,](#page-154-7) [4770,](#page-154-8) , [4772,](#page-154-10) [4773,](#page-154-11) [4774,](#page-154-12) [4775,](#page-154-13) , [4778,](#page-154-15) [4779,](#page-154-16) [4780,](#page-154-17) [4781,](#page-154-18) , [4783](#page-154-20), [4784](#page-154-21) \newcounter . . . . . . . [4656](#page-152-4), [4657](#page-152-5) \newdimen . . . . . . . . . [3861](#page-136-4), [3862](#page-136-5) \NewDocumentCommand [4502](#page-149-1), [4510](#page-149-2), , [4526](#page-149-4), [4534](#page-149-5) \newenvironment . . . . . . . . . . . . . [1666](#page-91-0), [1883](#page-95-0), [2570](#page-109-0), [2571](#page-109-1), , [3081,](#page-120-1) [3830,](#page-135-2) [3936,](#page-137-4) [4098,](#page-140-2) , [4152,](#page-141-1) [4306,](#page-145-3) [4355,](#page-146-2) [4381,](#page-146-3) [4685](#page-152-6), [4719](#page-153-7) \newfam . . . . . . . . . . . . . . [4405](#page-147-0) \newfontlanguage ....... [2968](#page-118-0) \newfontscript ........ [2967](#page-118-1) \newif . . . . . . . . . . . . [2961](#page-118-2), [4761](#page-154-22) \newlength [3535](#page-129-0), [3536](#page-129-1), [3537](#page-129-2), [3538](#page-129-3), , [3541,](#page-129-5) [4649,](#page-152-7) [4740,](#page-153-8) [4742](#page-153-9) \newpage . [3498](#page-128-0), [3508](#page-129-6), [3518](#page-129-7), [3946](#page-137-5)  $\neq$  [3829](#page-135-3)

 $\neq$  [4303](#page-145-0) \next [1822,](#page-94-0) [1824,](#page-94-1) [1825,](#page-94-2) [2583,](#page-109-2) [2584,](#page-110-0) [2585,](#page-110-1) [2589,](#page-110-2) [2591](#page-110-3), [2594](#page-110-4), [2598](#page-110-5), [2599,](#page-110-6) [2601,](#page-110-7) [2607](#page-110-8), [2612](#page-110-9), [2616](#page-110-10), [2618,](#page-110-11) [2627,](#page-110-12) [2629](#page-110-13), [2635](#page-111-0), [2638](#page-111-1), [2642,](#page-111-2) [2649,](#page-111-3) [2651](#page-111-4) \nobreak . [1777](#page-93-0), [1779](#page-93-1), [1815](#page-94-3), [2356](#page-105-0) \nocite . . . . . . . . . . . [4476](#page-148-4), [4488](#page-148-5) \noexpand [1480,](#page-87-0) [2582,](#page-109-3) [2602,](#page-110-14) [2608,](#page-110-15) [2610,](#page-110-16) [2620,](#page-110-17) [2628](#page-110-18), [2630](#page-110-19), [2642](#page-111-2), [2643,](#page-111-5) [2652,](#page-111-6) [3107](#page-121-0), [4417](#page-147-1), [4461](#page-148-6), [4466,](#page-148-7) [4468,](#page-148-8) [4469,](#page-148-9) [4473](#page-148-10) \nohyphens [3711](#page-133-15), [3726](#page-133-16), [3745](#page-133-17), [3766](#page-134-25)  $\lambda$  . . . . . . . . . . . . . . [231,](#page-61-0) [238,](#page-61-1) [3656](#page-132-21), [3671,](#page-132-22) [3709](#page-133-18), [3719,](#page-133-19) [3724,](#page-133-20) [3732,](#page-133-21) [3737](#page-133-22), [3743](#page-133-23), [3751](#page-133-24), [3756,](#page-134-26) [3760,](#page-134-27) [3764](#page-134-28), [3913](#page-137-6), [3930](#page-137-7), [4011,](#page-139-1) [4037,](#page-139-2) [4062](#page-140-3), [4109](#page-141-2), [4186](#page-142-2), [4200,](#page-142-3) [4234,](#page-143-2) [4249](#page-143-3), [4287](#page-144-2), [4344](#page-145-4), [4372,](#page-146-4) [4397,](#page-146-5) [4399](#page-146-6) \non@alpherr ...... [4426](#page-147-2), [4452](#page-148-11) \nopagebreak . . . . . . . . . [4751](#page-154-23) \normalcolor . [2085,](#page-99-0) [2326,](#page-104-0) [2336,](#page-104-1) [3147,](#page-121-1) [3157](#page-122-0) \normalfont . . [17](#page-56-0), [34](#page-56-1), [53](#page-57-0), [79,](#page-57-1) [96,](#page-58-0) [115,](#page-58-1) [1668](#page-91-1), [1704,](#page-91-2) [1712](#page-92-0), [1729,](#page-92-1) [1748,](#page-92-2) [1764,](#page-93-2) [2979](#page-118-3), [3043](#page-119-0), [3047](#page-119-1), [3051,](#page-119-2) [3055,](#page-119-3) [3059](#page-120-2), [3063](#page-120-3), [3067](#page-120-4), [3068,](#page-120-5) [3071,](#page-120-6) [3072](#page-120-7) \normalparindent [21](#page-56-2), [38](#page-57-2), [57,](#page-57-3) [83,](#page-58-2) [100,](#page-58-3) [119,](#page-58-4) [1716,](#page-92-3) [1733,](#page-92-4) [1752](#page-92-5) \normalsfcodes . . . . . [1489](#page-87-1), [3136](#page-121-2) \normalsize . . . . . . . . . . . . . . . . [1489,](#page-87-1) [3088,](#page-120-8) [3134,](#page-121-3) [3607,](#page-131-3) [3608,](#page-131-4) [3654,](#page-132-0) [4249,](#page-143-3) [4287](#page-144-2) \NOT . . . . . . . . . . . . . . . [177](#page-60-0), [204](#page-60-1)  $\lambda$  . . . . . . . . . . . . . . . . [4663](#page-152-8) \not@math@alphabet [3018,](#page-119-4) [3021,](#page-119-5) [3024,](#page-119-6) [3027,](#page-119-7) [3030,](#page-119-8) [3033](#page-119-9) \null . . . . . . . . . . . . . [3798](#page-134-29), [3814](#page-135-4) \number . . [1771,](#page-93-3) [3213,](#page-123-0) [3215,](#page-123-1) [3216,](#page-123-2) [3314,](#page-125-0) [3316,](#page-125-1) [3317](#page-125-2), [3408](#page-127-0), [3410](#page-127-1), [3412,](#page-127-2) [3414,](#page-127-3) [4418](#page-147-3), [4442](#page-147-4), [4916](#page-157-1), [4917](#page-157-2) \numexpr . [4505,](#page-149-6) [4513,](#page-149-7) [4521,](#page-149-8) [4529,](#page-149-9) [4537](#page-149-10)

#### **O**

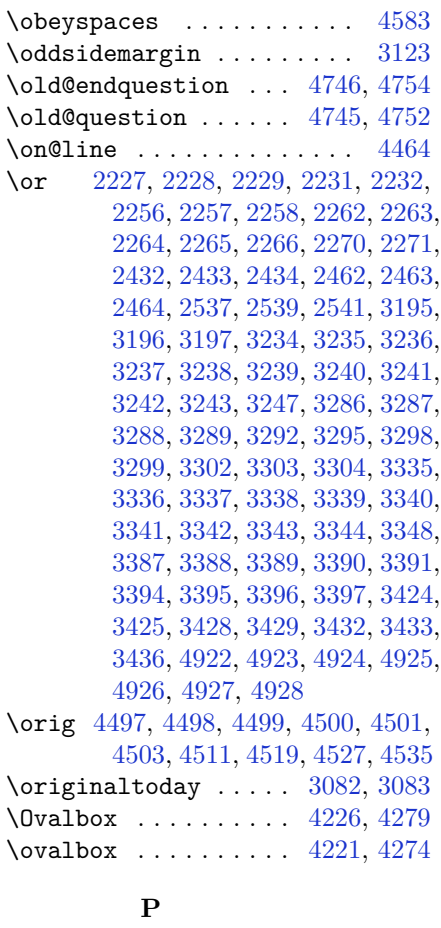

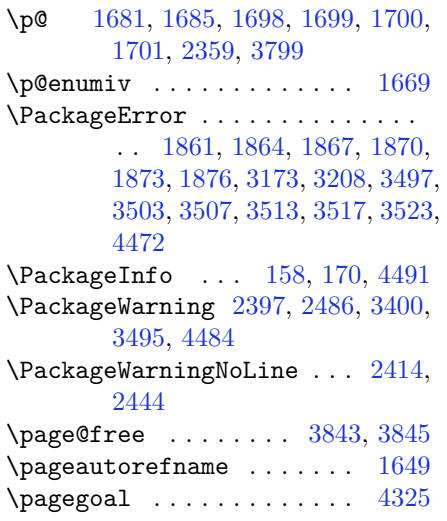

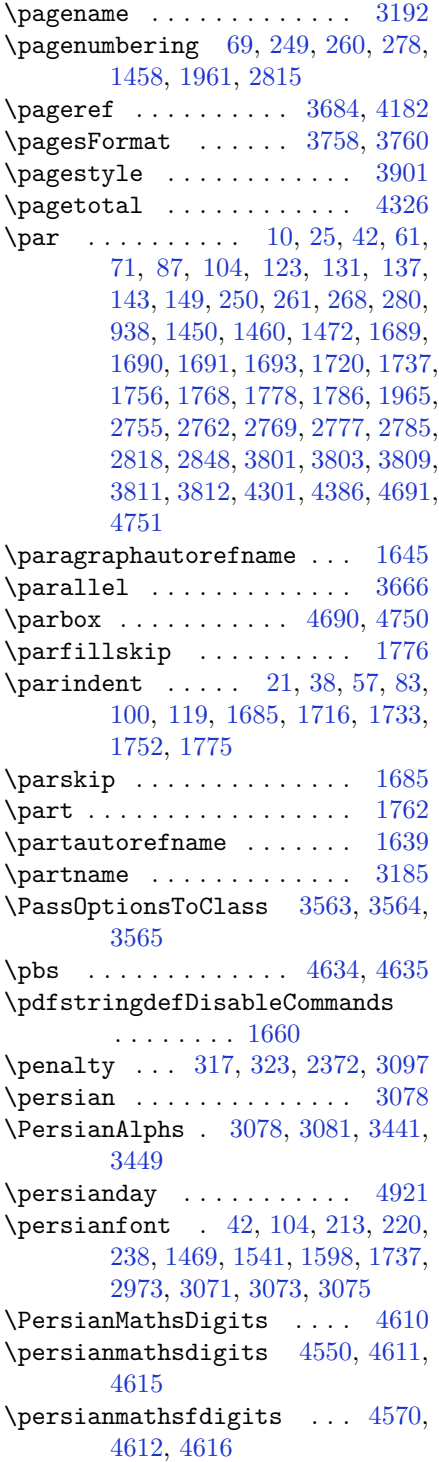

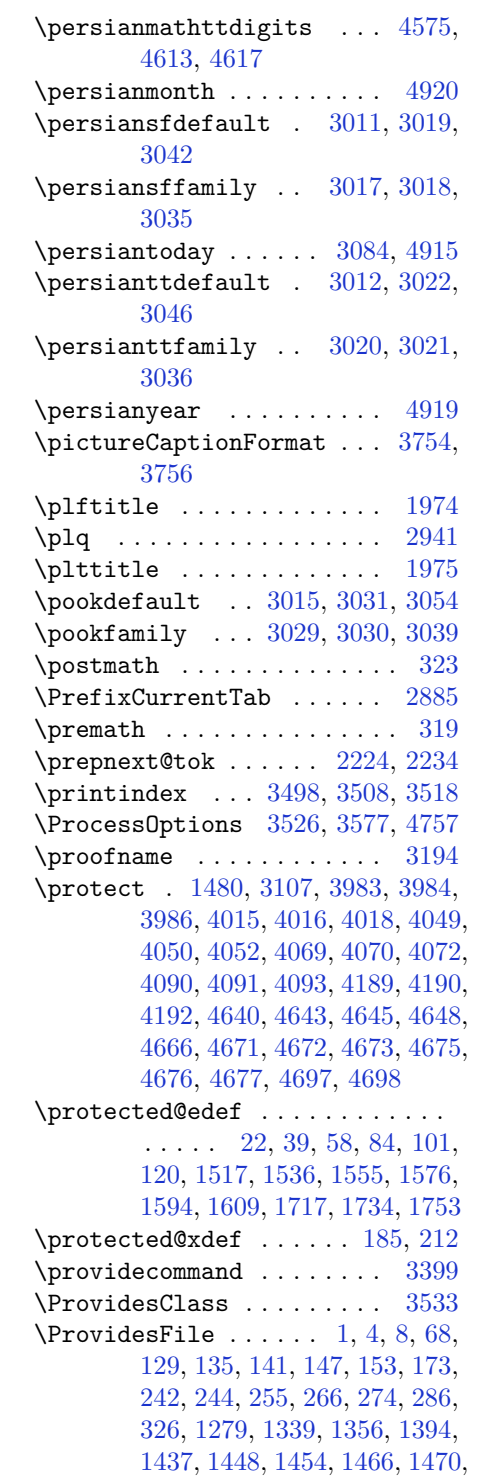

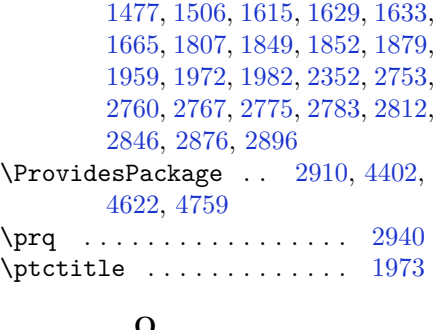

#### **Q**

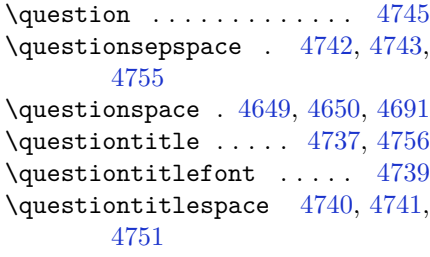

# R<br>\raggedFormat

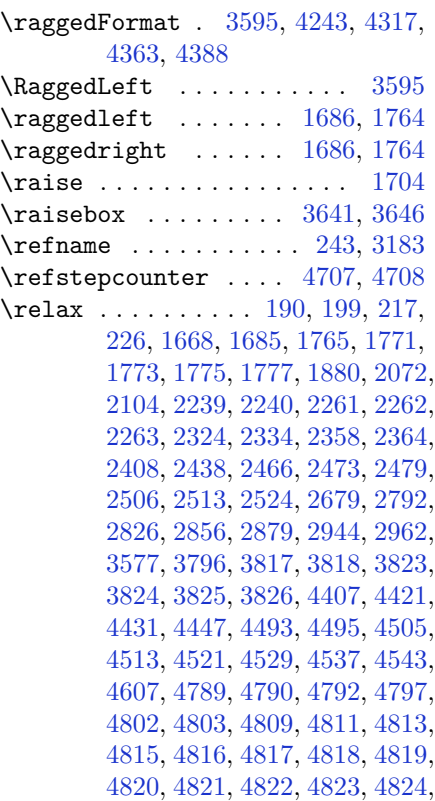

, [4827,](#page-155-18) [4829,](#page-155-19) [4830,](#page-155-20) [4835,](#page-155-21) , [4843,](#page-156-0) [4845,](#page-156-1) [4848,](#page-156-2) [4852,](#page-156-3) , [4856,](#page-156-5) [4857,](#page-156-6) [4860,](#page-156-7) [4865,](#page-156-8) , [4869,](#page-156-10) [4871,](#page-156-11) [4872,](#page-156-12) [4873,](#page-156-13) , [4875,](#page-156-15) [4876,](#page-156-16) [4877,](#page-156-17) [4878,](#page-156-18) , [4880,](#page-156-20) [4881,](#page-156-21) [4882,](#page-156-22) [4884,](#page-156-23) , [4888,](#page-156-25) [4893,](#page-157-13) [4897,](#page-157-14) [4903,](#page-157-15) [4905](#page-157-16), [4906](#page-157-17)

\renewcommand . . . [9](#page-56-9), [70](#page-57-11), [130](#page-59-10), [131](#page-59-2), , [137,](#page-59-3) [142](#page-59-12), [143,](#page-59-4) [148,](#page-59-13) [149](#page-59-5), , [235,](#page-61-12) [245](#page-61-13), [246,](#page-61-14) [250,](#page-61-4) [256](#page-61-15), , [261,](#page-62-1) [267](#page-62-7), [268,](#page-62-2) [275,](#page-62-8) [279](#page-62-9), , [1449,](#page-86-10) [1450](#page-86-1), [1455,](#page-86-11) [1459](#page-86-12), , [1467,](#page-86-13) [1468,](#page-86-14) [1469,](#page-86-4) [1471,](#page-86-15) , [1669,](#page-91-9) [1692,](#page-91-16) [1782,](#page-93-12) [1783,](#page-93-13) , [1785,](#page-93-15) [1960,](#page-97-8) [1962,](#page-97-9) [1963,](#page-97-10) , [1965,](#page-97-1) [2353,](#page-105-6) [2370,](#page-105-7) [2381,](#page-105-8) , [2755,](#page-113-0) [2761,](#page-113-7) [2762,](#page-113-1) [2768,](#page-113-8) , [2776,](#page-114-7) [2777,](#page-114-1) [2784,](#page-114-8) [2785,](#page-114-2) , [2813,](#page-114-10) [2817,](#page-115-5) [2818,](#page-115-0) [2825,](#page-115-6) , [2848,](#page-115-1) [2855,](#page-115-8) [2877,](#page-116-4) [2897,](#page-116-5) , [2899,](#page-116-7) [2900,](#page-116-8) [2901,](#page-116-9) [2902,](#page-116-10) , [2904,](#page-116-12) [2905,](#page-116-13) [2906,](#page-116-14) [3498,](#page-128-0) , [3518,](#page-129-7) [3607,](#page-131-3) [3614,](#page-131-7) [3616,](#page-131-8) , [3625,](#page-131-10) [3632,](#page-131-11) [3633,](#page-131-12) [3634,](#page-131-13) , [3636,](#page-131-15) [3688,](#page-132-25) [3689,](#page-132-26) [3690,](#page-132-27) , [3702,](#page-132-29) [3703,](#page-133-25) [3794,](#page-134-33) [3899,](#page-136-7) , [3955,](#page-138-5) [4294,](#page-144-6) [4304,](#page-145-8) [4309,](#page-145-9) [4476](#page-148-4), [4638](#page-151-18) \renewenvironment . . [1616](#page-89-5), [4747](#page-154-35) \repeat . . . . . . . . . . . [4890](#page-156-26), [4899](#page-157-18) \RequirePackage . . . . . . . . . . . . . . [2912](#page-117-4), [2913](#page-117-5), [2914](#page-117-6), [2915](#page-117-7), , [3579,](#page-130-8) [3580,](#page-130-9) [3581,](#page-130-10) [3582,](#page-130-11) , [3584,](#page-130-13) [3586,](#page-130-14) [3588,](#page-130-15) [3590,](#page-130-16) , [3592,](#page-130-18) [3593,](#page-130-19) [3594,](#page-130-20) [4624,](#page-151-19) , [4626,](#page-151-21) [4627,](#page-151-22) [4628,](#page-151-23) [4629](#page-151-24) \reserved@a ............... . . [2036](#page-98-0), [2040](#page-99-2), [2046](#page-99-3), [2052](#page-99-4), , [2058,](#page-99-6) [2061,](#page-99-7) [2064,](#page-99-8) [2067,](#page-99-9) [2070](#page-99-10) \reserved@b . . . . . . . [2016](#page-98-1), [2017](#page-98-2) \reset@font ............... . . [1489](#page-87-1), [1512](#page-87-5), [1531](#page-88-3), [1550](#page-88-4),

#### [1573](#page-89-6), [1591,](#page-89-7) [1606,](#page-89-8) [2396,](#page-106-6) [2485,](#page-107-9) [3068](#page-120-5), [3072,](#page-120-7) [3086,](#page-120-16) [3100,](#page-120-17) [3133](#page-121-5)

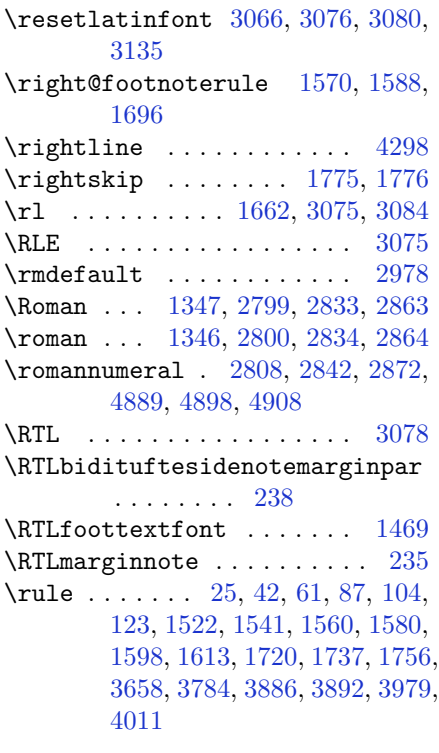

#### **S**

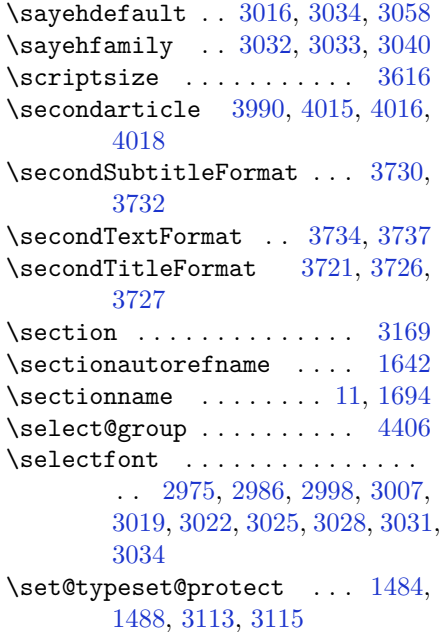

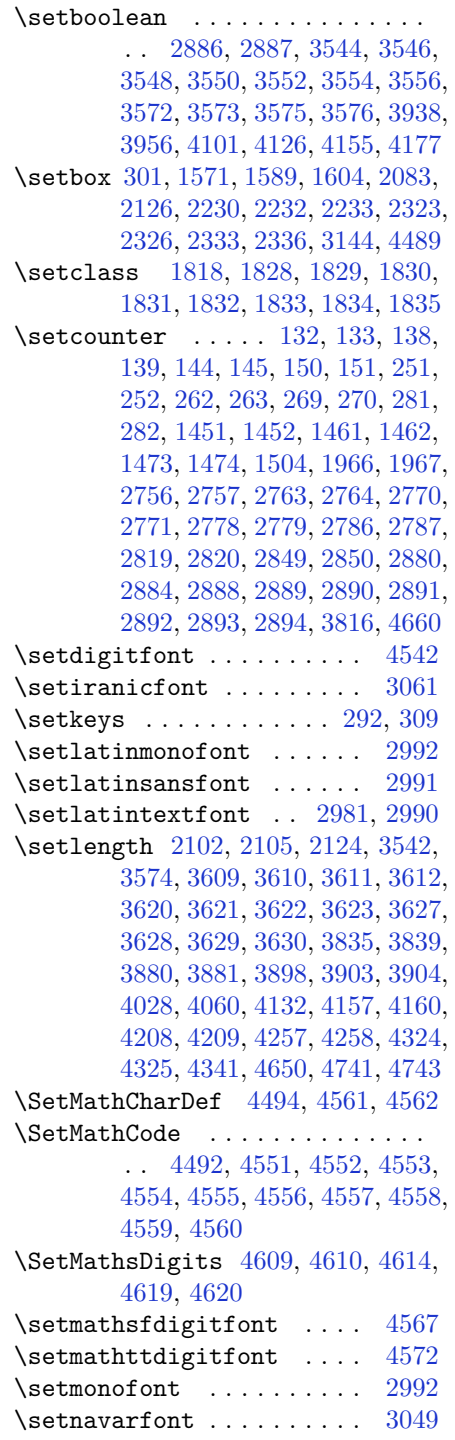

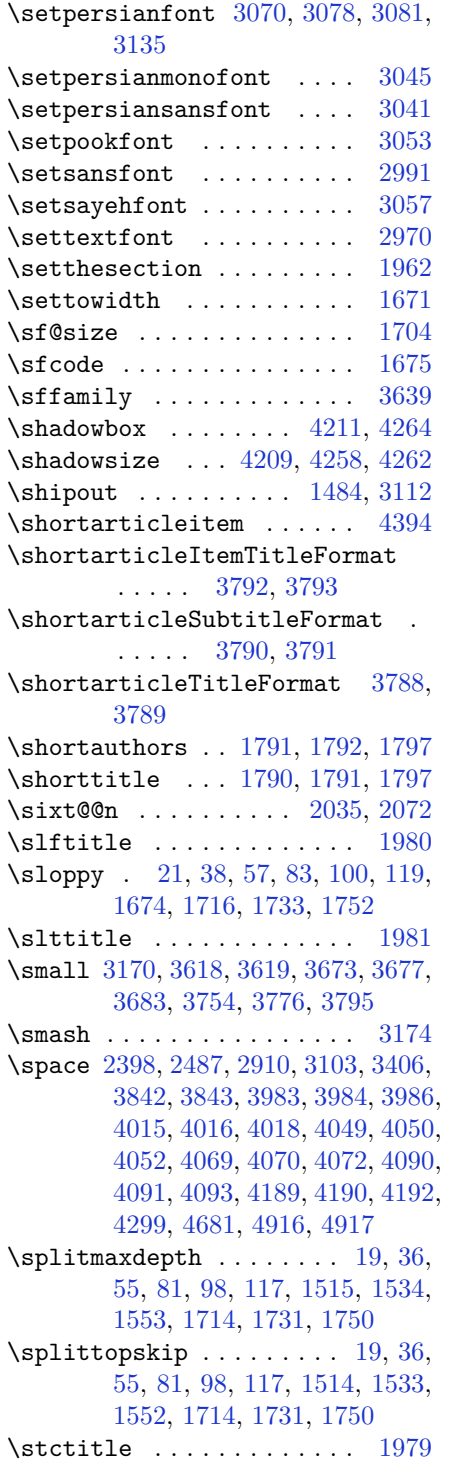

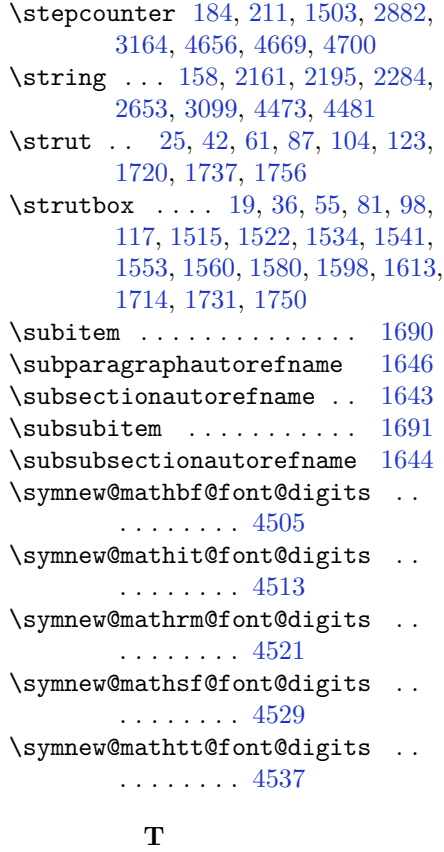

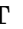

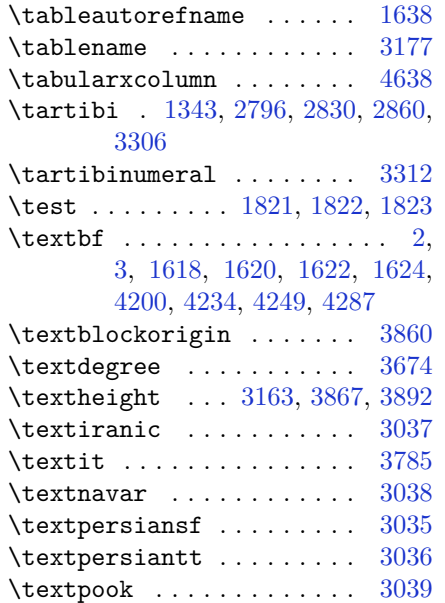

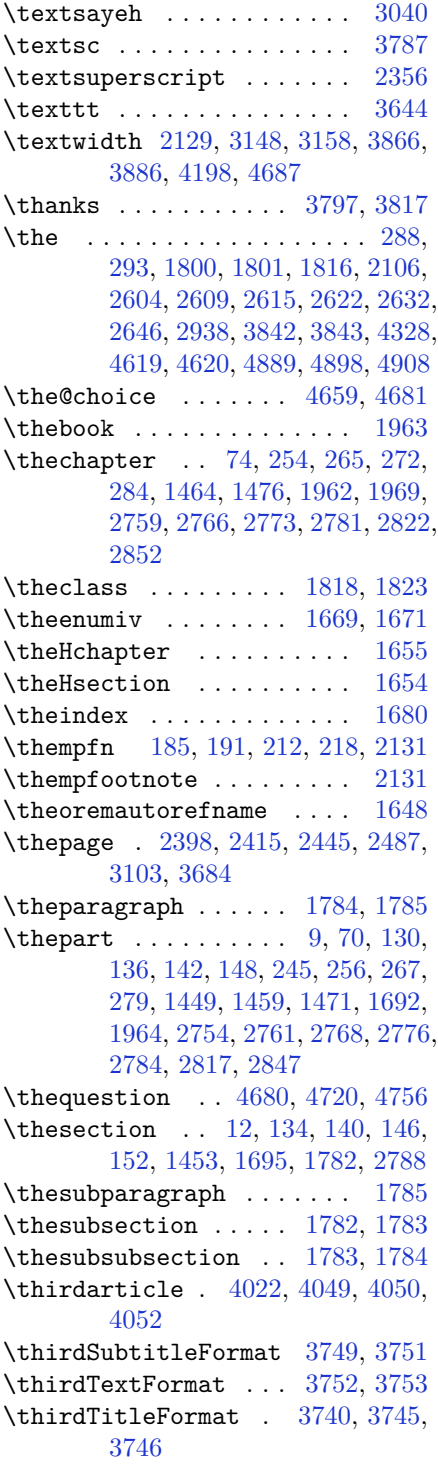

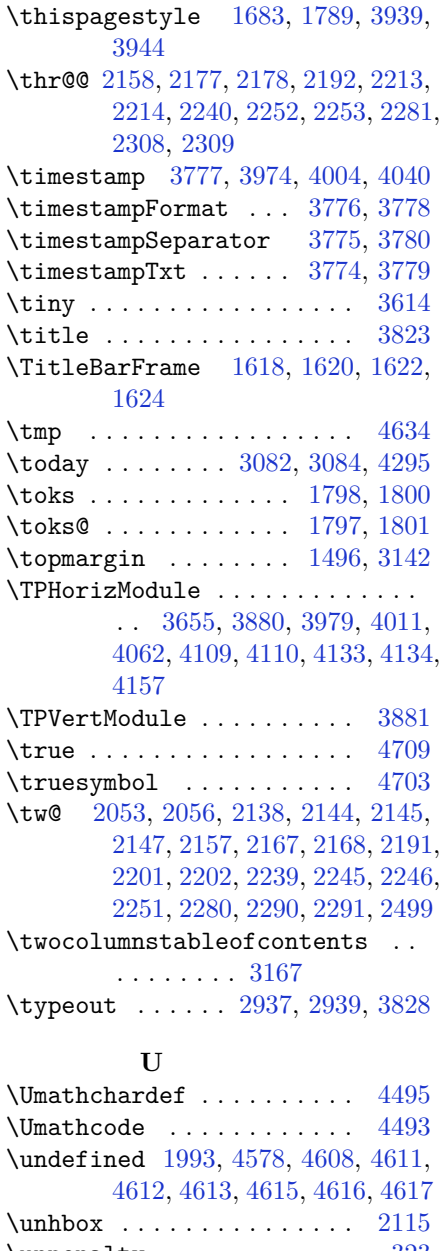

 $\text{Unpenalty} \dots \dots \dots \ 323$  $\text{Unpenalty} \dots \dots \dots \ 323$ \unrestored@protected@xdef [191](#page-60-11), [218](#page-61-20) \unskip . . . . . . . . . . . . . . [25](#page-56-4), [42](#page-57-5), [61,](#page-57-6) [87,](#page-58-5) [104](#page-58-6), [123,](#page-58-7) [197,](#page-60-12) [224](#page-61-21), [320](#page-63-5), [1720,](#page-92-6) [1737](#page-92-7), [1756,](#page-92-8) [2269](#page-103-20), [2270](#page-103-8), [2271,](#page-103-9) [2356,](#page-105-0) [2419,](#page-106-9) [2450](#page-107-11)

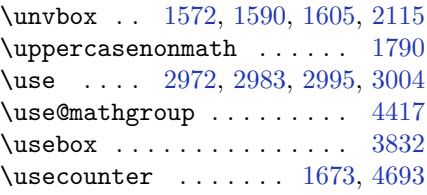

#### **V**

\value . . . . . . . . [2879](#page-116-3), [4663](#page-152-8), [4679](#page-152-28) \vbox [1484,](#page-87-6) [1497,](#page-87-14) [1571,](#page-89-12) [1589,](#page-89-13) [1604,](#page-89-14) [1698,](#page-91-5) [2086,](#page-99-14) [2103](#page-100-10), [2108](#page-100-11), [2109](#page-100-12), [2126,](#page-100-1) [2233,](#page-102-9) [2323](#page-104-4), [2327](#page-104-10), [2333](#page-104-5), [2337,](#page-104-11) [3112,](#page-121-10) [3143](#page-121-13), [3144](#page-121-9), [4371](#page-146-10), [4397](#page-146-5) \vcenter . . . . . . . . . . [2112](#page-100-13), [2113](#page-100-14) \verbatim@addtoline . . . . . . . . . . [2588,](#page-110-25) [2603,](#page-110-26) [2614,](#page-110-27) [2621,](#page-110-28) [2623,](#page-110-29) [2631,](#page-110-30) [2633](#page-110-31), [2645](#page-111-10), [2647](#page-111-11) \verbatim@finish . . . . . . . [2641](#page-111-12) \verbatim@processline . . . [2592,](#page-110-32) [2605,](#page-110-33) [2625](#page-110-34) \verbatim@startline [2581,](#page-109-7) [2593,](#page-110-35) [2606,](#page-110-36) [2626](#page-110-37) \vfil . . . . . . . . . [3145](#page-121-14), [3798](#page-134-29), [3814](#page-135-4)  $\forall$ voidb@x . . . . . . . . . . . . . . . [301](#page-62-10) \vrb@catcodes . . . . . . . . . . [2575](#page-109-8) \vskip [1496,](#page-87-13) [1498](#page-87-15), [1499](#page-87-16), [3142](#page-121-12), [3153,](#page-121-15) [3799,](#page-134-30) [3802,](#page-134-39) [3804,](#page-135-22) [3810](#page-135-23) \vspace . . . . . . . . . . . . . . . [231,](#page-61-0) [238,](#page-61-1) [3834](#page-135-24), [3853,](#page-136-16) [3915](#page-137-13), [3925,](#page-137-14) [3968,](#page-138-9) [3972,](#page-138-10) [3995](#page-138-11), [3998](#page-138-12), [4002](#page-138-13), [4009,](#page-139-12) [4027,](#page-139-13) [4031](#page-139-14), [4035](#page-139-15), [4044](#page-139-16), [4103,](#page-141-8) [4107,](#page-141-9) [4163](#page-142-13), [4184](#page-142-14), [4232](#page-143-10), [4236,](#page-143-11) [4255,](#page-144-14) [4285](#page-144-15), [4289](#page-144-16), [4334](#page-145-13), [4336,](#page-145-14) [4346,](#page-145-15) [4349](#page-145-16), [4374](#page-146-11), [4376](#page-146-12), [4396,](#page-146-13) [4398,](#page-146-14) [4691](#page-152-9), [4749](#page-154-36), [4751](#page-154-23) \vss . . . . . . . . . . . . . . . . . [2115](#page-100-9) \vtop . . . . . . . . . [2110](#page-100-15), [2111](#page-100-16), [2232](#page-102-4) **W** \weatherFormat . . . . . [3669](#page-132-8), [3671](#page-132-22) \weatheritem . [4075,](#page-140-1) [4090,](#page-140-7) [4091,](#page-140-8)

#### [4093](#page-140-9)

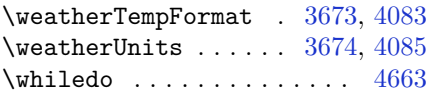

\widowpenalty . . . . . . . . . . [1674](#page-91-21) \width . . . . . . . . [1626](#page-90-19), [2684](#page-112-0), [2685](#page-112-1) \write . . . [3099](#page-120-25), [3500](#page-128-4), [3510](#page-129-21), [3520](#page-129-22), [4481](#page-148-20) \writexviiifalse . . . . . . . [2965](#page-118-19) \writexviiitrue . . . . . . . . [2963](#page-118-20)

#### **X**

\X . . . . . . . . . . . . . . . . . . . [4633](#page-151-1) \x . . . . . . . . . . . . . . . [2947](#page-117-11), [2952](#page-117-12) \xdef [1656](#page-90-20), [4417](#page-147-1), [4462](#page-148-21), [4659](#page-152-25), [4664](#page-152-29), [4688](#page-152-30), [4689,](#page-152-31) [4710,](#page-153-18) [4711,](#page-153-19) [4714,](#page-153-20) [4715](#page-153-21) \XePersian . . . . [1663](#page-91-26), [3174](#page-122-11), [3693](#page-132-32) \xepersian . . . . . . . . [2662](#page-111-13), [2664](#page-111-14) \xepersian@@adadi . . [3222](#page-123-15), [3247](#page-123-13) \xepersian@@adadi@tartibi [3323](#page-125-16), [3348](#page-125-13) \xepersian@A . [1813](#page-94-18), [1828](#page-94-7), [1842](#page-94-19), [1844](#page-94-20) \xepersian@adadi . . . [3216](#page-123-2), [3221](#page-123-16) \xepersian@adadi@tartibi [3317](#page-125-2), [3322](#page-125-17) \xepersian@cmds@temp [2942](#page-117-13), [2960](#page-118-21) \xepersian@coltitsize . . . . . . . . . [3536](#page-129-1), [4259](#page-144-17), [4260](#page-144-18), [4261](#page-144-19), [4262](#page-144-11), [4265,](#page-144-20) [4270,](#page-144-21) [4275,](#page-144-22) [4280](#page-144-23) \xepersian@cx . . [3863](#page-136-2), [3868](#page-136-17), [3885](#page-136-18) \xepersian@cy . . [3864](#page-136-3), [3869](#page-136-19), [3891](#page-136-20) \XePersian@d . [4762](#page-154-0), [4787](#page-154-37), [4892](#page-157-21), [4911](#page-157-22), [4913](#page-157-23), [4916](#page-157-1), [4921](#page-157-10) \xepersian@D .............. . . [1810](#page-94-21), [1830](#page-94-9), [1831](#page-94-10), [1832](#page-94-11), [1833](#page-94-12), [1837,](#page-94-22) [1838,](#page-94-23) [1839,](#page-94-24) [1841,](#page-94-25) [1842](#page-94-19) \xepersian@dahgan . [3280](#page-124-11), [3301](#page-124-12), [3381](#page-126-11) \xepersian@digits@family [4544](#page-149-20), [4546](#page-149-21), [4547](#page-149-22), [4548](#page-149-23), [4549](#page-150-20) \XePersian@dn . . . . . . . . . . . . . . . . [4782](#page-154-19), [4881](#page-156-21), [4889](#page-156-27), [4892](#page-157-21), [4895](#page-157-24), [4899](#page-157-18), [4911](#page-157-22), [4913](#page-157-23) \xepersian@dx . [3861](#page-136-4), [3866](#page-136-15), [3877](#page-136-21), [3880](#page-136-10) \xepersian@dy . [3862](#page-136-5), [3867](#page-136-14), [3878](#page-136-22), [3881](#page-136-11)

\xepersian@edition [3643,](#page-131-31) [3647,](#page-131-32) [3683,](#page-132-31) [3803,](#page-135-7) [3935](#page-137-3) \xepersian@editionLogo . . [3645,](#page-131-0) [3913,](#page-137-6) [3931](#page-137-15) \xepersian@editorialTit . [4340,](#page-145-2) [4359](#page-146-15) \xepersian@editorialTitle [3786,](#page-134-17) [4345](#page-145-17) \xepersian@everyjob [2938](#page-117-8), [2939](#page-117-10) \xepersian@firstText [3718](#page-133-3), [3974](#page-138-8) \xepersian@firstTitle . . . [3706,](#page-133-1) [3969](#page-138-14) \xepersian@fmbox . . [3829,](#page-135-3) [3831,](#page-135-25) [3832](#page-135-21) \xepersian@footcenter . . . [3695,](#page-132-18) [3702,](#page-132-29) [3954](#page-138-15) \xepersian@footleft [3697,](#page-132-19) [3701,](#page-132-28) [3953](#page-138-16) \xepersian@footright ... [3692,](#page-132-17) [3703,](#page-133-25) [3952](#page-137-16) \xepersian@gridcolumns . . [3558,](#page-130-1) [3560,](#page-130-28) [3599,](#page-130-29) [3603](#page-131-33) \xepersian@gridrows [3557,](#page-130-0) [3559,](#page-130-30) [3599,](#page-130-29) [3603](#page-131-33) \xepersian@headcenter . . . [3679,](#page-132-14) [3689,](#page-132-26) [3951](#page-137-17) \xepersian@headDateTime . [3665,](#page-132-7) [3919,](#page-137-18) [3933](#page-137-19) \xepersian@headleft [3676,](#page-132-13) [3688,](#page-132-25) [3950](#page-137-20) \xepersian@headright ... [3682,](#page-132-15) [3690,](#page-132-27) [3949](#page-137-21) \XePersian@i . . . . . . . . . . . . . . . . [4762,](#page-154-0) [4885,](#page-156-24) [4886,](#page-156-28) [4888,](#page-156-25) [4889,](#page-156-27) [4890,](#page-156-26) [4893](#page-157-13), [4897](#page-157-14), [4898](#page-157-19), [4901,](#page-157-25) [4902,](#page-157-26) [4905](#page-157-16), [4908](#page-157-20), [4910](#page-157-27) \xepersian@imgsize [3535,](#page-129-0) [3836,](#page-135-26) [3837,](#page-135-27) [3839,](#page-135-19) [3848,](#page-135-28) [3849](#page-135-29) \xepersian@incolumntitle [4246,](#page-143-1) [4265,](#page-144-20) [4270,](#page-144-21) [4275,](#page-144-22) [4280](#page-144-23) \xepersian@indexEntry . . . [3655,](#page-132-1) [4182](#page-142-4) \xepersian@indexEntryPage [3661,](#page-132-5) [4182](#page-142-4) \xepersian@indexFrameTitle . . . . . . . [3651](#page-131-2), [4158](#page-142-15)

```
\xepersian@indexwidth . . . 3539,
       3658, 4157, 4161, 4162
\xepersian@inexpandedtitle . .
        . . 4197, 4212, 4217, 4222,
       4227
\xepersian@innerSubtitle 3773,
       4313
\xepersian@innerTitle . . . 3762,
       4312
\XePersian@kabisehfalse . 4832,
       4838
\XePersian@kabisehtrue . . 4838
\xepersian@kashida . . . . . . . . .
        . . 1815, 1837, 1838, 1839,
       1840, 1841, 1842, 1843
\xepersian@L . 1811, 1834, 1838,
       1839, 1840, 1843, 1844
\XePersian@latini . . 4763, 4809
\XePersian@latinii 4764, 4811,
       4813
\XePersian@latiniii 4765, 4815
\XePersian@latiniv . 4766, 4816
\XePersian@latinix . 4771, 4821
\XePersian@latinv . . 4767, 4817
\XePersian@latinvi . 4768, 4818
\XePersian@latinvii 4769, 4819
\XePersian@latinviii 4770, 4820
\XePersian@latinx . . 4772, 4822
\XePersian@latinxi . 4773, 4823
\XePersian@latinxii 4774, 4824
\XePersian@leapfalse . . . 4794,
       4798, 4804
\XePersian@leaptrue 4804, 4805
\xepersian@localize@verbatim@
        . . 2583, 2584, 2586, 2594,
       2607, 2616, 2627, 2635, 2649
\xepersian@localize@verbatim@@
        . . . . . 2586, 2587
\xepersian@localize@verbatim@@@
        . . . . . 2589, 2590
47644865
        . . . . . 2629, 2639
\xepersian@localize@verbatim@rescan
       . . . . . 2643, 2652
\xepersian@localize@verbatim@start
        . 2580, 2655, 2656, 2667
```

```
\xepersian@localize@verbatim@test
        . . . 2598, 2600, 2601
\xepersian@localize@verbatim@testend
        . . . . . 2612, 2619
\XePersian@m . 4762, 4787, 4883,
        4902, 4905, 4917, 4920
\xepersian@milyoongan . . . 3249,
        3260
\xepersian@milyoongan@tartibi
        . . . . . 3350, 3361
\XePersian@mminusone . . . 4784,
        4883, 4884, 4886, 4890
\xepersian@ncol . . . . 3890, 3891
\xepersian@ncolumns 3540, 4241,
        4242, 4309
\xepersian@not@onlypreamble .
        \ldots44604463
\xepersian@notprerr 4464, 4473
\xepersian@NotprerrMessage . .
        . . . . . 4469, 4471
\xepersian@nrow . . . . 3884, 3885
\xepersian@numberoutofrange .
        . . . 3207, 3218, 3319
\xepersian@numberstring . 3204,
        3212
\xepersian@numberstring@tartibi
        . . . . . 3310, 3313
\xepersian@PackageInfo . . 4491,
        4545
\xepersian@pageleft 3538, 4325,
        4326, 4328, 4330
\xepersian@pageneed . . . . . . . .
        . . 3537, 3839, 3840, 3842,
        3845, 4324, 4330
\xepersian@pages . . 3759, 3994,
        4026, 4311
\XePersian@persian@month 4917,
        4922
\XePersian@persiani 4763, 4863,
        4864, 4894, 4911
\XePersian@persianiii . . . 4765,
        4867, 4869
\XePersian@persianiv 4766, 4871
\XePersian@persianix 4771, 4876
\XePersian@persianv 4767, 4872
```

```
\XePersian@persianvi 4768, 4873
\XePersian@persianvii . . . 4769,
        4874
\XePersian@persianviii . . 4770,
        4875
\XePersian@persianx 4772, 4877
\XePersian@persianxi 4773, 4878
\XePersian@persianxii . . . 4774,
        4879
\XePersian@persianxiii . . 4775,
        4880
\xepersian@pictureCaption 3755,
        3851, 4065
\xepersian@R . 1812, 1829, 1841,
        1843
\xepersian@sadgan ..........
        . . 3253, 3258, 3262, 3266,
        3271, 3354, 3367
\xepersian@sadgan@tartibi 3359,
        3363, 3372
\xepersian@say 3828, 4308, 4328,
        4331, 4333, 4357, 4383
\xepersian@secondSubtitle 3731,
        4000
\xepersian@secondText . . . 3735,
        4004
3722,
        3996
\xepersian@section 3675, 3680,
        4304
\xepersian@shellescape . . 2962
\xepersian@shortarticleItemTitle
        . . . . . 3793, 4397
\xepersian@shortarticleSubtitle
        . . . . . 3791, 4377
\xepersian@shortarticleTit . .
        . . . . . 4369, 4384
\xepersian@shortarticleTitle
        . . . . . 3789, 4373
\XePersian@sn . . . . . . . . . . . . . .
        . . 4783, 4882, 4894, 4895,
        4898, 4899, 4908, 4913
\xepersian@tartibi . 3310, 3386
\XePersian@temp . . . . . . . . . . . .
        . . 4777, 4788, 4789, 4790,
        4792, 4796, 4797, 4798, 4801,
```
[4802,](#page-155-2) [4803,](#page-155-3) [4804](#page-155-27), [4826](#page-155-31), [4827](#page-155-18), [4828,](#page-155-32) [4831,](#page-155-33) [4832](#page-155-23), [4834](#page-155-34), [4837](#page-155-35), [4838,](#page-155-24) [4842,](#page-156-32) [4843](#page-156-0), [4846](#page-156-33), [4849](#page-156-34), [4854,](#page-156-35) [4859,](#page-156-36) [4861](#page-156-37), [4862](#page-156-38), [4864](#page-156-31) \XePersian@tempthree . . . . . . . . . [4779,](#page-154-16) [4840,](#page-155-36) [4841,](#page-155-37) [4842,](#page-156-32) [4844,](#page-156-39) [4847,](#page-156-40) [4850](#page-156-41), [4851](#page-156-42), [4855](#page-156-43), [4858,](#page-156-44) [4859,](#page-156-36) [4860,](#page-156-7) [4861](#page-156-37) \XePersian@temptwo . . . . . . . . . . . [4778,](#page-154-15) [4828,](#page-155-32) [4829,](#page-155-19) [4830,](#page-155-20) [4831,](#page-155-33) [4834,](#page-155-34) [4835](#page-155-21), [4836](#page-155-22), [4837](#page-155-35), [4844,](#page-156-39) [4845,](#page-156-1) [4846](#page-156-33), [4847](#page-156-40), [4848](#page-156-2), [4849,](#page-156-34) [4851,](#page-156-42) [4852](#page-156-3), [4853](#page-156-4), [4854](#page-156-35), [4855,](#page-156-43) [4856,](#page-156-5) [4857,](#page-156-6) [4858](#page-156-44) \xepersian@thirdSubtitle [3750,](#page-133-13) [4033](#page-139-18) \xepersian@thirdText [3753](#page-134-0), [4040](#page-139-11) \xepersian@thirdTitle . . . [3741,](#page-133-11) [4029](#page-139-19) \XePersian@thirtytwo . . . [4781,](#page-154-18) [4825,](#page-155-17) [4832](#page-155-23) \xepersian@V ..... [1814](#page-94-30), [1835](#page-94-14) \xepersian@weather . [3670](#page-132-9), [4105](#page-141-10) \xepersian@www ..... [3640](#page-131-34), [3913](#page-137-6) \xepersian@wwwFormat [3639](#page-131-28), [3641](#page-131-5) \XePersian@y . . . . . . . . . . . . . . . . [4762,](#page-154-0) [4787,](#page-154-37) [4788,](#page-154-38) [4791,](#page-154-39) [4801,](#page-155-30) [4804,](#page-155-27) [4826](#page-155-31), [4840](#page-155-36), [4903](#page-157-15), [4906,](#page-157-17) [4917,](#page-157-2) [4919](#page-157-12) \xepersian@yekani . [3253,](#page-123-21) [3281,](#page-124-18) [3285,](#page-124-19) [3292,](#page-124-4) [3295,](#page-124-5) [3354](#page-125-22) \xepersian@yekanii [3204,](#page-122-17) [3266,](#page-124-16) [3291,](#page-124-20) [3367](#page-126-13) \xepersian@yekaniii [3262,](#page-124-15) [3294,](#page-124-21) [3363](#page-126-15) \xepersian@yekaniv [3273,](#page-124-22) [3297,](#page-124-23) [3374](#page-126-18) \xepersian@yekanv . . [3382](#page-126-19), [3393](#page-126-20) \XePersian@yModHundred . . . . . . . . [4780,](#page-154-17) [4791,](#page-154-39) [4792,](#page-155-0) [4793,](#page-155-38) [4796,](#page-155-29) [4800](#page-155-39) \xepersian@zwj . [1808](#page-94-31), [1815](#page-94-3), [1816](#page-94-17) \xepersiandate . [2909](#page-117-14), [2910](#page-117-1), [2926](#page-117-15) \xepersianInit . . . . . [3596](#page-130-31), [3897](#page-136-1) \xepersianversion . [2908,](#page-117-16) [2910,](#page-117-1) [2926](#page-117-15)

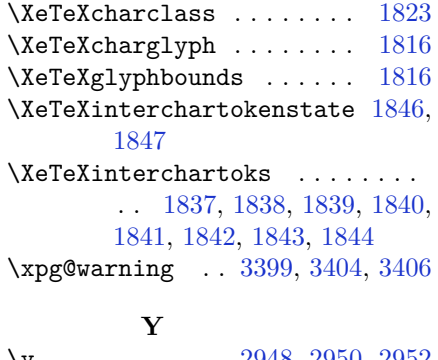

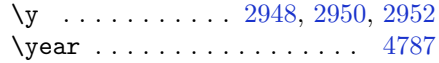

### **Z**

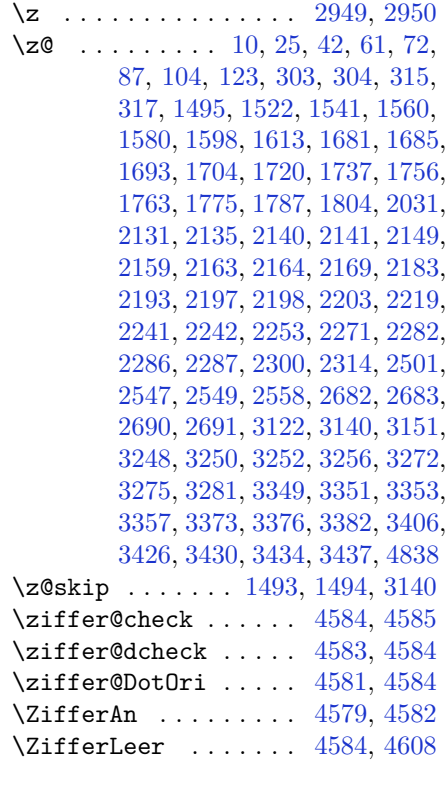

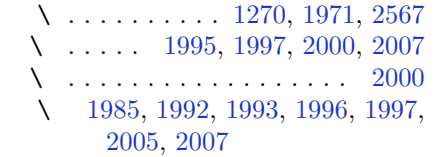

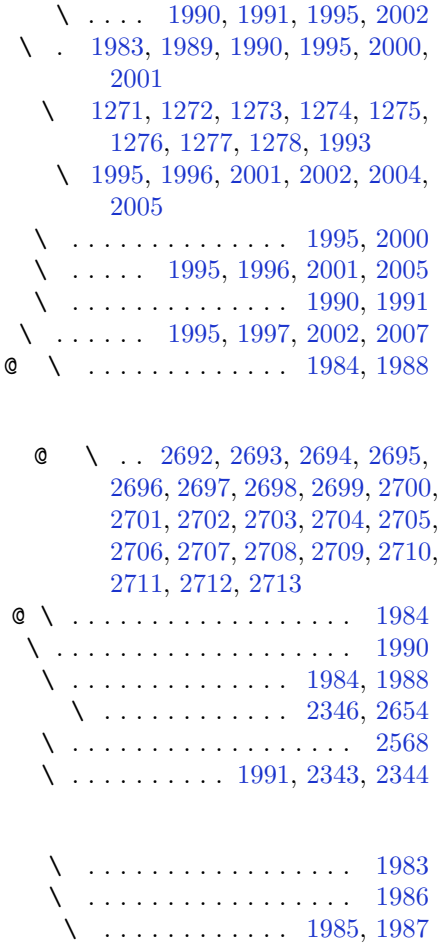

## **8 Change History**

#### v13.1

General: Added implementation of the package.  $\dots \dots \dots \dots \dots 1$  $\dots \dots \dots \dots \dots 1$ 

#### v13.2

General: Replaced \reflect with \bidi@reflect@box. . . . . . . . [123](#page-122-18)

v13.5

General: Fixed the extra space after Persian decimal separator. . . [151](#page-150-25) v13.6 General: Used \XeTeXglyphbounds to find the true height and depth of the Kashida character. [95](#page-94-34)